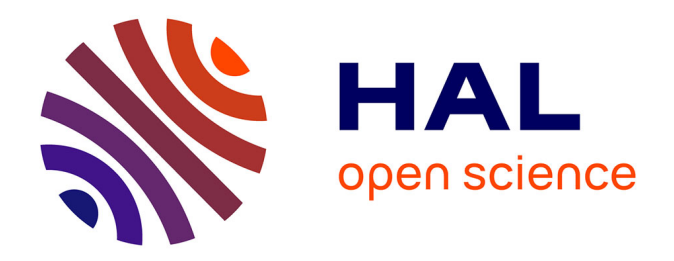

# **Etude de la suppression de la résonance** *J/ψ* **en fonction de la centralité de la collision mesurée à l'aide du calorimètre électromagnétique dans les réactions Pb-Pb**

Carl Castanier

### **To cite this version:**

Carl Castanier. Etude de la suppression de la résonance *J/ψ* en fonction de la centralité de la collision mesurée à l'aide du calorimètre électromagnétique dans les réactions Pb-Pb. Physique Nucléaire Théorique [nucl-th]. Université Blaise Pascal - Clermont-Ferrand II, 2003. Français. NNT: . tel-00003380

## **HAL Id: tel-00003380 <https://theses.hal.science/tel-00003380>**

Submitted on 16 Sep 2003

**HAL** is a multi-disciplinary open access archive for the deposit and dissemination of scientific research documents, whether they are published or not. The documents may come from teaching and research institutions in France or abroad, or from public or private research centers.

L'archive ouverte pluridisciplinaire **HAL**, est destinée au dépôt et à la diffusion de documents scientifiques de niveau recherche, publiés ou non, émanant des établissements d'enseignement et de recherche français ou étrangers, des laboratoires publics ou privés.

Numéro d'ordre : DU 1412 PCCF T 0301 EDSF : 376

UNIVERSITÉ BLAISE-PASCAL (U.F.R. de Recherche Scientifique et Technique)

## ÉCOLE DOCTORALE DES SCIENCES FONDAMENTALES

# THÈSE

présentée pour obtenir le grade de

DOCTEUR D'UNIVERSITÉ (SPÉCIALITÉ : PHYSIQUE CORPUSCULAIRE)

par

### Carl CASTANIER Maître ès-Sciences-Physiques, Diplômé d'Études Approfondies

### ÉTUDE DE LA SUPPRESSION DE LA RÉSONANCE  $J/\psi$ EN FONCTION DE LA CENTRALITÉ DE LA COLLISION, MESURÉE À L'AIDE DU CALORIMÈTRE ÉLECTROMAGNÉTIQUE, DANS LES REACTIONS  $Pb - Pb$ .

Thése soutenue le 31 Janvier 2003, devant la commission d'examen :

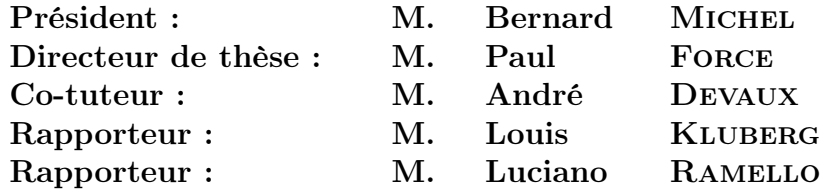

# Table des matières

### Introduction v

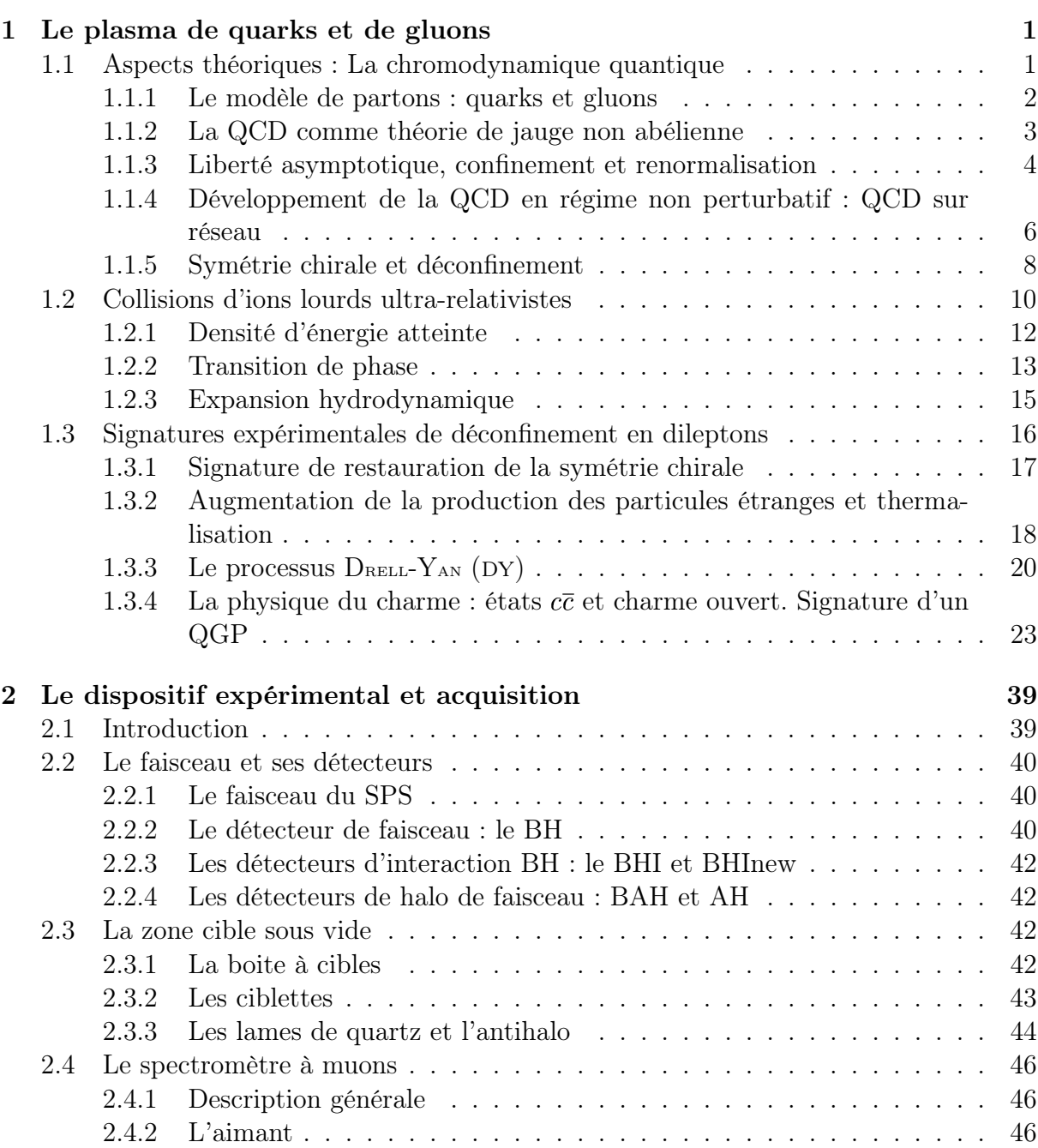

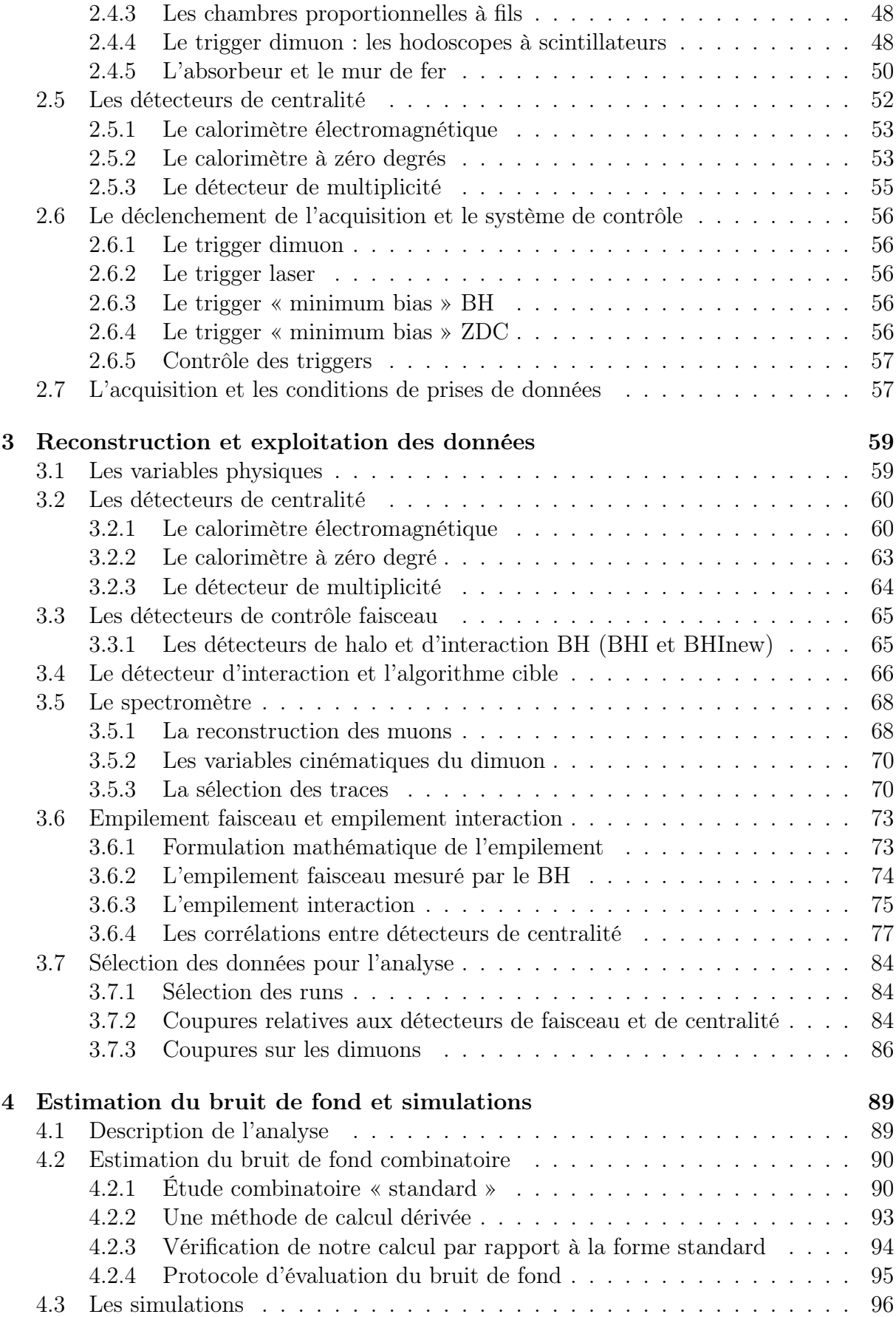

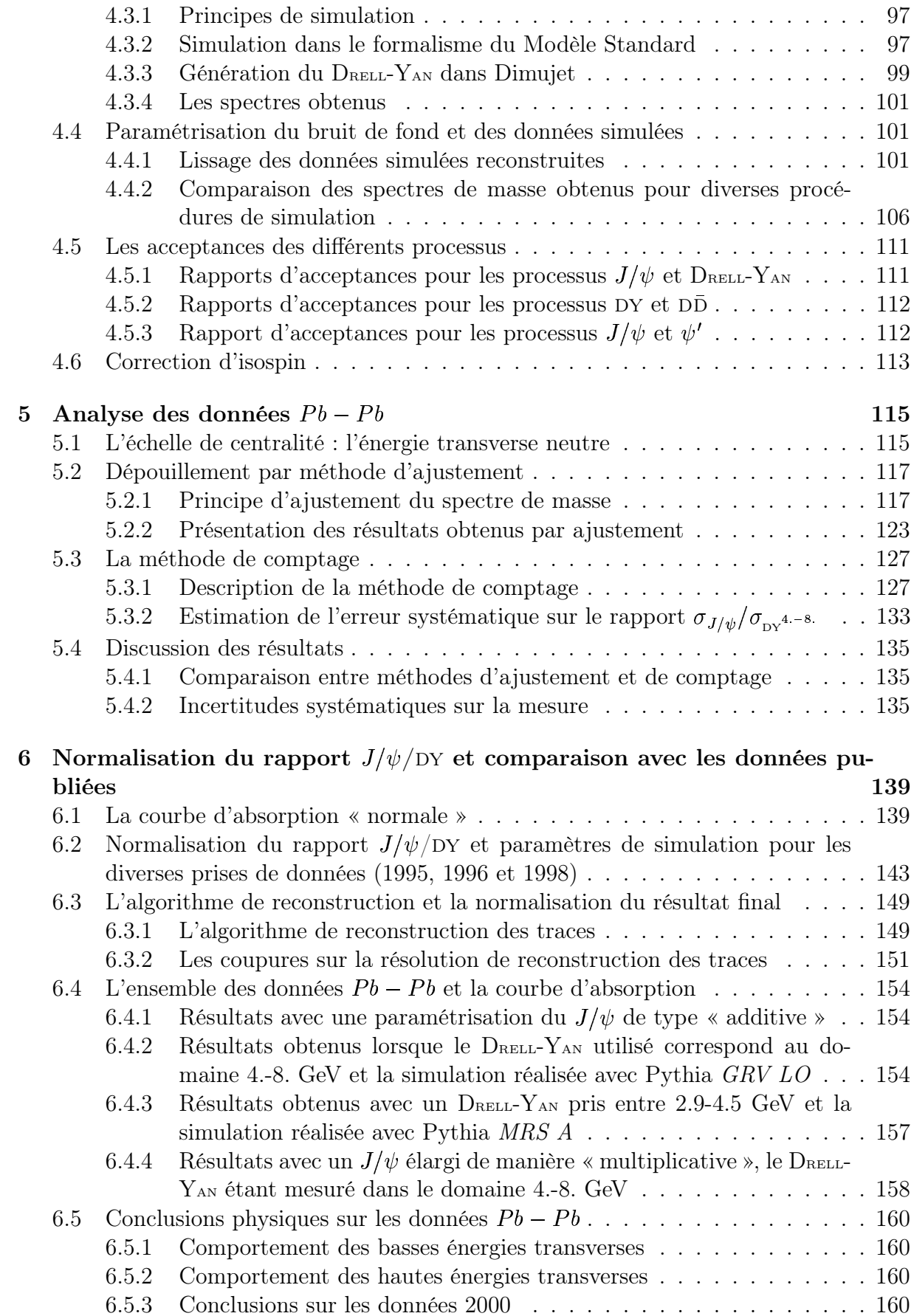

## Conclusion 165

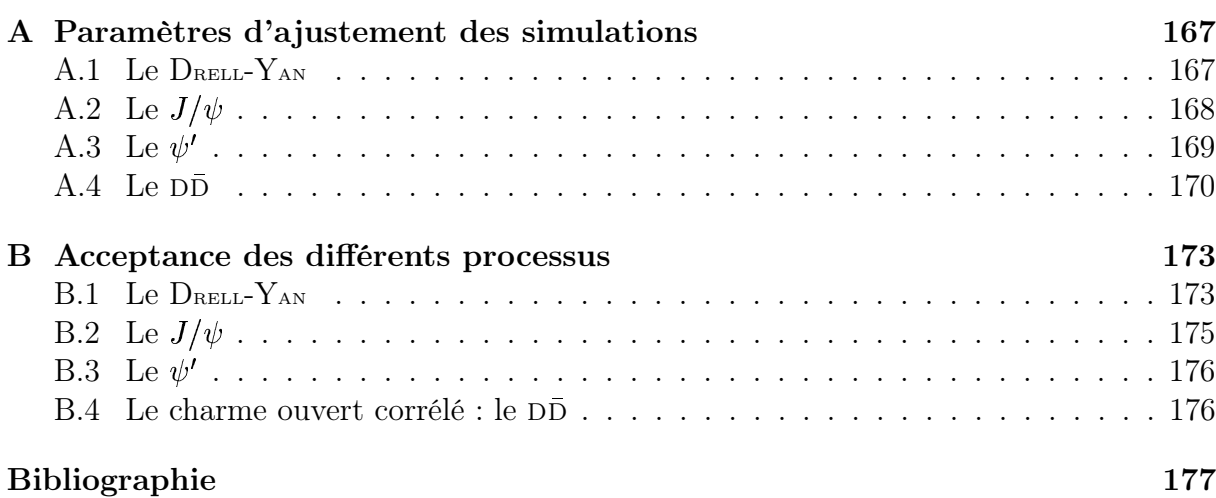

# Introduction

L'interaction forte est décrite par la chromo-dynamique quantique (QCD). Cette théorie de jauge non abélienne conduit à l'impossibilité d'isoler une particule subissant l'interaction forte. C'est le confinement des quarks dans les hadrons.

Plongé dans un bain de gluons formé par un milieu nucléaire de grande densité d'énergie, l'interaction interquark diminue. La QCD sur réseau prédit le déconfinement des quarks à partir d'une densité d'énergie  $\epsilon_c$  (de l'ordre de 1. GeV fm<sup>3</sup>). Les expériences de collisions d'ions lourds ultra-relativistes peuvent produire ces milieux de forte densité d'énergie. À partir de 1986, un programme expérimental de collisions sur cibles fixes a été entrepris au SPS du CERN avec des faisceaux d'ions lourds  $(0, S \text{ et } Pb)$ . Les résultats des ces expériences ont conduit le CERN à annoncer officiellement le 10 février 2000 : « Un nouvel état de la matière crée au CERN : le plasma de quarks et de gluons ».

L'une des signatures les moins ambiguës pour la mise en évidence du déconfinement est la suppression de la production du  $J/\psi$  dans les interactions. Ces expériences NA38 et NA50 ont étudié le taux de production de la résonance  $J/\psi$  en fonction de la centralité des collisions. Le  $J/\psi$  est sensible au milieu nucléaire formé. Ce charmonia (formé de deux quarks charmés  $c\bar{c}$ ) subit l'écrantage de couleur provoqué par l'augmentation de la densité d'énergie (ou de gluons). Il est dissous au-delà d'une température  $\sim$ 1.2 fois plus élevé que la température prévue de transition de phase du déconfinement. Les données NA38 montrent une suppression monotone de la production du  $J/\psi$   $(p-p, p-A \text{ et } S-U)$ . Elle est due à l'absorption de l'état pré-résonnant  $(c\bar{c}g)_8$  pendant la durée nécessaire à sa neutralisation de couleur conduisant à la formation de l'état  $J/\psi$ . Les données NA50 de 1995, 1996 et 1998 avec le système  $Pb - Pb$  ont montré une suppression « anormale » pour les collisions les plus centrales. Cette suppression incompatible avec toute explication fondée sur des mécanismes classiques peut être interprétée comme étant due à la formation d'un QGP.

Dans cette thèse, nous étudierons l'évolution de la production du  $J/\psi$  relativement au processus DRELL-YAN en fonction de la centralité mesurée par le calorimètre électromagnétique. La nature purement électromagnétique du DRELL-YAN le rend insensible au milieu nucléaire ; cette propriété lui confère un rôle de référence lorsqu'il s'agit de mesurer un effet lié à l'interaction forte.

En plus de la méthode d'ajustement habituelle, une méthode de comptage non modèle dépendante a été mise au point. Les données 2000 acquises dans des conditions optimales sont comparées à l'ensemble des résultats déjà publiées.

Ce document est organisé de la manière suivante :

- Le chapitre 1 situe les enjeux physiques de l'étude de la formation d'un QGP et commente la signature liée à l'étude du  $J/\psi$  dans le cadre de l'expérience NA50.
- L'appareillage expérimental utilisé pour l'expérience 2000 est décrit dans le cha-

pitre 2.

- Le chapitre 3 est consacré à la description des grandeurs physiques mesurées par chacun des détecteurs. Les coupures effectuées sur ces variables pour sélectionner l'échantillon de données analysées sont explicitées.
- Dans le chapitre 4, en vue de l'analyse, les contributions des chacun des cinq processus physiques contribuant aux spectres étudiés sont évaluées. La méthode de calcul du bruit de fond combinatoire à partir des dimuons de signes opposés est explicitée. Les autres processus sont simulés.
- L'analyse de la production du  $J/\psi$  relativement à celle du Drell-Yan est étudiée en fonction de la centralité pour les données acquises en 2000. La cohérence avec les analyses de 1995, 1996 et 1998 est discutée. Nous conclurons alors sur l'apport des données 2000 sur les précédentes expériences.

## Chapitre 1

## Le plasma de quarks et de gluons

#### Sommaire

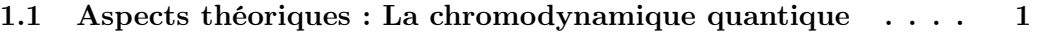

- 1.2 Collisions d'ions lourds ultra-relativistes . . . . . . . . . . . . . 10
- 1.3 Signatures expérimentales de déconfinement en dileptons . . 16

## 1.1 Aspects théoriques : La chromodynamique quantique

La Nature est décrite au niveau élémentaire par le Modèle Standard (MS) des interactions fondamentales. Il décrit les interactions fortes, faibles et électromagnétiques entre particules élémentaires. Son succès provient de sa capacité prédictive de phénomènes physiques. Il est fondé sur le principe de jauge qui implique que les forces de la Nature sont véhiculées par des champs de jauge correspondant au groupe de symétrie locale. Le groupe de symétrie du MS est :

$$
SU(2)_{Left} \otimes U(1)_{Hypercharge} \otimes SU(3)_{Couleur} \tag{1.1}
$$

Les champs de matière sont les fermions issus des représentations fondamentales du groupe de jauge. Ce sont les trois familles de quarks et de leptons. Le MS est antisymétrique gauche-droite (L-R) : les fermions droits et gauches ont des nombres quantiques différents. Les bosons de jauge sont des particules vectorielles, i.e. de spin 1, engendrées par la représentation adjointe du groupe du MS. À chaque groupe du MS est associée une constante de couplage  $g_{SU(N)}$ . Le secteur scalaire (spin 0), appelé secteur de Higgs, permet de donner une masse aux particules via la brisure spontanée du groupe de symétrie  $SU(2)_{Left}$  par le champs de Higgs qui a une valeur attendue dans le vide non nulle. Ceci conduit à ce que le groupe de jauge  $SU(2)_L\!\otimes\! U(1)_Y\!\otimes\! SU(3)_C$  se brise en  $U_{EM}(1)\!\otimes\! SU(3)_C$ qui est la symétrie que l'on observe dans le lagrangien décrivant l'interaction [1]. Les leptons ne possèdent pas de nombre quantique de couleur. Leurs interactions peuvent être décrites sans le groupe  $SU(3)_C$ . L'électrodynamique quantique est régie par le groupe de symétrie  $U_{EM}(1)$  et les interactions électro-faibles, par le groupe de symétrie  $SU(2)_L \otimes$  $U(1)_Y$ .

Pour les quarks, c'est comme pour les leptons mais, en plus, il faut tenir compte du groupe  $SU(3)_C$ : c'est la chromodynamique quantique . Ce groupe décrit l'interaction forte à laquelle l'expérience NA50 a dédié à son étude.

Dans cette partie, de larges passages sont extraits directement du cours de M. Cohen-Tannoudji [2].

#### 1.1.1 Le modèle de partons : quarks et gluons

Un tournant décisif de la physique a eu lieu lors de la mise en évidence d'un nouveau niveau de l'élémentarité, celui des quarks. Ces particules participent à toutes les interactions, interaction forte comprise. Ce sont les constituants élémentaires des hadrons. Alors que la théorie quantique des champs était en difficulté face à la complexité des interactions entre hadrons, les quarks se sont présentés comme analogues aux leptons. Les quarks peuvent alors être traités comme des champs quantiques en interaction locale.

Les hadrons sont constitués d'une part de quarks de valence, ceux qui donnent les nombres quantiques aux hadrons et d'autre part, de paires quark-antiquark qui se forment dans la Mer de quarks. Lors d'expériences de diffusion profondément inélastique, il a été mis en évidence que les quarks n'épuisent pas tout le contenu en impulsion des hadrons; d'autres partons emportent une fraction d'impulsion importante. Ces partons hypothétiques sont appelés gluons, suggérant que ce sont les particules responsables de la cohésion du hadron, qui « collent » les constituants.

Les partons peuvent alors être inclus dans une théorie quantique des champs renormalisable et où les partons sont des champs quantiques en interaction. Pour ce faire, on s'est tourné vers des théories à invariance de jauges, en essayant de généraliser les propriétés de symétrie qui garantissent la renormalisabilité de l'électrodynamique quantique (QED). L'existence de fermions de spin 3/2 constitués de quarks de spin 1/2 obéissant à la statistique de Fermi-Dirac donna l'idée à Greenberg de donner un nouveau degré de liberté aux quarks : la couleur. Ceci permit d'antisymétriser la fonction d'onde d'un système à 3 quarks; pour cela, il a supposé l'invariance par transformation du groupe  $SU(3)$  de couleur. Les quarks sont des représentations fondamentales  $(3)$  (réciproquement  $(3)$ ) pour les antiquarks) de ce groupe. Tout boson de jauge appartient à la représentation adjointe de son groupe de symétrie ; la représentation des gluons est la  $(8)$  de  $SU(3)_{Couleur}$ . Les hadrons appartiennent à une représentation triviale qui est un état singulet (1) de couleur : c'est là l'origine de la terminologie couleur : les quarks ont les trois couleurs fondamentales qui se combinent pour former des hadrons blancs, sans couleur.

La chromodynamique quantique  $(QCD)$  est une théorie de Yang et Mills  $<sup>1</sup>$  dans laquelle</sup> les champs colorés de quarks sont des champs de matière et, le groupe de jauge est  $SU(3)<sub>C</sub>$ qui est non abélien. La symétrie de couleur devient une invariance locale du lagrangien. [2]

<sup>&</sup>lt;sup>1</sup>Une théorie de Yang et Mills est une théorie de jauge bâtie sur un groupe  $SU(N)$ 

#### 1.1.2 La QCD comme théorie de jauge non abélienne

Les quarks peuvent exister sous 3 états de couleur : rouge (R), vert (V) et bleu (B). On définit alors un vecteur d'état de quark à trois composantes.

$$
q(x) = \begin{pmatrix} q^{Rouge}(x) \\ q^{Vert}(x) \\ q^{Bleu}(x) \end{pmatrix}
$$
 (1.2)

La transition d'un modèle de quarks à QCD se fait de manière similaire au traitement de la charge électrique en QED [1, 3]. La structure de la QED émerge de l'invariance sous transformation locale <sup>2</sup> du champ électrique par le groupe de jauge  $U(1)_{E.M.} : \psi(x) \rightarrow$  $\cdots$   $\cdots$   $\cdots$  $(x)e^{ie\alpha(x)}$ . Une telle invariance existe aussi pour la QCD mais dans ce cas, il existe 3 charges de couleur. En partant du lagrangien de Dirac des quarks, on a :

$$
\mathcal{L}_{libre} = \sum_{j=1}^{N_f} \sum_{i=1}^{3} \bar{q}_{ji}(x) (i\gamma^{\mu} \partial_{\mu} - m_j) q_j^i(x) \tag{1.3}
$$

i est l'indice de couleur et j la saveur  $(u, d, s, \dots)$  de quark.

Cette équation doit rester invariante sous transformation de jauge. Ces transformations sont déterminées par les générateurs du groupe de jauge  $SU(3)_c$ , notés  $T^a (a=1,\ldots,8)$ ; ils sont au nombre de huit et appartiennent à la représentation adjointe du groupe et obéissent à l'algèbre de Lie [4] :

$$
[T^a, T^b] = if^{abc} T^c \tag{1.4}
$$

où  $f^{abc}$  sont les constantes de structure de groupe

Sur les quarks  $q^i$   $(i = 1, 2, 3$  *indice de couleur*), l'action des générateurs est représentée par les matrices de Gell-Mann :

$$
(T^a q)^i = \sum_{j=1}^3 \left(\frac{\lambda^a}{2}\right)^{ij} q^i \tag{1.5}
$$

On peut alors imposer une invariance locale de couleur avec  $g_s$  la constante de couplage forte analogue à la charge électrique :

$$
q^{i}(x) \rightarrow \left[\exp\left\{ig_s \sum_{a=1}^{8} T^a \Lambda^a(x)\right\}\right]^{ij} q^{j}(x) \tag{1.6}
$$

avec  $\Lambda^a(x)$  une phase arbitraire représentant le paramètre de la transformation dépendant des coordonnées d'espace-temps  $\bar{x}$ .

Le formalisme de la dérivée covariante utilisé en QED se généralise alors à une invariance de jauge non abélienne :

$$
(D_{\mu})^{ij} = \partial_{\mu}\delta^{ij} + ig_s \sum_{a=1}^{8} (T^a)^{ij} A_{\mu}^a(x)
$$
 (1.7)

<sup>&</sup>lt;sup>2</sup>Une transformation locale dépend des coordonnées d'espace-temps :  $\bar{x} = (ct, x, y, z)$ 

$$
D_{\mu} \equiv \partial_{\mu} + ig_s T A_{\mu} \tag{1.8}
$$

La dérivée covariante fait intervenir 8 champs de jauge  $A^a_\mu(x)$   $(a = 1, \ldots, 8)$  dont les quanta sont identifiés aux gluons et à partir desquels on obtient par dérivation covariante les tenseurs chromodynamiques :

$$
F_{\mu\nu} \equiv F_{\mu\nu}^a (a = 1, ..., 8)
$$
 (1.9)

$$
F_{\mu\nu}^{a} = \partial_{\mu}A_{\nu}^{a} - \partial_{\nu}A_{\mu}^{a} - g_{s}f^{bc}A_{\mu}^{b}A_{\nu}^{c}
$$
 (1.10)

Avec la notation de sommation implicite sur les indices de couleur, le lagrangien de la chromodynamique quantique s'écrit :

$$
\mathcal{L}_{QCD} = -\frac{1}{4} F_{\mu\nu} F^{\mu\nu} + \sum_{j=1}^{N_f} \bar{q}_j (i D_\mu \gamma^\mu - m_j) q_j \qquad (1.11)
$$

où  $j = 1, \ldots, N_f$  représente le nombre de saveur des quarks. L'expression des transformations de jauge qui laissent le lagrangien invariant s'écrivent alors : %

$$
q_j(x) \to \exp\{ig_s T\Delta(x)\} q_j \tag{1.12}
$$

$$
q_j(x) \to \exp\{ig_s I \Delta(x)\} q_j \tag{1.12}
$$
\n
$$
A^a_\mu \to A^a_\mu - g_s f^{bc} \Delta^b(x) A^c_\mu + \partial_\mu \Delta^a \tag{1.13}
$$

#### 1.1.3 Liberté asymptotique, confinement et renormalisation

La présence du terme quadratique  $g_s f^{bc} A^b_\mu A^c_\nu$  dans les champs de jauge  $F^a_{\mu\nu}$  (relation 1.10) conduit dans le lagrangien QCD à des couplages à 3 ou 4 gluons (figure 1.1). Ceci est une conséquence directe du caractère non abélien de groupe de jauge et de ce fait, ces champs de jauge sont des champs porteurs de charge qui sont donc autocouplés [2]. Les règles de Feynman se définissent comme en QED avec le couplage du gluon à un courant de quarks et les propagateurs de quarks et de gluons; mais à ceci doit s'ajouter les couplages à 3 et 4 gluons.

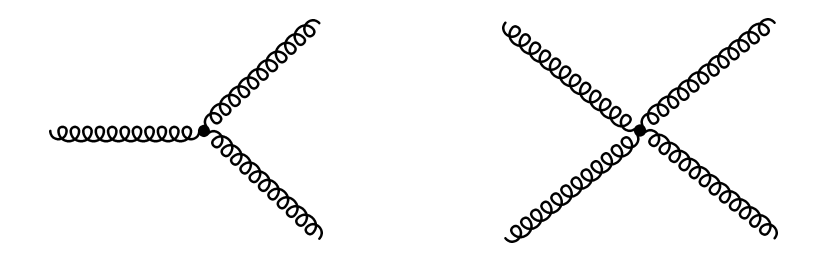

**Figure 1.1 -** Dû à la nature non abélienne de QCD, les gluons portent la charge de couleur et interagissent entre eux avec ces vertex.

Les diagrammes d'ordre le plus bas sont des digrammes « en arbre », c'est-à-dire qu'ils ne comportent pas de boucles; ils représentent ce que l'on appelle le terme de Born, qui n'est rien d'autre que l'approximation classique. Les effets quantiques apparaissent avec les diagrammes qui comportent des boucles et dont l'amplitude s'obtient par intégration sur les quadrimoments arbitraires qui circulent le long de ces boucles (boucles de Wilson,

l'interaction au niveau élémentaire est donné par [2] :

boucles de Polyakov,. . . ).

Malheureusement, en général, ces intégrales mènent à des divergences ultraviolettes. La renormalisation permet d'éviter ces divergences et d'obtenir des valeurs finies : pour cela, ordre après ordre, on identifie ces quantités infinies en redéfinissant les quantités observables que sont la constante de couplage et la masse. Dans les années 60, on a prouvé que toute théorie de jauge non abélienne était renormalisable donc celle de QCD l'est. [2] L'auto-couplage de la charge de couleur a un effet d'écran analogue à celui des boucles en QED mais aussi un effet d'anti-écran qui domine sur l'effet d'écran. Ainsi la charge forte renormalisée est une fonction décroissante de l'énergie de renormalisation qui s'annule lorsque cette énergie tend vers l'infini. On peut définir par analogie avec la constante de structure fine, la constante de couplage de l'interaction forte  $\alpha_s = g_s/ c$ . À l'ordre d'une boucle, lorsqu'on varie de l'échelle de renormalisation  $Q_0$  à  $Q$ , l'évolution de l'intensité de

$$
\alpha(Q^2) = \frac{\alpha(Q_0^2)}{1 + \frac{\alpha(Q_0^2)}{12\pi}(33 - 2N_f)\ln(\frac{Q^2}{Q_0^2})}
$$
(1.14)

Cette constante de couplage effective caractérise l'interaction entre deux particules portant une charge de couleur. Contrairement à la QED, la constante de couplage forte  $\alpha_s$  décroît lorsque le quadrimoment de transfert  $Q^2$  croit. La figure 1.2 montre l'évolution de la constante de couplage forte courante en fonction de  $Q$ .

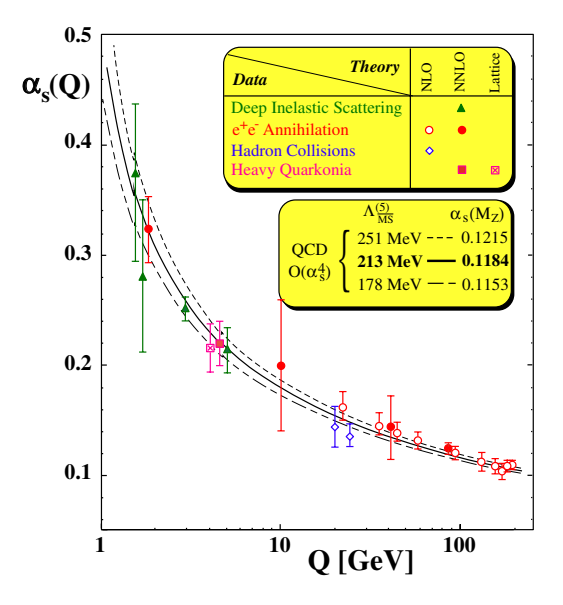

**Figure 1.2 -** Constante de couplage forte courante  $\alpha_s(Q)$  en fonction du quadrimoment de transfert  $Q$  déterminé à partir de plusieurs processus. [5]

Un pôle de Landau apparaît pour  $Q = Q_0$ . Le régime perturbatif de QCD s'établit pour  $Q > Q_0$ ; comme  $r \sim 1/Q$ , à très courte distance, les quarks et les gluons se comportent comme des particules quasi-libres : c'est la liberté asymptotique. Par contre  $Q < Q_0$ ,  $\alpha_s$  croît; ceci a pour conséquence de confiner les quarks et les gluons à l'intérieur des hadrons : c'est l'esclavage infrarouge.

Pour l'étude de la transition confinement/déconfinement, les distances considérés sont de l'ordre de  $\sim Q_0$ ; un traitement non perturbatif est alors obligatoire.

## 1.1.4 Développement de la QCD en régime non perturbatif : QCD sur réseau

Le comportement pathologique de QCD à basse énergie empêche toute utilisation de la méthode des perturbations dans la physique hadronique. Cependant, on espère que c'est ce comportement qui est à l'origine du confinement des partons à l'intérieur des hadrons, i.e. l'impossibilité d'observer un quark ou un gluon à l'état libres. [2]

Pour explorer ce domaine, on exploite l'analogie entre la théorie quantique des champs et la physique statistique. Dans une métrique euclidienne, c'est-à-dire avec un temps imaginaire, l'intégrale de chemin est formellement identique à la moyenne statistique sur les configurations d'un système statistique [2] : le lagrangien est remplacé par l'hamiltonien et l'inverse de la température par le temps imaginaire. Les termes de cette correspondance se comprennent bien si on considère, comme système statistique, un ensemble de spins situés sur les nœuds d'un réseau. L'approximation du champ moyen consiste alors à remplacer chaque spin par sa valeur moyenne et à traiter en perturbations les fluctuations autour de cette valeur moyenne.[2, 6]

Mais dans le cas d'un phénomène critique, c'est-à-dire au voisinage d'une transition de phase, où le système présente des fluctuations importantes à toutes les échelles, cette méthodologie est en échec. Tout comme, en théorie quantique des champs, la méthode des perturbations est mise en échec par les divergences dans les intégrales de boucles. Il se trouve que la méthode qui a permis de se sortir de cette difficulté en physique statistique est formellement identique à la procédure de la renormalisation dans le cadre d'une théorie des champs renormalisable.[2, 7]

Un groupe de renormalisation définit une classe d'universalité à laquelle peuvent appartenir des théories de phénomènes critiques aussi bien que des théories renormalisables en physique des particules. Il devenait alors possible de modéliser des phénomènes critiques à l'aide de la théorie quantique des champs, et de faire des prédictions précises concernant des observables caractéristiques des phénomènes critiques. Réciproquement, il devenait aussi possible de modéliser une théorie renormalisable comme QCD à l'aide d'un système de spins sur un réseau comportant une transition de phase et appartenant à la même classe d'universalité.[2]

Les propriétés de base d'une théorie des champs à l'équilibre sont données par la fonction de partition grand canonique  $Z$  qui détermine entièrement l'état thermodynamique du système [8] :

$$
\mathcal{Z} = \mathcal{Z}(V, T, \mu) \tag{1.15}
$$

 $\mathcal Z$  est par définition la trace de la matrice densité  $\hat \rho$ :

$$
\mathcal{Z} = \text{Tr}\hat{\rho} \tag{1.16}
$$

$$
\hat{\rho} = \exp\left\{-\frac{(H - \mu \hat{N})}{T}\right\} \tag{1.17}
$$

 $H$  est l'hamiltonien,  $T$  la température et  $N$  un opérateur nombre conservé que l'on associe au nombre baryonique.

 $Z$  détermine l'état du système par les relations :

$$
P = T \frac{\partial \ln \mathcal{Z}}{\partial V} \tag{1.18}
$$

$$
N = T \frac{\partial \ln \mathcal{Z}}{\partial \mu} \tag{1.19}
$$

$$
S = \frac{\partial T \ln \mathcal{Z}}{\partial T}
$$
\n
$$
-PV + TS + uN
$$
\n(1.20)

$$
E = -PV + TS + \mu N \tag{1.21}
$$

avec P la pression, V le volume, S l'entropie et E l'énergie. Une observable physique  $\langle \mathcal{O} \rangle$ peut quant à elle se calculer par la relation :

$$
\langle \mathcal{O} \rangle = \frac{\text{Tr}\mathcal{O}\hat{\rho}}{\mathcal{Z}} \tag{1.22}
$$

L'amplitude de transition d'un système pour retourner dans son état initial  $\phi_a$  après un

temps *t* s'écrit en théorie des changes :  
\n
$$
\langle \phi_a | \exp^{-iHt} | \phi_a \rangle = \int d\pi \int_{\phi(x,0)=\phi_a(x)}^{\phi(x,t)=\phi_a(x)} d\phi \exp \left\{ i \int_0^t dt \int d^3x \left( \pi(\vec{x},t) \frac{\partial \phi(\vec{x},t)}{\partial t} - H(\vec{x},t) \right) \right\}
$$
\n(1.23)

et on a la fonction de partition :

$$
\mathcal{Z} = \text{Tr} \exp\left\{-\beta (H - \mu \hat{N})\right\} = \int d\phi_a \langle \phi_a | \exp\left\{-\beta (H - \mu N)\right\} | \phi_a \rangle \tag{1.24}
$$

Une identification naturelle donne :

$$
\beta \equiv \frac{1}{T} \to it \tag{1.25}
$$

Ce remplacement du temps imaginaire par une température est dite théorie des champs à température finie. Les conditions aux limites obéissent à la statistique de Bose-Einstein pour les bosons et de Fermi-Dirac pour les fermions;

$$
\hat{\phi}(\vec{x},0) = \hat{\phi}(\vec{x},\beta) \;Bosons\tag{1.26}
$$

$$
\hat{\psi}(\vec{x},0) = -\hat{\psi}(\vec{x},\beta) \; Fermions \tag{1.27}
$$

Seuls certains modes bosoniques et fermioniques sont possibles. Le champ bosonique peut alors s'écrire sous la forme d'une somme discrète :

$$
\phi(x,t) = \sum_{\omega_n = 2n\pi T} e^{i\omega_n t} \phi_n(x) \tag{1.28}
$$

et de même pour les fermions, le champ fermionique devient :

$$
\psi(x,t) = \sum_{\omega_n = (2n+1)\pi T} e^{i\omega_n t} \psi_n(x) \tag{1.29}
$$

L'action s'écrivant selon (1.30), il devient évident que l'intégrale sur le temps est équiva-L'action s'écrivant selon (1.30), il devient évident que l'intégrale sur le temps est équiva-<br>lente à la sommation sur tous les modes; d'où une théorie des champs statistique à  $d+1$  dimension et à  $T > 0$  est équivalente à une théorie *d*-dimensionnelle avec un nombre infini de champs.

Ainsi décrite, la théorie statistique des champs à température finie permet le calcul d'observables physiques. Pour cela, les calculs se font sur un réseau hypercubique  $N_{\tau} \times N_{\sigma}^{3}$ d'espace-temps discrétisé. Pour de tels modèles, des algorithmes informatiques <sup>3</sup> efficaces permettent d'effectuer la moyenne sur toutes les configurations sans avoir à faire appel à la méthode des perturbations et ainsi calculent les observables physiques (E,S,N,. . . ) du système.

$$
S(\phi, \psi) = \int_0^{T^{-1}} dt \int d^d x \mathcal{L}(\phi, \psi)
$$
 (1.30)

#### 1.1.5 Symétrie chirale et déconfinement

L'étude de la QCD dans le formalisme de la théorie des champs à température finie a permis de prédire une transition de phase associée à la symétrie chirale ainsi qu'une transition de phase conduisant au déconfinement des quarks.

Pour un spineur de Dirac, on peut définir deux chiralités : gauche  $(L)$  et droite  $(R)$  :

$$
q_R = \frac{1}{2}(1+\gamma_5)q \qquad q_L = \frac{1}{2}(1-\gamma_5)q \qquad (1.31)
$$

L'opérateur de chiralité est couramment noté  $\gamma_5$ .

Pour  $N_f$  saveurs de quarks de masse nulle, le lagrangien QCD qui découple les particules droite et gauche possède cette symétrie chirale :

$$
U(N_f)_L \otimes U(N_f)_R = SU(N_f)_L \otimes SU(N_f)_R \otimes U(1)_{Vectoriel} \otimes U(1)_{Axial}
$$
 (1.32)

C'est une symétrie globale. Le groupe chiral de saveur  $SU(N_f)_L \otimes SU(N_f)_R$  transforme les champs de quarks  $\psi_{L,R}$  selon la relation :

$$
\psi_{L,R} \longrightarrow e^{i\vec{\alpha}_{L,R} \frac{\lambda}{2}} \psi_{L,R} \tag{1.33}
$$

avec  $\vec{\lambda} = (\lambda_1, \dots, \lambda_{N_f^2})$ <sup>9</sup> :9  $N_f$ <sup>-1</sup>/<sub>1</sub>  $\mathcal{L}_{g-1}$ ) représentant l'ensemble des matrices  $SU(N_f)$  et  $\vec{\alpha}_{L,R}$  une phase arbitraire.

Le groupe  $U(1)_V$  transforme  $\psi \longrightarrow e^{i\alpha V}\psi$  et correspond au courant de baryon conservé  $\bar{\psi}\gamma_{\mu}\psi$ . La symétrie  $U(1)_A$  est brisée spontanément dans la nature. En effet, le terme de masse (équation 1.34) est issu du couplage des états droit et gauche par le vide <sup>4</sup> [1].<br>  $\bar{\psi}\psi = \bar{\psi_L}\psi_R + \bar{\psi_R}\psi_L$  (1

$$
\bar{\psi}\psi = \bar{\psi}_L\psi_R + \bar{\psi}_R\psi_L\tag{1.34}
$$

La transformation selon  $U(1)_A$  est définie par :

$$
\psi \longrightarrow e^{i\gamma_5 \alpha} \psi \tag{1.35}
$$

Cette transformation selon 1.35 dans le terme de masse brise alors explicitement et spontanément cette symétrie, i.e. ne laisse pas lagrangien invariant :

$$
\mathcal{L}_{masse} = \bar{\psi}\psi \longrightarrow \bar{\psi}e^{i2\gamma_5\alpha}\psi \neq \bar{\psi}\psi \tag{1.36}
$$

<sup>3</sup> Ils sont fondés sur l'algorithme de Monte-Carlo. Cette méthode permet de prendre en compte toutes les configurations associées à une loi de distribution.

<sup>4</sup>C'est le mécanisme de Higgs du Modèle Standard

Nous pouvons constater cela dans le spectre de masse des hadrons : les masses des parte naires chiraux, comme par exemple le  $\pi^0$  et le  $\eta$  ou le  $\rho$  et le  $\omega$ , sont différentes.

Le théorème de Nambu-Goldstone [9, 10] assure l'existence d'un boson de masse nulle et de spin nul, boson de Goldstone, lorsqu'une symétrie continue globale du lagrangien est brisée spontanément. Ces bosons de Goldstone ont les même nombres quantiques que ceux des générateurs brisés : parité négative, spin 0, isospin 1, nombre baryonique nul et étrangeté nulle ( $I^GJ^P=1^-0^-$ ). Phénoménologiquement et dans le cas où  $N_f=3$  (quarks  $u, d$  et s) ces goldstones sont identifiés aux représentations 8 des particules construites à partir du produit des représentations fondamentales  $N_f \otimes \bar{N}_f = 3 \otimes \bar{3} = 8 \oplus 1$ . Ces sont les 3 pions, les 4 kaons  $(K^{\pm} \bar{K}^0 K^0)$  et le méson  $\eta$ .

La brisure explicite de la symétrie chirale permet aux goldstones d'acquérir une masse via une valeur attendue du condensât de paires de quarks de la mer  $\langle \bar \psi \psi \rangle$  (densité scalaire de quarks) non nulle. Ceci peut s'expliquer par la masse du pion en fonction du condensât de quarks :

$$
m_{\pi}^{2} f_{\pi}^{2} = -\frac{1}{2} (m_{u} + m_{d}) \langle \bar{u}u + \bar{d}d \rangle
$$
 (1.37)

avec  $f_{\pi}=93.3\,\mathrm{MeV}$  la constante de décroissance radioactive du pion qui se désintègre par courant axial. Le condensât chiral peut être vu comme l'habillage du quark donnant une masse effective plus importante que la masse nue.[11, 12, 13].

Les calculs de QCD sur réseau montrent que le condensât chiral devient quasiment nul en même temps que la transition de phase QCD. Les quarks ont alors une masse effective égale à la masse nue. En augmentant la température, le désordre augmente.  $\bar{\psi}\psi$  peut être pris comme un champ de spin dans l'espace réel mais qui a une orientation dans la sphère chirale. La brisure de symétrie chirale a lieu quand  $\langle \bar{\psi}\psi \rangle \neq 0$  : ceci correspond à une phase ordonnée. En augmentant la température, l'orientation dans la sphère chirale se modifie pour atteindre un régime où elle est complètement perdue  $\langle \bar \psi \psi \rangle \to 0$  : c'est la restauration de la symétrie chirale. La figure 1.3 illustre la variation du condensât de quarks avec la température et la densité d'énergie .

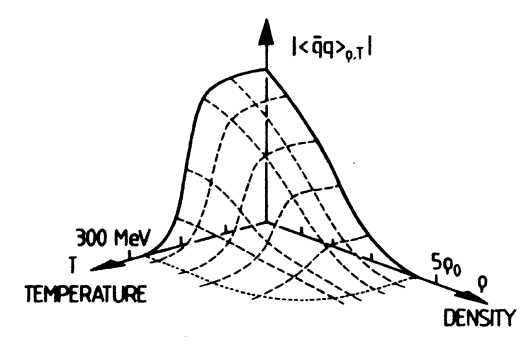

**Figure 1.3 -** Densité de condensât de quarks  $\langle \bar{q}q \rangle$  en fonction de la température T et de la densité baryonique  $\rho$  [13] :  $\frac{\langle \bar{q}q \rangle_T}{\langle \bar{q}q \rangle_{T=0}} = 1 \langle \bar{q}q \rangle$  en fonc<br>  $\langle \bar{q}q \rangle_T$  =  $1 - \frac{1}{2} \left( \frac{T}{2f_e} \right)^2 + \mathcal{O}$ en fonction de la -  $\left(\frac{T^4}{f_\pi^4}\right).$ 

De la même manière, on s'attend à ce que la force de couleur à grande distance diminue avec la température. Pour ce faire, le mécanisme principal, qui marche déjà à  $T=0$ , est la recombinaison d'un quark (lourd) et d'un antiquark avec une paire issue de la mer de quarks :

$$
\bar{Q}Q \to Q\bar{q} + \bar{Q}q \tag{1.38}
$$

À haute température, il devient facile de créer une paire de quarks légers du vide ; il devient alors facile de casser la liaison de couleur du système quark/antiquark (lourd) --. En d'autres mots, nous nous attendons à un écrantage de la force de couleur. and the contract of the contract of the contract of the contract of the contract of the contract of the contract of the contract of the contract of the contract of the contract of the contract of the contract of the contra

L'étude de la transition de phase chirale se fait pour  $m_q = 0$ : dans ce cas, justifié par  $\Lambda_{QCD} \gg m_u$  ou  $m_d$  ou  $m_s$ , le lagrangien QCD possède la symétrie chirale. La mesure du condensât chiral se fait en fonction du paramètre de couplage  $\beta$  qui détermine la température du système. Ceci donne l'exposant  $\beta_{mag}$  qui décrit le système en deçà de la température critique  $\beta_c$  (1.39).

$$
\langle \bar{\psi}\psi \rangle = B(\beta - \beta_c)^{\beta_{mag}} \tag{1.39}
$$

Pour  $\beta = \beta_c$ , le comportement critique est donné par la relation 1.40.

$$
\langle \bar{\psi}\psi \rangle = Am^{\frac{1}{\delta}} \tag{1.40}
$$

Le paramètre  $\delta$  forme une classe d'universalité.

La transition de phase de déconfinement est décrite quant à elle pour  $m_q \to \infty$ . Dans ce cas les quarks sont statiques et ne contribuent pas à la dynamique du système. Le système est entièrement défini par les gluons. Le confinement peut être vu comme le potentiel inter-quark à grande distance :

$$
V(R) \propto \sigma(T)R\tag{1.41}
$$

Pour éloigner deux quarks à l'infini, cela nécessite une énergie infinie. Cependant, il existe une température critique pour laquelle  $V(R)$  devient constant à grande distance : la tension de la corde  $\sigma(T)$  est nulle et le confinement est perdu.

En utilisant le formalisme de la QCD sur réseau, le déconfinement et la restauration partielle de la symétrie chirale sont prédits pour des températures  $T\thicksim 150\mathrm{-}200\mathrm{MeV}$  avec un potentiel chimique nul correspondant à une densité d'énergie de 1 à 2.5  $\rm{GeV}\,\rm{fm}^{-3}$ . La figure 1.4 représente schématiquement le diagramme de transition de phase de la matière nucléaire dans le plan (température/densité baryonique)  $(T, \rho)$ . Les noyaux se trouvent à température nulle et à une densité  $\rho_0 = 0.17$ nucléon.fm<sup>-3</sup>. En augmentant la température, on obtient un gaz de hadrons, puis une phase critique et enfin de phase de plasma de quarks et de gluons. Des calculs de QCD sur réseau comme ceux de [14, 15], étudient l'évolution de la densité d'énergie et de la pression ainsi que l'évolution du paramètre d'ordre  $\langle\bar\psi\psi\rangle$  de la symétrie chirale avec la température critique  $T_c$ . Un exemple de résultat est présenté sur la figure 1.5 ; elle montre le comportement attendue avant, pendant et après la transition de phase. On observe des variations brutales du comportement de l'équation d'état au voisinage du point critique  $T = T_c$ .

## 1.2 Collisions d'ions lourds ultra-relativistes

Qualitativement, les collisions d'ions lourds peuvent être illustrées par la figure 1.6. L'intensité de la collision est caractérisée par l'énergie dissipée dans le centre de masse

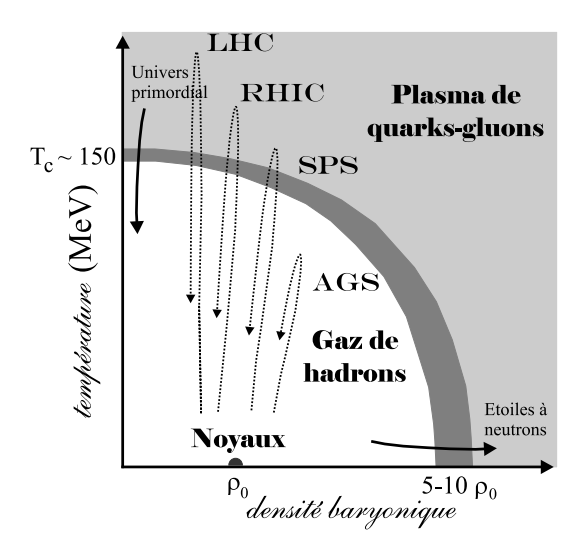

**Figure 1.4 -** Diagramme schématique de la matière nucléaire dans le plan  $(T,\rho)$ 

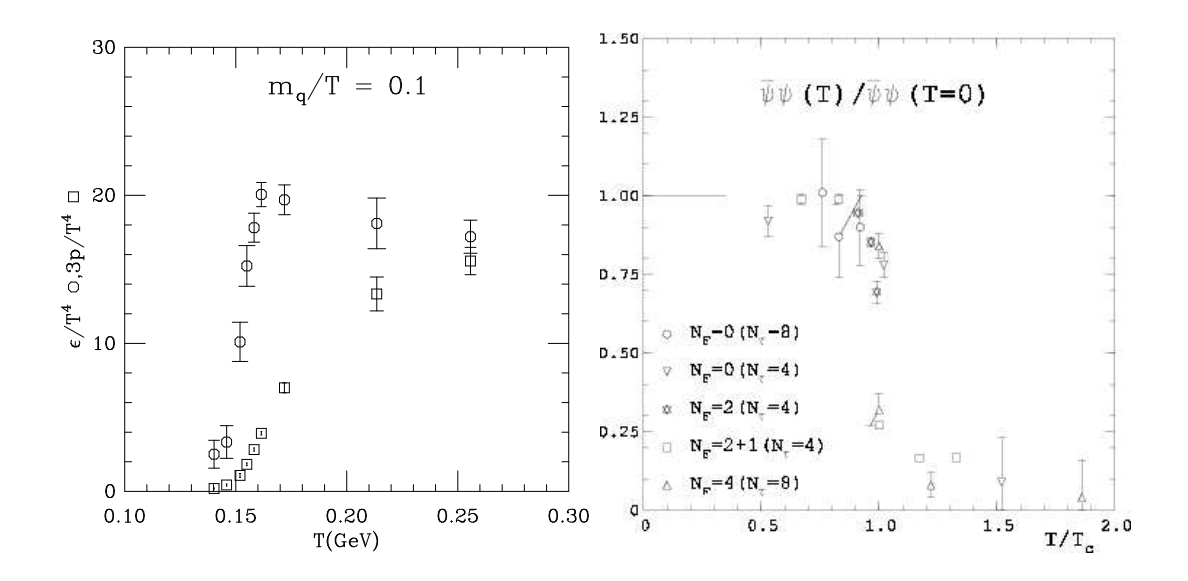

**Figure 1.5 -**  $\hat{A}$  gauche, l'évolution de la densité d'énergie (cercles) et de la pression (carrés) rapporté à  $T^4$  en fonction de la température a été évaluée pour deux saveurs de quarks. À droite, l'évolution du paramètre d'ordre  $\langle \bar{\psi}\psi \rangle$  de la symétrie chirale calculée sur réseau pour plusieurs valeurs de  $N_f$ . [14]

(CM) des deux noyaux. L'effet de la contraction de Lorentz du rayon de chaque noyau, observable dans le CM, conduit à concentrer toute cette énergie dans un volume équivalent à celui des deux noyaux mais corrigé par la contraction de Lorentz. Une région de matière hadronique comprimée est alors formée au repos dans le centre de masse. Ce gaz hadronique en interaction peut, si l'énergie est suffisante, créer un plasma de quarks et de gluons (QGP) qui se thermalise. Il peut être alors vu comme un fluide relativiste qui se refroidit par expansion hydrodynamique jusqu'à ce que le système atteigne la température dite de freeze-out où il s'hadronise pour former un gaz de hadrons dans l'état final.

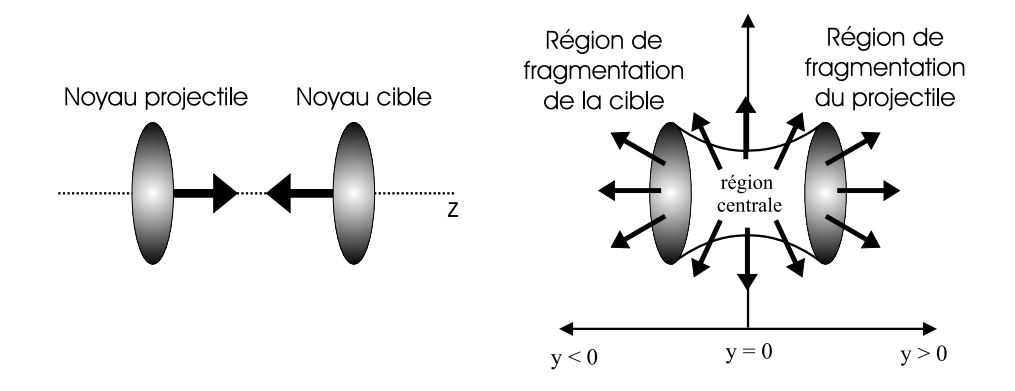

**Figure 1.6 -** Représentation schématique de la collision de deux noyaux ultra-relativistes avant (à gauche) et après collision (à droite)

#### 1.2.1 Densité d'énergie atteinte

L'interaction noyau-noyau crée un milieu de forte densité d'énergie qui doit, si elle est assez élevée, permettre d'explorer l'existence d'un plasma de quarks de de gluons. Du fait de la transparence nucléaire observable seulement à haute énergie, l'énergie déposée dans la région centrale est constituée d'un gaz de hadrons. Si l'on tend à baisser l'énergie, une partie des baryons est alors déplacée de la zone de fragmentation de la cible et du projectile vers la région centrale.

Ainsi produit, ce gaz va évoluer vers un état final formé de hadrons dont la distribution et le nombre de particules formées reflètent la violence de la collision. En général, cette distribution est exprimée en termes de *rapidité*  $y$ . La rapidité est définie par la relation :

$$
y = \frac{1}{2} \ln \left( \frac{p_0 + p_z}{p_0 - p_z} \right)
$$
 (1.42)

où  $p_0$  et  $p_z$  sont les composantes du quadri-vecteur énergie-impulsion  $\bar{p} = (p_0, p_x, p_y, p_z)$ Cette grandeur est utilisée pour ses propriétés additives lors d'une transformation de Lorentz comme le sont les vitesses sous une transformation euclidienne. La relation  $z =$  $\tau \sinh(y)$  où  $\tau = \sqrt{t^2 - z^2}$  indique que pour un temps propre donné, la région de faible rapidité correspond aux petites valeurs de . Si l'on néglige le terme de masse (limite ultra-relativiste), la rapidité devient équivalente à la *pseudo-rapidité*  $\eta$ :<br>  $\eta \rightarrow 1$  ( $|p| + p_z$ ) 1 ( $1 + p_z/|p|$ ) ( $\theta$ )

$$
y \xrightarrow{m \to 0} \eta = \frac{1}{2} \ln \left( \frac{|p| + p_z}{|p| - p_z} \right) = \frac{1}{2} \ln \left( \frac{1 + p_z/|p|}{1 - p_z/|p|} \right) = -\ln \left( \tan \left( \frac{\theta}{2} \right) \right) \tag{1.43}
$$

avec  $\theta$  l'angle d'émission de la particule. La distribution en rapidité  $dN/dy$  des particules dans l'état final est caractérisée par une symétrie par rapport à la rapidité centrale  $y_{CM}$ où l'amplitude est maximale. Bjorken [16] a fourni un modèle décrivant ces collisions. Les hypothèses sont les suivantes :

- Après l'interpénétration des noyaux, les fragments emportent le nombre baryonique des noyaux incidents. La zone de rapidité centrale est dépourvue de nucléon.
- Il doit exister un plateau dans la distribution en rapidité  $dN/dy$  des particules issues de la région centrale qui se traduit par la symétrie par rapport à cette région. Ainsi, les paramètres thermodynamiques deviennent indépendants de la rapidité :

$$
\left. \frac{dN}{dy} \right|_{y=0} = \left. \frac{dN}{dy} \right|_{y \pm \Delta y} \tag{1.44}
$$

Dans ce modèle, la densité d'énergie atteinte dans la région centrale s'écrit sous la forme :

$$
\epsilon = \frac{1}{\mathcal{A}_T \tau_0} \left. \left( \frac{dE_T}{dy} \right) \right|_{y=0} = \frac{\langle m_T \rangle}{\mathcal{A}_T \tau_0} \left. \left( \frac{dN}{dy} \right) \right|_{y=0} \tag{1.45}
$$

où  $\left(\frac{dE_T}{du}\right)$  est est l'énergie transverse émise par unité de rapidité autour de  $y = 0$ et  $\mathcal{A}_T\tau_0$  est un terme de volume relatif à la réaction.  $\mathcal{A}_T$  est la surface géométrique transverse de recouvrement des deux noyaux et  $\tau_0$  le temps de formation du milieu, *i.e.* le temps nécessaire aux noyaux pour s'interpénétrer ou le temps propre de thermalisation. Pour atteindre une grande densité d'énergie, nous disposons d'un faisceau d'ions interagissant avec une cible fixe. Pour augmenter la densité d'énergie, nous pouvons :

- Augmenter l'énergie du faisceau, i.e. la quantité d'énergie par nucléon. L'augmentation de la quantité d'énergie disponible dans le centre de masse permet une production accrue des particules (terme  $\frac{dN}{du}$ ).  $\begin{pmatrix} 1 & 0 \\ 0 & 1 \end{pmatrix}$ .
- $-$  Augmenter le nombre de masse  $A$  de l'ion incident ou de la cible. Chaque nucléon du projectile subit plusieurs collisions avec les nucléons de la cible. Cet effet collectif de collisions nucléon-nucléon augmente la densité d'énergie.

Au SPS du CERN, nous disposons de différents faisceaux de noyaux  $(p, O, S, Pb)$  de différentes énergies (par nucléon) permettant de se déplacer dans le diagramme de phase de la matière nucléaire. Dans cette thèse, nous traiterons uniquement des expériences effectuées avec un faisceau de  $Pb$  d'énergie de 158 GeV/nucléon sur une cible fixe de  $Pb$ . Cette expérience permet d'obtenir un milieu réactionnel avec 2.7 TeV disponible dans le centre de masse pour une collision centrale. La densité d'énergie atteinte se trouve en limite de la transition de phase.

#### 1.2.2 Transition de phase

Si la densité d'énergie atteinte est assez élevée, la transition de phase de la matière nucléaire normale vers un QGP s'accompagne d'une variation brutale des degrés de liberté au passage de la température critique  $T_c$ . Pour connaître en première approximation les caractéristiques du déconfinement, on considère deux phases d'un système de particules avec une densité baryonique nulle à température finie  $T$ .

À basse température, ce système est formé d'excitation du vide non baryonique, i.e. des mésons dont la principale contribution provient des plus légers d'entre eux, les pions pris à masse nulle.

Pour la phase de haute énergie, on considère un QGP sans interaction (QCD perturbatif) auquel on affecte une énergie  $B$  nécessaire pour créer ce milieu non perturbatif. Dans ce<br>  $B (B^{1/4} - 206 M_2 V)$  pour être essecié à la senstante de "see" dans le "modèle de cas,  $B$   $(B^{1/4} \sim 206 \,$  MeV) peut être associé à la constante de « sac » dans le « modèle de sac » [17, 18] qui est responsable du confinement.

Dans cette vision simpliste par rapport aux modèles de QCD sur réseau, on peut facilement évaluer l'équation d'état  $\epsilon(T)$ . Le nombre d'occupation d'un état d'impulsion  $p$  est donné par la relation :

$$
f(p) = \frac{1}{e^{p/T} \pm 1} \qquad \begin{cases} + \text{ fermions } (\mathbf{q}, \bar{\mathbf{q}}) \\ - \text{ bosons } (\text{gluons}) \end{cases}
$$
 (1.46)

D'où pour chaque degré de liberté, la contribution à la densité d'énergie sera :

$$
\epsilon = \int \frac{d^3 p}{(2\pi)^3} pf(p) = \frac{\pi^2}{30} T^4 \quad \text{bosons}
$$
\n
$$
= \frac{7}{8} \frac{\pi^2}{30} T^4 \quad \text{fermions}
$$
\n(1.47)

et pour la pression :

$$
P = \int \frac{d^3 p}{(2\pi)^3} p \cos \theta f(p) = \frac{\epsilon}{3}
$$
 (1.48)

– À basse température, le gaz de pions de masse nulle nous donne :

$$
\epsilon_{\pi} = 3\frac{\pi^2}{30}T^4\tag{1.49}
$$

$$
P_{\pi} = \frac{\epsilon_{\pi}}{3} = 3\frac{\pi^2}{90}T^4\tag{1.50}
$$

où le facteur 3 de la relation 1.49 tient compte de la dégénérescence liée aux trois états de charge du pion  $(\pi^+, \pi^0, \pi^-)$ .

– À haute température, le plasma de quarks et de gluons nous donne :

$$
\epsilon_{QGP} = 37 \frac{\pi^2}{30} T^4 + B \tag{1.51}
$$

$$
P_{QGP} = 37 \frac{\pi^2}{90} T^4 - B \tag{1.52}
$$

où le facteur 37 représente la dégénérescence effective des différents états à une particule ; il se décompose de la façon suivante :

$$
37 = 2 \times 8 + \frac{7}{8} \times 2 \times 2 \times 2 \times 3
$$
 (1.53)

où  $2\times 8$  est le nombre d'états de gluons (2 états de polarisation et 8 états de couleur) et le deuxième terme est le nombre d'états de quarks et d'antiquarks (3 états de couleur, 2 états de spin, 2 états de saveur, 2 états de conjugaison de charge et le facteur  $\frac{7}{8}$  est le rapport des densités d'énergie correspondant à des fermions ou des bosons (voir la formule 1.47)).

La figure 1.7 montre l'évolution de la pression en fonction de la température pour les deux phases. Pour une température critique  $T_c$ , on observe alors que le QGP devient du point de vue thermodynamique plus stable que le gaz de pion :<br> $(28.3)^{1/4}$ 

$$
T_c = \left(\frac{90}{34\pi^2}\right)^{1/4} B^{1/4} \simeq 0.72 B^{1/4} \sim 150 \text{ MeV}
$$
 pour  $B \sim 206 \text{ MeV}$  (1.54)

Bien que ce modèle ne possède pas tous les raffinements, les grandeurs obtenues sont proches de celles prédites par la QCD sur réseau. Il ne décrit pas la transition de phase. Il montre seulement le changement de régime de la densité d'énergie  $\epsilon$  avec la température lié à la libération de 34 degrés de liberté supplémentaires dans un QGP.

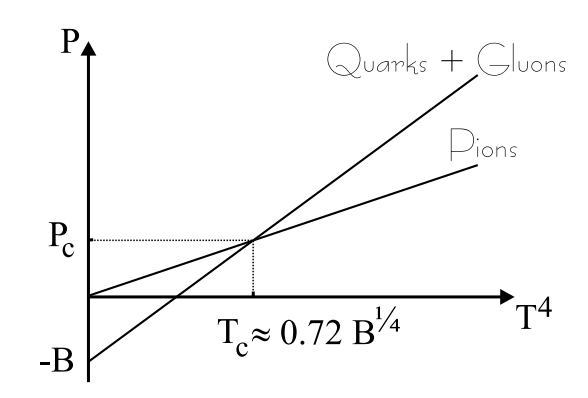

**Figure 1.7 -** Évolution de la pression P en fonction de  $T^4$ 

#### 1.2.3 Expansion hydrodynamique

Le libre parcours moyen  $\lambda$  dans un milieu de densité d'énergie  $\epsilon$  est donné par la<br>tien  $\lambda$   $\epsilon^{-1/4}$  Ainsi largerius OCD est eréé le milieu thermelies paridement et relation  $\lambda \sim \epsilon^{-1/4}$ . Ainsi, lorsqu'un QGP est créé, le milieu thermalise rapidement et l'équilibre local est atteint. Ce milieu peut alors être décrit comme un fluide relativiste qui se refroidit par expansion hydrodynamique [19, 20]. Puis, à la température  $T_c$ , ce fluide de transforme en gaz hadronique en interaction comparable à celui créé par une collision dont l'énergie est insuffisante pour créer un QGP.

Dans le modèle hydrodynamique de Bjorken, la distribution en rapidité est supposée constante. Les grandeurs physiques ne dépendent donc pas de la coordonnée longitudinale. Les variables thermodynamiques ne dépendent alors que du temps propre  $\tau$ .

La loi de conservation locale du tenseur énergie-impulsion  $\partial_{\mu}T^{\mu\nu} = 0$  conduit à la relation 1.55 liant la densité d'énergie et la pression.

pression.

\n
$$
\frac{\partial \epsilon}{\partial \tau} + \frac{(\epsilon + p)}{\tau} = 0
$$
\n(1.55)

En prenant l'équation d'état des gaz parfaits de quarks et de gluon, on a :<br>  $(\epsilon + p)$ 

$$
p = \epsilon/3 \propto T^4 \qquad s = \frac{(\epsilon + p)}{T} \tag{1.56}
$$

avec  $s$ , la densité d'entropie. D'où la relation 1.55 devient :

$$
\frac{d\epsilon}{d\tau} = -\frac{4}{3}\frac{\epsilon}{\tau} \qquad \qquad \text{et} \tag{1.57}
$$

$$
\frac{\epsilon(\tau)}{\epsilon(\tau_0)} = \left(\frac{\tau_0}{\tau}\right)^{\frac{4}{3}} \qquad \frac{p(\tau)}{p(\tau_0)} = \left(\frac{\tau_0}{\tau}\right)^{\frac{4}{3}} \qquad \frac{T(\tau)}{T(\tau_0)} = \left(\frac{\tau_0}{\tau}\right)^{\frac{1}{3}} \qquad \frac{s(\tau)}{s(\tau_0)} = \frac{\tau_0}{\tau} \tag{1.58}
$$

$$
\tau_c = \left(\frac{T(\tau_0)}{T_c}\right)^3 \tau_0 \tag{1.59}
$$

La détente adiabatique d'un gaz de quarks et de gluons abaisse la température du gaz jusqu'à une température critique  $T_c$  atteinte au bout du temps  $\tau_c$  (relation 1.59). Le déconfinement prend fin ; les quarks se recombinent en gaz hadronique en interaction qui s'étend jusqu'au freeze-out où les hadrons découplent. Ils forment des hadrons libres et

c'est cet état final qui est observé. À ce scénario, peut s'ajouter une phase mixte qui existerait si la transition de phase était du premier ordre : un gaz de hadron serait alors formé avec des « bulles » de plasma. Ceci semble être le cas pour des calculs de QCD sur réseau faits avec  $N_f = 2$  [15].

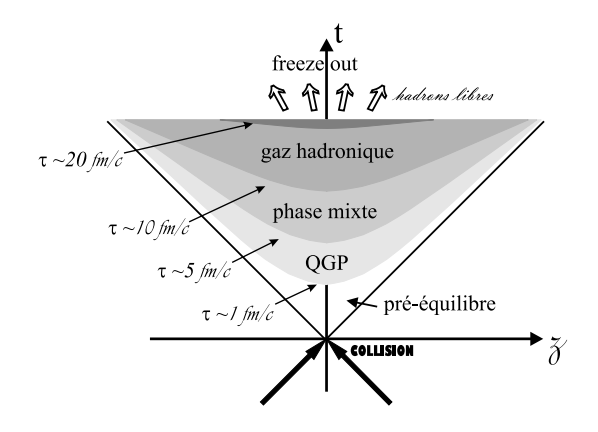

Figure 1.8 - Évolution spatio-temporelle de la matière dans les collisions d'ion lourds ultra-relativistes : modèle hydrodynamique de Bjorken. les quantités  $\epsilon$ , p, s, T décrivent l'évolution mais ne dépendent que du temps propre  $\tau$ , représenté par les hyperboles  $\tau = C^{ste}$ 

La figure 1.8 représente schématiquement ces étapes. Dans ce diagramme les particules libres se déplacent sur des trajectoires rectilignes  $z = vt$  et l'évolution du plasma est caractérisée par des hyperboles de temps propre  $\tau = 1/\gamma = \sqrt{t^2 - z^2}$  constant.

Pour mettre en évidence un milieu déconfiné dans les premiers instants d'une collision de très haute énergie, nous avons besoin des signatures claires. Ces signatures de déconfinement doivent être :

- assez énergétiques pour rendre compte de l'échelle subatomique
- capables de distinguer une phase confinée d'une déconfinée
- présentes dans les premiers instants de la formation du QGP et gardées en mémoire durant l'évolution du système

## 1.3 Signatures expérimentales de déconfinement en dileptons

L'expérience NA50 étudie la production de paires de muons. Aussi, nous nous intéresserons plus particulièrement aux signatures reposant sur leur production. Dans les collisions noyau-noyau, les processus physiques mis en jeu depuis l'état initial jusqu'à l'état final sont d'une extrême complexité. En effet, le QGP est produit dans un faible volume qui s'équilibre pendant une durée de vie de l'ordre de  $5-10 fm/c$ . Là, un signal doit être produit. Cependant, il doit survivre à la phase d'hadronisation : c'est le défi expérimental de l'expérience NA50.

La figure 1.9 montre le spectre de masse invariante de muons de signe opposé dans NA50. Plusieurs processus physiques contribuent à ce spectre. Nous allons voir comment la variation de leurs contributions en fonction de la densité d'énergie peut mettre en évidence

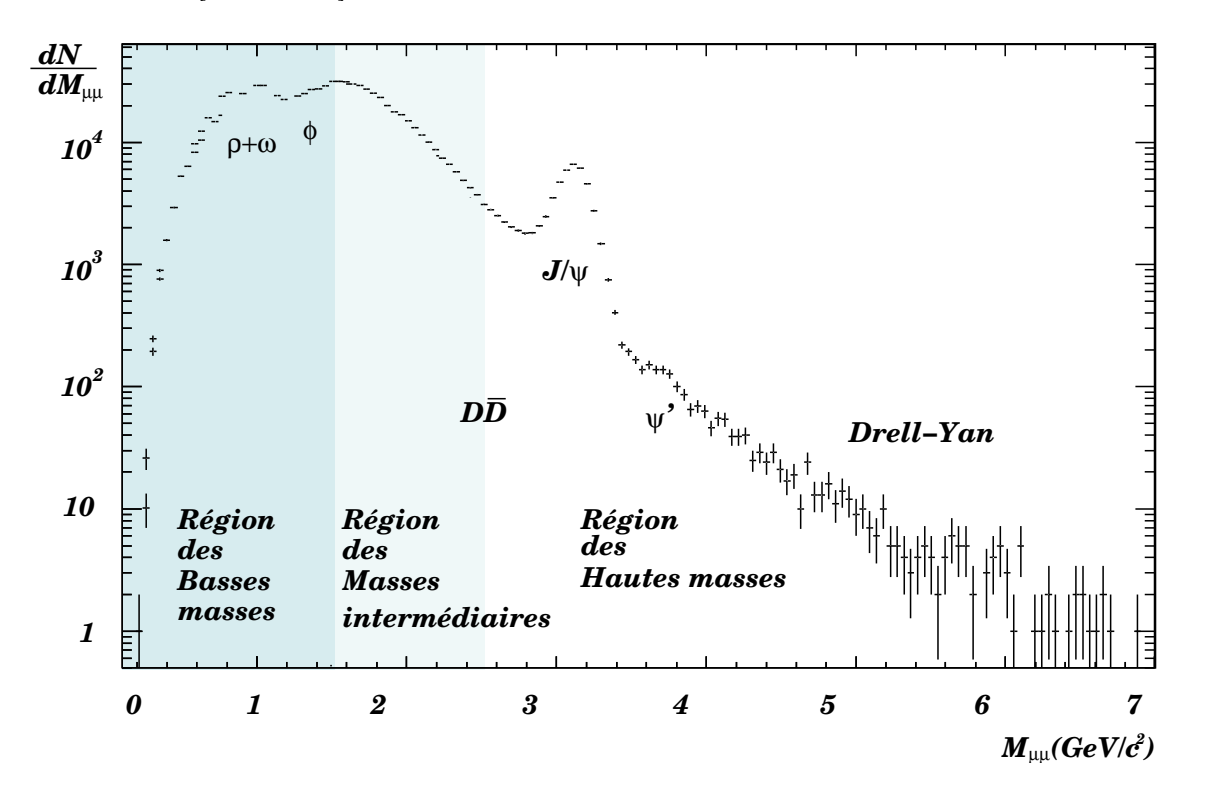

un QGP. Les signatures qui ne concernent pas la détection de muons sont plus amplement détaillées dans [21, 22, 23].

Figure 1.9 - Spectre de masse invariante des paires de muons produites dans les inter $actions\ Pb-Pb\ \grave{a}\ 158\ {\rm GeV/nucleon}$ 

#### 1.3.1 Signature de restauration de la symétrie chirale

La formation d'un QGP peut être mis en évidence par l'étude d'un spectre de dimuons dans le domaine des résonances hadroniques :  $0.1 - 1.5 \,\mathrm{GeV}$ . En effet, la largeur de désintégration du  $\rho$  en paires de leptons donne le temps de vie de 1 fm/c à la résonance tandis que le temps de vie du milieu réactionnel dans une collision noyau-noyau est de l'ordre de 10 — 20 fm/ $c$ . Loı  $\text{fm}/c$ . Lors de la formation d'un plasma, la restauration de la symétrie chirale devrait amener à déplacer le pic de masse des mésons  $\rho$  produits dans le plasma vers les basses masses. De toute façon, la très grande densité hadronique doit conduire à modifier quelque peu les propriétés de la résonance.

Pour étudier ce phénomène, on observe la variation relative des pics de masse des partenaires chiraux  $\rho$  et  $\omega$  <sup>5</sup> [24, 25, 26]. Dans les collisions  $p-A$ , la différence de masse est celle attendue indépendamment de A. C'est aussi le cas en  $SU$  et en  $Pb - Pb$ . Par contre, un excès dans le intervalle de masse  $250 - 700 \,\text{MeV}$ , en dessous du pic du  $\rho + \omega$ , est observé. excès dans le intervalle de masse  $250 - 700 \,\text{MeV}$ , en dessous du pic du  $\rho + \omega$ , est observé. Nous pouvons observer cela à la figure 1.10. Cet excès est sujet à controverse. Une baisse de la masse du  $\rho$  dans une milieu à la température de restauration de symétrie chirale

<sup>&</sup>lt;sup>5</sup>Les masses du  $\rho$  et  $\omega$  sont très voisines :  $m_{\rho} = 769.3 \pm 0.8$  MeV et  $m_{\omega} = 782.57 \pm 0.12$  MeV avec les largeurs totales  $\Gamma_{\rho} = 150.2 \pm 0.8$  MeV et  $\Gamma_{\omega} = 8.44 \pm 0.09$  MeV. Ces résonances peuvent être séparées avec un spectromètre ayant une très bonne résolution en masse.

pourrait conduire à cela. Mais, les calculs de QCD sur réseau ne montre aucune évidence pour une modification de la masse du  $\rho$  aux températures pouvant être atteintes au SPS. Cet excès observé est attribué à l'élargissent de la résonance par interaction hadronique avec des pions  $\pi$  dans un milieu chaud.

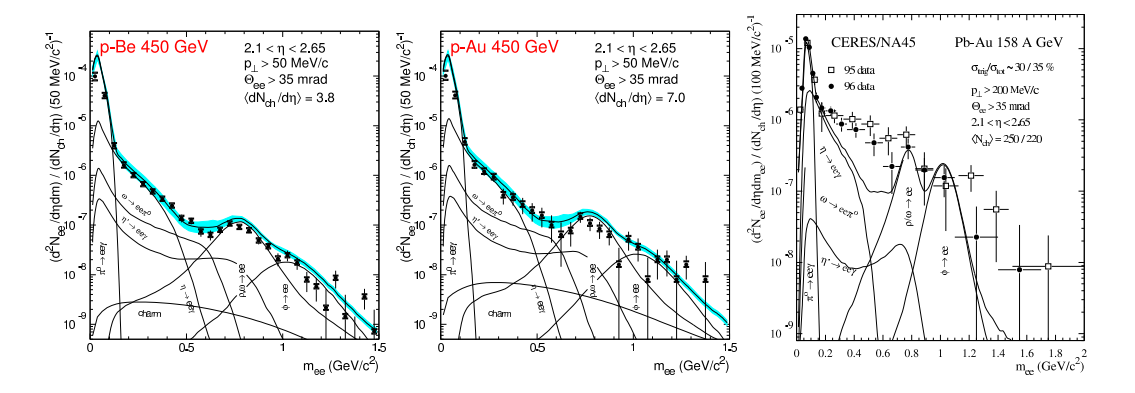

**Figure 1.10 -** De gauche à droite, le spectre de dilepton en collisions  $p - Be$ ,  $p - Au$  $et Pb - Pb$  comparé au résultat obtenu par la contribution de désintégrations hadroniques [24, 25, 26]

### 1.3.2 Augmentation de la production des particules étranges et thermalisation

Lors de collisions de hautes énergies, une grande quantité d'énergie est libérée dans le milieu réactionnel. Ensuite, la boule de feu se dilue par expansion et se refroidit. Puis, les quarks et les gluons s'hadronisent pour former l'état final qui est alors fixé. L'hadronisation a lieu lors du freeze-out chimique. La loi de production de hadrons secondaires semble bien décrite par un gaz idéal de résonance, une température de freeze-out chimique  $T_{hadrons} = 170 \,\text{MeV}$  où l'équilibre chimique est atteint et le potentiel chimique baryonique  $\mu_B$ .

Mais, c'est encore un gaz hadronique en interaction. Ces interactions cessent à la température dite de freeze-out thermiques  $T_{th}$  qui est déduite de la distribution d'impulsion des particules qui suit la loi statistique :

$$
\frac{1}{m_T} \frac{dN}{dm_T} = A e^{-m_T/T_{th}} \tag{1.60}
$$

 $m_T$   $am_T$ <br>
où  $m_T = \sqrt{m^2 + p_T^2}$  est la masse transverse et  $p_T$  l'impulsion transverse de la particule. Cette relation introduit une forte dépendance entre la masse de la particule et la température  $T_{th}$ . Plus la masse de la particule est grande plus sa température  $T_{th}$  est élevée. La température obtenue s'interprète par le mouvement thermique du système en expansion avec un flot radial causé par l'explosion de la boule de feu  $(i.e.$  onde choc). On peut tenir compte que du freeze-out thermique si l'on combine les informations sur les masses transverses et les corrélation HBT <sup>6</sup>. Si l'on ne tient compte que du freeze-out thermique,

<sup>6</sup>Corrélations à deux particules : interférométrie d'intensité découverte en 1954 par Handbury-Brown et Twiss pour la mesure des rayons des étoiles

on obtient un température  $T_{th} \sim 100 \text{ MeV}$  ou une densité d'énergie  $\epsilon \sim 0.05 \text{ GeV fm}^{-3}$ . La vitesse moyenne  $\langle v_T \rangle$  du flot radial est de  $\langle v_T \rangle = 0.5c$ . Le volume de la boule de feu, déduit des corrélations HBT, est de l'ordre de 2000 fm<sup>3</sup> qui indique une expansion du système.

Mais ce n'est pas le cas pour les particules étranges<sup>7</sup> qui ont un déficit par rapport à ce schéma dans les collisions  $p\!-\!p, p\!-\!\bar{p}$  et  $e^+ \!-\! e^-$ . Ce déficit est de  $\gamma_s=0.5$  pour chaque quark (antiquark) étrange  $s(\bar{s})$  contenu dans le hadron en question. Le spectre d'abondance relative des différentes résonances se décrit donc par deux paramètres  $T_{hadrons} = 170 \text{ MeV}$ et  $\gamma_s = 0.5$  comme l'illustre la figure 1.11.

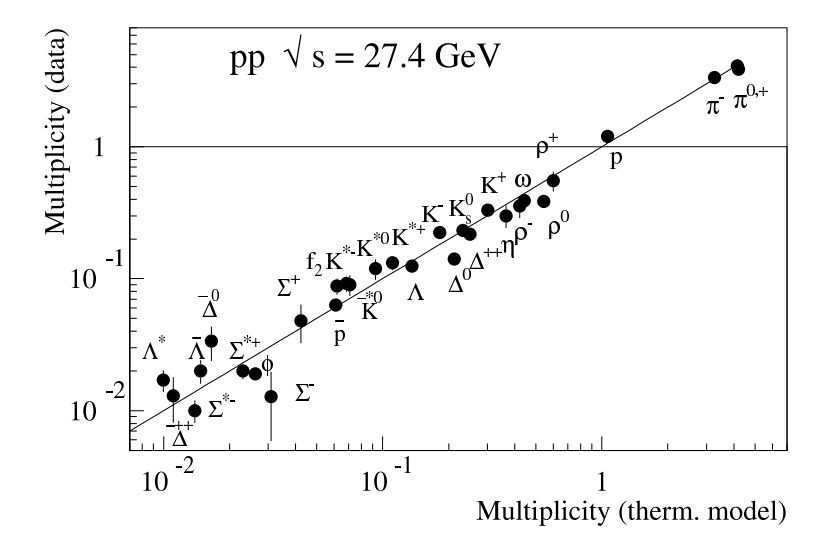

**Figure 1.11 -** Production relative de hadrons en collision  $p - p$  comparé à un gaz idéal de résonance à  $T_{hadrons} = 170 \text{ MeV}$  et  $\gamma_s = 0.5$ (ligne en pointillée) [27]

Les collisions  $e^+ - e^-$  ayant une faible multiplicité, cette suppression d'étrangeté ne peut être due aux interactions entre hadrons dans l'état final. Conceptuellement, la vision la plus convaincante du phénomène est qu'à haute énergie, la charge de couleur est excité lors de son passage dans le vide et neutralise son excitation par formation statistique de paires quark-antiquark et de gluons. Lorsque le milieu excité se refroidit par expansion, les quarks et les gluons se recombinent pour produire les hadrons secondaires observés qui reflètent la distribution statistique originelle en saveur à la température universelle d'hadronisation  $T_{hadrons}$ . Une cause possible de cette suppression est que la grande masse du quark  $s$ <sup>8</sup> peut rendre difficile la formation de paires  $s\bar{s}$  par rapport aux quarks plus légers  $u$  et  $d$ . On s'attend alors, à une diminution de la suppression d'étrangeté avec la densité d'énergie atteinte dans le milieu réactionnel. Ceci s'est vérifié expérimentalement. Dans les collisions noyau-noyau, une augmentation d'étrangeté par le facteur hadronique de  $\gamma_s \simeq 0.5$  vers  $\gamma_s = 1$  est prédit comme la conséquence d'un déconfinement de couleur [28]. Dans un QGP suffisamment chaud, la masse importante du quark  $s$  devient de moins en moins importante car la valeur du condensât chiral diminue. Sa production devrait être identique à celle des quarks plus légers  $u$  et  $d$ . L'expansion rapide du milieu réactionnel

 $7$ Particules contenant un quark  $s$  de valence

 ${}^{8}$ La masse du quark s est de :  $m_s = 75 - 170 \text{ MeV}$ 

devrait permettre d'observer cette abondance relative dans l'état final. Dans les collisions  $Pb - Pb$  au SPS, l'augmentation d'étrangeté a été observé et le modèle avec  $\gamma_s = 1$ . reproduit bien les données.

Cependant, d'autres causes expliquent le phénomène observé. La suppression en collision  $p - p$ ,  $p - \bar{p}$  et  $e^+ - e^-$  peut provenir de la faible multiplicité consécutive à ces réactions. Pour un gaz idéal de résonance décrit par la fonction de partition grand canonique, la conservation d'étrangeté est vérifié en moyenne. Elle est exacte si un kaon seul et son antiparticule sont produits; dans ce cas, elle mène à une forte suppression apparente par rapport aux taux obtenus dans la description grand canonique [29]. Pour les faibles multiplicité, la suppression sera importante tandis que pour les grandes, elle disparaît quand la limite grand canonique est atteinte [30]. Là encore, le modèle reproduit bien les résultats obtenus pour divers systèmes.

Dans l'expérience NA50 [31], cette augmentation d'étrangeté a été observé. Le  $\phi$ <sup>9</sup>, état lié  $s\bar{s}$  pur, a un canal de désintégration en dimuons. Sa production est comparée à celles du  $\beta$  is a production of dumental dependence of the set of the set of the set of the set of the set of the set of the set of the set of the set of the set of the set of the set of the set of the set of the set of the se . . . . . . . .  $(\rho + \omega)$  croît en fonction de la centralité comme le montre la figure 1.12. Bien que l'augmentation d'étrangeté ait été observée en fonction de  $\sqrt{s}$  en collision  $p-p$ , rien ne permet de relier cela au déconfinement.

#### 1.3.3 Le processus  $D_{\text{REL-}}Y_{\text{AN}}$  (DY)

L'expérience NA50 étudie principalement le comportement de la production de particules comme le  $J/\psi$ , ayant un canal de désintégration en paires de muons  $\mu^+\mu^-$ . Les hadrons, sensibles à l'interaction forte, vont fournir l'information sur l'état de la matière lors d'une collision d'ions lourds. Aussi, afin de mettre en évidence un QGP et de s'affranchir de quelconques biais d'appareillage, nous avons besoin d'un processus de référence insensible à l'interaction forte et donc au plasma : le  $D_{\text{REL-}}Y_{\text{AN}}$ . Le  $D_{\text{REL-}}Y_{\text{AN}}$  est une annihilation électromagnétique d'un quark de valence avec un antiquark de la mer de quarks qui, portant la même charge de couleur *i*, donne un photon virtuel massique  $\gamma^*$ . La matérialisation se fait par production de dileptons ou diquarks de charge opposée :

$$
q_i \bar{q}_i \longrightarrow \gamma^* \longrightarrow l^+l^- \text{ ou } q'_j \bar{q'_j} \tag{1.61}
$$

Le diagramme de Feynman est donné à la figure 1.13 pour des dimuons. Les paires de muons produits par le  $D_{RELL}$ -Y<sub>AN</sub> ont une section efficace donnée par la relation [32] :

$$
\frac{d\sigma(AB \to \mu^+ \mu^-)}{dM^2} = \frac{4\pi\alpha^2}{9M^2} e_i^2 \delta(\hat{s} - M^2)
$$
\n(1.62)

avec  $\hat{s} = x_1 x_2 s, x_i = \frac{p_{\text{quark i}}}{p_{\text{nucleon du faisceau}}}$  $\frac{p_{\text{quark i}}}{p_{\text{quark i}}}$  étant les fractions d'impulsion emportées par chacun des quarks  $i = 1, 2$  dans le nucléon, M la masse du photon virtuel,  $\alpha = e^2/c$  la constante de structure fine et  $e_i$ , la charge électrique du quark *i*.

Pour obtenir la section efficace de production hadroproduction du DRELL-YAN en fonction de la rapidité  $y$  et de la masse  $M$ , il faut tenir compte des fonctions de structures

<sup>&</sup>lt;sup>9</sup>La masse du  $\phi$  est de  $m_{\phi} = 1019.417 \pm 0.014 \,\text{MeV}$  et sa largeur totale de  $\Gamma_{\phi} = 4.458 \pm 0.032 \,\text{MeV}$ 

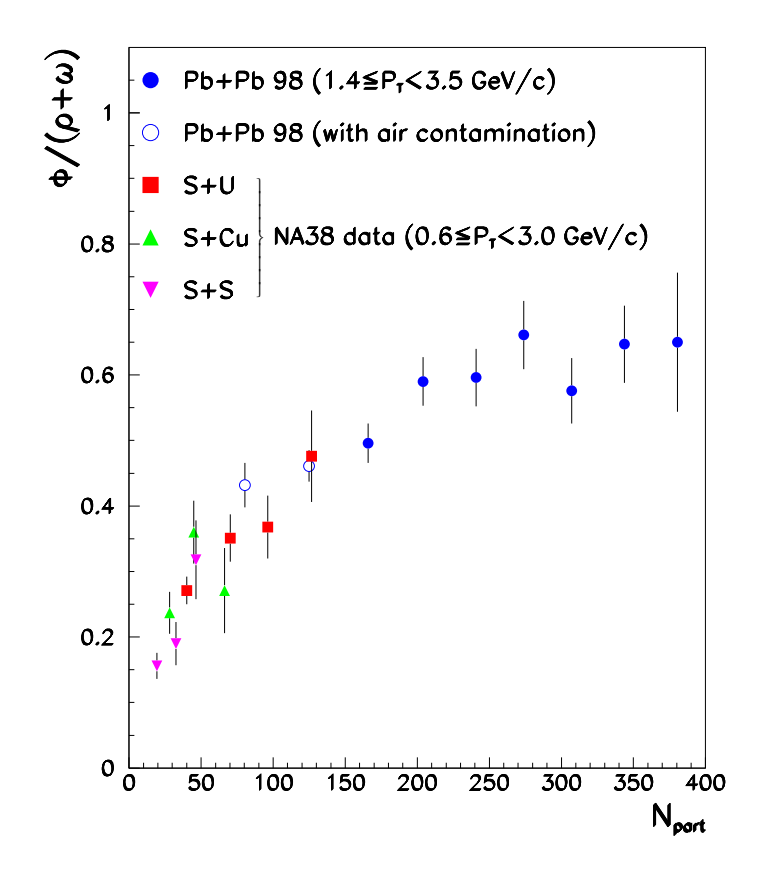

**Figure 1.12 -** Section efficace du  $\phi/(\rho + \omega)$  en fonction du nombre de participant  $N_{\it part}.$  Les résultats de l'expérience NA38 avec des systèmes plus légers sont également représentés.[31]

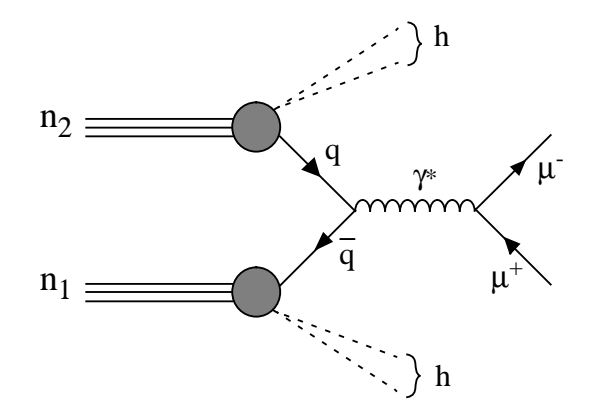

Figure 1.13 - Le processus de production du  $D_{REL}$ -Y<sub>AN</sub>

partoniques :  
\n
$$
\frac{d\sigma(AB \to \mu^+\mu^-)}{dydM} = \frac{8\pi\alpha^2}{9M^3} \sum_{i} e_i^2 \left[ F_q^A(x_{01}, M^2) F_{\bar{q}}^B(x_{02}, M^2) + F_{\bar{q}}^A(x_{01}, M^2) F_q^B(x_{02}, M^2) \right]
$$
\n(1.63)

avec  $x_{01,02} = \frac{m}{\sqrt{s}}$  $V_{1,02} = \frac{m}{\sqrt{s}} e^{\pm y}, F_q^Z(x_i, M^2) =$ 99 - Printer Corp. 200 - Printer Corp. 200 - Printer Corp. 200 - Printer Corp. 200 - Printer Corp. 200 - Printer Corp. 200 - Printer Corp. 200 - Printer Corp. 200 - Printer Corp. 200 - Printer Corp. 200 - Printer Corp. 200  $\int$   $\alpha_{ij} q(\alpha_i) = -1$  $_{q}^{Z}(x_{i},M^{2}),$  $, M^2$ , et  $f_q^Z(x_i, M^2)$ ,  $, M<sup>2</sup>$ ), la fonction de partition (PDF). En fait, le terme  $f_q^Z(x_i, M^2)d$ <sup>9</sup>  $\int dx_i$  est la probabilité de trouver un quark de type  $i$ dans l'hadron Z, évaluée à l'échelle d'énergie  $M^2$  (*i.e.* pour un photon virtuel de masse  $M$ ) et portant une fraction d'impulsion longitudinale comprise entre  $x_i$  et  $x_i + dx_i$ . Cependant, et portant une fraction d'impulsion longitudinale comprise entre  $x_i$  et  $x_i + dx_i$ . Cependant, la partie purement électromagnétique doit être corrigée des contributions provenant de processus impliquant les gluons. Ceci est réalisé tout d'abord dans le domaine perturbatif de QCD en incluant les corrections à l'ordre LO (Leading Order) dans le processus de base. Ceci revient alors à introduire une dépendance d'échelle dans les fonctions de partition. Ainsi, en mesurant le rapport entre le  $D_{\text{REL-}}Y_{\text{AN}}$  calculé théoriquement et celui mesuré expérimentalement, on peut déduire le facteur  $K_{DY}^{LO}$  correspondant à la correction de l'ordre LO :

$$
K_{DY}^{LO} = \frac{\sigma_{DY}^{\text{mesuré expérimentalement}}}{\sigma_{DY}^{\text{calculate à l'ordre LO}}} \simeq 2 - 3 \tag{1.64}
$$

Le facteur  $K_{DY}^{LO}$  peut être diminué en prenant en compte les corrections d'ordre supérieur, appelés NLO (Next to Leading Order). Ce sont par exemple le processus Compton  $qg \to q\gamma^*$  ou le processus d'annihilation  $q\bar{q} \to g\gamma^*$ . En incluant les corrections NLO, les prédictions théoriques se rapprochent des données expérimentales. Il faut noter que les fonctions de structures ne sont pas connues, des paramétrisations sont réalisées à partir de résultats expérimentaux. Le facteur  $K_{DY}^{NLO}$  vaut environ  $\sim 1.8$ . PDF MRS A (set n.43) l'a inclue dans sa paramétrisation ; elle fournit une valeur proche de la section efficace expérimentale.

La distribution angulaire des dileptons dans le centre de masse du photon virtuel  $\gamma^*$  a un La distribution angulaire des dileptons dans le centre de masse du photon virtuel  $\gamma^*$  a un comportement en  $(1 + \cos \theta^2)$ , avec  $\theta$ , l'angle entre la direction du lepton chargé positivement et la direction du photon.

Lorsque les quarks de valence emportent une fraction d'impulsion importante  $x$  du hadron, la mer de quarks est riche à petit x. Aussi, le  $D_{REL}$ -Y<sub>AN</sub>, produit par l'annihilation d'un quark de la mer et d'un quark de valence, aura une petite section efficace à grande d'un quark de la mer et d'un quark de valence, aura une petite section efficace à grande<br>masse  $M^2 = x_1x_2\hat{s}$ . Néanmoins, ce processus est dominant au SPS pour  $M > 4$ . GeV.

Les fonctions de structures associées aux quarks  $u$  et  $d$  sont différentes pour les protons ou les neutrons. La dépendance en isospin <sup>10</sup> fait que les sections efficaces  $p - p$ ,  $n - p$  et  $n - n$  sont différentes. Pour comparer des expériences de collisions avec différents noyaux, nous devrons appliquer une correction d'isospin  $I_{DY}$  qui tient compte de la proportion neutron/proton dans les noyaux de masse atomique  $A$  et  $B$  et qui est calculée par la relation :  $\cdots$ 

$$
I_{DY} = \frac{\sigma_{p-p}^{DY}|_{th} A \times B}{\sigma_{A-B}^{DY}|_{th}} \tag{1.65}
$$

Les sections efficaces théoriques  $\sigma^{DY}|_{th}$  sont calculées avec la même PDF. La section efficace mesurée devient :

$$
\sigma_{A-B}^{DY}\Big|_{\text{corrig}\acute{e}}^{\text{mesur}\acute{e}} = \sigma_{A-B}^{DY}\Big|^{\text{mesur}\acute{e}} I_{DY} \tag{1.66}
$$

avec  $\sigma_{A-B}^{DY}$ <sup>mesure</sup>, la  $\begin{bmatrix} \textit{mesure} \\ \textit{ln} \\ \textit{ln} \end{bmatrix}$  $\frac{m_{\text{e}}}{m_{\text{e}}^{i}}$ , la section efficace que l'on aurait obtenue si le projectile et la cible étaient constitués entièrement de protons.

<sup>&</sup>lt;sup>10</sup>Le proton et le neutron forment un doublet d'isospin  $I_3 = \frac{1}{2}$  et possèdent la symétrie d'isospin qui est à peu près réalisé dans la nature :  $M_p = 938.272 \, \text{MeV}$  et  $M_n = 939.565 \, \text{MeV} \Rightarrow M_p \simeq M_n$ 

La formation du  $D_{\text{REL}-}Y_{\text{AN}}$  est de nature électromagnétique. Lorsque le  $D_{\text{REL}-}Y_{\text{AN}}$  se désintègre dans le canal muonique, les produits de désintégrations (muons) subissent uniquement l'interaction électrofaible. La paire de leptons ne sera pas affectée par le milieu réactionnel qui est dominée par l'interaction forte. La figure 1.14 montre que le facteur  $K_{DY}^{NLO}$  en fonction du produit  $\overline{AB}$  est constant. On peut écrire :<br>  $\overline{DY} = \overline{DY} + (AB)^q = \overline{DY} + (AB)^q$ 

$$
\sigma_{A-B}^{DY} = \sigma_{N-N}^{DY}(AB)^{\alpha} = \sigma_{N-N}^{DY}(AB)^{1}
$$
\n(1.67)

avec  $\sigma_{N-N}^{DY}$  la section efficace moyenne en collision nucléon-nucléon. Il n'y a pas d'absorption nucléaire car  $\alpha = 1$ .

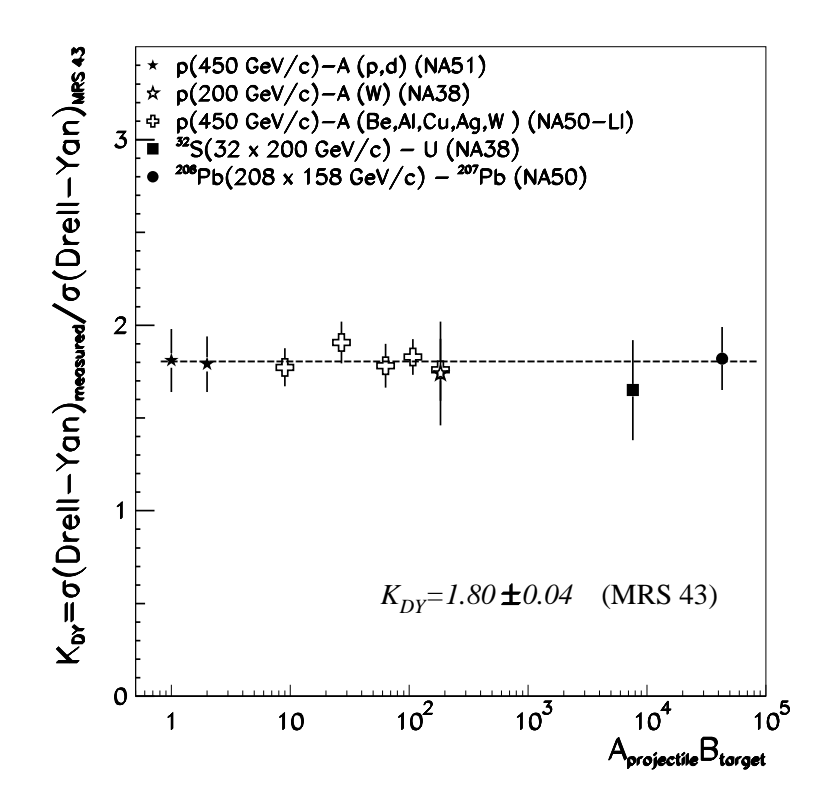

**Figure 1.14 -** Le facteur  $K_{DY}^{NLO}$  mesuré par les expériences NA38, NA51 et NA50 en fonction du produit  $AB$ . La fonction de structure utilisée est MRS A (set n.43)

Ce comportement insensible à l'état final du DRELL-YAN, fait de lui un processus de référence.

### 1.3.4 La physique du charme : états  $c\bar{c}$  et charme ouvert. Signature d'un QGP

#### Hadroproduction des mésons charmés

La production de quarks charmés par interaction hadronique s'effectue par fusion de gluons ou bien par processus d'annihilation quark-antiquark. Le processus de création d'un quark provenant d'un quark plus lourd par désintégration radiative n'est pas possible : dans les collisions d'ions aux énergies du SPS ( $\sqrt{s} \sim 20 \text{ GeV}$ ), la cinématique exclut la création de quarks  $b$  et  $t$ . Nous aurons donc production simultanée d'un quark  $c$  et d'un antiquark  $\bar{c}$ .

Le mécanisme de production de ces paires  $c\bar{c}$  est dominé par la fusion de gluons durs (très énergétiques) (c.f. figure 1.15) [33, 34]. Cette paire colorée va ensuite évoluer dans le milieu hadronique pour neutraliser sa couleur et former une résonance hadronique dans l'état final. L'expérience NA50, dédiée à l'étude de paires de muons de charges opposées,  $\mu^+\mu^-$ , n'est sensible qu'aux mésons charmés ayant un canal de désintégration en dimuons :

$$
c\bar{c} \longrightarrow J/\psi \text{ ou } \psi' \longrightarrow \mu^+ \mu^- \tag{1.68}
$$

$$
c\bar{c} \longrightarrow D^+D^-\text{ (noté }D\bar{D}) \longrightarrow \begin{cases} D^+ & \longrightarrow \mu^+ + \bar{K}^0 + \nu_\mu & \text{ (État final à } \\ D^- & \longrightarrow \mu^- + K^0 + \bar{\nu}_\mu & 2 \text{ muons } \mu^+\mu^- \text{)} \end{cases}
$$
 (1.69)

Ces deux processus conduisent à la formation d'un paire de muons mais donc la distribution en masse contribue différemment au spectre de masse invariante du dimuon  $M_{\mu\mu}$ ,F, ainsi formé.

Les résonances charmées  $J/\psi$  et  $\psi'$  :

Le  $J/\psi$  et le  $\psi'$  sont des mésons vecteurs neutres charmés  $I^G(J^{PC}) = 0^-(1^{--})$ appelés *charmonia* : l'état quantique est dégénéré avec le photon  $\gamma$ . Le quark charmé  $c$  a une masse de l'ordre de  $m_c = 1.15 - 1.35 \,\mathrm{GeV}$ . Vu la masse importante ce quark, la vitesse relative  $\beta = v/c$  d'un quark par rapport à l'autre dans une paire  $c\bar{c}$  est très faible et la constante de couplage courante  $\alpha_s$  devient proportionnelle à  $\beta$ . De ce fait, le système à deux corps  $c\bar{c}$  autorise un traitement dans un potentiel coloré non relativiste. Ce traitement est comparable à celui de l'atome de Bohr mais appliqué à la QCD [35]. Il conduit à la formation de résonances dont la dégénérescence est levée par l'orbitale occupée par le système  $c\bar{c}$ . Ainsi, le  $J/\psi$  est l'état fondamental  $(1S)$ et le  $\psi'$  l'état excité (2S). La coupure QCD  $\Lambda_{QCD}$  peut alors être évaluée comme égale à l'énergie d'excitation de l'état fondamental :  $\sim 200-250$  MeV [36].

$$
\beta \sim 0.54 \Longleftrightarrow \gamma \sim 1 \qquad \text{et} \qquad \alpha_s \propto \beta \tag{1.70}
$$

Les mécanismes de formation de ces mésons sont identiques. Lors de la fusion de gluons [34], deux quarks  $c\bar{c}$  lourds sont formés : le temps de formation  $\tau_0$  de cette paire est très court :  $\tau_0 = 1/(2m_c) \sim 0.07$  fm. Celle-ci va ensuite former un état résonant que l'on peut décomposer dans l'espace de Fock comme étant la superposition de tous les processus conduisant à un état  $c\bar{c}$  singulet de couleur :<br>  $|J/\psi\rangle = a_0 |(c\bar{c})_1\rangle + a_1 |(c\bar{c})_8 g\rangle + a_2 |(c\bar{c})_1 gg\rangle + a_2' |(c\bar{c})_8 gg\rangle +$ buleur :<br> $\bar{c}$ )<sub>8</sub>*aa*) + . . . (1.7

$$
|J/\psi\rangle = a_0 |(c\bar{c})_1\rangle + a_1 |(c\bar{c})_8 g\rangle + a_2 |(c\bar{c})_1 gg\rangle + a_2' |(c\bar{c})_8 gg\rangle + \dots \qquad (1.71)
$$

Cette décomposition (voir relation 1.71) est formée d'un état  $c\bar{c}$  pur  $({}^3S_1)$ , d'une<br>composente  $\bar{c}$  estat de ceuleur  $((}^1S_1)$  eu  $({}^3P_1)$  erre un gluen, etc. en imposent suc composante  $c\bar{c}$  octet de couleur  $((^1S_0)$  ou  $(^3P_1))$  a 1.71) est formée d'un état  $c\bar{c}$  pur  $({}^3S_1)$ , d'une<br>
<sub>0</sub>) ou  $({}^3P_1)$ ) avec un gluon, *etc.*, en imposant que les états qui contribuent à ce développement soit singulet de couleur. Or,  $\beta$  étant de l'ordre de  $\alpha_s$ , chaque terme contribue moralement avec la probabilité  $\beta^n$  où  $n$  est le nombre de vertex. Ainsi, normalement, dans ce type d'expansion, le premier terme est dominant : c'est le modèle singulet de couleur. Il représente la probabilité de créer directement une paire  $c\bar{c}$  singulet de couleur. Cependant, en 1995, l'expérience CDF a montré [37] un désaccord d'un facteur 50 avec les prédictions théoriques. Le modèle singulet de couleur est alors étendu au modèle octet de couleur qui se fait

naturellement en considérant les contributions d'ordre inférieur.

À haute énergie, les paires  $c\bar{c}$  se forment principalement à faible x, *i.e.* presque au repos. Ainsi, la densité de gluon environnante est assez importante pour que la<br>formation de la prérésonance  $(c\bar{c})_8g = (c\bar{c}g)_1$  par émission ou absorption du gluon formation de la prérésonance  $(c\bar{c})_8g = (c\bar{c}g)_1$  par émission ou absorption du gluon nécessaire au système  $(c\bar{c})_8$  ait lieu (voir figure 1.15). Le temps  $\tau_8$  nécessaire à la

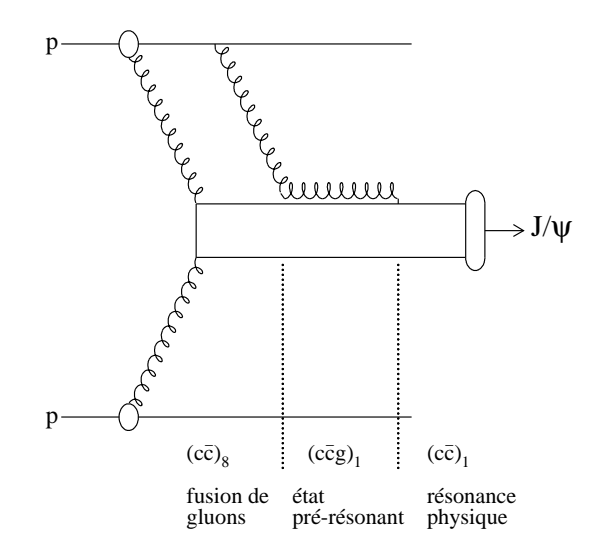

**Figure 1.15 -** Production de  $J/\psi$  dans une collision  $p - p$ 

neutralisation de l'octet de couleur peut être estimé par la relation :

$$
\tau_8 \simeq \frac{1}{\sqrt{2m_c k_0}}\tag{1.72}
$$

où  $k_0$  est l'énergie du gluon additionnel

L'extension spatiale  $r_8$  de l'état intermédiaire  $(c\bar{c})_8g$  est défini par le gluon mou  $k\geq$  $\Lambda_{QCD}$  résultant de la neutralisation de la couleur. D'où, le rayon de la prérésonance est équivalente au temps  $\tau_8$  de la formation de la résonance évaluée pour  $k = \Lambda_{QCD}$  $=\Lambda_{QCD}:$ 

$$
r_8 \simeq \frac{1}{\sqrt{2m_c\Lambda_{QCD}}} \sim 0.20 - 0.25 \,\text{fm}
$$
 pour  $\Lambda_{QCD} \sim 0.20 - 0.25 \,\text{GeV}$  (1.73)

Bien que le rayon de chaque résonance des charmonia dépend de leurs nombres quantiques, le rayon  $r_8$  de l'état  $(c\bar{c})_8g$  est constant quelque soit la résonance formée et, est de l'ordre de grandeur de l'état fondamental  $J/\psi$ .

Ce modèle octet de couleur a permis d'interpréter les résultats de CDF et permet, comme nous le verrons plus tard d'interpréter d'autres résultats sur les charmonia. On peut aussi noter qu'une proportion non négligeable de  $J/\psi$  est produite par désintégration du  $\psi'$  mais surtout par désintégration radiative du  $\chi_c^{-11}$  dont le rapport de branchement est de 27.3%. Les propriétés de ces résonances sont résumées dans la table 1.2.

La dépendance de la section efficace des charmonia en fonction de la rapidité est,

<sup>&</sup>lt;sup>11</sup>Le  $\chi_c$  est un état excité  $c\bar{c}$  (2P)

tout comme le DY, évaluée à partir des fonctions de structure (PDF). Pour cela, on considère que la production de résonances charmées est proportionnelle à la production de paires  $c\bar{c}$  dans le milieu réactionnel indépendamment de l'état de spin ou de couleur : c'est le modèle d'évaporation de couleur. À l'ordre LO, l'hadroproduction de quarks charmés est dominée par la fusion de gluon et l'annihilation de paires  $q\bar{q}$ . Dans le CM de la collision, la section efficace de production de paire  $c\bar{c}$  de masse M est donné par la relation [32] :

$$
\frac{d^3\sigma(AB \to c\bar{c})}{dydM^2} = \frac{1}{s} \left\{ \mathcal{F}_{gg} + \mathcal{F}_{q\bar{q}} \right\} \tag{1.74}
$$

$$
\mathcal{F}_{gg} = F_g^A(x_{01}, M^2) F_g^B(x_{02}, M^2) \sigma_{gg}(M^2)
$$
\n
$$
x_{01}, M^2) F_g^B(x_{02}, M^2) + F_g^A(x_{01}, M^2) F_g^B(x_{02}, M^2) \sigma_{gg}(M^2)
$$
\n
$$
(1.75)
$$

$$
\mathcal{F}_{q\bar{q}} = \sum_{q=u,d,s} \left[ F_q^A(x_{01}, M^2) F_{\bar{q}}^B(x_{02}, M^2) + F_{\bar{q}}^A(x_{01}, M^2) F_q^B(x_{02}, M^2) \right] \sigma_{q\bar{q}}(M^2)
$$
\n(1.76)

Les sections efficaces partoniques à l'ordre LO sont :

$$
\sigma_{gg}(M^2) = \frac{\pi \alpha_s^2}{3M^2} \left\{ \left( 1 + \frac{4m_c^2}{M^2} + \frac{m_c^4}{M^4} \right) \ln \left( \frac{1+\lambda}{1-\lambda} \right) - \frac{1}{4} \left( 7 + \frac{31m_c^2}{M^2} \right) \lambda \right\}
$$
(1.77)

$$
\sigma_{q\bar{q}}(M^2) = \frac{8\pi\alpha_s^2}{27M^2} \left(1 + \frac{2m_c^2}{M^2}\right) \lambda \tag{1.78}
$$

avec  $\lambda = \sqrt{1 - \frac{4m_c^2}{M^2}}$  et la consta  $\overline{\phantom{a}}$  $\frac{\tilde{c}}{2}$  et la constante de couplage à une boucle  $\alpha_s$ :

$$
\alpha_s(M^2) = \frac{12\pi}{(33 - 2N_f)\ln\left(\frac{M^2}{\Lambda^2}\right)}\tag{1.79}
$$

où  $\Lambda$  est la coupure QCD qui dépend de la fonction de structure choisie.

Le modèle d'évaporation de couleur prédit une production relative entre charmonia indépendante de l'énergie. Ce résultat est globalement vérifié expérimentalement. Il fournit une description quantitative et phénoménologique de l'hadroproduction des résonances charmées.

#### Le charme ouvert  $\mathrm{D}\bar{\mathrm{D}}:$

Le principe est le même que pour le  $J/\psi$  en ce qui concerne la production des deux quarks  $c\bar{c}$ . C'est lors de la neutralisation de la couleur que leurs productions diffèrent de celle des charmonia. L'interaction entre le quark et l'antiquark charmés via l'échange d'un gluon peut créer un paire quark-antiquark  $q\bar{q}$  légers  $(u, d \text{ ou } s)$ provenant de la mer de quarks. Chaque quark charmé c peut alors s'hadroniser avec un de ces quarks  $q$ :  $\overline{c}c \longrightarrow \overline{c}a + c\overline{a}$ 

$$
\bar{c}c \longrightarrow \bar{c}q + c\bar{q} \tag{1.80}
$$

L'état final est constitué d'un charmonium et de son anticharmonium. La table 1.1 présente les différents états finals ainsi que les rapports de branchement de chaque charmonium en muons  $(B.R._{D\to\mu+X})$ . La production thermique de charme ouvert devient non négligeable si le plasma possède un température autour de [38, 39]. Dans ce cas, dans un spectre de masse invariante de dimuon, une augmentation

|                 |                               | Particules Composition         | Masse            | $B.R._{D\to\mu+X}$ |
|-----------------|-------------------------------|--------------------------------|------------------|--------------------|
|                 |                               |                                | $M_{\rm e}$ V)   | $(\%)$             |
| Mésons Charmés  | $D^0\bar{D}^0$                | $(c\bar u)(\bar cu)$           | $1864.5 \pm 0.5$ | $6.6 \pm 0.8$      |
|                 | $D^+D^-$                      | $(c\bar{d})(\bar{c}d)$         | $1869.3 \pm 0.5$ | $17.2 \pm 1.9$     |
| Mésons Étranges | $D^+_*D^-_*$                  | $(c\bar{s})(\bar{c}s)$         | $1968.6 \pm 0.6$ | $8^{+6}_{-5}$      |
| et Charmés      |                               |                                |                  |                    |
| Baryons Charmés | $\Lambda_c^+\Lambda_c^-$      | $(udc)(\bar{u}\bar{d}\bar{c})$ | $2284.9 \pm 0.6$ | $4.5 \pm 1.7$      |
|                 | $\Xi_c^+\Xi_c^-$              | $(usc)(\bar{u}\bar{s}\bar{c})$ | $2466.3 \pm 1.4$ | $8.0 \pm 5.0$      |
|                 | $\Xi_c^0\bar{\Xi}_c^0$        | $(dsc)(\bar{d}\bar{s}\bar{c})$ | $2471.8 \pm 1.4$ | $8.0 \pm 5.0$      |
|                 | $\Omega_c^0 \bar{\Omega}_c^0$ | $(ssc)(\bar{s}\bar{s}\bar{c})$ | $2704.0 \pm 4.0$ | $8.0 \pm 5.0$      |

Table 1.1 - Le charme ouvert  $D\bar{D}$  ayant un canal de désintégration en dimuon

de charme ouvert devrait apparaître dans le spectre pour  $M_{\mu\mu} < 1.5 - 2 \text{ GeV}/c^2$ .  $c^2$ . Mais, au SPS du CERN, la température atteinte est insuffisante pour que cela se produise  $(\sim 150 \text{ MeV})$ .

La dépendance en rapidité de la production de charme ouvert  $D\bar{D}$  est donnée par le modèle d'évaporation de couleur, identique à celle des résonances charmées.

Une fois formées, ces particules charmées doivent survivre jusqu'à l'état final ; il faut tenir compte des mécanismes de suppressions éventuels.

#### Suppression du  $J/\psi$  par absorption nucléaire

Lorsque l'on est passé aux collisions proton-noyau, un suppression de la section efficace du  $J/\psi$  est apparue. Celle-ci est d'autant plus importante que la masse  $A$  du noyau cible est grande. Il a donc été envisagé l'absorption de la prérésonance  $(c\bar{c})_8g$  pour interpréter les résultats expérimentaux [33].

Dans les collisions d'ions lourds sur cible fixe au SPS, les  $J/\psi$  sont produits avec une énergie supérieure à 50 GeV dans le référentiel du laboratoire. Donc, la transition  $(c\bar{c})_8g \longrightarrow$  $J/\psi$  ou  $\psi'$  ou  $\chi_c$  a lieu en dehors du noyau cible. La conséquence est que l'on s'attend à la même absorption pour le  $J/\psi$  et le  $\psi'$  : ceci ne peut pas être obtenu par une autre manière avec des états  $J/\psi$  et  $\psi'$  qui ont des dimensions géométriques aussi différentes (voir table 1.2). C'est bien ce que l'on observe à la figure 1.16.

Cette section efficace de dissociation de l'état  $(c\bar{c})_8g$  peut être estimée théoriquement [40] et a été mesurée par notre expérience à partir des systèmes  $p - A$  et  $S - U$ .

La probabilité qu'une paire  $c\bar{c}$ , formée au point  $z_0^A$  de noyau cible et  $z_0^B$  du projectile, survive dans une collision  $A - B$  avec un paramètre d'impact b, est donné par la relation :

$$
S_{c\bar{c}g}^{AB}(b) \sim \exp\left\{-\int_{z_0^A}^{\infty} dz \rho_A(z,b) \sigma^{c\bar{c}g-N} + \int_{z_0^B}^{\infty} dz \rho_B(z,b) \sigma^{c\bar{c}g-N}\right\}
$$
(1.81)

Le milieu de masse atomique A (ou B) se paramètre par une distribution en densité  $\rho_A(z)$ (ou  $\rho_B(z)$ ) de Wood-Saxon. Ainsi en comparant la quantité  $S_{c\bar{c}q}^{AB}$  pour différentes valeurs
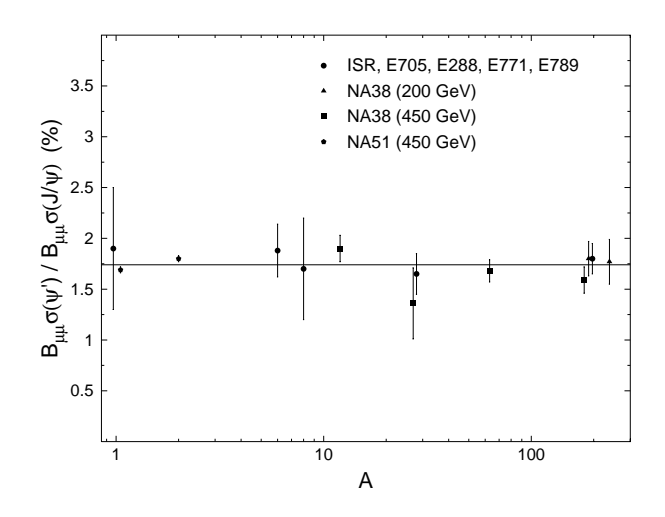

**Figure 1.16 -** Dépendance relative de production du J/ $\psi$  et du  $\psi'$  en fonction du nombre de masse

de A et B, la section efficace d'interaction pour  $c\bar{c}g - N$  est de [41, 42, 43]:

$$
\sigma^{c\bar{c}g-N} = \sigma_{abs}^{J/\psi} = 4.7 \pm 0.8mb \tag{1.82}
$$

La section efficace mesurée est paramétrée en fonction de la probabilité que le  $J/\psi$  interagisse avec un nucléon. En première approximation, l'absorption est proportionnelle au produit  $A^{\frac{1}{3}}B^{\frac{1}{3}}$  avec  $A$  et  $B$  le nombre de masse du projectile et de la cible. D'où l'on peut écrire :

$$
\frac{\sigma_{AB}^{J/\psi}}{AB\sigma_{p-p}^{J/\psi}} \equiv e^{\left\{-\eta(A^{\frac{1}{3}} + B^{\frac{1}{3}})\right\}}\tag{1.83}
$$

Or pour  $A > 50$ ,  $A^{\frac{1}{3}} \sim \ln A$ . Ainsi, on peut définir un coefficient  $\alpha$  qui rend compte de l'absorption tel que :  $1-n$ 

$$
\sigma_{AB}^{J/\psi} \simeq \sigma_{p-p}^{J/\psi} (AB)^{1-\eta} = \sigma_{p-p}^{J/\psi} (AB)^{\alpha} \tag{1.84}
$$

La figure 1.17 présente les résultats obtenus par l'expérience NA50. Mais, cette probabilité peut aussi être calculée à partir du produit  $({\rho \rangle}L')$  avec  ${\langle \rho \rangle}$  la densité nucléaire moyenne et  $L'$  est la longueur de matière nucléaire que l'état  $c\bar{c}$  doit traverser avant de s'échapper du milieu réactionnel. La section efficace du  $J/\psi$  peut alors s'écrire :

$$
\sigma_{AB}^{J/\psi} = \sigma_{p-p}^{J/\psi} AB e^{-\left\{\sigma_{abs}^{J/\psi}(\rho)L'\right\}} \tag{1.85}
$$

La figure 1.18 montre la section efficace du  $J/\psi$  en fonction de la valeur L avec  $L(\rho_0)$  =  $\langle \rho \rangle L'$ . Dans ce cas, la longueur  $L$  représente la longueur équivalente de matière nucléaire normale de densité  $\langle \rho_0 \rangle$  traversée. Cette paramétrisation de l'absorption nucléaire permet d'expliquer l'ensemble des résultats obtenus par les expériences NA38, NA50, NA51 excepté pour les collisions  $Pb - Pb$ . L'absorption observée était beaucoup trop importante pour être explicable par l'absorption nucléaire. C'est l'absorption *anormale* du  $J/\psi$ .

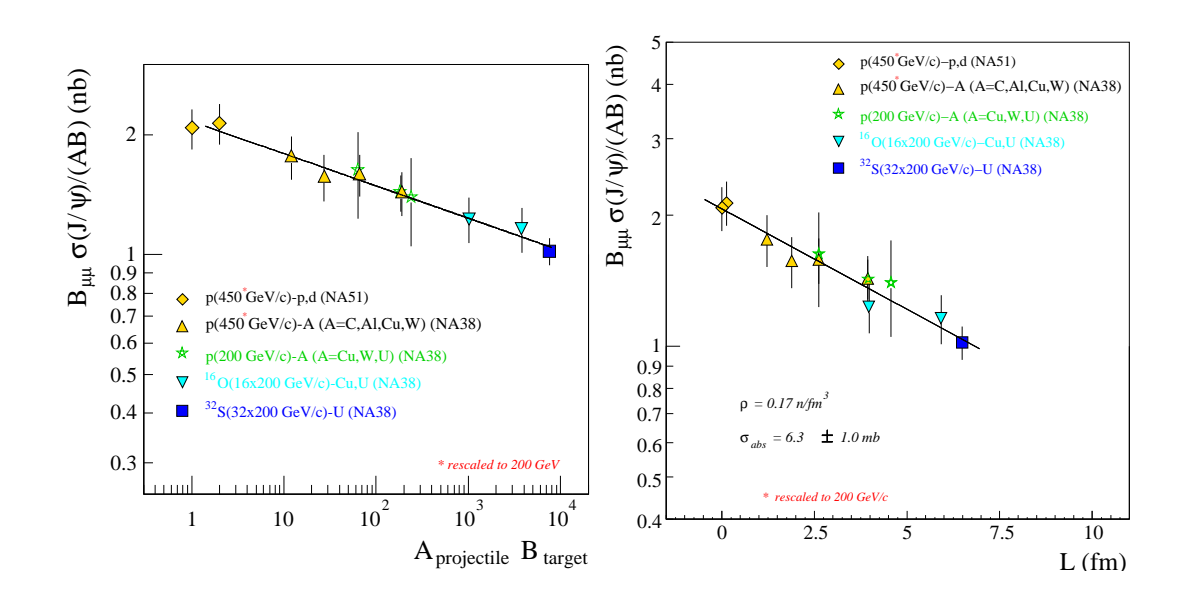

**Figure 1.17 - à gauche (a) :** La section efficace du J/ $\psi$  en  $\mu^+\mu^-$  en fonction du produit des nombres de masses AB. La droite correspond à la meilleure évaluation du paramètre à partir des données.

**Figure 1.18 - à droite (b)** : La section efficace du J/ $\psi$  en  $\mu^+\mu^-$  en fonction de L. La ligne détermine la section efficace d'absorption  $\sigma_{abs}^{J/\psi}$ .  $\frac{J/\psi}{abs}$  .

#### Suppression *anormale* du  $J/\psi$  dans un QGP

En 1986, Matsui et Satz [44] ont proposés un modèle de suppression de  $J/\psi$  comme signature de la formation d'un QGP. C'est le problème de l'écrantage de Debye de QED [1] mais appliqué à la charge de couleur. À grande distance, un électron possède la charge e. Lorsque l'on rapproche une charge test à une distance  $r_D \gtrsim 1/m_e$ , dite rayon de Debye, les fluctuations dues à l'auto-couplage du champ électromagnétique vont apparaître : des paires virtuelles  $e^+e^-$  se créent dans le vide diélectrique. La charge effective remplace la charge réelle qui est alors écrantée. La charge test va alors interagir avec les paires du vide qui seront cassées. Lorsqu'elle est placée au milieu d'un ensemble de charges, la densité de charge augmentant, l'écrantage sera favorisé à plus grande distance. Ainsi, le rayon de Debye va se conduire de manière inversement proportionnelle à la densité.

Le passage de la QED à la QCD se fait assez simplement. La constante de couplage forte  $\alpha_s$  est une fonction croissante de r tandis que  $\alpha_{EM}$  est une fonction décroissante de r. D'où en QED, l'écrantage se produit pour  $r < r_D$  et en QCD, pour  $r > r_D$ .

Dans un système isolé d'un quark et d'un antiquark, à  $T=0$ , le potentiel de couleur peut s'écrire comme la somme de deux termes :

- Un terme attractif confinant à grande distance :  $\sigma r$  où  $\sigma$  est appelé le coefficient de tension de corde qui caractérise le confinement.
- Un terme répulsif Coulombien à courte distance :  $-\frac{\alpha}{r}$ .

D'où à température nulle, le potentiel de couleur entre deux quarks s'écrit [45] :

$$
V_{q\bar{q}}(r,T=0) = \sigma r - \frac{\alpha}{r}
$$
\n(1.86)

avec r, la distance inter-quark,  $\sigma = 0.192 \,\text{GeV}^2$  et  $\alpha = 0.471$ 

Le terme  $1/r$  contient le moment transverse de la corde et la contribution de l'échange d'un gluon. Dans un environnement thermodynamique avec des quarks légers et des gluons en interaction, à une température  $T$ , la liaison entre quarks est modifiée par l'écrantage de couleur. Ce sera le cas lorsqu'une paire  $c\bar{c}$  sera formée. D'une part, les densités de quarks, d'antiquarks et de gluons se réarrangent autour de la paire de quarks charmés de faible rayon : à courte distance, l'interaction est dans le régime de liberté asymptotique et l'effet d'écran devient maximal. L'interaction coulombienne en  $1/r$  est alors modifié en interaction de type Yukawa à courte distance :

$$
\frac{1}{r}e^{-\mu(T)r} \tag{1.87}
$$

avec  $\mu = r_D(T)^{-1}$  appelé la masse de Debye et le terme  $e^{-\mu(T)r}$  un terme d'écran qui atténue le potentiel.

D'autre part, la tension de la corde  $\sigma = \sigma(T)$  tend à devenir constante à grande distance lorsque la température  $T_c$  de transition de phase est atteinte; la contribution confinante du potentiel inter-quark est alors perdue. Nous pouvons paramétrer le potentiel en terme de rayon de Debye sous la forme du potentiel de Cornell [46] :

$$
V_{q\bar{q}}(r,T) = \frac{\sigma}{\mu(T)} \left( 1 - e^{-\mu(T)r} \right) - \frac{\alpha}{r} e^{-\mu(T)r} \tag{1.88}
$$

Pour  $\mu = 0$  ou  $T = 0$ , on retrouve le potentiel confinant de la relation 1.86. Le comportement à courte distance est donc en  $1/r$ :

$$
\lim_{r \to 0} r V_{q\bar{q}}(r,T) = -\alpha \tag{1.89}
$$

et à grande distance la force de liaison décroît exponentiellement avec  $\mu(T)$ :

$$
\lim_{r \to +\infty} \frac{1}{r} \ln \left[ \frac{\sigma}{\mu(T)} - V_{q\bar{q}}(r,T) \right] = -\mu(T) \tag{1.90}
$$

La dépendance en température du potentiel est contenue dans le paramètre  $\mu(T)$  d'où :

$$
V_{q\bar{q}}(r,T) \equiv V_{q\bar{q}}(r,\mu) \tag{1.91}
$$

La forme de ce potentiel est présenté à la figure 1.19 pour différentes valeurs de  $\mu$ . Lorsque un QGP est créé, la tension de la corde  $\sigma(T_c)$  s'annule  $\sigma(T_c) = 0$  et le potentiel s'écrit alors :

$$
V_{q\bar{q}}(r,\mu) = -\frac{\alpha}{r}e^{-\mu(T)r}
$$
\n(1.92)

Le paramètre  $\mu$  est une fonction croissante de la température. A partir d'une température critique  $T_{diss}^i$ , le potentiel répulsif (relation 1.92) rend difficile voire impossible la formation de récepense i dent le payer de lisiere est auxérieur à meur-le Frenchet les deux averles de résonance *i* dont le rayon de liaison est supérieur à  $r_c = \mu^{-1}$ . En effet, les deux quarks ne ressentent plus l'effet de l'interaction. L'écrantage raccourcit la portée du potentiel liant.

 $\tilde{A}$  cause de la grande masse du quark c, le spectre des charmonia peut être calculé avec

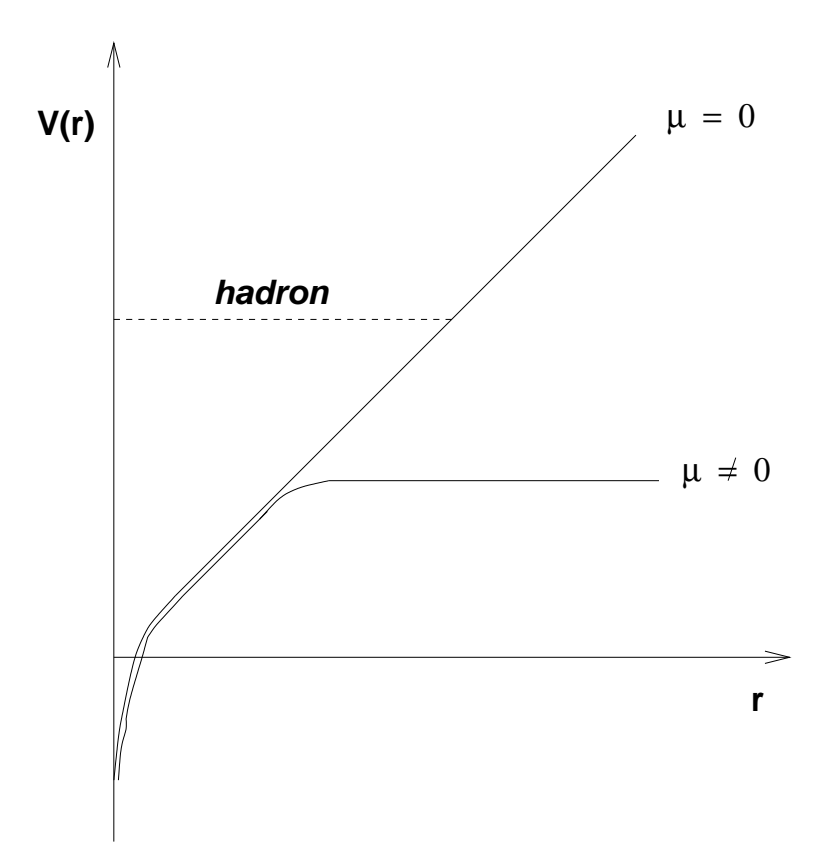

Figure 1.19 - Potentiel de couleur subissant l'écrantage de couleur

une bonne précision par un traitement non relativiste. Le système  $c\bar{c}$  se décrit en résolvant l'équation de Schrödinger [36, 44, 46] :

$$
\mathcal{H}\phi_i = M_i \phi_i \tag{1.93}
$$

avec  $\mathcal{H}$ , l'hamiltonien représentant un système  $c\bar{c}$  en interaction dans un potentiel de couleur  $V(r, \mu)$  :

$$
\mathcal{H} = 2m_c - \frac{1}{m_c}\nabla^2 + V(r, \mu)
$$
\n(1.94)

La solution de l'équation aux valeurs propres 1.93 donne les valeurs propres qui sont dépendent du nombre quantique principal  $n$  et du nombre quantique orbital  $l \leq (n-1)$ . Ainsi, la résolution de la relation 1.93 donne les masses  $M_i = M_{n,l}$  des états fondamentaux  $\phi_i = \phi_{n,l}$  en fonction du paramètre d'écran  $\mu$ .

La quantité que l'on doit évaluer pour faire disparaître ces états  $i$  est l'énergie de dissociation  $E_{diss}$  définie par [36, 46] :

$$
E_{diss}^{i}(\mu) = 2m_c + V(r \to \infty, \mu) - M_i
$$
  
=  $2m_c + \frac{\sigma}{\mu(T)} - M_i$  (1.95)

qui est une énergie positive pour les états liés. La figure 1.20 montre l'évolution de l'énergie de dissociation en fonction de  $\mu$ . L'évolution de la masse de Debye peut être calculée par la QCD sur réseau en fonction de la température ou de la densité d'énergie. Ainsi,

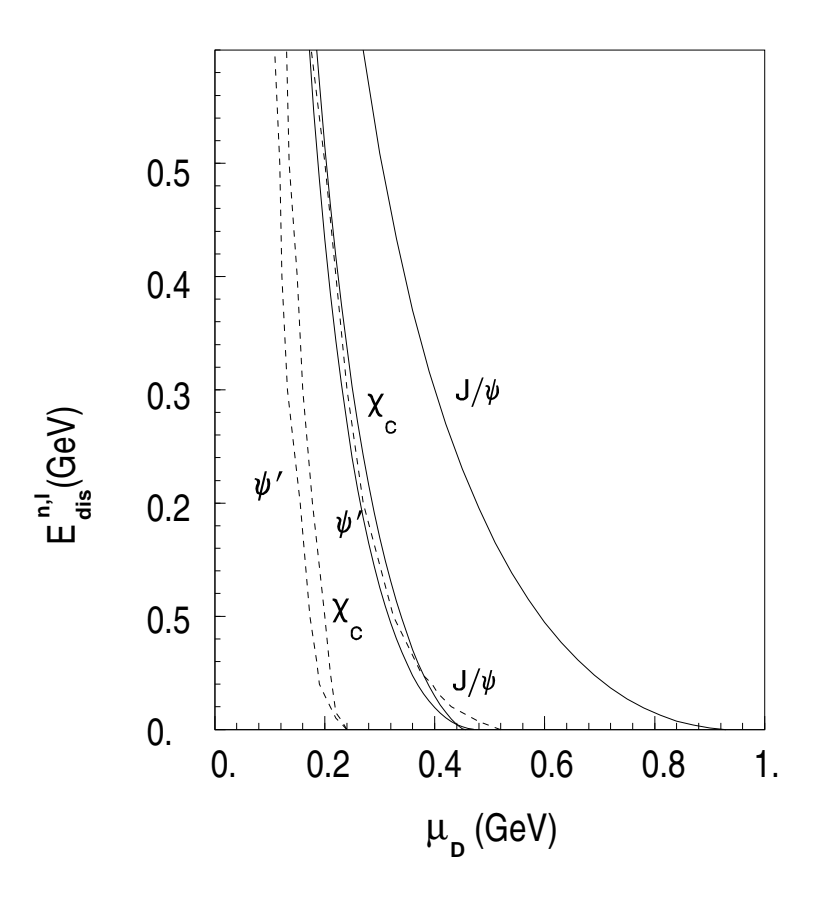

**Figure 1.20 -** Energie de dissolution  $E_{diss}$  pour les états fondamentaux  $c\bar{c}$  en fonction du paramètre  $\mu_D$ . Les traits pointillés sont les résultats obtenus dans un traitement non relativiste  $\left[47\right]$  et les traits pleins correspondent à un traitement relativiste.  $\left[48\right]$ 

il est possible de définir une température à partir de laquelle, la dissociation d'une résonance  $c\bar{c}$  se produit. L'évolution du rayon de Debye  $r_D$  (ou  $\mu$ ) est une fonction de la température et de la densité d'énergie comme le montre la figure 1.21. En augmentant la température, l'énergie  $E_{diss}$  nécessaire pour casser ces états décroît. Ainsi, pour un de ces états *i*, il existe un paramètre d'écrantage  $\mu_c$  où  $E_{diss}^i(\mu_c) = 0$ : l'état n'est plus stable et se dissocie. La table 1.2 donne la masse d'écran de Debye critique pour les principaux charmonia et la température critique relative à la température de déconfinement à partir de laquelle la résonance n'est plus formée.

Les quarks  $c$  et  $\bar{c}$  dissociés s'hadronisent avec des quarks légers pour former un charme ouvert DD. Alors que le  $\psi'$  et  $\chi_c$  sont dissous à la température critique de déconfinement  $T_c \sim T_{diss}$ , le  $J/\psi$ , ayant un rayon deux fois plus petit, survit jusqu'à une température  $1.2 T_c$  qui correspond à deux fois la densité d'énergie critique de déconfinement du  $\psi'$ . Aussi, lorsque l'on augmente la température, les charmonia se dissolvent successivement et rendent ainsi compte de la température du milieu : ce sont des thermomètres.

Cependant, c'est une approche statistique qui prend en compte des paramètres macroscopiques. En effet, une suppression peut être interprétée microscopiquement par collision de ces résonances avec les constituants du milieu. L'énergie de liaison du  $J/\psi$  est si grande que le rayon du système  $c\bar{c}$  est de l'ordre de  $\sim 0.2\text{ fm}$  alors que la taille des hadrons formés de quarks légers est autour de  $\sim 1$ . fm. Ainsi, le  $J/\psi$  va interagir avec des consti-

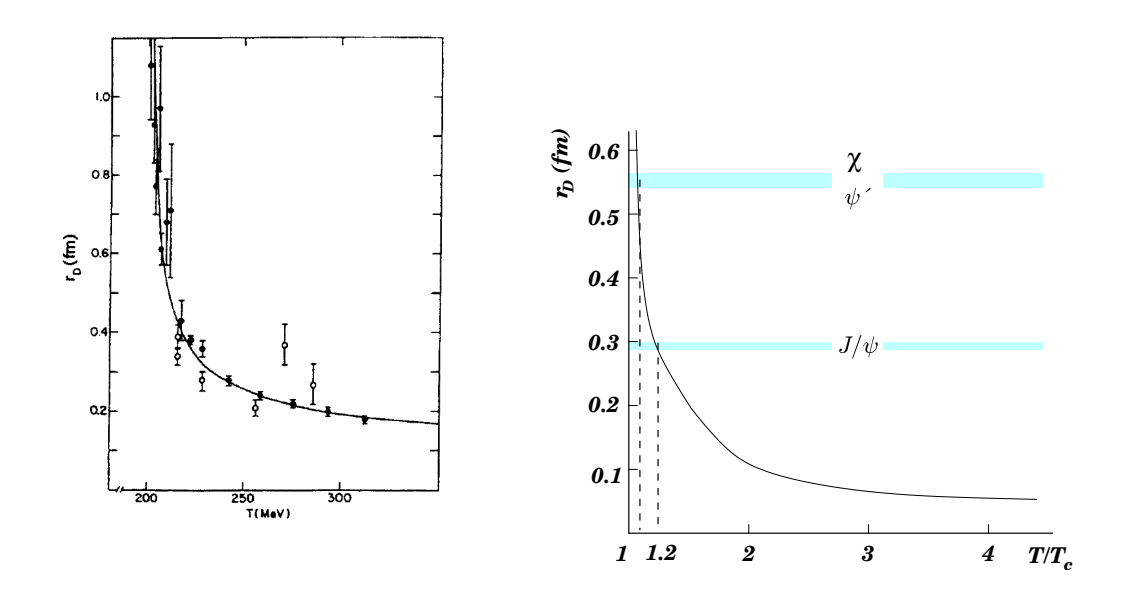

**Figure 1.21 -** Rayon de Debye  $r_D$  en fonction de la température  $T/T_c$  où  $T_c$  est la température critique. Les lignes horizontales correspondent au rayon de Debye critique  $\mu_c$ à partir de laquelle la formation des différents charmonia n'est plus possible.

tuants sensibles aux petites distances : ce seront donc surtout des gluons dont l'énergie est  $E \sim \frac{\hbar c}{r_{\rm max}} \sim 200 \,\rm M$  $\frac{hc}{r_{J/\psi}} \sim 200 \,\text{MeV}$  qui pourront interagir avec le  $J/\psi$  [33].

Pour illustrer cela, on considère d'une part, un gaz idéal de pion dans un milieu confiné. La distribution d'impulsion est de la forme :

$$
f(p) \sim \exp(-\left(|p|/T\right)) \qquad \text{domain} \qquad \left\langle |p|\right\rangle = 3T \tag{1.96}
$$

La distribution gluonique est prise comme :

$$
xg(x) \sim (1-x)^3 \qquad \text{avec} \qquad x = \frac{k}{p} \tag{1.97}
$$

 étant la fraction d'impulsion emportée par les gluons, l'impulsion moyenne des gluons dans ce milieu confiné s'écrit :

$$
\langle |k| \rangle_{conf} \simeq 0.6T \tag{1.98}
$$

D'autre part, pour un QGP idéal comme milieu déconfiné, les gluons donnent eux-mêmes la distribution de Boltzmann :

$$
f(k) \sim \exp -\left(|k|/T\right) \tag{1.99}
$$

et l'impulsion moyenne s'écrit :

$$
\langle |k| \rangle_{\text{deconf}} \simeq 3.7 \tag{1.100}
$$

Le milieu déconfiné se traduit donc par un distribution de gluon plus énergétique que dans la phase confinée. La section efficace du  $J/\psi$  avec les gluons et les pions est présenté en fonction de l'énergie du projectile incident sur un  $J/\psi$  au repos à la figure 1.22. On peut en déduire qu'un milieu confiné de quelques centaines de MeV sera quasi-transparent

| résonance          | $J/\psi$     | $\psi'$      | $\chi_{c0}$ | $\chi_{c1} \equiv \chi_c$ | $\chi_{c2}$ |
|--------------------|--------------|--------------|-------------|---------------------------|-------------|
| nombre             |              |              |             |                           |             |
| quantique          | $1^3S_1$     | $2^3S_1$     | $1^3P_0$    | $1^3P_1$                  | $1^3P_2$    |
| $(n^{2S+1}L_i)$    |              |              |             |                           |             |
| masse              | 3096.87      | 3685.96      | 3415.0      | 3510.51                   | 3556.18     |
| $(MeV/c^2)$        | $\pm 0.04$   | $\pm 0.09$   | $\pm 0.8$   | $\pm 0.12$                | $\pm 0.13$  |
| largeur            | 87           | 277          | 14900       | 880                       | 2000        |
| $(\text{keV}/c^2)$ | $\pm 5$      | $\pm 31$     | $\pm 2600$  | $\pm 140$                 | $\pm 180$   |
| rapport de         | $\mu^+\mu^-$ | $\mu^+\mu^-$ | $J/\psi$    | $J/\psi$                  | $J/\psi$    |
| branchement        | 5.88         | 1.03         | 0.66        | 27.3                      | 13.5        |
| en $%$             | $\pm 0.10$   | $\pm 0.35$   | $\pm 0.18$  | $\pm 1.6$                 | $\pm 1.1$   |
| rayon              | 0.453        | 0.875        |             | 0.696                     |             |
| (fm)               |              |              |             |                           |             |
| énergie            |              |              |             |                           |             |
| de                 | 0.64         | 0.06         |             | 0.24                      |             |
| liaison            |              |              |             |                           |             |
| (GeV)              |              |              |             |                           |             |
| $\mu_c$            | 0.68         | 0.35         |             | 0.35                      |             |
| ( GeV)             |              |              |             |                           |             |
| $T_{diss}/T_c$     | $1.2\,$      | 1.0          |             | 1.0                       |             |

Table 1.2 - Nombres quantiques, masse, largeur, rapport de branchement, rayon de liaison, énergie de liaison, masse d'écran  $\mu_c$  et température de dissociation  $T_D$  des résonances<br> $J/\psi$ ,  $\psi'$ ,  $\chi_{c0}$ ,  $\chi_{c1}$  et  $\chi_{c2}$  [34].  $J/\psi, \ \psi', \ \chi_{c0}, \ \chi_{c1} \ \ et \ \chi_{c2} \ \ [34].$ 

tandis qu'une phase déconfinée à la même température se traduit par un suppression du  $J/\psi$  par interaction hadronique. Le milieu devient opaque.

Ainsi, plus l'énergie de liaison est grande, plus le rayon est faible et plus sera faible l'interaction hadronique. Donc, le  $\chi_c$  aura une section efficace d'interaction avec les gluons plus importante que celle du  $J/\psi$ . Le  $\psi^\prime$ , qui a une très faible énergie de liaison peut déjà être supprimé par interaction gluonique dans une phase confinée tandis que le  $J/\psi$  a besoin pour être dissocié d'une phase déconfinée, ceci est vrai que ce soit par interaction gluonique ou par écrantage de Debye.

Dans un phase de déconfinement, le suppression du  $J/\psi$  est donc un signal non ambigu donc on peut prédire le comportement en plusieurs étapes :

- 1. A une température critique  $T1_{diss} \simeq T_c$ , les suppressions des charmonia tels le  $\chi_c$ et  $\psi'$  conduisent à une suppression des  $J/\psi$  qui sont issus de leur désintégration radiative. En effet, en collision  $p - p$ , 32% des  $J/\psi$  sont produits par des  $\chi_c$ , 8% proviennent des  $\psi'$  et les autres 60% sont directement produits par fusion de gluons.
- 2. A une température critique  $T2_{diss} > T_c$ , une suppression brutale du  $J/\psi$  doit apparaître.

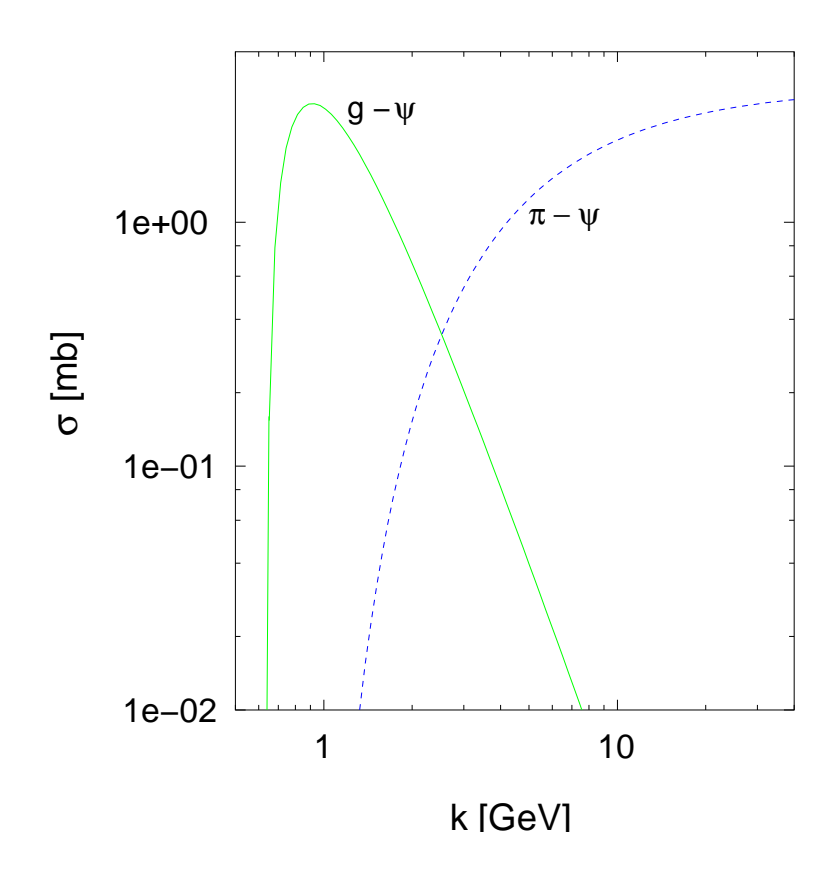

**Figure 1.22 -** Section efficace en mb de gluons  $\sigma_{g-J/\psi}$  et de pions  $\sigma_{\pi-J/\psi}$  d'impulsion k sur un  $J/\psi$  au repos

La figure 1.23 représente schématiquement la forme de la suppression attendue pour le  $J/\psi$  en fonction de la densité d'énergie. Le comportement en escalier est associé à la formation d'un QGP et la forme continue à une absorption du  $J/\psi$  par comovers.

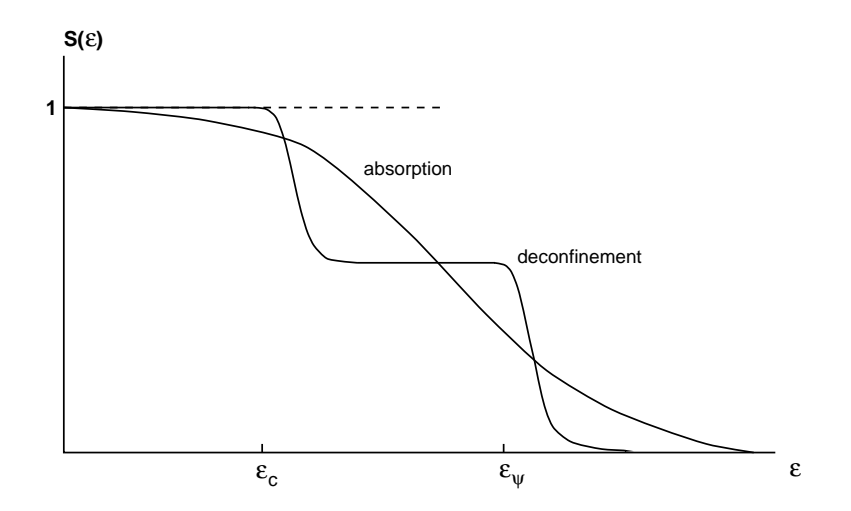

**Figure 1.23 -** Suppression du J/ $\psi$  par déconfinement comparée à une absorption hadronique par comovers [49]

#### Suppression du  $J/\psi$  par comovers

Lorsque la suppression anormale du  $J/\psi$  fut observée dans les collisions  $Pb - Pb$ , un autre mécanisme de suppression a été évoqué. Il s'agit là d'interpréter la dissociation observée par un milieu confiné. En effet, les collisions  $Pb - Pb$  produisent beaucoup de particules secondaires (2500 en collision centrale) constituées à 99.9% de hadrons. Ainsi, le  $J/\psi$ , une fois formé, *i.e.* après le temps  $\tau_0$ , peut être supprimé par ces interactions avec les secondaires que l'on appelle les *comovers* :

$$
J/\psi + comovers \longrightarrow D\bar{D} + X \tag{1.101}
$$

D'où pour un paramètre d'impact b, la probabilité de survie du  $J/\psi$  après le freeze-out est donnée par la relation [32] :

$$
S_{co}(b) = \exp\left\{-\int d\tau \langle \sigma_{co}\beta \rangle n(\tau, b)\right\}
$$
 (1.102)

avec  $\sigma_{co}$  la section efficace d'absorption  $J/\psi$  – comover,  $\beta \sim 0.6$ , la vitesse relative du  $J/\psi$ par rapport aux comovers et  $n(\tau, b)$ , la densité de comovers au temps  $\tau$  pour un paramètre d'impact  $b$ . D'après la relation 1.102, la suppression est d'autant plus importante que la densité de comover (ou la centralité) augmente.

On peut ainsi définir le coefficient  $\alpha$  à partir de la relation 1.84 en prenant en compte la suppression du  $J/\psi$  par les comovers et par absorption :

$$
\alpha = 1 - \eta - \eta' \tag{1.103}
$$

où  $\eta'$  représente le terme d'absorption par comovers. Nous voyons bien ici, que l'absorption nucléaire et celle par comover sont étroitement liées et qu'il est difficile de séparer la contribution de chacune. D'après la figure 1.22, la section efficace d'absorption attendue est très faible et peut être négligée. Mais, il est possible que l'argument de faible dimension du  $J/\psi$  par rapport aux échelles QCD, qui autorise cette légère absorption ne soit valable que pour les quarkonia plus lourds que les charmonia. Dans ce cas, les modèles prennent le paramètre  $\sigma_{co}$  libre et reproduisent la suppression normale avec  $\sigma_{co} = 4. - 5$ . mb. P  $4. - 5$ . mb. Par contre, ce modèle échoue pour expliquer l'ensemble des données allant des systèmes  $p-A$ au système  $Pb - Pb$  qui présentent un changement de régime très brutal.

Le modèle de comover ne permet de reproduire qu'une absorption monotone. La figure 1.24 montre qu'un modèle d'absorption explique la diminution de production du  $J/\psi$  en fonction de la longueur  $L$  de matière nucléaire normale qu'il doit traverser. Mais pour les données  $Pb - Pb$ , la suppression est trop importante : cet écart à la loi d'absorption s'explique par le déconfinement.

Ce fût un des éléments clefs qui a conduit à annoncer par « le CERN, le 10 février 2000 : un nouvel état de la matière créé au CERN : le plasma de quarks et de gluons ».

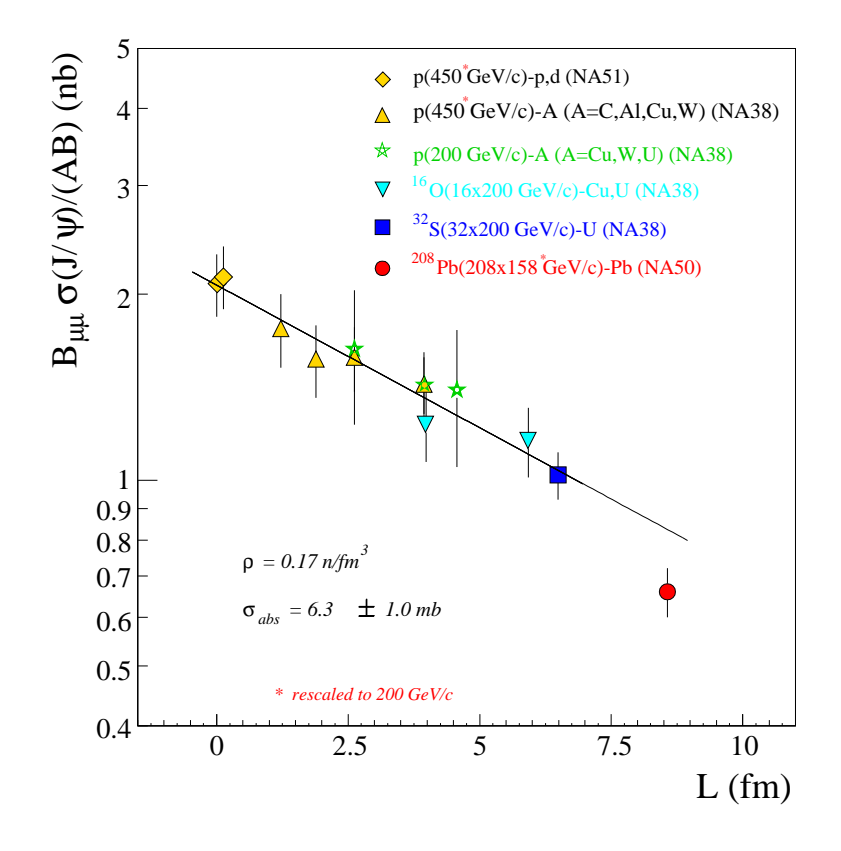

**Figure 1.24 -** La section efficace du J/ $\psi$  en  $\mu^+ \mu^-$  en fonction de L. La pente de la droite permet de calculer la section efficace d'absorption  $\sigma_{abs}^{J/\psi}$ . Le poi  $\cdots$   $\cdots$  $\int_{abs}^{J/\psi}$ . Le point  $Pb-Pb$  est hors de la loi d'absoption normale.

# Chapitre 2

# Le dispositif expérimental et acquisition

## Sommaire

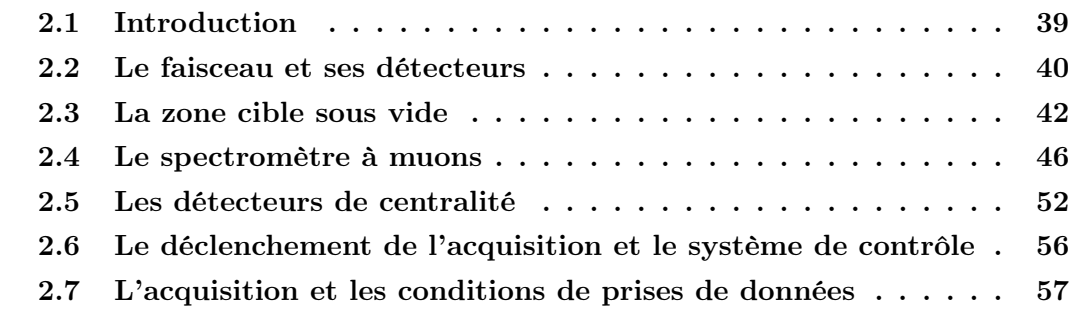

## 2.1 Introduction

L'expérience NA50 étudie la production de paires de muons issues des collisions entre des ions ultra-relativistes et une cible fixe. Le SPS du CERN peut fonctionner avec un faisceau d'ions dont les noyaux accélérés ont des masses atomiques variant de 1, pour les protons, à 207, pour le plomb. Le dispositif expérimental, situé dans la zone nord du SPS, est construit autour du spectromètre NA10 utilisé dans les expériences NA10, NA38 et NA51. Celui-ci est dédié à la détection des dimuons. D'autres détecteurs permettent de contrôler le faisceau et de mesurer les paramètres physiques associés à la production de dimuons.

En corrélation avec l'émission des dimuons, la violence de la collision est mesurée par des détecteurs de centralité qui sont au nombre de trois :

- Le calorimètre électromagnétique (noté EM) mesure l'énergie transverse neutre émise lors de la collision.
- Le calorimètre hadronique à zéro degrés mesure l'énergie du fragment « spectateur » de l'ion projectile qui n'a pas interagi.
- Le détecteur de multiplicité compte le nombre de particules chargées produites et détermine leur distribution spatiale d'émission.

Ce dispositif est complété par un ensemble de détecteurs de contrôle de faisceau en amont de la région cible :

- L'hodoscope BH (Beam Hodoscope) mesure l'intensité, l'empilement du faisceau et assure la stabilisation temporelle du signal de déclenchement en le corrélant à l'ion incident du faisceau.
- Les hodoscopes BHI (Beam Hodoscope Interaction) et BHInew détectent les interactions qui ont eu lieu dans le BH.
- Le compteur antihalo (AH) et le « grand » antihalo (BAH), situés en amont de la cible identifient un éventuel halo de particules au voisinage de l'axe du faisceau.

La figure 2.1 représente schématiquement l'ensemble de l'appareillage expérimental. Les côtes et les caractéristiques du spectromètre sont données dans les tables 2.1, 2.2.

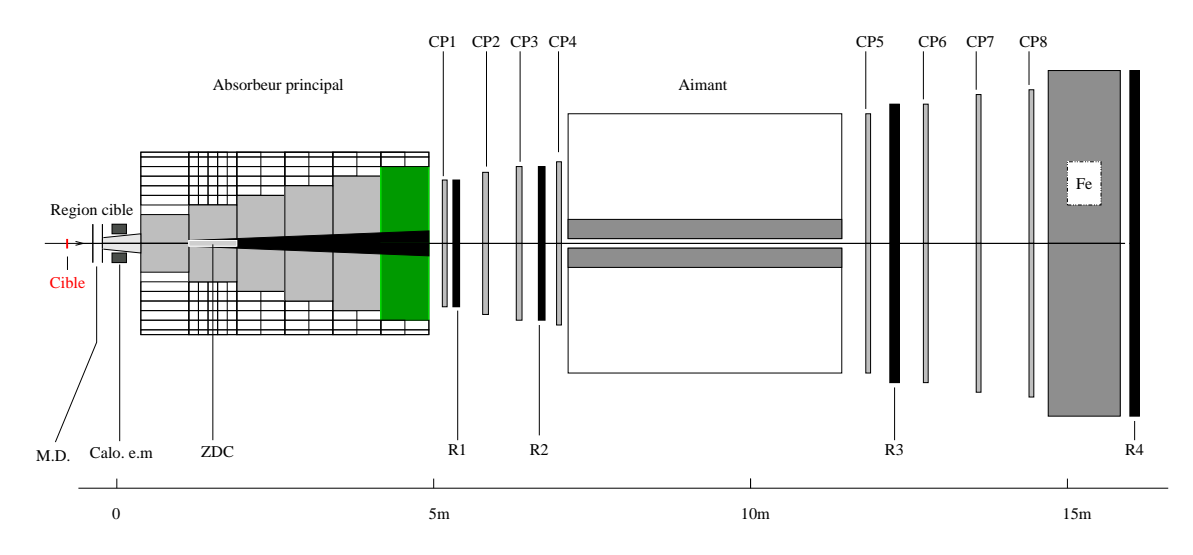

Figure 2.1 - Vue schématique de l'appareillage expérimental de l'expérience NA50

## 2.2 Le faisceau et ses détecteurs

#### 2.2.1 Le faisceau du SPS

L'appareillage expérimental de NA50 est situé dans la zone nord du CERN dans le hall ECN3, en bout de ligne du SPS comme le montre la figure 2.2. Le SPS produit un faisceau de haute intensité ( $\sim 10^7$  ions/s en <sup>7</sup> ions/s en  $Pb$  et  $\sim 10^9$  ions/s en p). L'énergie des ions plomb  $Pb$  est de 158 GeV/nucléon. Le faisceau se déverse de manière périodique toutes les 19.2 secondes. Le déversement des ions (« burst ») a lieu pendant 4.8 secondes. L'utilisation d'un faisceau de haute intensité permet de produire une grande quantité de résonances  $J/\psi$  malgré sa faible section efficace de production. En 2000, l'intensité faisceau était de  $\sim 7.10^7$  ions/bu <sup>7</sup> ions/burst et l'épaisseur de la cible était de 4 mm. Le faisceau a un profil circulaire dont la largeur  $\sigma$  est de  $\sim 1$  mm de diamètre.

#### 2.2.2 Le détecteur de faisceau : le BH

Ce détecteur permet de dénombrer les ions incidents. Il est placé en amont de la zone cible ( $\sim 22$  m), dans une région où le faisceau est défocalisé ( $\sigma_x \sim 0.8$  mm,  $\sigma_y \sim 6$  mm). Ce détecteur est formé de 16 lames minces de quartz ayant chacune une épaisseur de

| Nom        | $z$ (cm)  | caractéristiques                                                      |
|------------|-----------|-----------------------------------------------------------------------|
| PC1        | 547       | plan $y, u, v$ ; 448 fils par plans; = 134 cm                         |
| R1         | 560       | $6 \times 30$ lattes de scintillateurs de $1.05 - 3.55$ cm de largeur |
| PC2        | 643       | plan $y, u, v$ ; 512 fils par plans; = 153 cm                         |
| PC3        | 740       | plan $y, u, v$ ; 576 fils par plans; = 172 cm                         |
| R2         | 784       | $6 \times 30$ lattes de scintillateurs de $1.25 - 3.85$ cm de largeur |
| PC4        | 835       | plan $y, u, v$ ; 640 fils par plans; = 192 cm                         |
| Aimant     | 850-1333  | champ magnétique toroïdal                                             |
| PC5        | 1356      | plan $y, u, v$ ; 1024 fils par plans; = 306 cm                        |
| R3         | 1436      | $6 \times 24$ lattes de scintillateurs de 5.5 cm de largeur           |
| PC6        | 1486      | plan $y, u, v$ ; 1088 fils par plans; = 326 cm                        |
| PC7        | 1607      | plan $y, u, v$ ; 1152 fils par plans; = 345 cm                        |
| PC8        | 1725      | plan $y, u, v$ ; 1216 fils par plans; = 364 cm                        |
| Mur de fer | 1742-1862 | absorbeur                                                             |
| R4         | 1882      | $6 \times 32$ lattes de scintillateurs de 5.5 cm de largeur           |

Table 2.1 - Les différents éléments du spectromètre à muons.

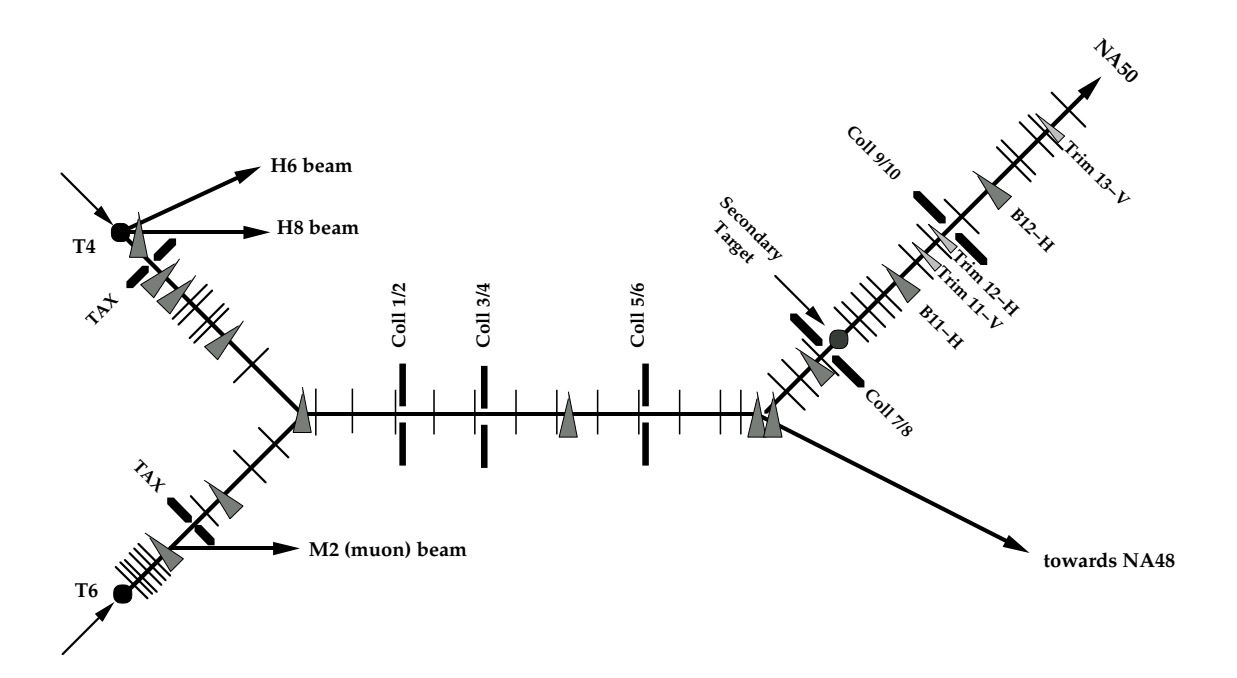

Figure 2.2 - Ligne de faisceau de l'expérience NA50.

0.7 mm (suivant l'axe du faisceau). Les lames forment deux colonnes jointives de 10 mm de large suivant x. La hauteur des lames est variable suivant  $y^{-1}$  de telle manière que chacune intercepte une même fraction du faisceau incident (même taux de comptage).

<sup>1</sup>C'est la direction dans laquelle le faisceau est élargi.

Le passage d'un ion dans une lame crée une lumière Cherenkov collectée par un photomultiplicateur. La réponse rapide de ce type de détecteur permet de détecter le passage d'un ion avec une résolution temporelle de 0.5 ns et une efficacité voisine de 98%. Ainsi, l'intervalle en temps entre deux ions peut être mesuré.

Le BH permet également de stabiliser temporellement les divers triggers de l'expérience. En particulier, le trigger dimuon qui a une fluctuation en temps de 5 ns. Une coïncidence entre le trigger et les voies du BH limite ces fluctuations à 0.5 ns.

### 2.2.3 Les détecteurs d'interaction BH : le BHI et BHInew

Le BH placé dans le faisceau constitue une cible qui représente environ 3% de longueur d'interaction pour des ions  $Pb$ . Ces interactions parasites sont éliminées grâce à deux détecteurs :

- le BHI (Beam Hodoscope Interaction) est composé de deux lames de scintillateurs de dimension  $z \times x \times y = 1 \times 3 \times 8$  cm<sup>3</sup> placées de part et d'autre de l'axe du faisceau à 17 cm du BH. Sa couverture en pseudo-rapidité est comprise entre 2 et 3.1.
- le BHInew est formé de 4 lames scintillantes avec un trou central de même dimension que le BH pour le passage du faisceau. Il détecte les particules chargées dans un domaine en pseudo-rapidité compris entre 3.3 et 5.1.

#### 2.2.4 Les détecteurs de halo de faisceau : BAH et AH

Un détecteur de halo (BAH) est placé autour de l'axe théorique du faisceau à  $\sim 1 \text{ m}$ en amont de la zone cible (voir figure 2.3). Il a un trou de 1.5 cm de diamètre en son centre et est composé de quatre scintillateurs associés chacun à une voie de lecture. Un autre antihalo (AH) est placé dans la zone cible. Nous le décrirons plus loin.

# 2.3 La zone cible sous vide

Afin d'éliminer les interactions  $Pb - Air$  qui apportaient une pollution lors des prises de données antérieures, la boîte à cibles est reliée au tube faisceau de l'accélérateur. Le vide est ainsi présent tout le long de la ligne jusqu'à l'intérieur du calorimètre électromagnétique. Le seul endroit où le vide est rompu correspond à l'emplacement du BH situé à 22 m avant la cible.

#### 2.3.1 La boite à cibles

Elle est représentée sur les figures 2.3 et 2.4. L'enceinte est reliée au tube à vide du faisceau. Pour des facilités de raccordement au vide de l'accélérateur, elle est construite à partir d'un élément standard de tube faisceau, aménagé pour recevoir la cible et les détecteurs qui lui sont associés.

La partie centrale est composée d'un tube de 50 cm de long et de 25 cm de diamètre. Une platine a été fixée intérieurement pour recevoir les lames de quartz du détecteur d'interaction et de l'antihalo (AH). Il est muni à sa partie supérieure d'un passage étanche au vide pour l'axe de rotation du porte cibles motorisé.

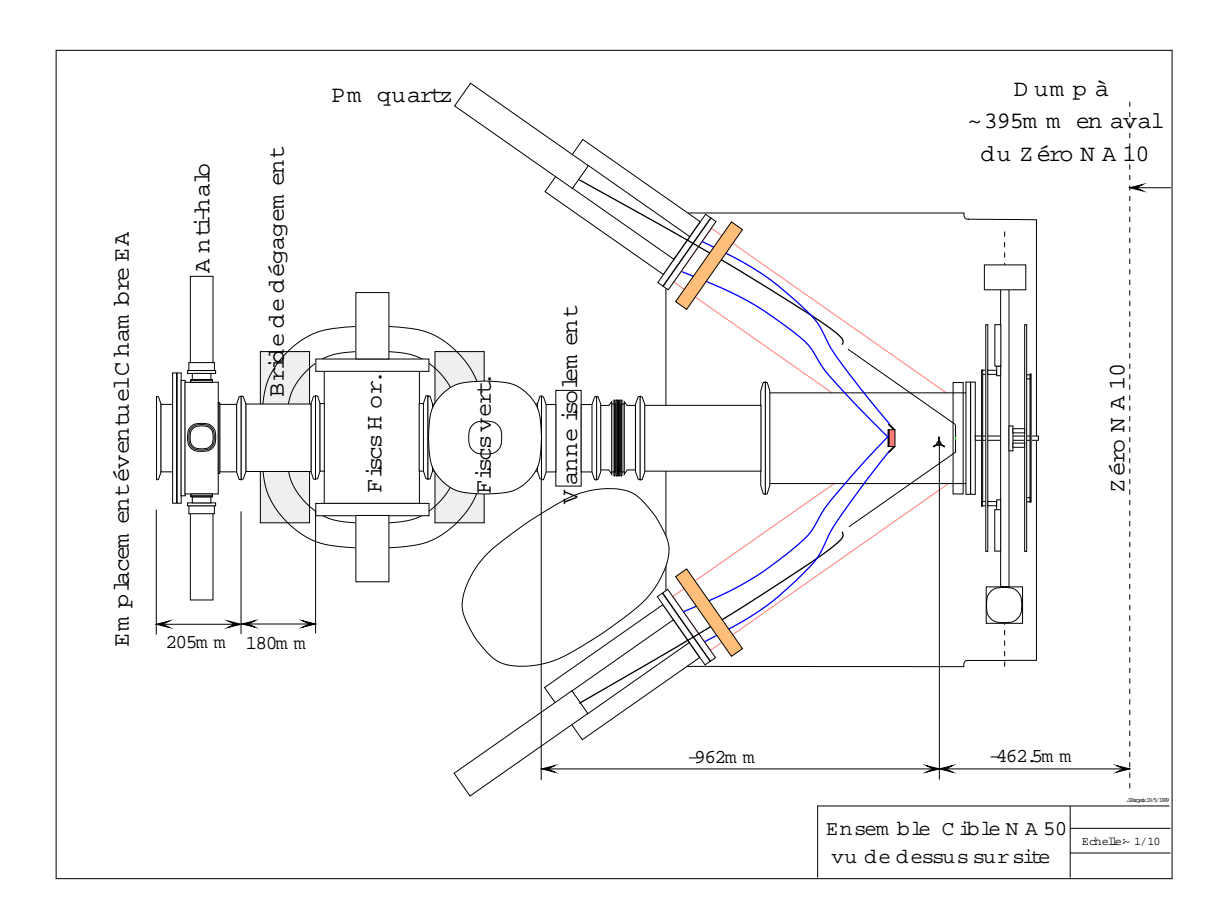

Figure 2.3 - Vue schématique de la zone cible de l'expérience NA50 (2000).

Les signaux issus des lames de quartz et de l'antihalo sont conduits aux photomultiplicateurs placés à l'extérieur de la boite par des faisceaux de fibres optiques. Ces fibres sont placées dans des tubes soudés de part et d'autre de la partie centrale suivant un angle de  $35^\circ$ .

Pour éviter toute interaction des ions avec la matière en aval de la cible, le vide est présent le long de l'axe du faisceau jusqu'à l'intérieur du calorimètre. La fenêtre de sortie de la boite à cible est en acier inoxydable de 0.15 mm d'épaisseur. Elle est percée et raccordée en son centre à un tube de 30 cm de long et de 8 mm de diamètre, appelé « biroute » (l'épaisseur de la paroi du tube est de 0.15 mm). Ce tube, fermé à son extrémité par une fenêtre d'acier de 0.15 mm d'épaisseur, est enfilé dans l'absorbeur en  $BeO$  jusqu'au milieu du calorimètre électromagnétique en passant par le centre du détecteur de multiplicité. Les différentes cotes et caractéristiques sont données dans la table 2.2.

#### 2.3.2 Les ciblettes

Le support motorisé permet de placer trois types de cibles différentes. L'axe de rotation est perpendiculaire à l'axe du faisceau et les portes cibles font un angle de 60 entre eux. La position du centre de la cible est à 6.25 cm du zéro NA10. Les cibles mises en place pendant l'expérience 2000 sont : une cible vide et deux cibles en plomb. Les cibles de  $Pb$  ont une épaisseur de 4 mm, leurs caractéristiques sont données à la table 2.3. Cette épaisseur représentant  $\sim 10\%$  de longueur d'interaction  $\lambda_I$  a été choisie pour

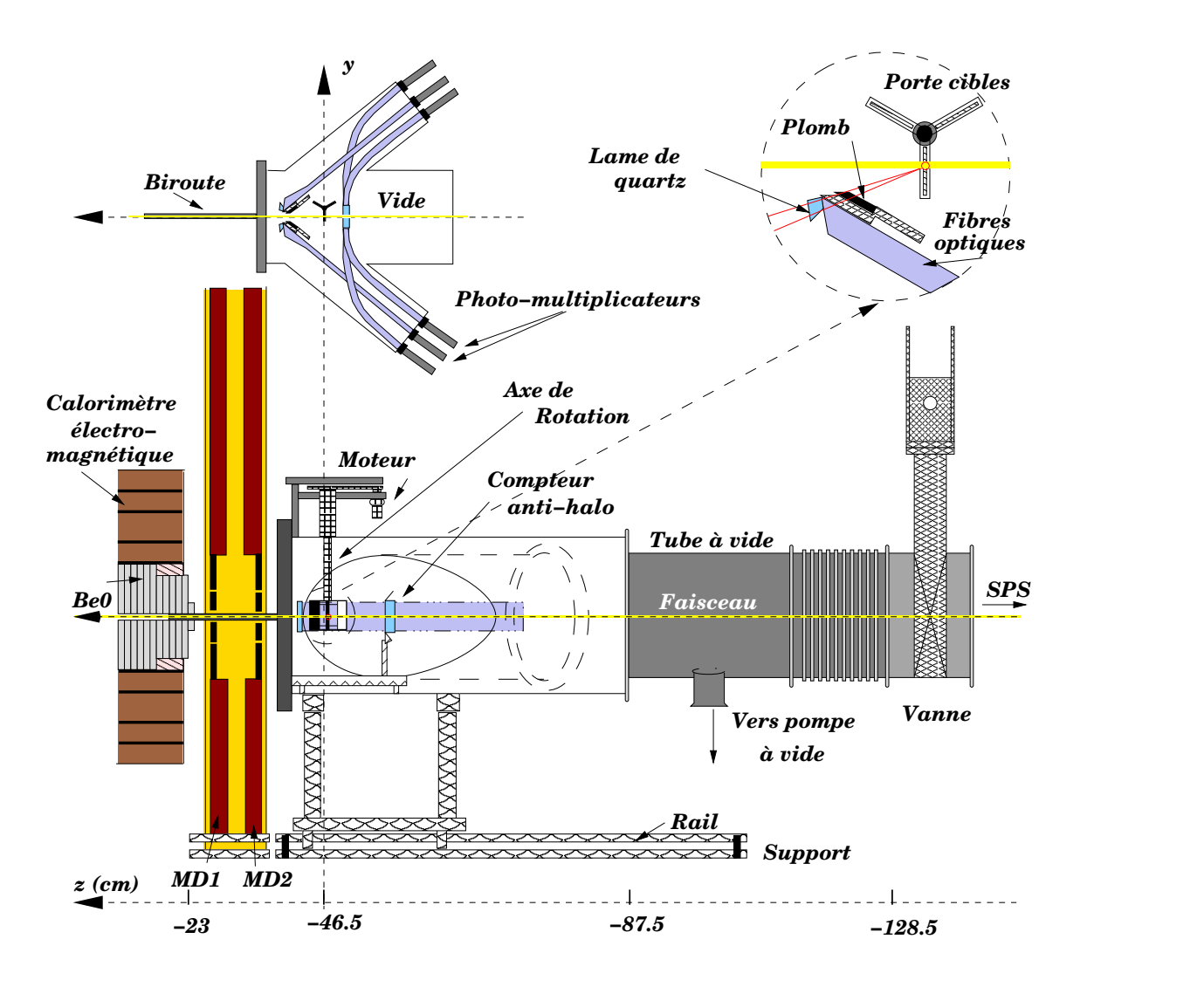

Figure 2.4 - La zone cible 2000.

limiter les réinteractions dans la cible. Vu la faible longueur d'interaction  $\sim 10\%$ , nous avons fonctionné avec un faisceau d'intensité 3 à 4 fois plus important par rapport aux prises de données 96 pour compenser la perte d'événements.

Les expériences cible vide permettent de mesurer les contributions des interactions produites hors de la cible. Une heure de prise de données par jour leur a été consacrée.

#### 2.3.3 Les lames de quartz et l'antihalo

Les détecteurs d'interactions dans la cible sont placés en aval de celle-ci. Ils sont constitués de deux lames de quartz qui, par effet Cherenkov, détectent les produits de la collision si celle-ci a lieu dans la cible. Elles sont situées à 8. mm à gauche et à droite du faisceau. Le positionnement de la face AB (figure 2.5) fait un angle de 17<sup>°</sup> avec l'axe de faisceau

<sup>&</sup>lt;sup>2</sup>D'une manière générale,  $\lambda_I = A/(\mathcal{N}_A \times \sigma_I \times \rho)$ , et pour les interactions  $A_{\text{Projectile}} - B_{\text{Cible}} (Pb - Pb)$ ,  $\sigma_I = 68.8 \times (A_{\text{Projectile}}^{1/3} + B_{\text{Cible}}^{1/3} - 1.32)^2 = 68.8 \times (208^{1/3} + 207)$  $(207.19^{1/3} - 1.32)^2 = 7.62 \text{ barn } [50]$ 

| Nom             | $z$ (cm)                         | caractéristiques                                                      |  |  |
|-----------------|----------------------------------|-----------------------------------------------------------------------|--|--|
| Vide            | $\sim$ -2200 $\rightarrow$ -7.75 | Pression d'air de 1 Pa sur toute la longueur                          |  |  |
|                 |                                  | avec biroute                                                          |  |  |
| Vanne           | $-135.7$                         | Fenêtre mobile                                                        |  |  |
| Tube à vide     | $-135.7 \rightarrow -87.2$       | Tube de faisceau démonté pour les accès cibles                        |  |  |
| Boîte à cibles  | $-87.2 \rightarrow -36.5$        | Cylindres latéraux $\simeq 25$ cm                                     |  |  |
|                 | $-47.5$                          | Quartz de forme carré $5 \times 5$ cm <sup>2</sup>                    |  |  |
| Antihalo        |                                  | d'épaisseur 1 mm percé                                                |  |  |
|                 |                                  | en son centre 3 mm                                                    |  |  |
| Cible $Pb$      | $-46.25$                         | Carré $1 \times 1$ cm <sup>2</sup> = $x \times y$ de 4 mm d'épaisseur |  |  |
| Lames de quartz | $-40.$                           | $\AA$ 0.51 cm à gauche et à droite de l'axe z                         |  |  |
| Fenêtre d'acier | $-37.75$                         | Épaisseur 0.15 mm fixé sur le cylindre de la boîte                    |  |  |
| Biroute         | $-37.75 \rightarrow -7.75$       | Tube acier inox d'épaisseur 0.15 mm                                   |  |  |
|                 |                                  | fixé sur la fenêtre : 0.93 cm                                         |  |  |

Table 2.2 - Position en z des détecteurs et éléments de la boîte à cible.

| Elément<br>cible | Charge | Nombre de<br>masse A | Densité<br>volumique<br>$\phi$ (g.cm <sup>-3</sup> ). | Longueur<br>$\frac{1}{2}$ d'interaction <sup>2</sup><br>$\lambda_I$ (g.cm <sup>-2</sup> ) |
|------------------|--------|----------------------|-------------------------------------------------------|-------------------------------------------------------------------------------------------|
| Ph               | O٠.    | 207.19               | 11.35                                                 | 45.4                                                                                      |

**Table 2.3 -** Caractéristiques de la cible. La longueur d'interaction  $\lambda_I$  est la longueur  $d'interaction associate à un faisce au de Pb de 158 GeV/nucléon sur une cible fixe de Pb.$ 

optimisant les réflections des photons Cherenkov jusqu'au photomultiplicateur [51, 52]. Les lames sont situées à 6.2 cm en aval de la cible, ce qui correspond à une rapidité moyenne  $y_{lab} = 2.7$ . Au signal hadronique issu de l'interaction, s'ajoute le rayonnement  $\delta^3$ [ qui est produit indépendamment des interactions dans la cible. Une plaque de plomb de  $\sim 1\,$  mm d'épaisseur est placée sur leur trajet pour réduire l'intensité de ce rayonnement. Le schéma de montage des lames cibles est représenté à la figure 2.5.

Un détecteur antihalo (AH) est placé sur l'axe du faisceau, 10 cm en amont de la cible (voir figure 2.4). C'est une lame carrée de quartz percée d'un trou de 3 mm de diamètre. Quatre voies de lectures sont associées à chacun des cotés. Il avait pour but d'éliminer d'éventuelles interactions amont mais surtout les ions ou les fragments qui ne sont pas sur l'axe  $z$  du faisceau qui pourraient biaiser la mesure.

<sup>3</sup>Ce sont des électrons émis à petits angles arrachés aux atomes de la cible par l'ion incident. Ils produisent de la lumière Cherenkov dans les lames.

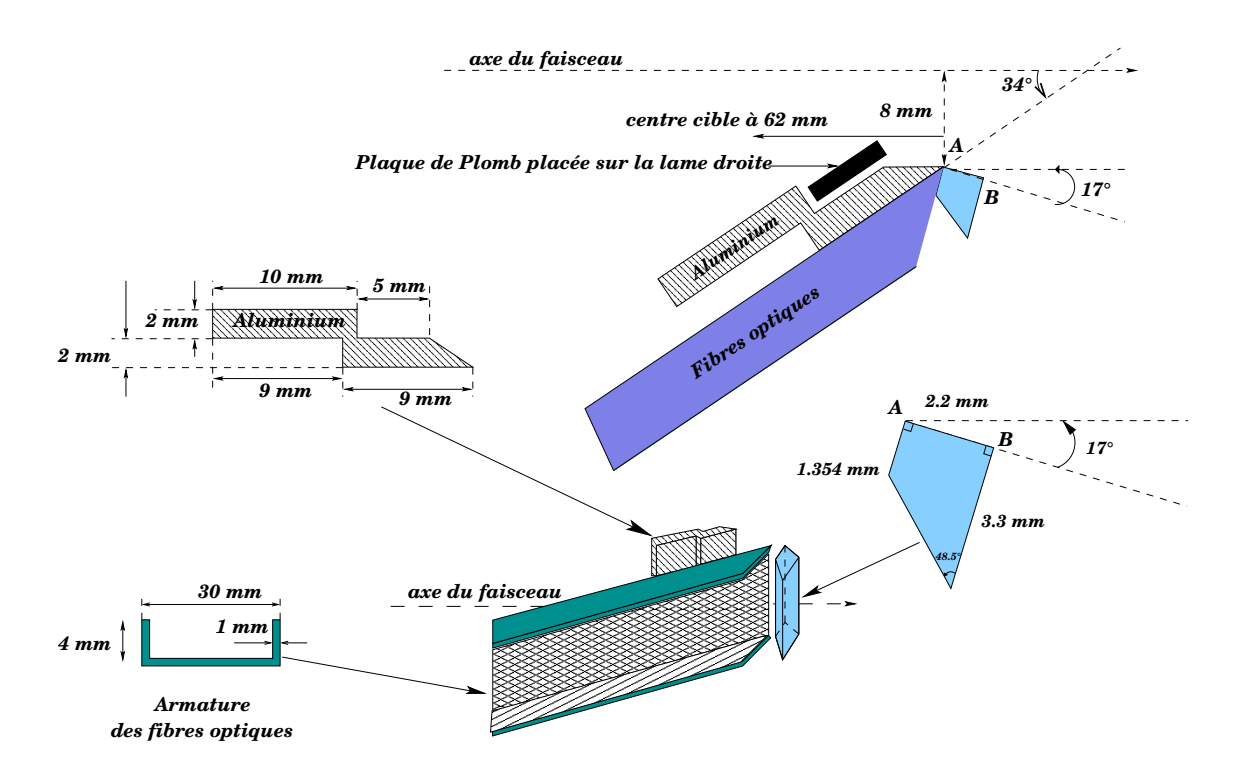

Figure 2.5 - Les lames de quartz utilisées en 2000 : le détecteur d'interaction.

## 2.4 Le spectromètre à muons

### 2.4.1 Description générale

Le spectromètre permet de mesurer les paramètres cinématiques des muons. Il peut fonctionner à fort taux de comptage tout en ayant une bonne résolution en masse pour des dimuons reconstruits dans une grande acceptance. Les muons sont détectés dans un intervalle de pseudo-rapidité  $3.2 \leq \eta \leq 4.0$ . Au delà . Au delà d'une masse reconstruite de dimuons de 3 GeV et dans les conditions d'acquisition de l'année 2000, l'acceptance et la résolution en masse sont respectivement de 13% et 3.1%.

De symétrie hexagonale, le spectromètre dimuon est composé des deux grandes parties :

- Un aimant à champ magnétique toroïdal permet de dévier les muons tout en conservant la direction azimutale de leur trajectoire.
- Deux ensembles situés en amont et en aval de cet aimant constituent la partie active du détecteur. Chacun d'eux est constitué de 4 chambres à fils et de 2 hodoscopes de scintillateurs. Un mur de fer suivi d'un hodoscope de scintillateurs sont placés derrière la dernière chambre. Ils renforcent la signature du passage d'un muon.

Cet ensemble est séparé de la région cible par un absorbeur qui limite l'illumination des chambres en arrêtant la quasi totalité des particules (hadrons, photons, électrons. . . ) sauf les muons. Une description complète du spectromètre est donnée dans l'article [53].

#### 2.4.2 L'aimant

Il mesure 4.80 m de long et 1.54 m de rayon. Six bobines disposées selon une symétrie hexagonale sont enroulées autour d'un secteur de fer de 4 m de long et de 18° d'ouverture angulaire en azimut. La schéma 2.6 représente cette géométrie. Les bobines sont parcourues par un courant pulsé de 7000 A synchrone du déversement (4.8 s) du SPS. L'intensité du champ magnétique est inversement proportionnelle à la distance  $r$  à l'axe du faisceau :

$$
\vec{B}(r) = \frac{B_0}{r}\vec{e}_{\phi} \tag{2.1}
$$

avec  $B_0 = 0,383$  T.m  $= 0,383$  T.m pour un courant de 7000 A,  $\phi$ , l'angle azimutal, r, la distance à l'axe du faisceau et  $\vec{e}_\phi$ , le vecteur unitaire tangent au cercle de rayon r.

La carte de champ magnétique de l'aimant est illustrée sur les figures 2.7(a) et 2.7(b).

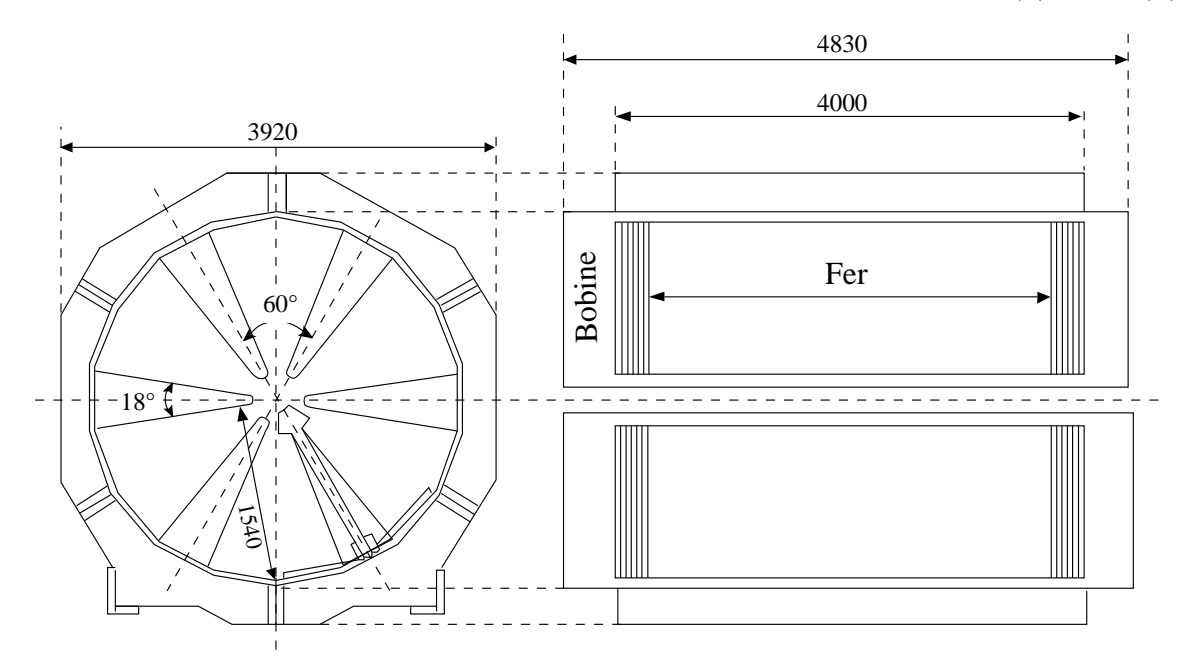

Figure 2.6 - Structure géométrique de l'aimant toroïdal.

Un champ aussi élevé diminue l'acceptance des dimuons de basse masse et balaie le bruit de fond parasite. Ce qui permet un fonctionnement avec un faisceau de haute intensité et donc un taux de déclenchement élevé.

Le champ toroïdal impose à tout muon provenant de la cible (axe du faisceau) de rester dans le même plan azimutal. Il provoque dans ce plan, une déflection de la trajectoire de la particule inversement proportionnelle à son impulsion transverse. L'intensité du champ ' variant en  $\frac{1}{r}$  implique qu'il existe une relation d'inverse proportionnalité entre l'impulsion transverse  $p_T$  et l'angle de déflection  $\Delta\theta$  pour les muons de grande énergie :

$$
\Delta \theta = \frac{qp_0}{p_T} \ln \left(\frac{z_s}{z_e}\right) \tag{2.2}
$$

où  $p_0 = 0.0402$  $= 0.0402 \text{rad}. \text{GeV}$  est la constante magnétique de l'aimant,  $q$  la charge de la particule,  $p_T$  l'impulsion transverse de la particule,  $z_e$  et  $z_s$  les distances séparant la cible des faces d'entrée et de sortie de l'aimant.

Les secteurs de fer de 4 m de long introduisent de la diffusion multiple dégradant la mesure de l'angle de déflection. Aussi, seules les traces qui passent dans l'entrefer de l'aimant sont analysées. Le courant de 7000 A a été choisi de façon à optimiser la résolution dans le domaine de masse du  $J/\psi$  ( $\sim 3 \,\text{GeV}$ ).

(a) Carte de champ de l'aimant vue dans le plan transverse par rapport à l'axe du faisceau z.

(b) Intensité du champ en fonction de la distance  $z$ : réel en haut et théorique en bas.

Figure 2.7 - Le champ magnétique toroïdal.

### 2.4.3 Les chambres proportionnelles à fils

Les trajectoires des muons sont repérées par deux ensembles de quatre chambres proportionnelles multi-fils placées en amont et en aval de l'aimant (PC1 à PC4 en amont et PC5 à PC8 en aval). De symétrie hexagonale, héritée de la géométrie de l'aimant, chacune est composée de 3 plans  $y, u \in v$  indépendants, distants de 2.2 cm selon l'axe Oz et orientés par rapport à l'axe Ox, à  $0^{\circ}$ ,  $60^{\circ}$  et  $120^{\circ}$ . Chacun de ces plans (anode) est placé entre deux plans de graphite distants de 1.2 cm et portés à un potentiel négatif de  $\sim 2800\,V$  (cathode). Les fils sont en tungstène doré de 20  $\mu{\rm m}$  de diamètre et distants de 3 mm. Les dimensions de chaque chambre et le nombre de fils sont donnés dans la table 2.1. Elles sont remplies d'un mélange gazeux dit « gaz magique » composé de 80% d'argon, 19.9% d'isobutane et 0.2% de fréon. Ce dispositif permet d'obtenir un taux de comptage de l'ordre de 10 kHz. La figure 2.8 représente les plans de fils des chambres.

#### 2.4.4 Le trigger dimuon : les hodoscopes à scintillateurs

De symétrie hexagonale, les quatre hodoscopes  $R1, R2, R3$  et  $R4$  sont destinés au déclenchement de l'acquisition. Chacun est divisé en six sextants de lattes de scintillateurs. Le nombre de lattes et leurs géométries sont données dans la table 2.1. La figure 2.9 représente schématiquement leur montage. Ces lattes ont une réponse beaucoup plus rapide

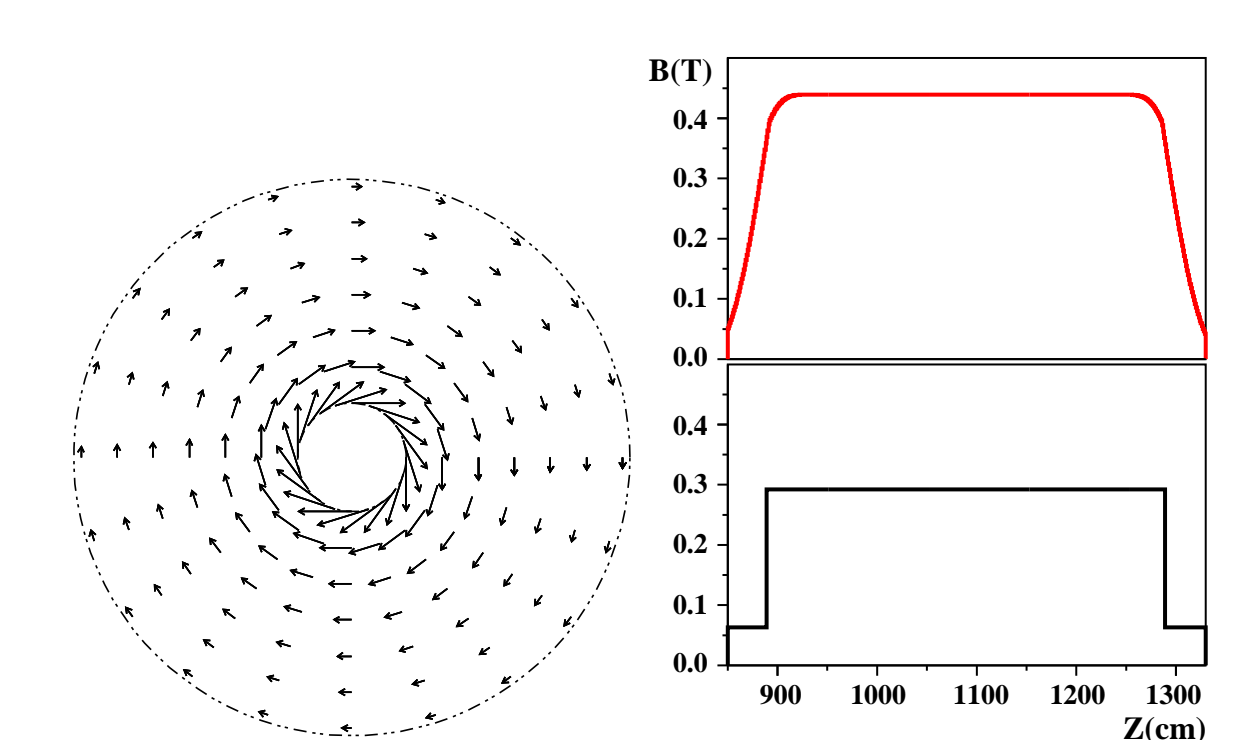

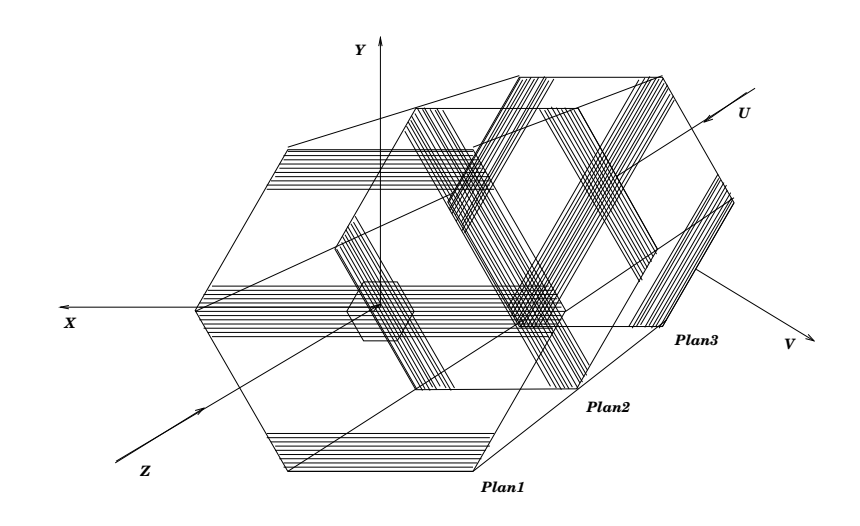

Figure 2.8 - Chambre à fils proportionnelle de l'expérience NA50

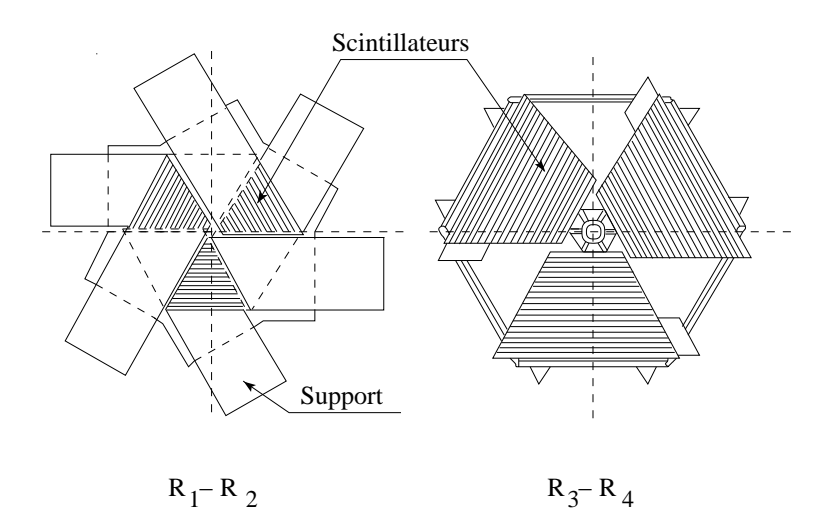

Figure 2.9 - Structure schématique des hodoscopes

que les chambres à fils; elles permettent d'atteindre un taux de comptage 1000 fois plus important, i.e. 10 MHz. Elles sont lues à une des extrémités par un photomultiplicateur. Le temps de transit de la lumière introduit des fluctuations en temps, appelées *jitter*, suivant la position où le muon est passé. Cependant, ce jitter est minimisé à suivant la position où le muon est passé. Cependant, ce jitter est minimisé à 5 ns en lisant<br>les lattes de  $R1$  à une extrémité et celles de  $R2$  à l'autre ; le temps  $t$  de l'interaction est 1 à une extrémité et celles de  $R2$  à l'autre; le temps  $t$  de l'interaction est pris alors comme le temps moyen de  $R1$  et  $R2$ .

Le déclenchement de l'acquisition ne doit se faire que sur des muons à l'exclusion des autres particules. Pour cela, il n'est autorisé que si une information existe sur l'hodoscope placé derrière le mur de fer <sup>4</sup> en aval de l'aimant d'analyse. Ce critère étant satisfait, il faut que les muons proviennent de la cible.

Les 2 premiers hodoscopes, situés en amont sont géométriquement homothétiques : les coïncidences des lattes  $R1_n$  et  $R2_n$ , notées  $R1_n \cap R2_n$ , sélectionnent les traces issues de la cible comme le montre la figure  $2.10$ . Ce sont les coïncidences  $V$  [54]. Les coïncidences

<sup>4</sup>Seul un muon peut traverser ce mur de fer sans être absorbé.

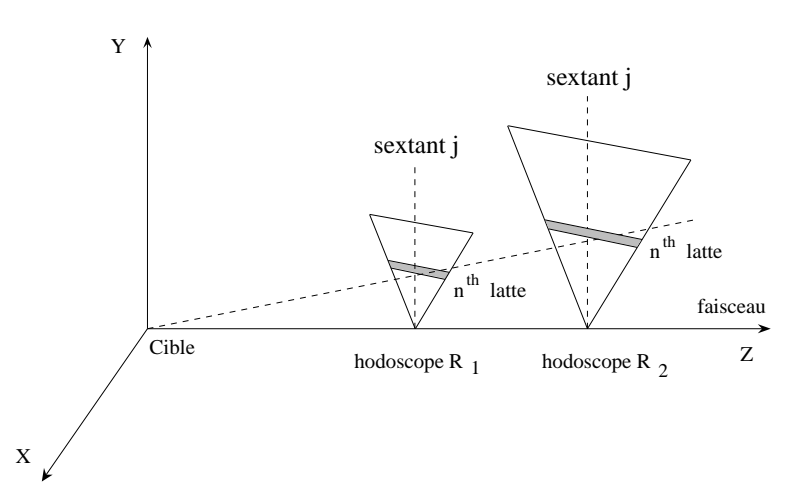

Figure 2.10 - Hodoscopes R1 et R2 homothétiques par rapport au point cible permet de créer la coïncidence V

 $R1_n \cap R2_{(n-1)}$  sont autorisées pour tenir compte des effets de diffusion multiple des muons dans l'absorbeur et, dans une moindre mesure, de l'extension spatiale de la cible. Les 2 hodoscopes R3 et R4 en aval de l'aimant sont composés de lattes de même largeur et complètent le dispositif de déclenchement. Les directions des demi-traces amont et aval se coupent en un point du plan médian de l'aimant et ceci quelque soit l'impulsion de la particule. Ce point déterminé par la coïncidence  $R1_n \cap R2_n$  est associé au compteur touché dans R4 pour obtenir la direction de la trace arrière. Une coïncidence  $V \cap R4$ , validée par pour diminuer le taux de fortuites, est réalisée par une matrice rapide qui évalue l'impulsion transverse  $p_T$  du muon (l'information fournie par R3 n'est qu'une redondance validant le passage de la particule).

Deux autres hodoscopes, P1 et P2, situés respectivement devant et derrière l'aimant ont les scintillateurs disposés radialement. Ils sont destinés à mesurer l'efficacité du déclenchement associé à chaque hodoscope  $R_i$   $(i = 1, 2, 3, 4)$ .  $, 4).$ 

#### 2.4.5 L'absorbeur et le mur de fer

Lors d'une collision, plusieurs centaines de particules primaires sont produites : hadrons, électrons, photons, muons. . . Certaines d'entre elles vont se désintégrer pour donner des secondaires et ainsi de suite. Pour limiter le nombre d'impacts sur les chambres, ces particules doivent être absorbées tandis que les muons doivent arriver jusqu'au spectromètre en subissant le minimum de diffusion multiple. La structure de l'absorbeur répond à ces objectifs.

Situé entre la région cible et le premier ensemble de chambres, il est composé de trois parties de symétrie cylindrique centrées sur l'axe du faisceau :

– Le premier élément situé à 25 cm de la cible est constitué de rondelles d'oxyde de béryllium  $(BeO)$ , formant un bloc de 60 cm de longueur, percé en son centre et dont la géométrie recouvre l'acceptance en dimuons du spectromètre. Ce matériau a un très bon rapport entre une grande longueur de radiation qui limite la diffusion multiple des muons, et une faible longueur d'interaction, qui augmente le pouvoir

absorbant des hadrons. Éliminer ces derniers permet d'éliminer le bruit de fond<br>muonique consécutif à la désintégration des  $\pi^{\pm}$  et de  $K^{\pm}$  en  $\mu^{\pm} + \nu$  susceptibles de muonique consécutif à la désintégration des  $\pi^{\pm}$  et de  $K^{\pm}$  en  $\mu^{\pm} + \nu$  susceptibles de créer de fausses paires des muons.

- La seconde partie est composé de cylindres de carbone <sup>5</sup> de 4 m de long suivi d'un mur de 80 cm de fer dont la géométrie correspond également l'acceptance du spectromètre.
- La troisième partie concerne l'absorption des ions du faisceau. Elle a une forme conique et est située sur l'axe du faisceau. Elle est composée de tantale, pour la partie ZDC, et d'uranium pour le beam killer : ces matériaux ont la propriété d'avoir une faible longueur d'interaction. Aussi, lors de l'interaction du faisceau avec ce bloc, les particules créées sont immédiatement absorbées.
- Le tout est complété extérieurement par des blocs de fer et de béton.

L'ensemble de l'absorbeur constitue environ 12 longueurs d'interaction pour les hadrons; cependant, s'il sont très énergétiques, ils pourraient traverser le dispositif et déclencher l'acquisition. Aussi, un mur de fer de 1,20 m d'épaisseur placé devant le dernier hodoscope ( ) permet de renforcer la signature du passage d'un muon et d'éliminer les particules qui auraient franchi l'absorbeur. Le schéma 2.11 représente les deuxième et troisième parties de l'absorbeur. La première partie est insérée dans le cœur du calorimètre électromagnétique

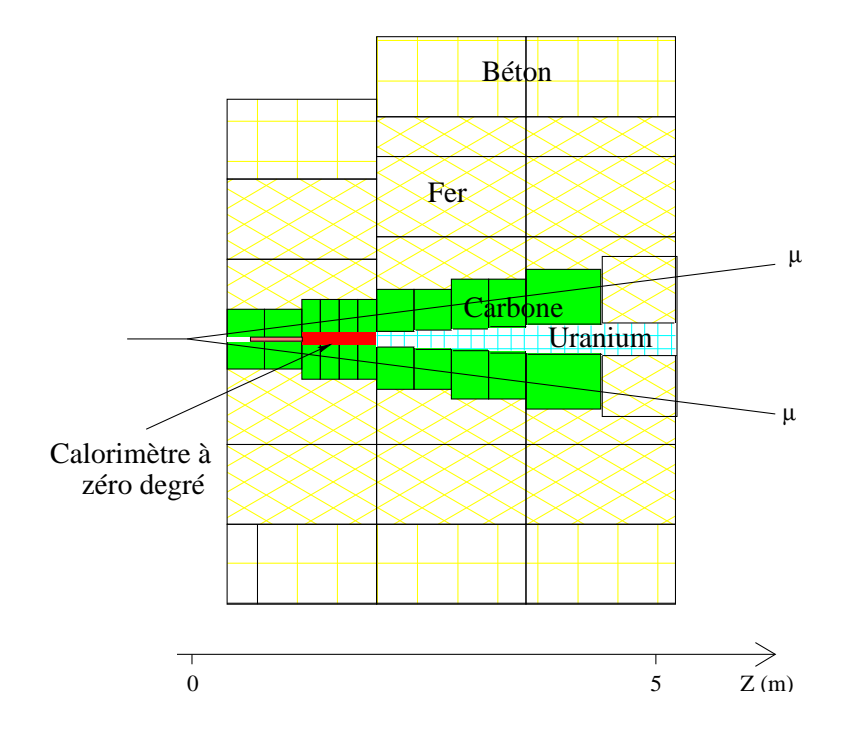

Figure 2.11 - Structure de l'absorbeur précédant le spectromètre de NA50.

comme le montre le schéma de la figure 2.12. Les caractéristiques de chaque élément formant l'absorbeur sont données à la table 2.4.

<sup>&</sup>lt;sup>5</sup>Le carbone a des propriétés comparables à celle du  $BeO$  : grande longueur de radiation et faible longueur d'interaction. Bien que présentant des performances moins bonnes, le carbone a été choisi à cause du coût prohibitif du  $BeO$ .

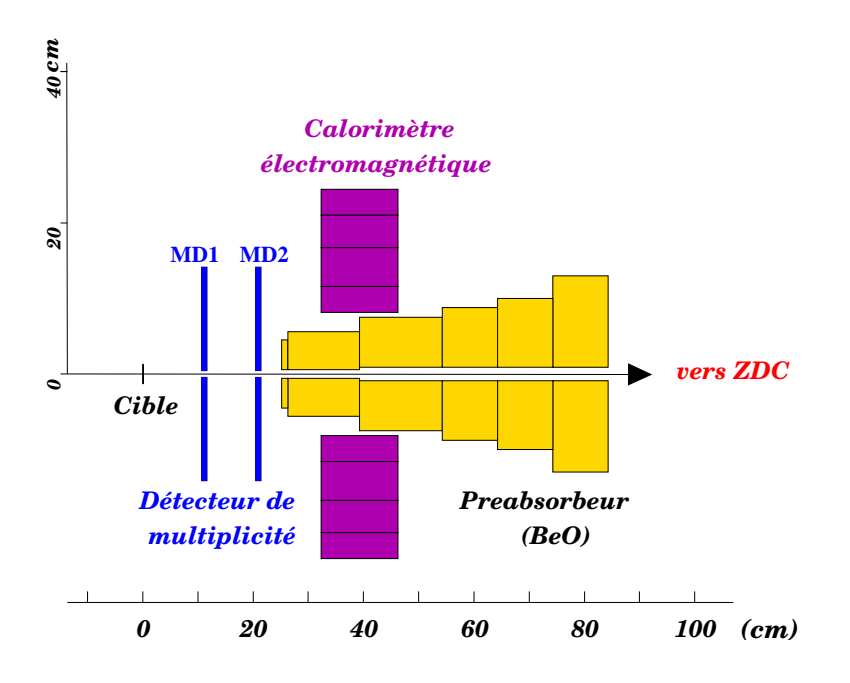

Figure 2.12 - L'absorbeur conique d'oxyde de béryllium inséré dans le cœur du calorimètre électromagnétique : c'est le première élément de l'absorbeur. Il est situé à proximité de la cible.

| Matériaux     | Fonction     |            | Longueur                          | Densité                      | Longueur                  |  |
|---------------|--------------|------------|-----------------------------------|------------------------------|---------------------------|--|
|               |              | Longueur   | d'interaction                     | volumique                    | de radiation              |  |
|               |              | $\rm (cm)$ | $\lambda_I$ (g.cm <sup>-2</sup> ) | $\rho$ (g.cm <sup>-3</sup> ) | $X \, (\text{g.cm}^{-2})$ |  |
| BeO           | Préabsorbeur | 61.2       | 86.                               | 2.92                         | 40.88                     |  |
| $\mathcal{C}$ | Absorbeur    | 400.0      | 86.30                             | 2.26                         | 42.70                     |  |
|               | principal    |            |                                   |                              |                           |  |
| Fe            | Absorbeur    | 80.0       | 131.90                            | 7.87                         | 13.84                     |  |
|               | principal    |            |                                   |                              |                           |  |
| Air           | axe faisceau | 158.80     | 90.                               | $1.29 \; 10^{-3}$            | 36.66                     |  |
| Ta            | <b>ZDC</b>   | 65.0       | 198.                              | 16.65                        | 6.66                      |  |
| U             | Beam killer  | 320.0      | 199.00                            | 18.95                        | 6.00                      |  |

Table 2.4 - Caractéristiques des matériaux utilisés dans l'absorbeur.

## 2.5 Les détecteurs de centralité

L'expérience NA38 ne possédait qu'un détecteur de centralité : le calorimètre électromagnétique. Dans l'expérience NA50, trois détecteurs sont dédiés à sa mesure. Bien qu'ils fournissent tous une information liée à la violence de la collision, leurs principes de fonctionnement sont différents. Le calorimètre électromagnétique intègre l'énergie transverse neutre émise lors de l'interaction. Le calorimètre à zéro degré mesure l'énergie du fragment spectateur qui, par différence avec l'énergie du faisceau, fournit la quantité d'énergie mise en jeu dans la collision. Le détecteur de multiplicité fait un comptage de particules (proportionnel à la densité d'énergie atteinte dans la réaction) et détermine leur distribution azimutale

#### 2.5.1 Le calorimètre électromagnétique

Le calorimètre électromagnétique [55, 56] est dédié à la mesure de l'énergie transverse neutre. Lors d'une collision, l'énergie transverse est libérée sous la forme de centaines de particules neutres et chargées très énergétiques. Cette quantité est reliée à la densité d'énergie atteinte.

Géométriquement, il entoure le cône <sup>6</sup> d'oxyde de béryllium (figure 2.12).

Le bloc convertisseur est de symétrie hexagonale centré sur l'axe du faisceau, sa longueur est égale à 14 cm ; il est constitué de fibres scintillantes insérées dans un alliage de plomb et de bismuth. Les fibres enfilées dans des tubes en acier inoxydable sont placées parallèlement à l'axe du faisceau et régulièrement espacées les unes des autres. Elles occupent le tiers du volume total du bloc. Ce système permet le remplacement éventuel des fibres qui se seraient dégradées au cours du temps sous l'effet des radiations.

L'ensemble, ainsi formé, a une faible longueur de radiation  $(X_0 = 0.95$  cm) et permet de dissiper 90% de l'énergie des particules neutres incidentes sous forme de gerbe électromagnétique (3% de l'énergie dissipée est déposée dans les fibres scintillantes).

Afin de ne pas dégrader la résolution en masse du spectromètre dimuons, le calorimètre a été placé à l'extérieur de l'acceptance angulaire de ce dernier. Il couvre un domaine ne pseudo-rapidité  $1.1 < \eta < 2.18$ . Sa face avant est située à 31 cm de la première ciblette.

Pour mesurer l'énergie transverse, il est nécessaire de diviser le bloc convertisseur en quatre couronnes (ou « rings ») couvrant, en partant de la couronne intérieure, respectivement les intervalles en pseudo-rapidité  $\Delta \eta$ : 0.40, 0.35, 0.18, 0.15. Les deux couronnes externes ont des domaines de rapidité plus faibles pour des raisons technologiques liées à la lecture des informations. Chaque couronne compte six secteurs identiques (figure 2.13).

Une plaque en acier de 1.5 cm d'épaisseur et de forme hexagonale est placée contre la face avant du calorimètre. Cette plaque permet de presser les fibres scintillantes contre le système de lecture situé à l'arrière du calorimètre. Elle joue également le rôle de prégerbificateur et de ce fait assure une illumination homogène des secteurs du bloc convertisseur. Chaque ring est subdivisé en secteurs. Chacun de ces secteurs (4 rings  $\times$  6 secteurs  $\rightarrow$ 24 voies) est associé à une électronique d'acquisition (amplification, mise en forme, porte linéaire, ADC. . . ) qui convertit le signal électrique en un signal numérique. La durée d'intégration <sup>7</sup> est de 25 ns.

#### 2.5.2 Le calorimètre à zéro degrés

Le calorimètre à zéro degré (ZDC) mesure l'énergie emportée par les nucléons qui n'ont pas pris part à la collision [57]. Sa structure est représentée sur la figure 2.14. Sa face d'entrée est centrée sur l'axe du faisceau à une distance de 1.65 m en aval de la cible. Il est soumis à une intense radiation surtout avec un faisceau de haute intensité

<sup>6</sup>C'est l'ensemble des rondelles qui forment un cône dont l'ouverture angulaire est un peu plus large que l'acceptance du spectromètre.

<sup>7</sup>Lorsqu'un trigger déclenche l'acquisition, une porte logique définit la largeur d'intégration du signal ; le jitter doit être minimisé pour que le signal soit entièrement contenu dans la porte.

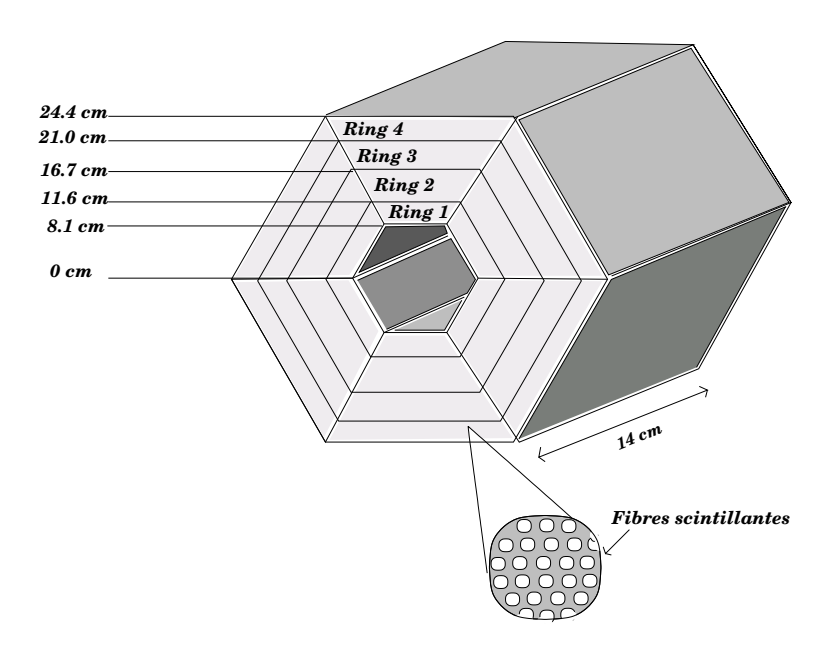

Figure 2.13 - Structure du calorimètre électromagnétique : 4 couronnes composées chacune de 6 sextants. Les fibres scintillantes sont réparties parallèlement à l'axe du faisceau de manière homogène dans le bloc convertisseur.

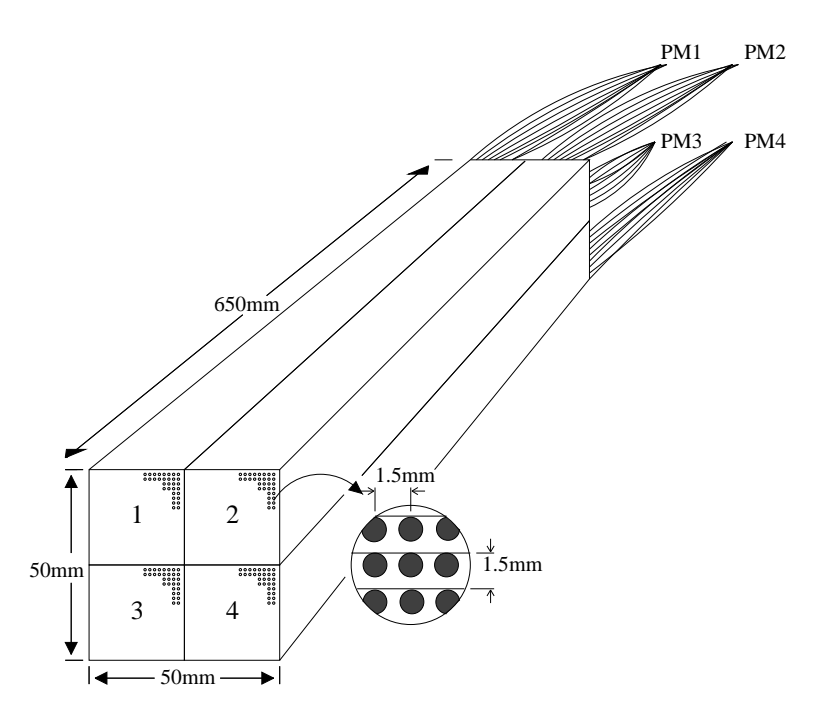

Figure 2.14 - Structure du calorimètre à zéro degré : 4 tours de tantale possédant chacune un réseau de fibres de lecture.

 $(10<sup>7</sup>$  ions/s avec une énergie de 158 GeV/nucléon pour le faisceau Pb).

Ses dimensions sont telles qu'il est situé hors de l'acceptance des muons détectés par le spectromètre. Son acceptance angulaire est comprise entre 0 et 35 mrad. Pour des raisons d'encombrement sa longueur est limitée à 65 cm.

La partie passive du ZDC est composée de tantale où sont insérées parallèlement à l'axe du faisceau des fibres en quartz qui constituent la partie active. La gerbe hadronique créée par l'ion produit un rayonnement Cherenkov collecté par les fibres. Les quatre fibres centrales du ZDC sont placées en retrait de 10 cm par rapport à la face avant du calorimètre. Ces 10 cm sont remplacés par des tiges de tungstène. Dans cette configuration, un ion ne peut pas traverser le calorimètre sans rencontrer de matériau lourd. La dégradation due aux radiations sera également diminuée sur les quatre fibres.

Le ZDC est formé de quatre tours indépendantes associées chacune à une voie de lecture (voir figure 2.14). Chacune regroupe les 225 fibres contenues dans un quadrant; l'énergie lumineuse est ensuite convertie en signal électrique par un photomultiplicateur. Puis, une chaîne électronique fournit un signal de 10 ns à intégrer dans une porte de 12 ns générée par le trigger (dimuon, BH ou ZDC).

Une mesure de l'empilement faisceau est réalisée par une analyse en portes décalées de la somme des impulsions des 4 voies du ZDC.

#### 2.5.3 Le détecteur de multiplicité

Le détecteur de multiplicité mesure la distribution angulaire et le nombre de particules chargées produites lors d'une collision [58, 59].

Il est placé à proximité de la région cible où il est soumis à d'intenses radiations. Il est constitué de « micro-strips » (petite bandelette) de silicium disposées radialement par rapport à l'axe du faisceau. Ces micro-strips sont placés sur deux stations identiques (MD1 et MD2) distantes de 10 cm. Chaque station de détecteur forme une couronne de rayon intérieur 4.4 mm et extérieur 86.4 mm, qui comprend deux plans identiques décalés en  $\phi$ de 10°. Chaque plan est segmenté radialement (en moyenne  $\Delta\eta\simeq0.02)$  et azimutalement  $(\Delta \phi = 10^{\circ})$ . Cette couronne est encore subdivisée en deux couronnes composées de 256 strips pour la couronne intérieure (C1) et 128 pour la couronne extérieure (C2). La table 2.5 donne les paramètres géométriques du détecteur de multiplicité et la couverture en pseudo-rapidité  $\eta$  pour MD1. La photographie présentée sur la figure 2.15(b) montre les

| Sous-<br>couronne | $R_{in}$<br>mm | $R_{out}$<br>mm) | $\Delta\eta$<br>MD1 | Nombre de<br>micro-strips par<br>strip | Nombre de<br>strips<br>en $\phi$ | Nombre<br>de voies<br>associées |
|-------------------|----------------|------------------|---------------------|----------------------------------------|----------------------------------|---------------------------------|
| C1                | 4.4            | 34.4             | $1.9 - 3.5$         | 256                                    | 18                               | 4608                            |
| $\rm{C2}$         | 34.4           | 86.4             | $1.1 - 1.9$         | 128                                    | 18                               | 2304                            |

Table 2.5 - Caractéristiques géométriques d'un plan du détecteur de multiplicité et couverture angulaire en pseudo-rapidité  $\eta$  pour le plan MD1

micro-strips et l'électronique de lecture.

Les éléments touchés sur MD1 et MD2 (par exemple  $A$  et  $B$ ) définissent des droites dont l'intersection est le vertex de l'interaction. Il permet ainsi de fournir une reconnaissance des interactions qui ont effectivement eu lieu dans la cible. La figure 2.15(a) montre schématiquement la reconstruction d'une trace par le détecteur de multiplicité.

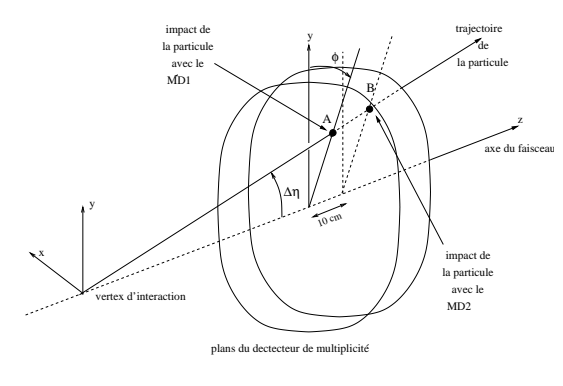

(a) Principe de reconstruction d'une trace par le détecteur de multiplicité

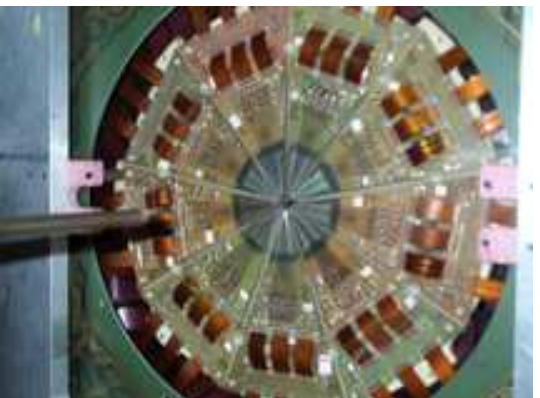

(b) La partie active est la zone centrale en grisé ; le trou central permet le passage du faisceau. L'électronique de lecture est situé en périphérie.

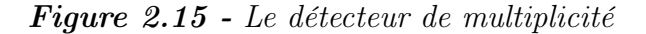

# 2.6 Le déclenchement de l'acquisition et le système de contrôle

#### 2.6.1 Le trigger dimuon

Lorsqu'un trigger dimuon est envoyé à l'acquisition, une porte est générée. Son jitter de 5 ns est minimisé à 0.5 ns par coïncidence avec les lames du BH. Cette stabilisation est réalisée pour 80% des déclenchements de ce type.

#### 2.6.2 Le trigger laser

Ce trigger est déclenché par un générateur d'impulsions (environ 5 fois par burst). Il permet de surveiller la stabilité des informations des détecteurs et leur électronique associée.

#### 2.6.3 Le trigger « minimum bias » BH

En 2000, un nouveau trigger « minimum bias » a été introduit dans l'expérience. Chaque ion détecté par le BH peut produire un trigger BH. Son taux d'occurrence est réglé grâce à une boîte à échantillonnage pour qu'il y ait 300 à 400 triggers par burst.

#### 2.6.4 Le trigger « minimum bias » ZDC

Le ZDC peut également fournir un trigger minimum bias. Lorsque le signal somme des quatre quadrants du ZDC a une valeur supérieure à un seuil, un trigger ZDC est produit. L'utilisation d'une boîte à échantillonnage limite leur nombre à environ 300 triggers par burst.

#### 2.6.5 Contrôle des triggers

Afin de contrôler les dérives éventuelles des triggers en fonction du temps, un discriminateur à fraction constante a été placé sur la sortie de chacun des amplificateurs associés aux deux lames de quartz du détecteur cible. Les signaux sont envoyés en « stop » sur deux TDC. Le « start » est donné par le trigger de l'expérience. Ainsi, toute dérive en temps d'un trigger (dimuon, ZDC ou BH) ou un décalage en temps entre les divers triggers peut être mesurée. La résolution en temps du pic TDC (FWHM) est de 0.75 ns comme nous pouvons le voir sur la figure 2.16 qui représente l'information TDC de la lame gauche. Ce dispositif a permis de faire un suivi très précis de l'évolution des triggers dans le temps

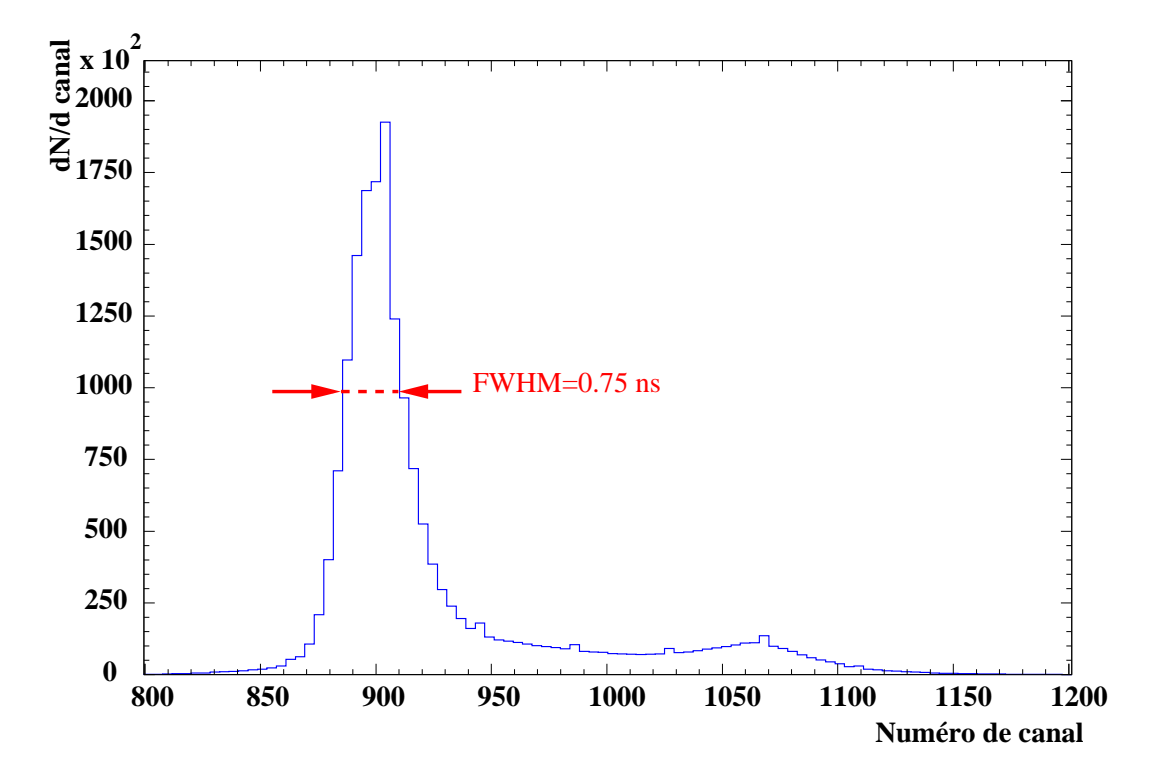

**Figure 2.16 -** Information TDC lame gauche. Un canal représente  $24.4$  ns

pendant le déroulement de l'expérience.

## 2.7 L'acquisition et les conditions de prises de données

Durant la période de run (du 21 septembre au 2 novembre 2000) nous avons disposé d'un faisceau de  $Pb$  à 158 GeV/nucléon. Le cycle (burst) de 19.2 s se décompose en deux parties :

- 1. Les 4.8 premières secondes du déversement sont utilisées pour l'acquisition des données correspondant aux détecteurs dans les modules électroniques dédiés (les « buffers »).
- 2. Le temps restant est mis à profit par l'acquisition pour enregistrer les données sur cassette magnétique. Simultanément et sans interférence avec le système d'acquisition, des copies sont envoyé aux systèmes de contrôles qui permet de vérifier la

cohérence des données acquises, ce qui permet de vérifier le bon fonctionnent des détecteurs.

# Chapitre 3

# Reconstruction et exploitation des données

### Sommaire

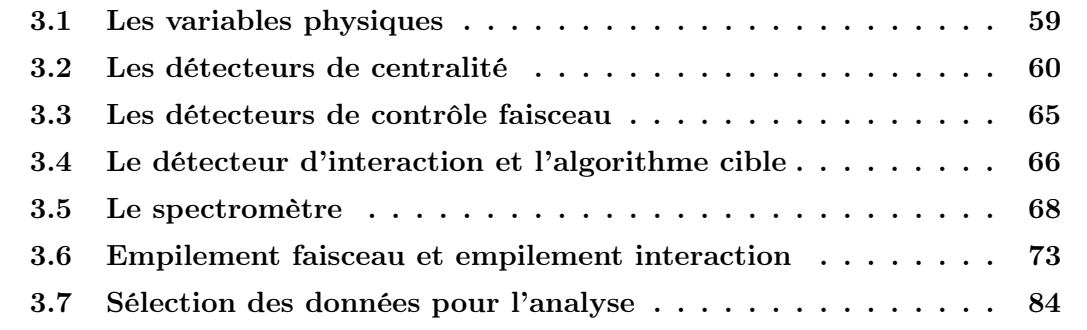

## 3.1 Les variables physiques

Les informations enregistrées durant l'acquisition sont dépouillées par programme [60]. Les variables obtenues permettent de sélectionner les événements à analyser par ajustement de coupures et de définir les grandeurs physiques de l'expérience. Les différentes variables sont relatives :

- $-$  à l'empilement faisceau : variables NIBHAD, NIBHTD, NIZDC, NIMD.
- à l'empilement interaction : variable nicalo.
- $-$  aux interactions en amont de la cible : variables ITGTCOR et NPARAS.
- $-$  à la reconnaissance cible : variables NOCIBI et NOCIMD.
- $-$  à la qualité de faisceau : variable NOHALO.
- aux paramètres cinématiques des dimuons : signe, quantité de mouvement et angle d'émission de chaque muon.
- $-$  à la qualité de reconstruction de trace : variables PDTARG, DMAG, DPHI.
- à la centralité de la réaction :  $E_T$ ,  $E_{ZDC}$ , MDMULi et HITij.
- au type de trigger et à d'autres variables de contrôle.

Toutes ces variables sont calculées pour chaque événement.

# 3.2 Les détecteurs de centralité

#### 3.2.1 Le calorimètre électromagnétique

#### Calcul de l'énergie transverse neutre  $E_T$

Lors d'une collision entre un ion incident et un noyau cible, un flux de particules secondaires est émis. Chacune d'entre elles est caractérisée par une énergie et un angle d'émission par rapport à l'axe du faisceau. L'énergie transverse neutre émise lors de l'interaction est égale à la somme des énergies transverses des particules. Si la particule neutre  $n$ a pour énergie  $E_n^0$  et angle d'émission  $\theta_n$ , l'énergie transverse neutre pour une interaction s'écrit :

$$
\mathbf{E}_{\mathbf{T}}^0 = \sum_{n=1}^N \mathbf{E}_n^0 \sin \theta_n \tag{3.1}
$$

où  $N$  est le nombre de particules neutres produites dans l'acceptance du calorimètre pour une interaction.

Les particules dégradent leur énergie dans le calorimètre en développant des gerbes électromagnétiques qui s'étendent spatialement sur le volume du calorimètre. La quantité de lumière émise par l'ensemble des fibres scintillantes est proportionnelle à l'énergie déposée dans le détecteur par toutes les particules, *i.e.*  $\sum_n E_i^0$ .

dans le détecteur par toutes les particules, *i.e.*  $\sum_n \mathbb{E}^0_i$ .<br>Pour évaluer l'énergie transverse, il est nécessaire de définir des bornes en rapidité ( $\eta_{1j}$  et  $\eta_{2j}$  pour chacune des couronnes j du calorimètre, ainsi l'« efficacité » de mesure  $\bar{\epsilon}_{i}^{0}$  est donnée par :

$$
\bar{\epsilon}_j^0 = \frac{\sin \bar{\theta}_j \times \text{Énergie neutre mesurée par la couronne } j}{\text{Énergie transverse neutre émise dans le domaine en rapidité } [\eta_{1j}; \eta_{2j}]} \tag{3.2}
$$

 $\bar{\theta}_j$  est l'angle moyen correspondant à la pseudo-rapidité moyenne  $\bar{\eta}_j = \frac{\eta_{1j} + \eta_{2j}}{2}$ . Les d  $\frac{\eta_{1j} + \eta_{2j}}{2}$ . Les distributions en énergie transverse  $\frac{dE_{\rm T}^0}{dr}$  et  $\frac{dE_{\rm tot}^0}{dr}$  des particules neutres émises dans les interactions, connues expérimentalement, permettent d'écrire la relation précédente sous la forme :

$$
\bar{\epsilon}_j^0 = \sin \bar{\theta}_j \frac{\int_0^\infty \epsilon_j^0(\eta) \frac{dE_{\text{tot}}^0}{d\eta} d\eta}{\int_{\eta_{1j}}^{\eta_{2j}} \frac{dE_{\text{T}}^0}{d\eta} d\eta} \tag{3.3}
$$

 $\epsilon_i^0(\eta)$  représente la fraction d'énergie déposée dans la couronne par les particules émises à la rapidité  $\eta$ .

Si toutes les particules émises lors d'une interaction étaient des particules neutres, l'énergie transverse dans le domaine de rapidité attribué à une couronne  $j$  serait calculée par :

$$
E_T^0 = \sin \bar{\theta}_j \frac{E_j^{\text{mesurée}}}{\bar{\epsilon}_j^0}
$$
\n(3.4)

Cependant, le calorimètre mesure également une partie de l'énergie déposée par les hadrons. Dans la simulation avec GEANT [61] version 3.21, la production de  $\pi^{\pm}$ , de  $K^{\pm}$ , , de protons et de neutrons ont été introduites à partir de résultats expérimentaux obtenus par les expériences de NA49, . . . [62].

L'énergie mesurée contient l'ensemble de ces  $M$  contributions produites. La pseudo efficacité de détection s'écrit alors :

$$
\bar{\epsilon}_{j} = \sin \bar{\theta}_{j} \frac{\sum_{k=1}^{M} \int_{0}^{\infty} \epsilon_{j}^{k}(\eta) \frac{dE_{\text{tot}}^{k}}{d\eta} d\eta}{\int_{\eta_{1j}}^{\eta_{2j}} \frac{dE_{\text{T}}^{0}}{d\eta} d\eta}
$$
(3.5)

où  $\sum_{k=1}^{M}$  représente la somme sur l'ensemble des  $M$  différentes contributions neutres et chargées

  $e^k_i(\eta)$  est la fraction d'énergie déposée dans la couronne j pour le processus k en fonction  $de n$ .

L'énergie transverse neutre s'écrit alors pour chaque couronne :

$$
E_{Tj}^{0} = \sin \bar{\theta}_{j} \frac{E_{j}^{\text{mesurée}}}{\bar{\epsilon}_{j}(\eta)}
$$
\n(3.6)

L'énergie transverse neutre, notée  $E_T$ , mesurée par le calorimètre a donc pour expression :

$$
E_{\rm T} = E_{\rm T}^{0} (\Delta \eta = [\eta_{min}, \eta_{max}]) = \sum_{j=1}^{4} E_{\rm T}^{0} \tag{3.7}
$$

avec  $[\eta_{min}, \eta_{max}] = [1.1, 2.18]$  les bornes de l'intervalle en pseudo-rapidité du calorimètre dans laquelle l'énergie  $E_T$ <sup>0</sup> est évaluée.

D'où l'énergie transverse évalué dans de domaine  $\Delta\eta = [1.1, 2.3]$  est donnée par la relation :

$$
E_{\mathcal{T}}^{0}(\Delta \eta = [1.1, 2.3]) = \frac{\int_{1.1}^{2.3} \frac{dE_{\mathcal{T}}^{0}}{d\eta} d\eta}{\int_{\eta_{min}}^{\eta_{max}} \frac{dE_{\mathcal{T}}^{0}}{d\eta} d\eta} E_{\mathcal{T}}^{0}(\Delta \eta = [\eta_{min}; \eta_{max}])
$$
(3.8)

#### Résolution intrinsèque et résolution en énergie transverse

La résolution intrinsèque du calorimètre s'écrit sous la forme :

$$
\frac{\sigma_{\rm E}}{\rm E} = \frac{\alpha}{\sqrt{\rm E(\,\text{GeV})}} + \beta \tag{3.9}
$$

Le facteur  $\alpha \simeq 20\%$  est lié à la granularité du calorimètre ; cette quantité a été déterminée avec des faisceaux d'électrons pour différentes énergies incidentes. Le terme  $\beta \simeq 0.5\%$  est lié aux pertes d'énergie dues aux dimension finies de chaque couronne et peut être négligé. Dans l'expérience, le calorimètre électromagnétique mesure un flux d'énergie dans quatre couronnes. La résolution intrinsèque n'est pas le paramètre dominant. La résolution en énergie transverse du calorimètre doit tenir compte des imperfections du détecteur et des fluctuations liées à la détermination de l'énergie transverse neutre obtenue à partir d'un flux de particules neutres et chargées. Une estimation de cette fluctuation est simulée avec GEANT. Cette quantité peut être définie [63] par :

$$
\frac{\sigma_{\rm E_{T}}}{\rm E_{T}} = \frac{\sigma_{\rm \left(E_{T}^{\rm{tirée}} - E_{T}^{\rm{mesurée}}\right)}}{\rm E_{T}^{\rm{tirée}}}
$$
\n(3.10)

La quantité  $\frac{\sigma_{\text{E}_{\text{T}}}}{\text{E}_{\text{m}}}$  dépe  $\frac{E_T}{E_T}$  dépend de la multiplicité de l'événement. Pour diverses multiplicités, nous avons obtenu la loi :

$$
\frac{\sigma_{\rm E_{T}}}{\rm E_{T}} = \frac{0.4 \pm 0.05}{\sqrt{\rm E_{T}}} \tag{3.11}
$$

Cette expression peut être considérée comme une valeur minimale de la résolution du calorimètre électromagnétique. Une valeur maximale peut être calculée à partir du spectre d'énergie transverse en supposant que la largeur de la dernière gaussienne est due uniquement à la résolution du calorimètre. Pour  $E_T(b \sim 0) = 114$ . GeV, nous obtenons une gaussienne de largeur  $\sigma_G = 7.6 \,\text{GeV}$ . Ce résultat de l'ajustement est présenté sur la figure 3.1. La résolution en énergie transverse neutre est donnée par :

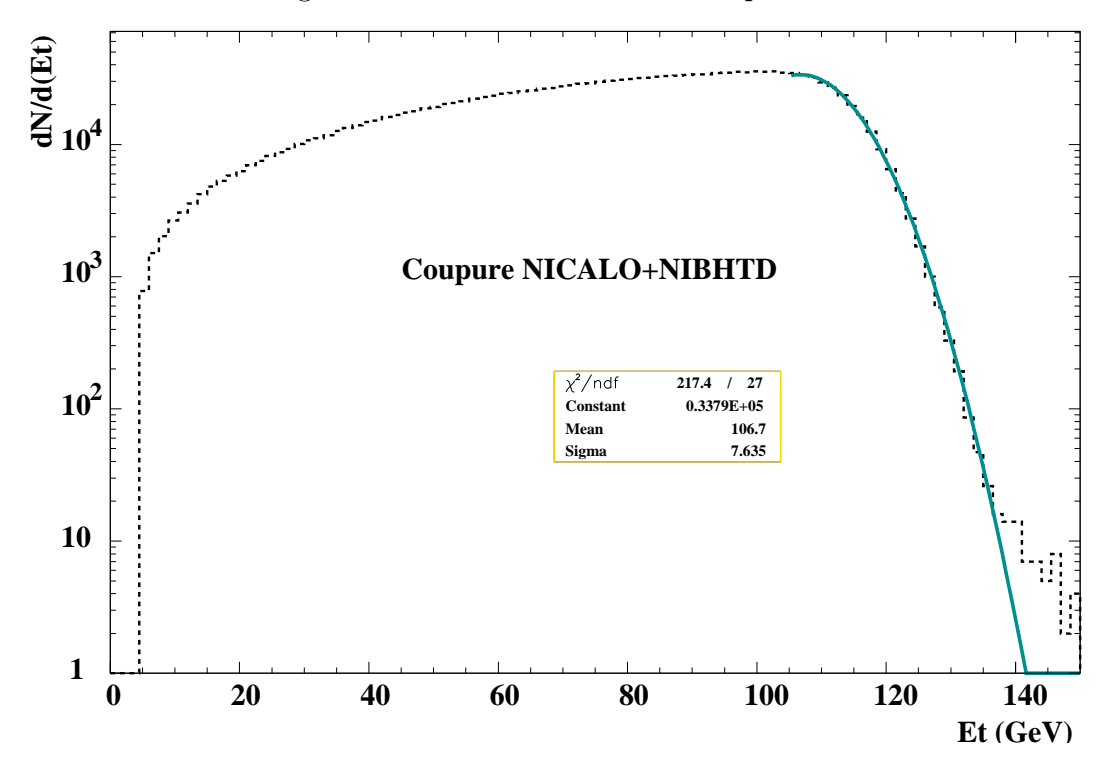

**Figure 3.1 -** Ajustement de la gaussienne correspondant à un paramètre d'impact  $b \sim 0$ .

$$
\frac{\sigma_{\rm E_{T}}}{\rm E_{T}} = \frac{A}{\sqrt{\rm E_{T}}} = 6.6\% \qquad \text{avec } A = 0.7 \tag{3.12}
$$

Cette résolution contient les fluctuations physiques dues à la variation du nombre de participants pour un même paramètre d'impact qui est pris nul dans ce cas  $(b \sim 0)$ .

#### Calibration du calorimètre électromagnétique

La calibration de chaque secteur du calorimètre est effectuée à partir d'un faisceau La calibration de chaque secteur du calorimètre est effectuée à partir d'un faisceau d'électrons. La réponse du secteur  $QDC_{i,j}^{e^-}$  est mesurée. Par simulation, l'énergie déposée d'electrons. La reponse du secteur QDC $_{i,j}$  est mesuree. Par simulation, l'energie deposee<br>dans le secteur  $E_{i,j}^{e^-}$  est calculée. Le rapport de ces deux quantité donne l'équivalence canal/énergie de chaque secteur :

$$
C_{i,j}^0 = \frac{E_{i,j}^{e^-}}{QDC_{i,j}^{e^-}}
$$
 avec 
$$
\begin{cases} i = \text{numéro de sextant} \\ j = \text{numéro de couronne} \end{cases}
$$
 (3.13)

Cette calibration est valable pour le gain de la chaîne électronique au moment de la cali-Cette calibration est valable pour le gain de la chaîne électronique au moment de la cali-<br>bration. Ce gain G<sub>i, i</sub> est déterminé en utilisant le signal lumineux d'un laser qui est envoyé par l'intermédiaire de fibres optiques sur la photo-cathode de chaque photomultiplicateur (c.f. trigger laser). Pendant toute la durée de l'expérience et pour chaque run, le trigger (*c.f.* trigger laser). Pendant toute la durée de l'expéri<br>laser permet de déterminer le gain G<sup>run</sup> de la chaîne :

$$
C_{i,j} = C_{i,j}^0 \frac{G_{i,j}^{\text{run}}}{G_{i,j}^0}
$$
\n(3.14)

L'énergie d'une couronne est alors donnée par la relation :

$$
E_j^{\text{mesurée}} = \sum_{i=1}^6 C_{i,j} \text{QDC}_{i,j}
$$
\n(3.15)

#### 3.2.2 Le calorimètre à zéro degré

Le calorimètre à zéro degrés (ZDC) mesure l'énergie du fragment résiduel après la collision [57]. Ce calorimètre hadronique est de petite dimension compte tenu des contraintes géométriques de l'expérience. Il mesure donc seulement une partie de l'énergie hadronique relative au fragment. Néanmoins, sa réponse est linéaire dans le cadre de son utilisation dans l'expérience NA50 où il mesure des projectiles de masses différentes, ayant tous une même énergie de 158 A.GeV.

La résolution de ce détecteur est donnée par la relation :

$$
\frac{\sigma}{E} = \left(\frac{a_1}{\sqrt{A}} + b_1\right) + \frac{c}{E}
$$
\n(3.16)

Le terme  $\frac{c}{E}$  est lié à la non compensation de linéarité vis à vis des particules ayant une énergie différente de celle du faisceau. La multiplicité de ces particules (autres que les nucléons du faisceau) étant faible, ce terme peut être négligé. L'autre terme correspond à nucléons du faisceau) étant faible, ce terme peut être négligé. L'autre terme correspond à<br>la résolution sur la mesure de l'ion résiduel. Les coefficients  $a_1$  et  $b_1$  valent respectivement 27.9% et 3.1%.

L'énergie mesurée par le ZDC est donné par la formule :

$$
E_{\text{zpc}} = \sum_{i=1}^{4} E_{\text{corrigé}}(i)
$$
\n(3.17)

Pour obtenir la valeur de  $E_{\text{corrigé}}(i)$ , la première étape consiste à retrancher le piédestal à chaque valeur QDC<sub>i</sub> mesurée. Dans le cas du ZDC, le piédestal est dû à deux contributions :

- L'une est liée aux modules électroniques constituant la chaîne de mesure (QDC, portes linéaires,. . . ). Cette valeur est constante ou varie très légèrement avec le temps à cause de la dérive des modules électroniques.
- L'autre est liée aux fluctuations du niveau de base des photomultiplicateurs. Cet effet dépendant de l'intensité du faisceau varie d'un facteur  $\sim$ 1.26 entre des prises de données haute et basse intensité comme le montre la figure 3.2

Pour obtenir une mesure précise, le piédestal est estimé événement par événement en mesurant l'information donnée par des QDC dont les portes sont décalées en temps : c'est
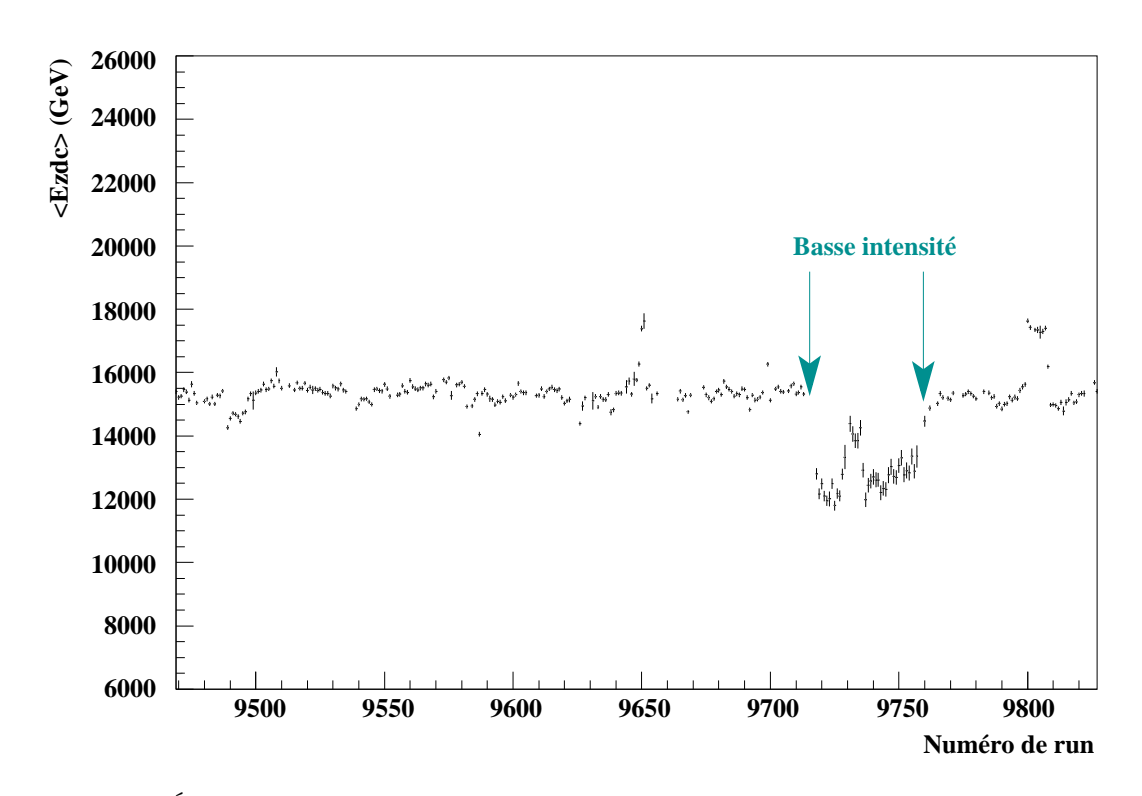

Figure 3.2 - Évolution en trigger dimuon de l'énergie moyenne  $E_{\text{zoc}}$  du ZDC en fonction du numéro de run. Les runs de basses intensités sont caractérisés par une valeur moyenne plus faible d'un facteur  $\sim$  1.26.

le piédestal « out of time », noté  $\text{Ped}_{\text{ot}}$ . Le piédestal qui doit être retranché à chaque voie du ZDC est le piédestal « in time », noté  $P_{\text{ed}_{it}}$ . La relation entre « in time » et « out of time » est obtenue en trigger laser. Lorsqu'un trigger laser est produit, aucun signal lumineux n'est reçu par les 4 voies du ZDC. Dans ces conditions, la relation suivante peut être établie :  $(i) = a + b \operatorname{Pedot}(i)$ 

$$
Ped_{it}(i) = a + b Ped_{ot}(i) \qquad \text{avec } i = 1, 4 \tag{3.18}
$$

Les valeurs de  $a$  et  $b$  sont calculées pour chaque voie du ZDC. La valeur de l'information ZDC est donnée par la formule :

$$
ZDC(i) = \text{QDC}_i - (a + b \text{ Ped}_{ot}(i)) = \text{QDC}_i - \text{Ped}_{it}(i)
$$
\n(3.19)

Finalement, l'énergie  $ZDC_{\text{correcte}}(i)$  est obtenue en prenant en compte run par run le vieillissement du détecteur. Pour chaque voie, on peut écrire :

$$
ZDC_{\text{correcte}}(i) = ZDC(i) \times \frac{ZDC_1(i)}{ZDC_{\text{fit}}(i)}
$$
(3.20)

où  $ZDC_1(i)$  est normalisé au pic plomb en début de prise de données et  $ZDC_{\text{fit}}(i)$  est obtenu par ajustement run par run de la position du pic plomb.

## 3.2.3 Le détecteur de multiplicité

L'algorithme de reconstruction des traces chargées dans le détecteur de multiplicité multiplie par plus de trois le temps de calcul pour la reconstruction d'un événement.

Chaque variable de multiplicité est donnée pour trois intervalles de pseudo-rapidité  $i =$  $0, 1, 2, 3$  définis dans la table 3.1  $(i = 0$  correspond à la sommation sur les trois intervalles). Chaque intervalle correspond à 36 secteurs formés de 128 strips chacun. Les variables disponibles sont [59] :

| secteur $N^{\circ}i$ intervalle de pseudo-rapidité $\eta$ |
|-----------------------------------------------------------|
| $1.15 < \eta < 3.7$                                       |
| $2.8 < \eta < 3.7$                                        |
| $2.3 < \eta < 2.8$                                        |
| $1.15 < \eta < 2.3$                                       |

Table 3.1 - Décomposition en pseudo-rapidité des variables du détecteur de multiplicité

- Une estimation du pile-up subi par le détecteur de multiplicité est effectuée à partir de l'information BH. Celui-ci donne la différence en temps qui sépare les deux ions. La variable nimd permet de connaître le nombre d'ions incidents qui ont été comptés par le BH dans la fenêtre en temps du détecteur de multiplicité.
- La variable HITij est le nombre de hits dans l'intervalle i sur le plan  $j = 1, 2 \text{ (MD1)}$ et MD2) du détecteur. Ce nombre est normalisé à 128 strips  $\times$  36 secteurs.
- $-$  la variable MDMUL*i* est le nombre de coïncidences par secteur entre les plans MD1 et MD2.
- Le nombre de secteurs utilisés pour le calcul de MDMUL $i$  est donné par la variable  $MDNSCi$ .
- Une identification du vertex de production des particules chargées est effectuée. Lorsque les directions des traces détectées interceptent la cible, la variable nocimd est prise égale 4. La valeur 0 correspond à une interaction amont, 7 à une interaction aval et 8 à l'absence d'interaction.

# 3.3 Les détecteurs de contrôle faisceau

## 3.3.1 Les détecteurs de halo et d'interaction BH (BHI et BHInew)

Les interactions dans le BH sont détectées par le BHI et le BHInew. Lorsque les scintillateurs sont touchés, cela signifie qu'une interaction a eu lieu dans le BH ou dans son support. La variable associée est nparas. Cette variable compte le nombre de scintillateurs touchés.

Les détecteurs de halo sont au nombre de deux : AH et BAH. Le BAH situé à un mètre en amont de la cible détecte des ions ou des fragments dont les trajectoires sont éloignées de l'axe théorique du faisceau. Si le détecteur est touché nparas est à nouveau incrémenté. Les événements analysés après coupure correspondront donc à NPARAS  $=$ 0.

De la même manière, le détecteur AH détecte les ions ou les fragments qui constitue un halo de faisceau <sup>1</sup>. La variable NOHALO est vraie si l'ion est passé par le trou de ce dé-

<sup>&</sup>lt;sup>1</sup>Ici, nous tolérons 1.5 mm d'écart par rapport à l'axe théorique au niveau de la cible.

tecteur. Cependant, ce détecteur placé près de la cible (10 cm en amont) est sensible à la rétro-diffusion des particules produites par une interaction dans la cible. Le nombre d'événements rejeté est d'autant plus important que l'interaction est centrale. La variable nohalo ne sera pas utilisée pour l'analyse des données. Ce détecteur a cependant permis d'optimiser le centrage du faisceau sur la cible.

# 3.4 Le détecteur d'interaction et l'algorithme cible

Le détecteur d'interaction est constitué par deux lames de quartz (droite et gauche) (c.f. §2.3.3). Lors d'une interaction, les particules chargées créent de la lumière dans chaque lame par effet Cherenkov. La transformation analogique/digitale des signaux est effectuée dans deux QDC. Les gains de chaque voie ont été ajustés de manière à être égaux. L'information  $S_{\rm cible}$  utilisée pour discriminer les interactions sur la cible est donnée par la relation :

$$
S_{\text{cible}} = \sum_{i=1}^{2} (\text{QDC}_i - \text{Peq}_i)
$$
\n(3.21)

où  $P_{\text{ed}_i}$  est le piédestal de la voie  $i$  et  $i = 1, 2$  (droite, gauche).

 Cette sommation sur les signaux lames droite et gauche a pour but de minimiser les fluctuations du signal analysé et d'être insensible aux variations de direction du faisceau. Cependant, lorsqu'un ion traverse la cible sans interaction nucléaire, un signal dû au rayonnement  $\delta$  est produit dans les lames. Ce signal de faible énergie rend difficile la discrimination entre une interaction très périphériques et l'absence d'interaction nucléaire dans la cible. Par exemple, pour le run 9484 présenté à la figure 3.3, la coupure interaction est placée au numéro de canal 400 ( $S_{\text{cible}}^{\text{seuil}}$ =400). Au dessus de ce seuil, nous considérons que l'interaction a eu lieu dans la cible (NOCIBI  $=4$ ).

La corrélation entre l'information  $S_{\text{cible}}$  et l'énergie transverse  $E_{\text{T}}$  a été étudiée dans le but d'améliorer la reconnaissance de l'interaction cible ; elle est présenté à la figure 3.4. Le calorimètre électromagnétique a l'avantage d'être insensible aux  $\delta$ . Nous obtenons alors la droite de corrélation donnée par la relation :<br>  $\langle S_{\rm cible} \rangle = \alpha + \beta \langle E_{\rm T} \rangle$ 

$$
\langle S_{\text{cible}} \rangle = \alpha + \beta \langle E_{\text{T}} \rangle \tag{3.22}
$$

À partir de cette droite, nous avons construit la fonction  $D(E_T)$  donné par la relation :<br>  $D(E_T) = \frac{S_{\text{cible}} - (\alpha + \beta E_T)}{\sigma_E}$  (3.2)

$$
D(\mathbf{E}_{\mathrm{T}}) = \frac{S_{\mathrm{cible}} - (\alpha + \beta \mathbf{E}_{\mathrm{T}})}{\sqrt{\beta \mathbf{E}_{\mathrm{T}}}}
$$
(3.23)

Cette fonction est calculée événement par événement et est représentée sur la figure 3.5. Par exemple sur cette figure à 70 GeV en  $E_T$  apparaît une langue correspondant à la partie basse du spectre qui correspond aux interactions dans le BH. Une coupure sur  $\langle D(E_{\tau})$ entre -20 et +20 (ITGTCOR =1) permet d'éliminer ces événements.

Après correction run par run  $(c.f. §3.2.1)$ , la variable  $E<sub>T</sub>$  est indépendante du numéro de run. Par contre, l'information  $S_{\text{cible}}$  évolue en fonction du temps à cause du vieillissement des lames de quartz. La corrélation  $S_{\text{cible}} = f(E_T)$  est donc utilisée pour calculer la coupure interaction  $S_{\text{cible}}^{\text{seuil}}$  en fonction du numéro de run. Tout d'abord, la valeur  $S_{\text{cible}}^{\text{seuil}}$  ref est définie pour un run de référence :

$$
S_{\text{cible}}^{\text{seuil ref}} = \gamma(\alpha^{\text{ref}} + \beta^{\text{ref}} E_{\text{T}}^{\text{ref}})
$$
\n(3.24)

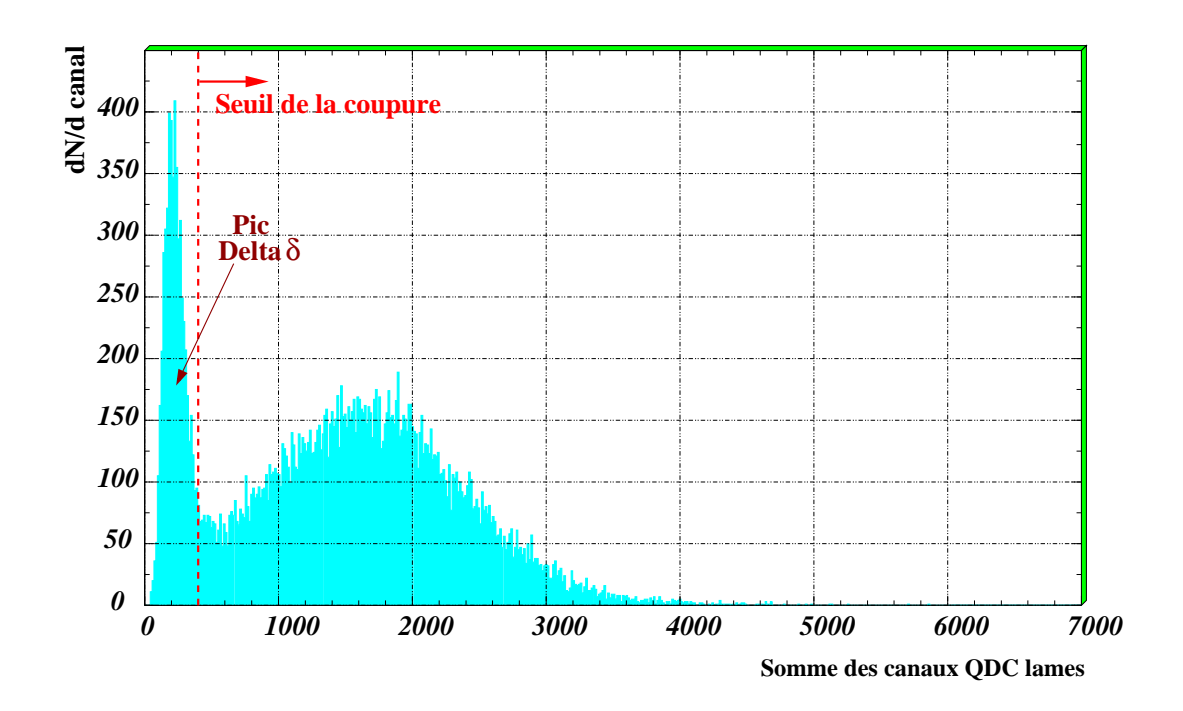

**Figure 3.3 -** Spectre représentant la sommation des deux voies QDC des lames après coupure sur les interaction BH (NPARAS = 0), sur l'empilement calorimétrique (NICALO  $=1$ ) et faisceau (NIBHTD  $\leq 1$ ) en trigger dimuon T0J.

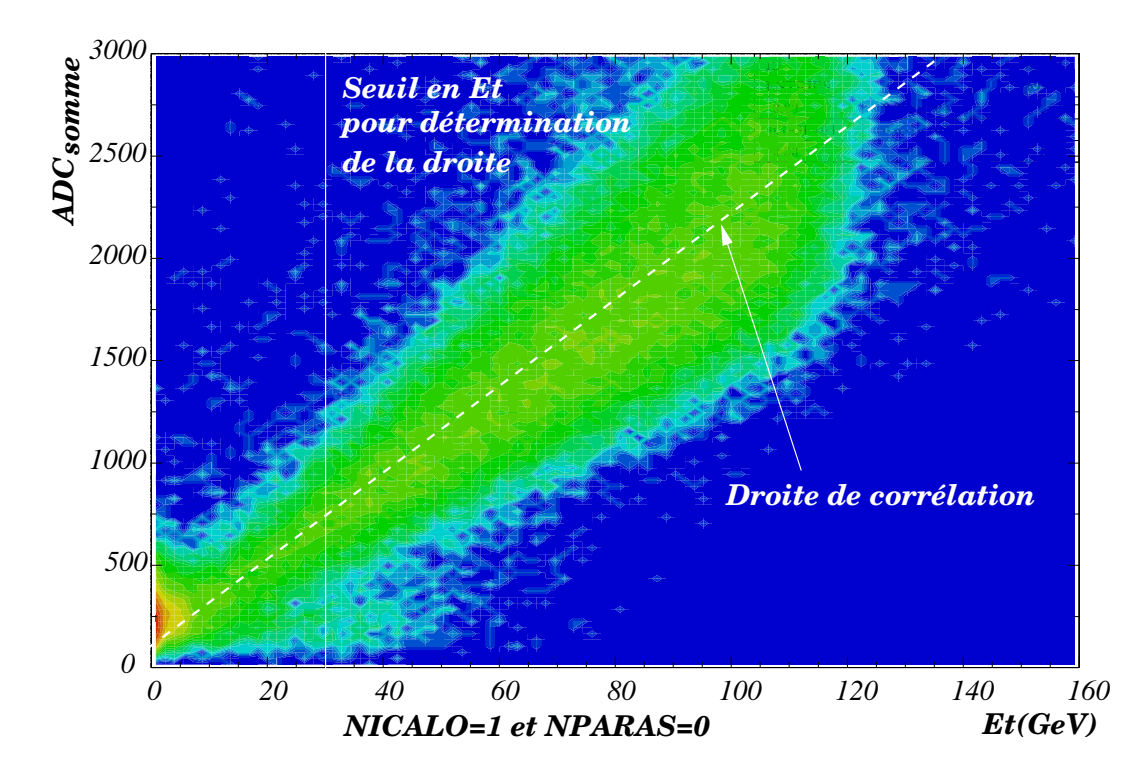

Figure 3.4 - Corrélation entre l'information lame  $S_{cible}$  et l'énergie transverse  $E_T$ .

où  $\alpha^{\rm ref}$  et  $\beta^{\rm ref}$  sont les coefficients de la droite calculés pour le run référence et  $\gamma$  un facteur de proportionnalité.

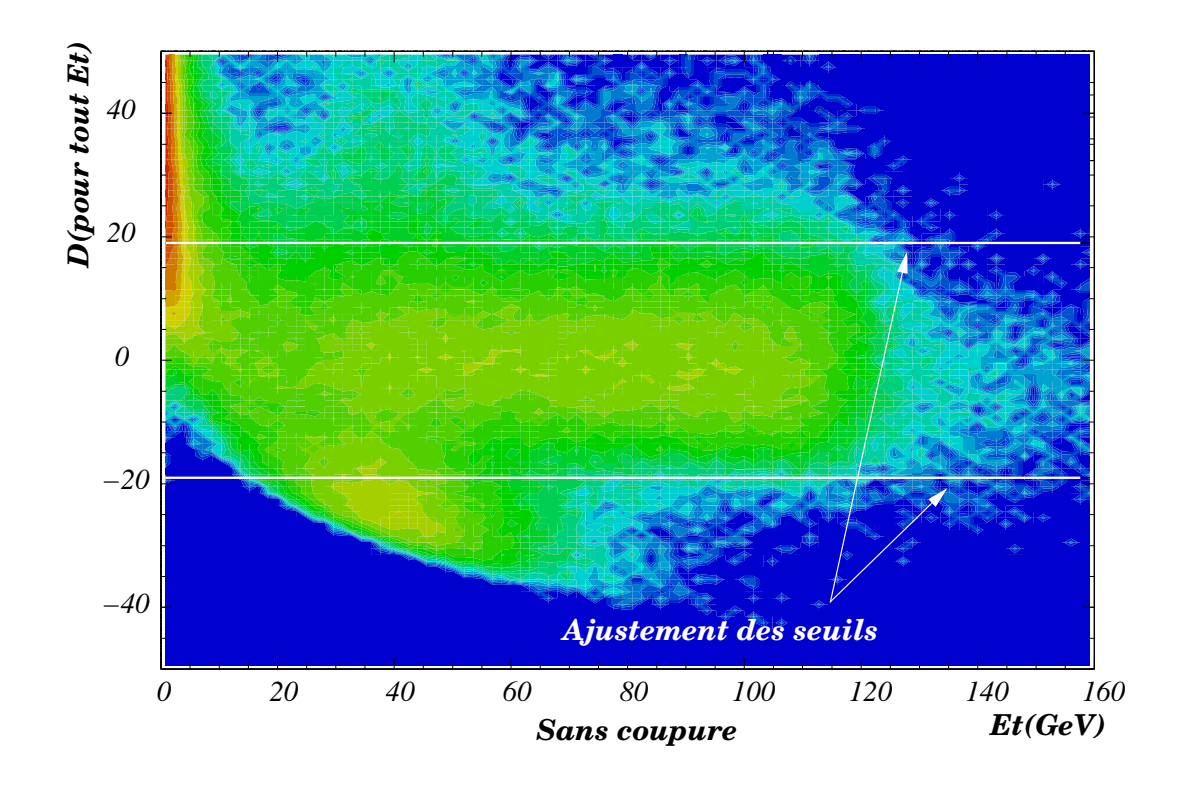

**Figure 3.5 -**  $D(\mathbf{E_T}) = f(\mathbf{E_T})$  : sans coupures (interactions BH présentes), NICALO =0 (empilement calorimétrique non enlevé) (halo faisceau non enlevé).

Pour un run quelconque  $n$ , nous avons :

$$
S_{\text{cible}}^{\text{seuil }n} = \gamma(\alpha^n + \beta^n \mathbf{E_T}^{\text{ref}})
$$
\n(3.25)

où  $\alpha^n$  et  $\beta^n$  sont les coefficients de la droite calculés pour le run n.

La valeur de  $\mathrm{E_{T}}^{\mathrm{ref}}$  est de 50 GeV et celle du facteur  $\gamma$  associé, de 0.258. Le calcul des coefficients  $\alpha^n$  et  $\beta^n$  permet de déterminer la coupure cible  $S_{\text{cible}}^{\text{seuil}}$  a prenant en considération le vieillissement de ce détecteur. En réalité, dans l'exploitation des données, l'interaction cible associée à la variable NOCIBI sera uniquement utilisée pour le contrôle. La détermination de l'interaction cible sera obtenue à partir de la variable nocimd calculée à partir des informations délivrées par le détecteur de multiplicité. Ce détecteur moins sensible aux rayonnements  $\delta$  permet de déterminer avec une très bonne efficacité une interaction cible très périphérique  $(c.f. §3.2.3)$ .

## 3.5 Le spectromètre

## 3.5.1 La reconstruction des muons

Lors de l'acquisition, les numéros de fils touchés dans chacune des huit chambres sont stockés sur bandes magnétiques. Lors du dépouillement, l'algorithme de reconstruction des traces est initié par les hodoscopes de la partie aval du spectromètre où la multiplicité

de traces est faible <sup>2</sup> . La reconstruction des traces s'effectue en associant deux à deux les impacts dans les chambres N 5 et N 8. Les couples de points choisis ne sont conservés que si la droite qu'ils définissent est compatible avec l'acceptance de l'aimant. Une droite, ainsi déterminée, constitue l'axe d'un cylindre de diamètre fixé, appelé route, à l'intérieur de laquelle des impacts seront recherchés sur les chambres intermédiaires. Une trace est acceptée si elle a au moins trois points dans ce tube.

Toutes les traces pouvant être construites sont envisagées. Cependant, un fil donné ne peut pas être utilisé pour plus d'une trace.

La reconstruction des traces amont est réalisée sur le même principe. La recherche des impacts dans les chambres situées avant l'aimant est effectuée dans une route dont l'axe passe par le centre de la cible et le point d'intersection de la trace aval avec le plan médian de l'aimant. La largeur (ou rayon) de la route est égale à 3 cm dans le plan médian et à 10 cm au niveau de la cible. La figure 3.6 représente schématiquement la reconstruction d'un muon.

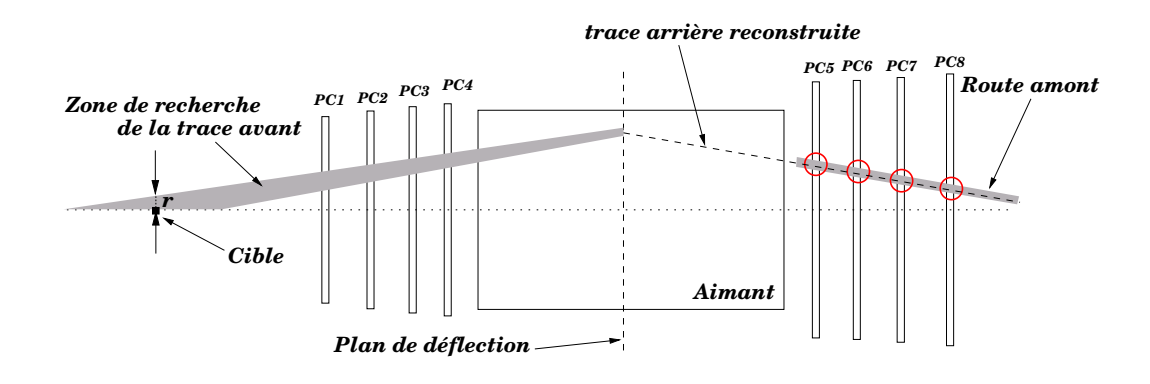

Figure 3.6 - Procédure de reconstruction de trace.

L'optimisation des largeurs de routes a été réalisée de façon à avoir une efficacité de reconstruction des événements optimale. Finalement, les traces amont et aval sont associées et permettent de définir les paramètres cinématiques des muons. Le sens de la courbure de la trajectoire détermine la charge du muon.

Les muons issus de la cible subissent de la diffusion coulombienne multiple (DCM) dans l'absorbeur avant de traverser les chambres situés avant l'aimant d'analyse. L'angle des trajectoires de ces muons mesuré par les chambres  $PC$ 1- $PC$ 4 peut être corrigé de cet effet en utilisant un plan fictif de détection, appelé plan de Branson. La meilleure estimation pour mesurer l'angle de production des muons à la cible, i.e. avant qu'ils ne traversent l'absorbeur, est donnée par l'angle que fait une droite joignant le point cible au point d'intersection de la trajectoire mesurée dans les chambres à fils avec ce plan <sup>3</sup> [54].

La perte d'énergie des muons dans la traversée de l'absorbeur est calculée en fonction de la longueur de radiation et de l'impulsion mesurée par le spectromètre.

<sup>2</sup>Le champ magnétique de l'aimant balaie les traces de faible énergie.

<sup>3</sup>Pour un matériau homogène, le plan de Branson se trouve au milieu du volume.

## 3.5.2 Les variables cinématiques du dimuon

Chaque muon *i* reconstruit est représenté par son quadri-vectoreur énergie-impulsion :  
\n
$$
\bar{p}_i = \begin{pmatrix} E_i = \sqrt{m_{\mu}^2 + \vec{p}_{\mu_i}^2} \\ \vec{p}_{\mu_i} \end{pmatrix}
$$
\n(3.26)

Les traces sont regroupées deux à deux pour construire les dimuons. Le quadri-vecteur impulsion-énergie du dimuon s'écrit alors :

dimumon s'ecrit alors :  
\n
$$
\bar{p}_{\mu\mu} = \begin{pmatrix} E_{\mu\mu} = \sqrt{m_{\mu}^2 + \vec{p}_{\mu_1}^2} + \sqrt{m_{\mu}^2 + \vec{p}_{\mu_2}^2} \\ \vec{p}_{\mu\mu} = \vec{p}_{\mu_1} + \vec{p}_{\mu_2} \end{pmatrix}
$$
\n(3.27)

Ce qui conduit (en négligeant  $m_{\mu}$  devant  $|\vec{p}_{\mu}|$ ) à une masse de dimuons  $M_{\mu\mu}$ :

$$
M_{\mu\mu} = \sqrt{E_{\mu\mu}^2 - \vec{p}_{\mu\mu}^2} \simeq \sqrt{2p_1p_2(1 - \cos\theta)}\tag{3.28}
$$

avec  $\theta = |\theta_{\mu_1} - \theta_{\mu_2}|$  l'angle du point de vue cinématique, totalement défini par cinq variables : sa masse  $M_{\mu\mu}$ , son  $\theta_{\mu_2}$  l'angle d'ouverture entre les impulsions  $\vec{p}_{\mu}$ . En fait, un dimuon est, impulsion transverse  $p_T$ , sa rapidité  $y_{\mu\mu_{cm}}$ , l'angle polaire  $\theta_{CS}$  (angle autour de l'axe z) dans le référentiel de Collins-Soper (figure 3.7 ) associé au centre de masse du dimuon et l'angle azimutal  $\varphi_{CS}$  défini dans ce même référentiel entre les deux muons.

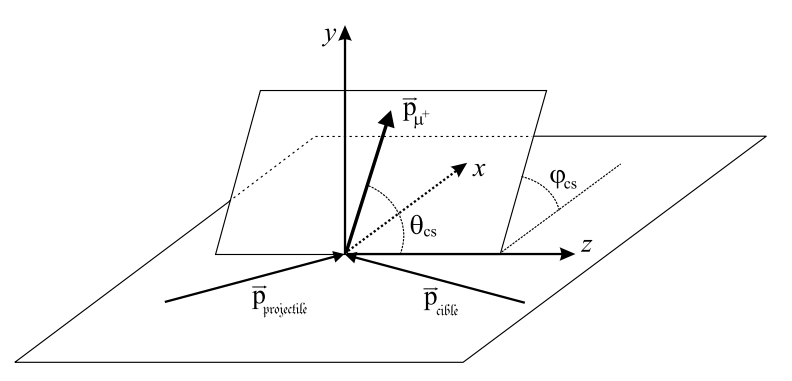

Figure 3.7 - Le référentiel de Collins-Soper est lié au centre de masse du dimuon. L'axe  $z$  est la bissectrice extérieure des impulsions du projectile et de la cible et l'axe  $y$  est la perpendiculaire au plan formé par les impulsions du projectile et de la cible.

Pour chaque dimuon, les trois points d'intersection des traces et de l'axe du faisceau avec un plan transverse ( $z = C<sup>ste</sup>$ ) sont déterminés ainsi que leur barycentre. La coordonnée du vertex est celle qui correspond à la position  $z$  du plan qui minimise la somme des carrés des distances des points d'intersection à leur barycentre. La valeur obtenue est appelée ZVERTEX.

## 3.5.3 La sélection des traces

### Les coupures géométriques

Afin d'éliminer des traces parasites, des coupures fondées sur de simples critères géométriques sont appliquées.

### La coupure fiducielle :

Elle est relative aux chambres proportionnelles et aux hodoscopes. Seules les traces contenues dans une région correspondant aux volumes actifs des chambres et des hodoscopes sont conservées. De plus, les événements qui traversent les secteurs de fer de l'aimant sont éliminés, car ils correspondent à des particules ayant subi une diffusion multiple importante qui dégrade la résolution en masse.

### La coupure image :

Cette coupure permet de s'affranchir des effets systématiques du champ magnétique. Les muons chargés positivement et ceux chargés négativement sont traités de la même manière quelle que soit la polarité du champ magnétique. Cette coupure élimine les muons reconstruits qui auraient été rejetés s'ils avaient eu, toutes choses égales par ailleurs, une charge opposée. Elle égalise les acceptances des muons de signes opposés. Cette condition est requise pour une évaluation correcte du bruit de fond combinatoire à partir des muons de même signe.

#### Variables discriminantes sur la reconstruction des traces

Les paramètres géométriques servant à la reconstruction sont étudiés afin d'éliminer les traces qui auraient été produites hors de la zone d'interaction ou bien qui auraient été mal reconstruites [64].

### Variable PDTARG :

La distance DTARGT est la distance, dans le plan transverse à l'axe  $z$ , entre le point cible  $(0,0,z_{cible})$  et la trace reconstruite  $(dx, dy, z = z_{ciblette})$  (voir figure 3.8). La

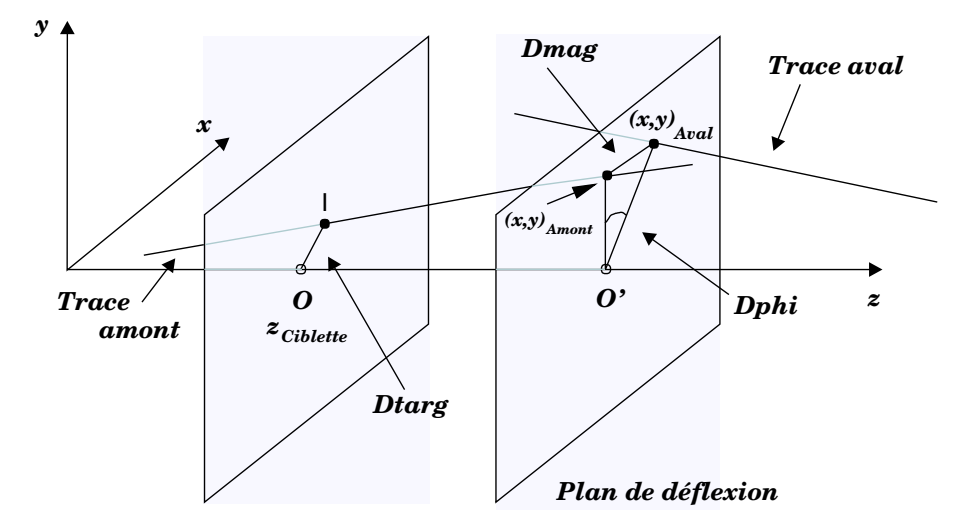

Figure 3.8 - Paramètres géométriques de reconstruction.

distance  $DT\textsc{ar}$ est donc donnée par :

nnee par :  
DTARGT = 
$$
\sqrt{dx^2 + dy^2}
$$
 (3.29)

Cette distance est non nulle à cause de la diffusion multiple :

$$
DTARGT \propto \sin \theta \sim \theta \text{ pour } \theta \text{ petit } (3.30)
$$

où  $\theta$  est l'angle de diffusion multiple subie par le muon.

La distribution de l'angle de diffusion multiple est inversement proportionnelle à l'impulsion  $p$  de la particule. Il s'ensuit que la largeur des distributions angulaires de diffusion multiple est donnée par la relation :

$$
\sigma_{\theta} \sim \sigma_{\sin \theta} \propto \sigma_{\text{DTARGT}} \propto \frac{1}{p} \tag{3.31}
$$

En conséquence, la distribution du produit  $p \times DTARGT = PDTARG$  est indépendante de l'impulsion  $p$ :

$$
\sigma_{p \times \text{DTARGT}} = \sigma_{\text{PDTARG}} = C^{ste} = \sigma_{\text{DT}} \tag{3.32}
$$

Si le faisceau est parfaitement centré, les variables  $p \times dx$  et  $p \times dy$  forment des distributions gaussiennes centrées. Le défaut de centrage est pris en compte dans le dépouillement des données. Ces deux distributions forment une gaussienne de révolution définie dans le plan  $(Oxy)$ .

### Variable DMAG :

C'est la distance qui sépare, dans le plan de déflection de l'aimant, les impacts des traces amont et aval (figure 3.8). Sa distribution est gaussienne.

### Variable DPHI :

Cette variable complète l'information donnée par DMAG. Elle est définie dans le plan de déflection de l'aimant comme étant l'angle entre les vecteurs ayant pour origine commune l'axe du faisceau et comme extrémités les points d'impact des traces amont et aval (figure 3.8). Sa distribution est également une gaussienne.

Le principe de ces coupures est fondé sur le fait que si les variables sont correctement estimées, les carrés des distributions PDTARG/ $\sigma$ PDTARG, DMAG/ $\sigma$ DMAG et DPHI/ $\sigma$ DPHI obéissent à des lois de  $\chi^2$  à deux degrés de liberté pour les deux premières et à un degré de liberté pour la dernière. La probabilité de  $\chi^2$  est définie par :

$$
P(\chi_0^2) = \int_{\chi_0^2}^{\infty} F(\chi^2) \, \mathrm{d}\chi^2 \tag{3.33}
$$

où  $F(\chi^2)$  est la fonc  $(\chi^2)$  est la fonction représentant les distributions précédentes. La probabilité de  $\chi^2$ ,  $P(\chi_0^2)$  doit avoir une distribution uniforme.

Au dessous d'un seuil fixé de probabilité  $P(\chi_0^2) < x\%$ , les traces ont une résolution dégradée ou proviennent d'une région située hors de la cible ; elles sont alors rejetées. Pour l'application d'une coupure, nous pouvons évaluer le taux de signal dimuon perdu. La probabilité d'avoir un muon accepté est  $1-x\%$ . D'où, la probabilité d'avoir un dimuon avec une coupure à  $x\%$  par muon est donnée par la relation :

| $P_{dimuon} =$ | $(1 - x\%)$ | $\times$ | $(1 - x\%)$ | $(3.34)$ |
|----------------|-------------|----------|-------------|----------|
| Probabilité    | Probabilité |          |             |          |
| d'avoir un     | d'avoir un  |          |             |          |
| muon accepté   | deuxième    |          |             |          |
| muon accepté   | 1           |          |             |          |

D'où, pour une coupure à  $x\%,$  nous devrons corriger le nombre d'événements dimuons par le facteur  $1/P_{dimuon}$  pour connaître la valeur que l'on aurait du obtenir sans coupure. Ce calcul s'applique à l'acceptance des dimuons comme nous le verrons plus loin.

# 3.6 Empilement faisceau et empilement interaction

## 3.6.1 Formulation mathématique de l'empilement

L'empilement implique une mauvaise mesure de l'information analogique délivrée par les détecteurs. À haute intensité faisceau, deux impulsions peuvent être en partie contenues dans la porte d'analyse. La figure 3.9 illustre ce phénomène. Pour rejeter les événements

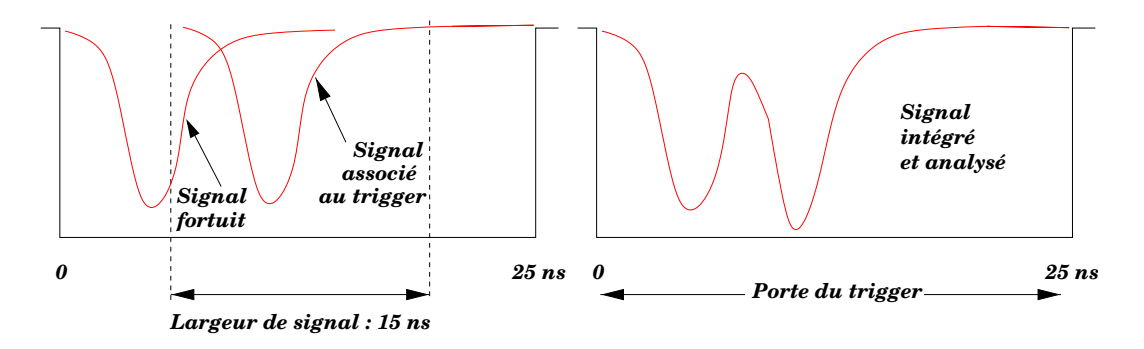

Figure 3.9 - Déformation du signal dans la porte d'acquisition du calorimètre électromagnétique dû à la superposition de signaux analogiques.

empilés, nous avons mis au point des détecteurs d'empilement.

Le taux d'empilement dépend de l'intensité du faisceau. Considérant que le déversement en temps suit une loi de Poisson, si l'on choisit un ion au hasard dans cette distribution, les ions suivants obéissent à une loi de Poisson. Autrement dit, si un ion donne un trigger, la distribution des ions qui suivent est poissonnienne. Pour évaluer l'empilement, nous devons calculer la probabilité pour qu'aucun ion n'arrive pendant un temps  $\Delta t$  après. Pour une distribution de Poisson, la probabilité d'obtenir n événements pendant  $\Delta t$  avec une intensité faisceau  $I$  s'écrit :

$$
P(n \ge 0, \Delta t) = \frac{e^{-I\Delta t} \left(I\Delta t\right)^n}{n!} \tag{3.35}
$$

La quantité  $I\Delta t$  correspond au nombre moyen d'événement pendant la durée  $\Delta t$ . La fonction densité de probabilité, notée  $\rho(\tau)$  des intervalles de temps entre deux événements consécutifs est donnée par :

$$
\rho(\tau) = I e^{-I\tau} \qquad \text{avec} \qquad \int_0^\infty \rho(\tau) d\tau = 1 \tag{3.36}
$$

la valeur moyenne de  $\Delta t$  est donnée par la relation :

$$
\langle \Delta t \rangle = \int_0^\infty \tau \rho(\tau) d\tau = \frac{1}{I} \tag{3.37}
$$

Lorsqu'un ion a donné le trigger, la probabilité d'attendre un temps inférieur ou égal à  $\Delta t$  pour voir arriver un autre ion est :

$$
P(\tau \le \Delta t) = P_{\text{Empilé}} = \int_0^{\Delta t} \rho(\tau) d\tau = 1 - e^{-I\Delta t}
$$
 (3.38)

La valeur  $P_{\text{Empilé}}$  est la probabilité d'avoir un empilement dans un intervalle de temps  $\Delta t$  qui suit le trigger. En réalité, la porte d'analyse est ouverte de manière à encadrer le signal correspondant à l'ion qui a donné le trigger. Le problème est donc de déterminer signal correspondant à l'ion qui a donné le trigger. Le problème est donc de déterminer<br>la probabilité pour qu'aucun ion ne soit passé dans un intervalle de temps  $\Delta t_1$  précédent le trigger et dans un intervalle de temps  $\Delta t_2$  suivant le trigger. Nous avons considéré seulement des ions arrivant après le trigger. La probabilité de ne pas avoir un empilement<br>dans l'intervalle de temps  $\Delta t_1$  et ensuite dans l'intervalle  $\Delta t_2$  placés de part et d'autre de dans l'intervalle de temps  $\Delta t_1$  et ensuite dans l'intervalle  $\Delta t_2$  placés de part et d'autre de l'ion qui a déclenché le trigger est :

$$
P_{\text{Non Empilé}} = e^{-I\Delta t_1} \times e^{-I\Delta t_2} = e^{-I(\Delta t_1 + \Delta t_2)} = e^{-I\Delta t}
$$
\n(3.39)

 $P_{\text{Non Empilé}} = e \qquad \times e \qquad = e \qquad \times \cdots \qquad = e \qquad (3.39)$ <br>La probabilité d'empilement est encore donnée par le relation 3.38 avec  $\Delta t = \Delta t_1 + \Delta t_2$ . Par exemple, si les signaux analogiques de largeur  $\Delta t_{signal} = 15 \,\text{ns}$  sont intégrés dans une porte de largeur  $\Delta t_{porte} = 25$  ns alors  $\Delta t$  s'écrit :<br>  $\Delta t = \Delta t_{note} + \Delta t_{signal} = 25$ 

$$
\Delta t = \Delta t_{porte} + \Delta t_{signal} = 25 + 15 = 40 \text{ ns}
$$
\n
$$
(3.40)
$$

Ainsi pour un faisceau d'intensité  $I \approx 1.5.10^7$  ions.s<sup>-</sup>  $\begin{aligned} \n\mathcal{L}_{\text{rad}} &= 25 + 15 = 40 \, \text{ns} \tag{5.40} \n\end{aligned}$ <br>  $\begin{aligned} \n\mathcal{L}_{\text{max}} &= 1, \quad \text{nous} \text{ aurons} \text{ un taux d'empilement} \n\end{aligned}$ faisceau de  $\sim$ 45.% tandis qu'il n'est que de  $\sim$ 26% pour une intensité deux fois moindre. Dans le cas du calorimètre, cette valeur doit être convoluée par la probabilité d'interaction dans la cible. Si X% est la longueur d'interaction de la cible, le nombre d'ions qui ont interagi  $I'$  s'écrit :

$$
I' = I \times \underbrace{(1 - e^{-X})}_{\text{Partie du faisceau qui a interagit}}
$$
\n(3.41)

où  $I$  est intensité faisceau.

Pour le calorimètre électromagnétique, nous aurons  $\Delta t = 40$  ns,  $X=0.1, I = 1.510<sup>7</sup>$  ions.s<sup>-1</sup> et  $I' = 1.42.10$ Exercise de decret de la propriétique de la propriétique de la propriétique de la propriétique de la propriétique de la propriétique de la propriétique de la propriétique de la propriétique de la propriétique de la propri  $\blacksquare$  $\sim$   $\sim$   $\sim$   $\sim$   $\sim$   $\sim$  $0^6$  ions.s<sup>-1</sup>. L'empilement calculé est de 5.5%.

Compte tenu de la probabilité élevée d'empilement, il est nécessaire de marquer les événements empilés. Pour cela, nous disposons du BH, du ZDC et du calorimètre électromagnétique. L'empilement faisceau est obtenu à partir des informations du BH et aussi du ZDC, mais dans une moindre mesure. Le pile-up interaction quant à lui est évalué par le calorimètre électromagnétique.

## 3.6.2 L'empilement faisceau mesuré par le BH

Sur une lame, l'ion incident produit par effet Cherenkov une quantité de lumière proportionnelle au carré de la charge de l'ion  $Z^2$ . Ce signal amplifié est filtré par une porte linéaire dont la porte logique a une durée de 20 ns. Il est ensuite intégré dans un convertisseur analogique digital (QDC).

L'information QDC est une raie lorsqu'un seul ion a traversé la lame. Par contre, si deux ions traversent la même lame, le signal reçu augmente plus ou moins suivant le décalage en temps du deuxième ion. En plaçant deux seuils sur chaque information, il est possible de discriminer le passage de zéro ion, d'un ion et de plus d'un ion.

Un événement sera considéré comme non empilé QDC, si pour l'ensemble des lames du BH, le nombre d'ions comptabilisé est inférieur ou égal à 1 (NIBHAD  $\leq$ 1).

Chaque signal délivré par les lames du BH est utilisé comme « Stop » sur un convertisseur digital de temps (TDC). Le signal « Start » commun est délivré par le trigger. Ce dispositif permet de mesurer l'intervalle de temps qui sépare deux ions ayant traversé deux lames différentes. Un événement sera considéré comme non empilé TDC, si pour l'ensemble des lames, un seul ion est passé dans une fenêtre de 15 ns de part et d'autre du canal de référence qui correspond à l'ion qui a donné le trigger. L'ensemble des conditions, NIBHAD  $\leq$ 1 et non empilé TDC est regroupé dans la variable NIBHTD. Dans notre analyse, les événements non empilés faisceau correspondent à NIBHTD  $\leq$ 1.

## 3.6.3 L'empilement interaction

L'utilisation de l'empilement faisceau implique le rejet de nombreux événements alors que, parmi les ions empilés faisceau, seuls 10% vont interagir avec la cible. Les détecteurs qui subissent l'empilement sont les détecteurs de centralité : le calorimètre électromagnétique, le détecteur de multiplicité et le calorimètre à zéro degré (ZDC). Le détecteur de multiplicité et le calorimètre électromagnétique sont sensibles à l'empilement interaction tandis que la mesure de l'énergie avec le ZDC est biaisée par la présence d'un empilement faisceau. Cependant, il est possible de corriger les événements empilés faisceau et non empilés interaction, en retranchant l'énergie d'un ion plomb 4 .

La détermination de l'empilement interaction à partir des informations délivrées par le calorimètre électromagnétique est fondée sur la stabilité de la position et de la forme du signal dans la porte d'acquisition générée par le trigger. Si deux ions interagissent et sont décalés en temps, le signal n'a plus la forme de référence : le signal est alors de la somme de deux signaux.

Le signal correspondant à la somme des informations analogiques des deux couronnes internes du calorimètre sera échantillonné sur 16 portes linéaires décalées de 2 ns entre elles et dont la largeur vaut 8 ns. Cet échantillonnage est illustré sur la figure 3.10. En fait,

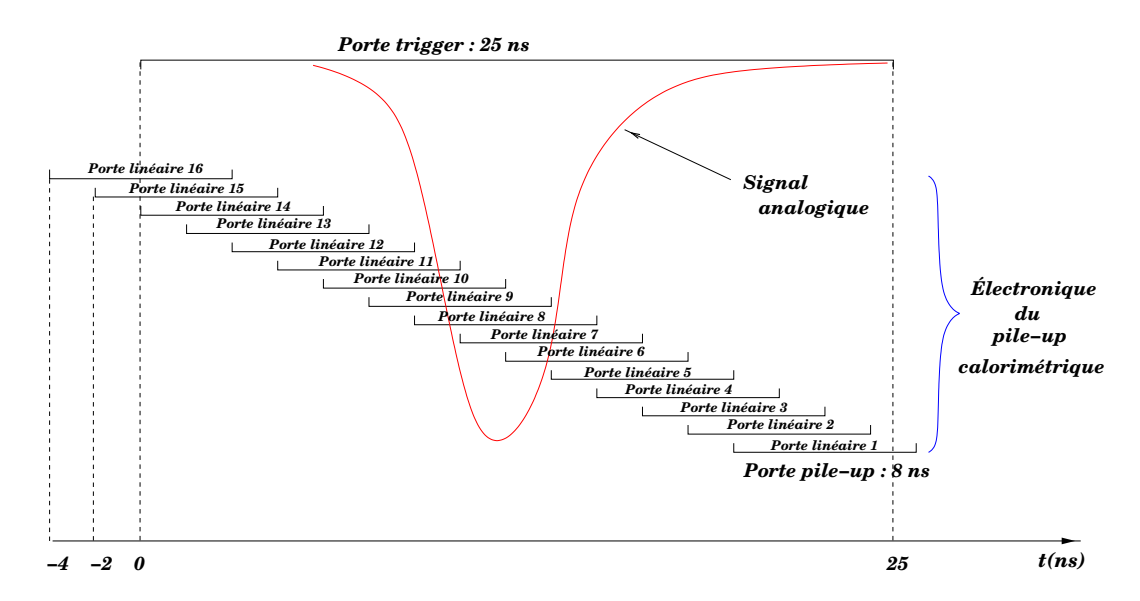

**Figure** 3.10 - Discrétisation en temps du signal analogique par 16 portes de 8 ns décalées de 2 ns entre elles. Le câblage électronique est tel que l'ADC N°8 est placé sur le pic du signal.

<sup>4</sup>L'énergie à soustraire dépend de l'intervalle de temps qui sépare les deux ions.

l'analyse de l'empilement s'effectue uniquement sur 12 portes. L'information analogique issue de chaque porte est ensuite codée dans un QDC. Pour chaque événement, chaque voie donne une information  $QDC_i$ . La forme de l'impulsion est donnée par la fonction en escalier :

$$
\text{Form}_i = \frac{\text{QDC}_i}{\sum_{j=1}^{12} \text{QDC}_j} \qquad \text{avec } i \in ]1, 12]
$$
\n(3.42)

Cette fonction est comparée à la forme de référence calculée pour chaque run en sélectionnant les événements selon les critères : NPARAS = 0, NIBHTD  $\leq$  1, E<sub>T</sub>  $\leq$  40 GeV et le trigger zéro jitter (T0J). La forme de référence Form<sub>i</sub> correspond à une moyenne qui est affinée pendant le dépouillement du run. Une des formes de référence non normalisée, obtenue au cours d'un run, est représentée sur la figure 3.11. En réalité, une forme de référence

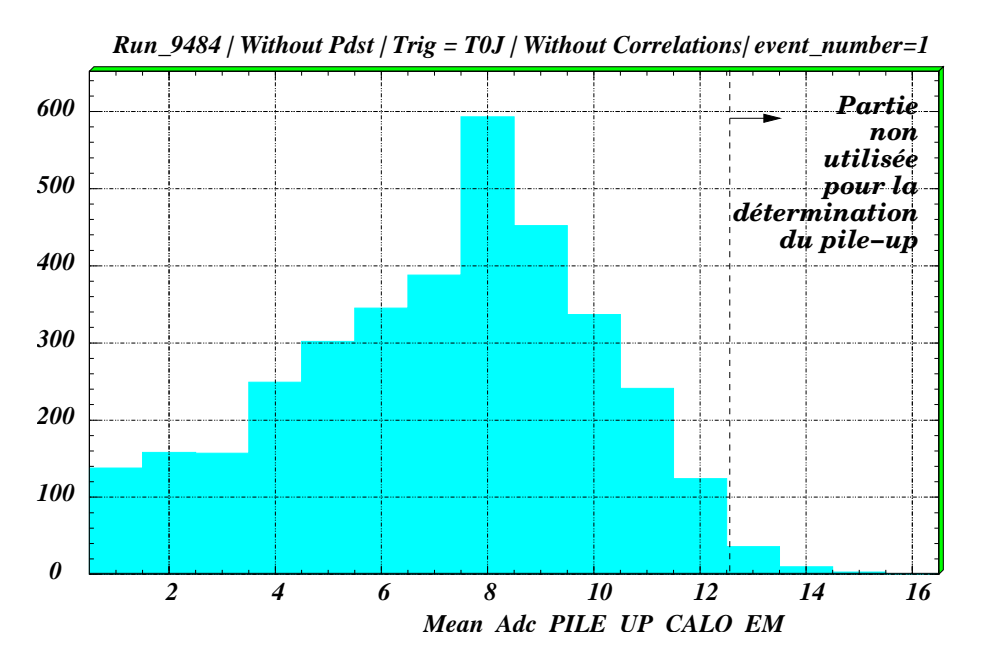

**Figure 3.11 -** Forme de référence non normalisée  $QDC_i$  en fonction du numéro de porte. Le canal 1 correspond à la porte la plus retardée.

est déterminée pour chaque trigger (dimuon, BH, ZDC). Pour chaque événement, la quantité  $\chi^2(E_T)$  est calculée selon la relation :<br> $\frac{12}{\sqrt{5}}$  est calculée selon la relation :

$$
\chi^2(E_T) = \sum_{i=1}^{12} \frac{(\text{Form}_i - \text{Form}_i^{\text{ref}})^2}{\text{Form}_i^{\text{ref}}}
$$
(3.43)

La fluctuation admise pour cette variable est inversement proportionnelle à l'énergie transverse  $E_T$ . La grandeur pucalo utilisée pour déterminer l'empilement interaction est donnée par la relation :

$$
PUCALO = \chi^2(E_T) \times E_T \tag{3.44}
$$

La figure 3.12 représente la variable PUCALO en fonction de l'énergie transverse  $E_T$ . Pour toute valeur de pucalo <0.8, l'événement est considéré comme non empilé ; la variable associée à l'empilement interaction, notée nicalo, est alors égale à 1.

La figure 3.13 représente les  $QDC_i$  pour des événements empilés avec deux ions dans la

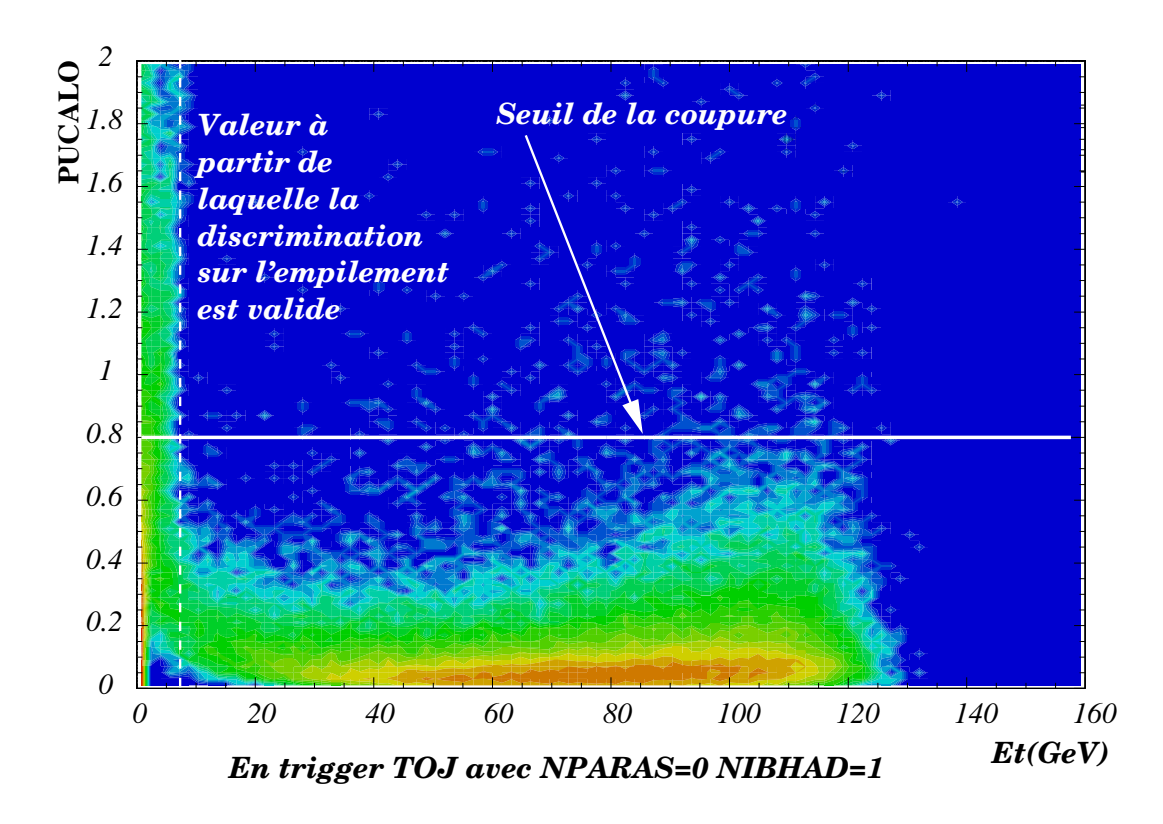

**Figure 3.12 -** Distribution de PUCALO en fonction de  $E_T$  lorsqu'un seul ion est détecté par le BH et avec un trigger stabilisé. La coupure choisie est PUCALO  $\langle 0.8. \rangle$ 

porte d'analyse du calorimètre. La figure 3.14 illustre un événement où le trigger est en avance par rapport au signal du calorimètre.

Pour vérifier l'efficacité de la coupure nicalo et pour monter que cette coupure ne modifie pas la forme du spectre en énergie transverse  $E_T$ , nous avons fait le rapport entre deux spectres d'énergie transverse présenté à la figure 3.15(a)). Le dénominateur correspond à un spectre avec coupure nibhtd (coupure empilement faisceau) et le numérateur est obtenu avec une coupure nicalo (empilement interaction). Ce rapport est indépendant de  $E_T$  comme le montre la figure 3.15(b).

Un autre vérification consiste à vérifier si les événements empilés interaction sont tous empilé faisceau comme nous l'attendons. La figure 3.16 présente le rapport de deux spectres en énergie transverse. Le numérateur est obtenu en demandant simultanément une coupure sur l'empilement faisceau et sur l'empilement interaction, tandis que le dénominateur n'a qu'une coupure sur l'empilement faisceau. Seuls  $\sim 3. \%$  des événements considérés non empilés faisceau sont en désaccord avec l'empilement interaction.

## 3.6.4 Les corrélations entre détecteurs de centralité

### Origine des corrélations

Chacun des détecteurs de centralité est censé mesurer la centralité de la réaction, qui est reliée au paramètre d'impact *b*. Ces grandeurs physiques mesurées doivent donc être corrélées.

Le calorimètre électromagnétique mesure la quantité d'énergie transverse émise par les

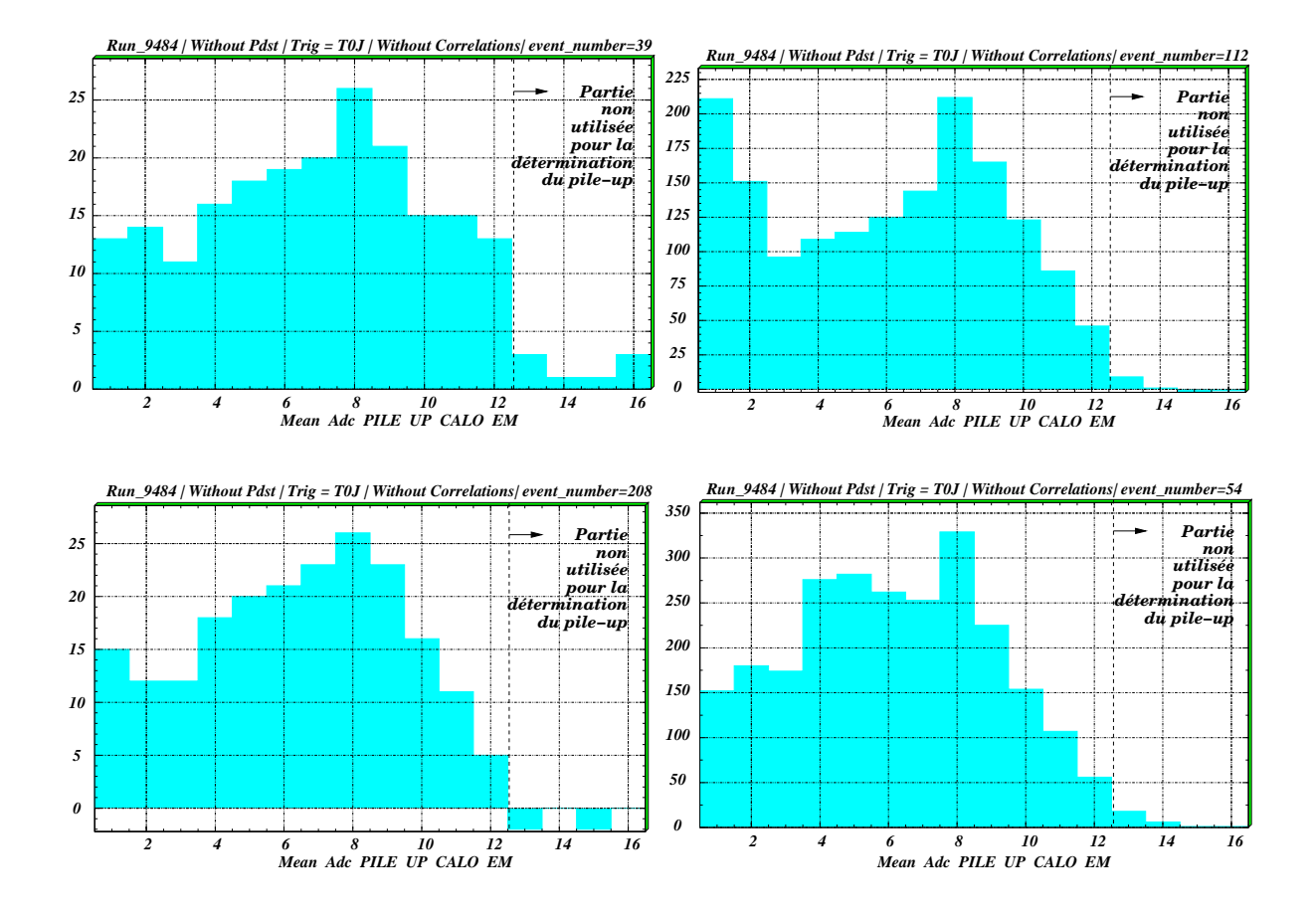

**Figure** 3.13 - QDC<sub>i</sub>,  $i = 1, 16$ , pour des événements empilés (NICALO =0) dans le calorimètre électromagnétique.

particules neutres. Cette mesure peut être considérée proportionnelle à la multiplicité des neutres. Or, le nombre de particules neutres est proportionnel au nombre de particules chargées mesuré par le détecteur de multiplicité. Une relation linéaire entre l'énergie transverse  $E_T$  donnée par le calorimètre et la multiplicité MDMUL*i* est effectivement obtenue expérimentalement comme le montre la figure 3.17(a).

Lors d'une collision, le ZDC mesure le fragment d'ion qui n'a pas interagi. La différence entre l'énergie de l'ion incident et celle mesurée par le ZDC permet de déduire la quantité d'énergie déposée dans le milieu réactionnel. Cette quantité est proportionnelle à la mesure du calorimètre électromagnétique ou du détecteur de multiplicité. Aussi, de la même manière, nous obtenons une anticorrélation entre l'énergie transverse et l'énergie mesurée par le ZDC qui est présentée sur la figure 3.17(b).

La redondance entre les mesures de centralité permet de sélectionner les événements à analyser. Évènement par évènement, les mesures de centralités du ZDC et du calorimètre électromagnétique doivent vérifier l'anticorrélation. Si un événement est produit hors de la cible, l'énergie transverse calculée (formule 3.1) en considérant que l'évènement vient de la cible est fausse. Dans ces conditions, l'anticorrélation n'est plus vérifiée. Une coupure permettra d'éliminer les évènements produits hors de la cible.

La corrélation entre l'énergie transverse et la multiplicité des chargées n'est pas la plus

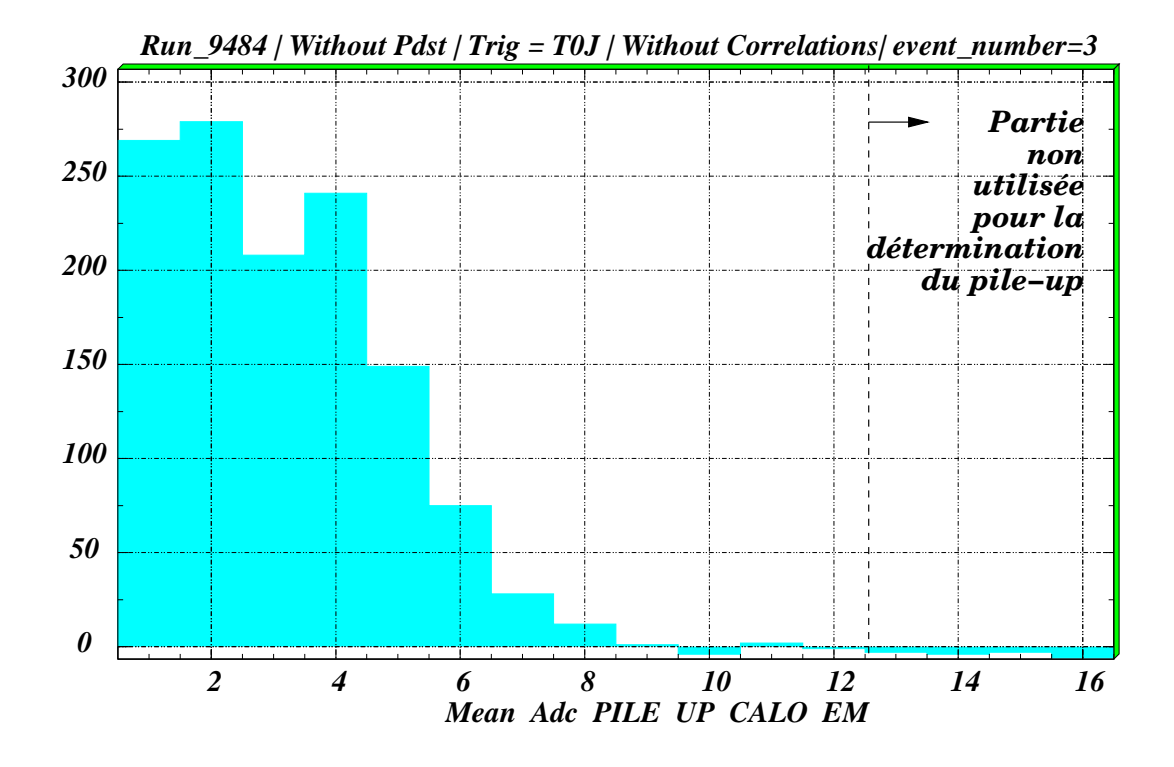

Figure 3.14 - Exemple d'événement non synchrone du trigger. Dans ce cas, le trigger est en avance sur le signal (axe des temps croissants de droite à gauche.

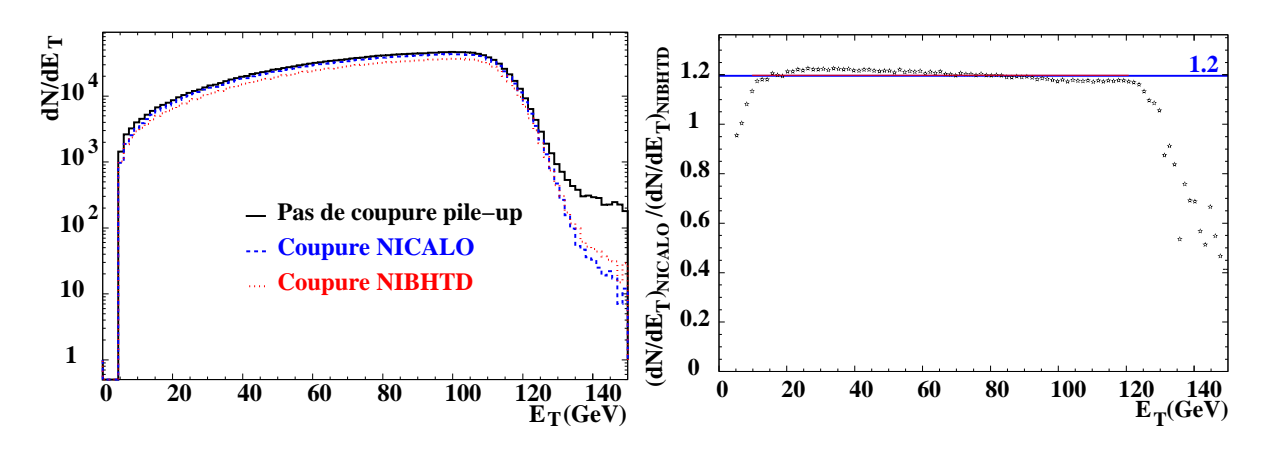

(a) Spectres d'énergie transverse obtenus avec coupure NIBHTD et avec coupure NICALO et sans coupure.

(b) Rapport entre les spectres d'énergie transverse  $E_T$  obtenus avec coupure NIBHTD et avec coupure nicalo.

Figure  $3.15$  - Efficacité de la coupure NICALO

intéressante ; les positions des deux détecteurs sont voisines et leurs mesures sont équivalentes. Par contre, l'anticorrélation entre l'énergie transverse (ou la multiplicité) et l'énergie mesurée par le ZDC permet l'élimination d'événements produits hors de la cible.

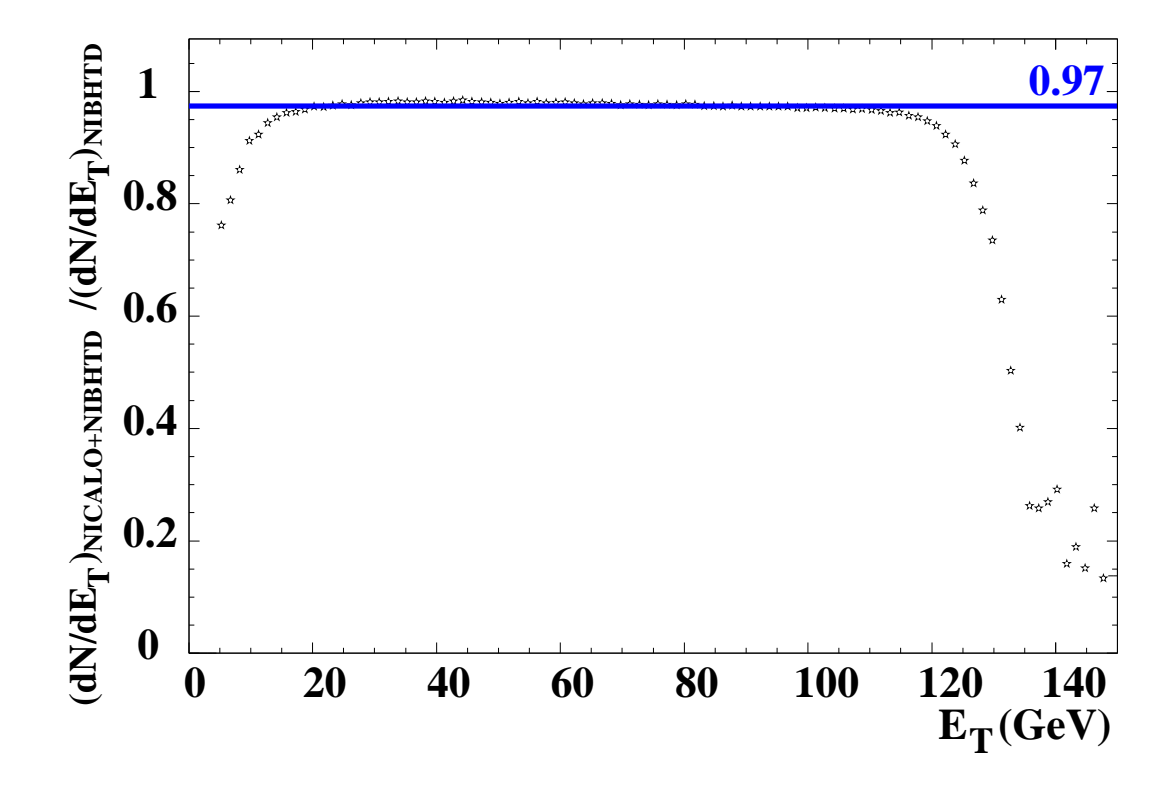

Figure 3.16 - Rapport entre les spectres d'énergie transverse obtenus avec coupure NIBHTD  $+$ NICALO et avec coupure NIBHTD.

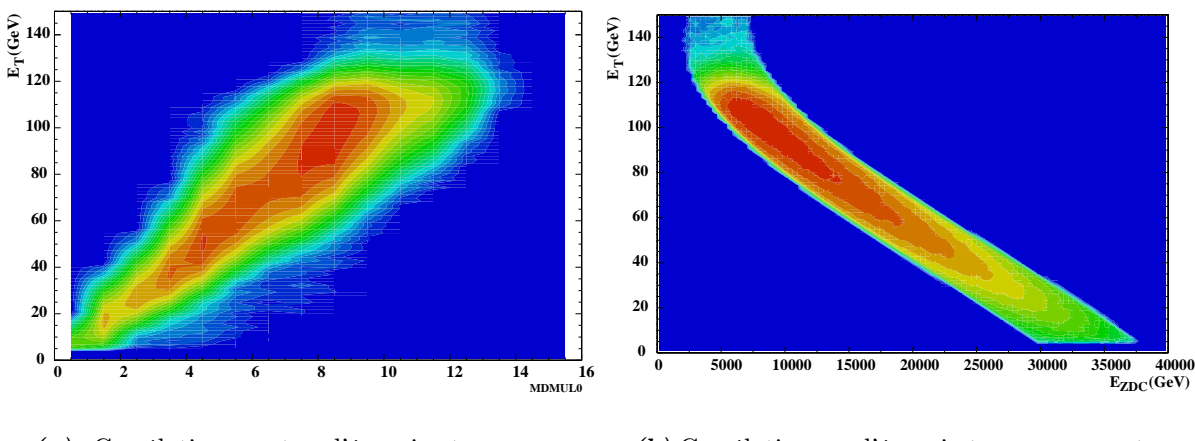

(a) Corrélations entre l'énergie transverse neutre $\rm\,E_{T}$  et la multiplicité MDMUL0.

(b) Corrélations en l'énergie transverse neutre  $E_T$  et l'énergie ZDC  $E_{ZDC}$ .

Figure 3.17 - Corrélations entre variables de centralité pour des événements acquis en trigger dimuon. Les coupures standards sont appliquées sur ces histogrammes ainsi que la coupure « banane ».

### La coupure « banane »

Pour construire une coupure dans le plan  $(E_T, E_{ZDC})$ , nous allons définir la fonction Pour construire une coupure dans le plan ( $E_T, E_{zbc}$ ), nous allons définir la fonction<br>d'anticorrélation moyenne  $E_{zbc} = \mathcal{F}_1(E_T)$  et construire la quantité  $\frac{E_{zbc} - \mathcal{F}_1(E_T)}{\sqrt{\mathcal{F}_2(E_T)}}$  de manière

à obtenir une distribution gaussienne dont la variance  $\sigma^2$  est indépendante de l'énergie transverse  $E_T$ . transverse  $E_T$ .<br>La fonction  $E_{ZDC} = \mathcal{F}_1(E_T)$  est déterminée à partir des données dans les conditions sui-

vantes :

 $n_{\mathrm{PARAS}}=$ 0,  $n_{\mathrm{IBHTD}}\leq$ 1,  $n_{\mathrm{ICALO}}=1,$   $n_{\mathrm{IZDC}}=1,$   $n_{\mathrm{OCIMD}}=4.$  et  $2.9{<}M_{\mu\mu}$   $<$ 3.3  $\mathrm{GeV}$ 

Ce domaine de masse est dominé par le  $J/\psi$ ; il ne contient que des interactions qui ont eu Ce domaine de masse est dominé par le  $J/\psi$ ; il ne contient que des interactions qui ont eu<br>lieu dans la cible. La fonction  $\mathcal{F}_1(E_T)$  est représentée par un polynôme de degré 3 (figure 3.18). Les coefficients obtenus sont donnés dans la table 3.2. Nous définissons la quantité

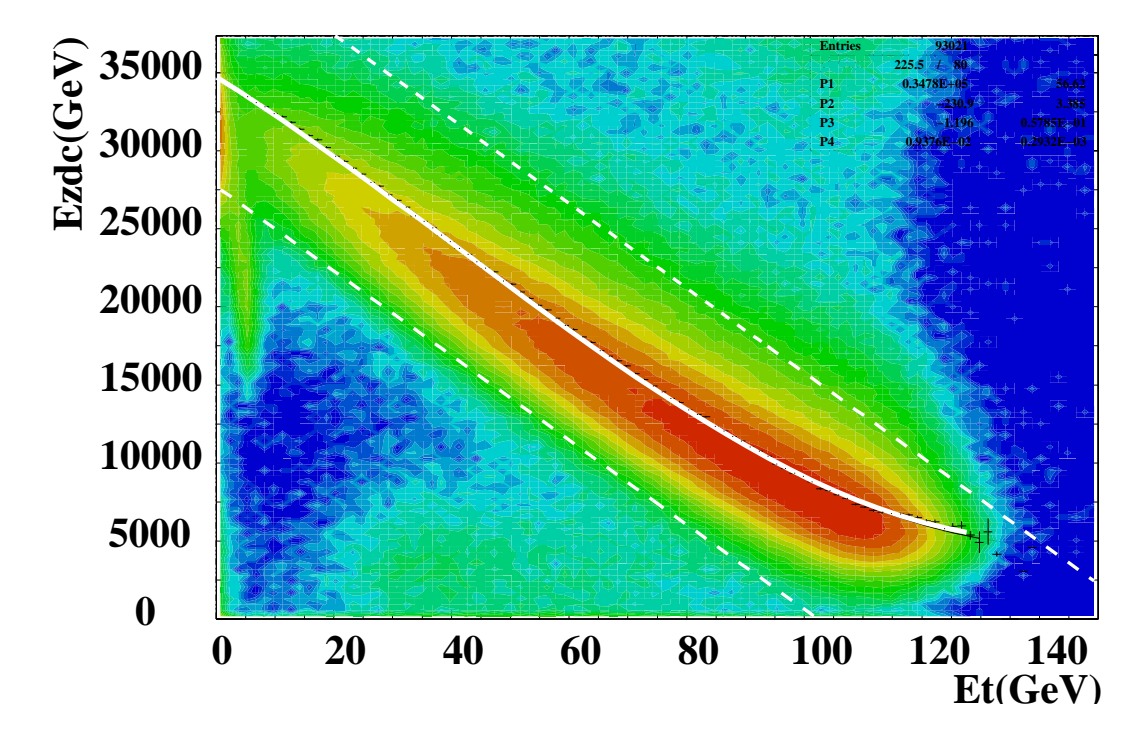

**Figure 3.18 -** Corrélation entre l'énergie  $E_{\text{zbc}}$  et  $E_{\text{T}}$ . Les événements contenus entre les lignes en pointillés  $/E_{\text{T}} - 130.3 + 3.693 10^{-3} \times E_{\text{zbc}} = \pm 27.98$ ) sont ceux qui ont été les lignes en pointillés ( $|E_T - 130.3 + 3.693 10^{-3} \times E_{\text{zoc}}| = \pm 27.98$ ) sont ceux qui ont été les lignes en pointillés ( $|E_T - 130.3 + 3.693 10^{-3} \times E_{\text{ZDC}}| = \pm 27.98$ ) sont ceux utilisés pour définir  $\mathcal{F}_1(E_T)$ . La courbe centrale représente  $\mathcal{F}_1(E_T)$ .

| Ordre du coefficient | Valeur obtenue par fit                            |
|----------------------|---------------------------------------------------|
| $P_0$                | $34783 \pm 56.62$                                 |
|                      | $-230.91 \pm 3.385$                               |
| $P_{2}$              | $-1.1957 \pm 0.578510^{-1}$                       |
| $P_{2}$              | $\mid$ $0.93763\,10^{-2} \pm$ $0.2932\,10^{-3}$ . |

**Table 3.2 -** Coefficients du polynôme d'ordre 3 qui paramétrise la corrélation de  $E_{\text{zoc}}$  en fonction de  $E_{\text{T}}$  :  $E_{\text{zoc}} = \mathcal{F}_1(E_{\text{T}}) = P_0 + P_1 E_{\text{T}} + P_2 E_{\text{T}}^2 + P_3 E_{\text{T}}^3$ **Table 3.2 -** Coefficients du polynôme d'ordre 3 qui par fonction de  $E_T$ :  $E_{ZDC} = \mathcal{F}_1(E_T) = P_0 + P_1 E_T + P_2 E_T^2 +$ 

 $D_{\text{E}_{\text{zpc}}}$  par la relation :

$$
D_{\text{E}_{\text{ZDC}}} = \text{E}_{\text{ZDC}} - \mathcal{F}_1(\text{E}_{\text{T}})
$$
\n(3.45)

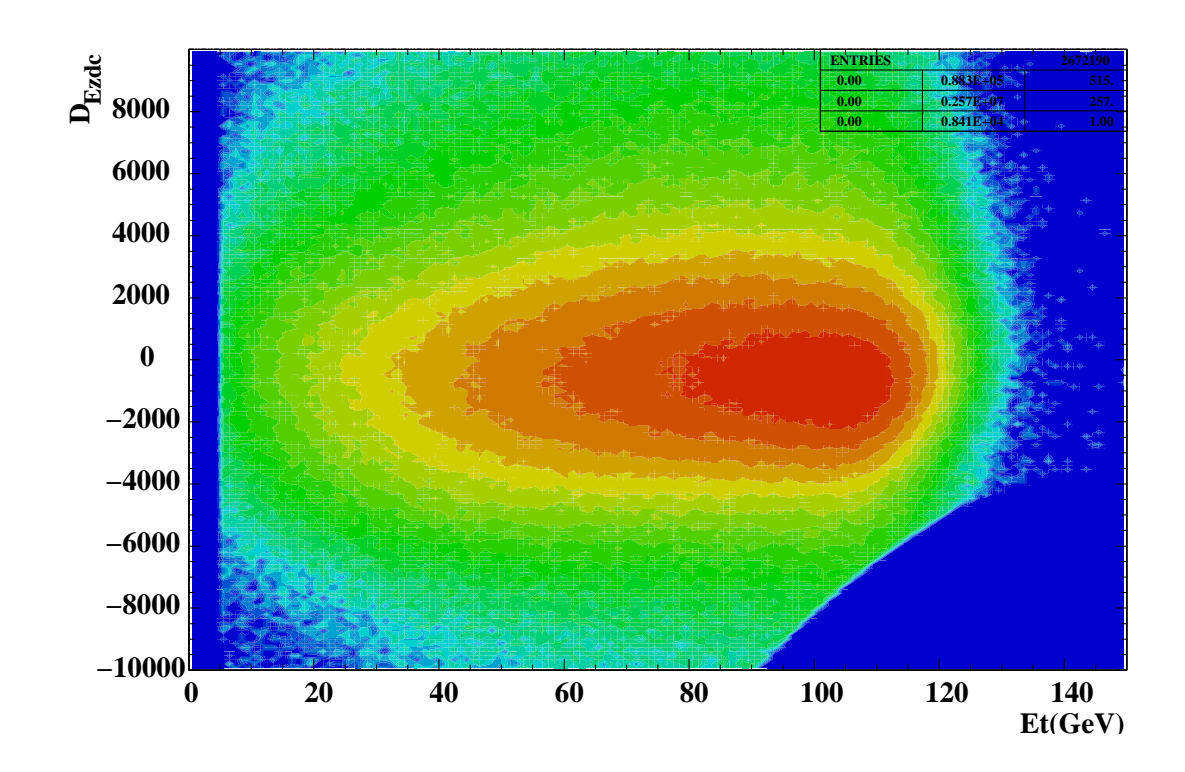

**Figure 3.19 -** Distribution de  $D_{\text{E}_{\text{ZDC}}}$  en fonction de  $E_{\text{T}}$  avec les événements sélectionnés par la coupure standard.

Cette quantité est calculée pour chaque événement; la distribution obtenue en fonction de  $E_T$  est présentée sur la figure 3.19. La figure 3.20 montre la distribution de  $D_{\text{E}_{\text{ZDC}}}$  dans 8 bandes en énergie transverse  $E_T$ . Ces distributions sont des gaussiennes dont l'écart type  $\sigma$  dépend de  $E_T$ . L'évolution de  $\sigma^2$  en fonction de  $E_T$  a été ajustée à l'aide d'un polynôme de degré 3 :  $\sigma^2 = \mathcal{F}_2(E_T)$  (voir figure 3.21). Les paramètres obtenus sont donnés dans la table 3.3 Pour chaque événement, la quantité  $\Delta_{\mathrm{E_{ZDC}}}$  est calculée de la manière suivante :

| Ordre du coefficient | Valeur obtenue par fit                     |
|----------------------|--------------------------------------------|
|                      | $0.65987 \cdot 10^7 \pm 0.4340 \cdot 10^6$ |
| P1                   | $19388. \pm 21839.$                        |
| P <sub>2</sub>       | $-582.07 \pm 314.2$                        |
|                      | $1.8454 \pm 1.3428$                        |

Table 3.3 - Coefficients du polynôme d'ordre 3 qui paramétrise la dépendance de la **Table 3.3 -** Coefficients du polynôme d'ordre 3 qui paramétrise la dépendance de la largeur,  $\sigma^2$ , de la distribution  $D_{\text{E}_{\text{ZDC}}}$  en fonction de  $E_T$  :  $\sigma_{\text{E}_{\text{ZDC}}}^2(E_T) = \mathcal{F}_2(E_T) = P0 +$  $P1_{\rm E_{\rm T}}+P2_{\rm E_{\rm T}}{}^2+P$  $\begin{bmatrix} 6 & 6 & 6 & 6 \end{bmatrix}$ <br>  $\begin{bmatrix} 6 & 6 & 6 \end{bmatrix}$ <br>  $\begin{bmatrix} 6 & 6 & 6 \end{bmatrix}$ <br>  $\begin{bmatrix} E_{\rm T} + P2E_{\rm T}^2 + P3E_{\rm T}^3 \end{bmatrix}$ 

$$
\Delta_{\text{E}_{\text{ZDC}}} = \frac{D_{\text{E}_{\text{ZDC}}}}{\sqrt{\mathcal{F}_2(\text{E}_{\text{T}})}} = \frac{\text{E}_{\text{ZDC}} - \mathcal{F}_1(\text{E}_{\text{T}})}{\sqrt{\mathcal{F}_2(\text{E}_{\text{T}})}}
$$
(3.46)

La distribution obtenue est représentée sur la figure 3.22. La coupure choisie appelée aussi coupure « banane » correspond à  $2\sigma$ , *i.e.*  $|\Delta_{\text{E}_{\text{ZDC}}}| < 2$ . L'anticorrélation entre  $\text{E}_{\text{ZDC}}$  et  $\text{E}_{\text{T}}$ après coupure est présentée sur la figure 3.23.

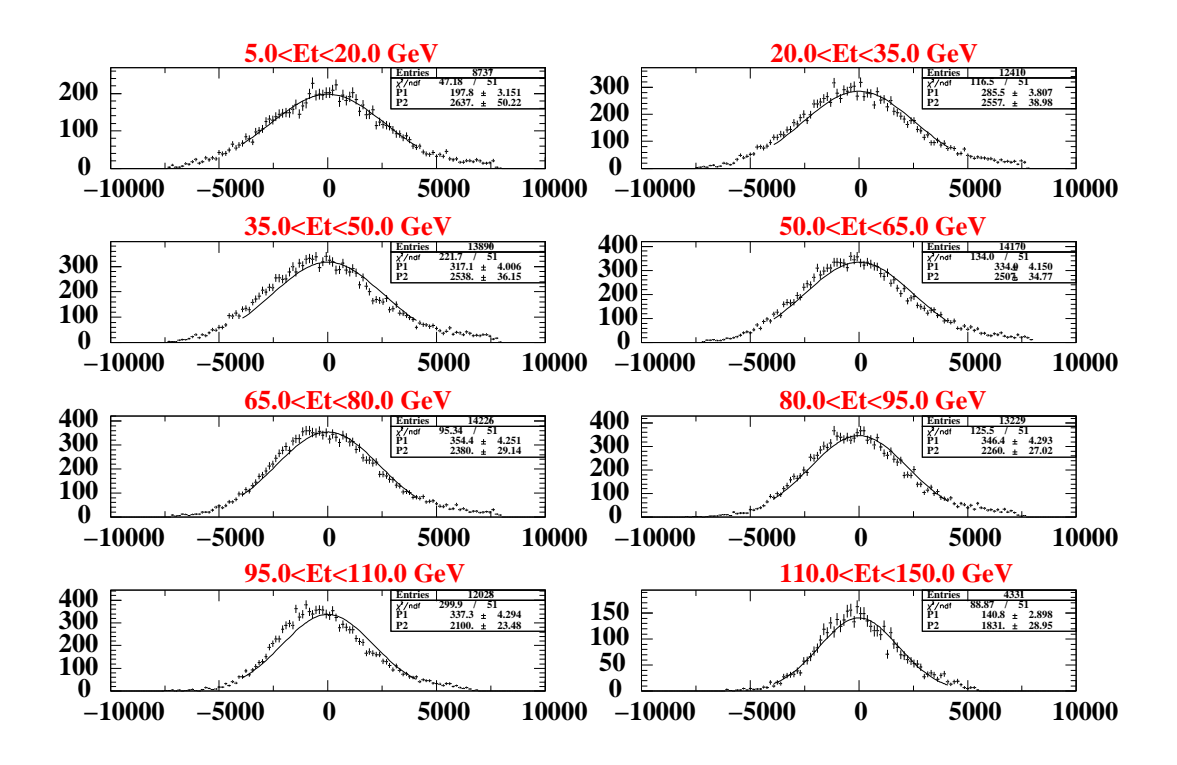

**Figure 3.20 -** Distribution de  $D_{\text{E}_{\text{ZDC}}}$  dans 8 intervalles de  $E_{\text{T}}$ . Ce sont des gaussiennes dont la largeur (paramètre  $P_2$  sur les histogrammes) augmente quand  $E_T$  diminue.

### Discussion sur la coupure « banane »

La coupure « banane » que nous venons de définir est différente de celles couramment employées dans les analyses de la collaboration NA50 (méthode de contours, méthodes de droites de corrélation<sup>5</sup>). Notre objectif a été d'obtenir une définition la plus objective possible :

- Nous avons défini l'anticorrélation comme l'anticorrélation moyenne. Notre méthode nous permet d'obtenir des spectres (3.22 et 3.20) dont les distributions ont des valeurs moyennes nulles. Ainsi, nous utilisons des gaussiennes centrées pour ajuster la variance de la variable  $D_{\text{E}_{\text{ZDC}}}$  (résultat équivalent à la variance calculée).
- La valeur de la coupure, est prise égale à  $2\sigma$ . La valeur de la coupure n'introduit pas de différences observables dans l'analyse que nous allons effectuer. Ce choix permet de conserver le plus d'événements possibles mais élimine les événements qui s'éloignent trop de l'anticorrélation.

Une amélioration peut être apportée par l'utilisation de la valeur la plus probable dans la définition de l'anticorrélation. Mais, l'optimisation de cette coupure ne s'est pas avérée nécessaire tant son influence est négligeable sur notre mesure. Son rôle est d'éliminer seulement les événements produits hors de la cible et de les sélectionner objectivement en fonction de l'énergie transverse. La reconnaissance cible (variable nocimd) et la détection des interactions BH (variable nparas), déjà appliquées ici, limitent l'importance de la coupure « banane ».

<sup>&</sup>lt;sup>5</sup>Nous l'avons utilisé pour définir le profil moyen servant à l'ajustement de la fonction  $\mathcal{F}_1(E_T)$  (voir figure 3.18)

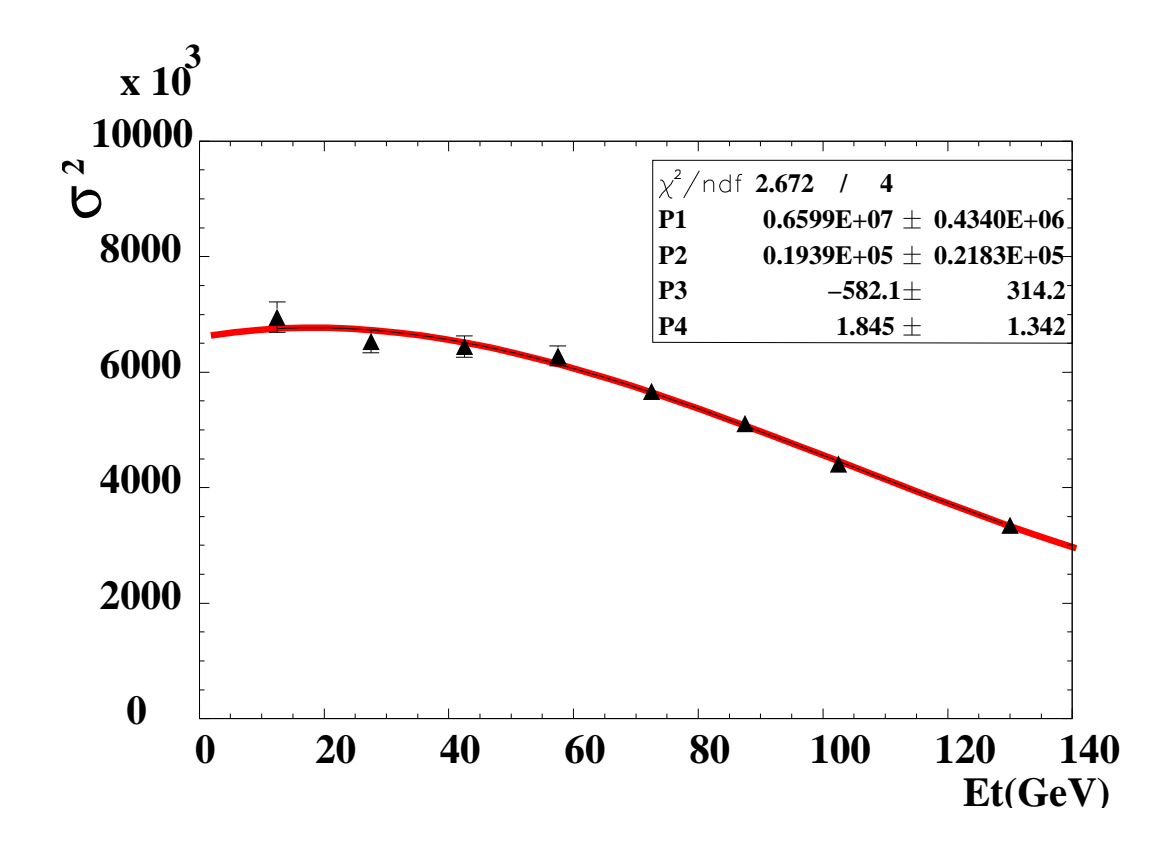

**Figure 3.21 -** Distribution de la variance,  $\sigma^2$ , de la distribution  $D_{\text{E}_{\text{ZDC}}}$  en fonction de  $E_{\text{T}}$ . Son évolution est paramétrisée par un polynôme d'ordre  $\beta$ :  $\mathcal{F}_2(E_T)$ .

# 3.7 Sélection des données pour l'analyse

La sélection des données a pour but de garder dans l'échantillon à analyser les événements non empilés sur la cible et dont les paramètres physiques ont pu être mesurés dans les meilleures conditions. Ici, nous nous intéressons spécifiquement aux dimuons provenant du  $J/\psi$  et du DY et à la centralité estimée par le calorimètre électromagnétique.

## 3.7.1 Sélection des runs

Les critères qui ont servi à exclure des runs sont :

- Information sur la luminosité absente
- Valeurs moyennes des grandeurs physiques calculées trop éloignées de la valeur normale.
- Runs dont la quantité  $N_{J/\psi}/N_{\text{Ions}}$  a une valeur anormale.

## 3.7.2 Coupures relatives aux détecteurs de faisceau et de centralité

Notre analyse porte uniquement sur les événements acquis en trigger dimuon. Ce trigger généré à partir des informations du spectromètre, appelé TSJ, possède une fluctuation en temps, couramment nommée « jitter », d'environ 5 ns. Après stabilisation par les in-

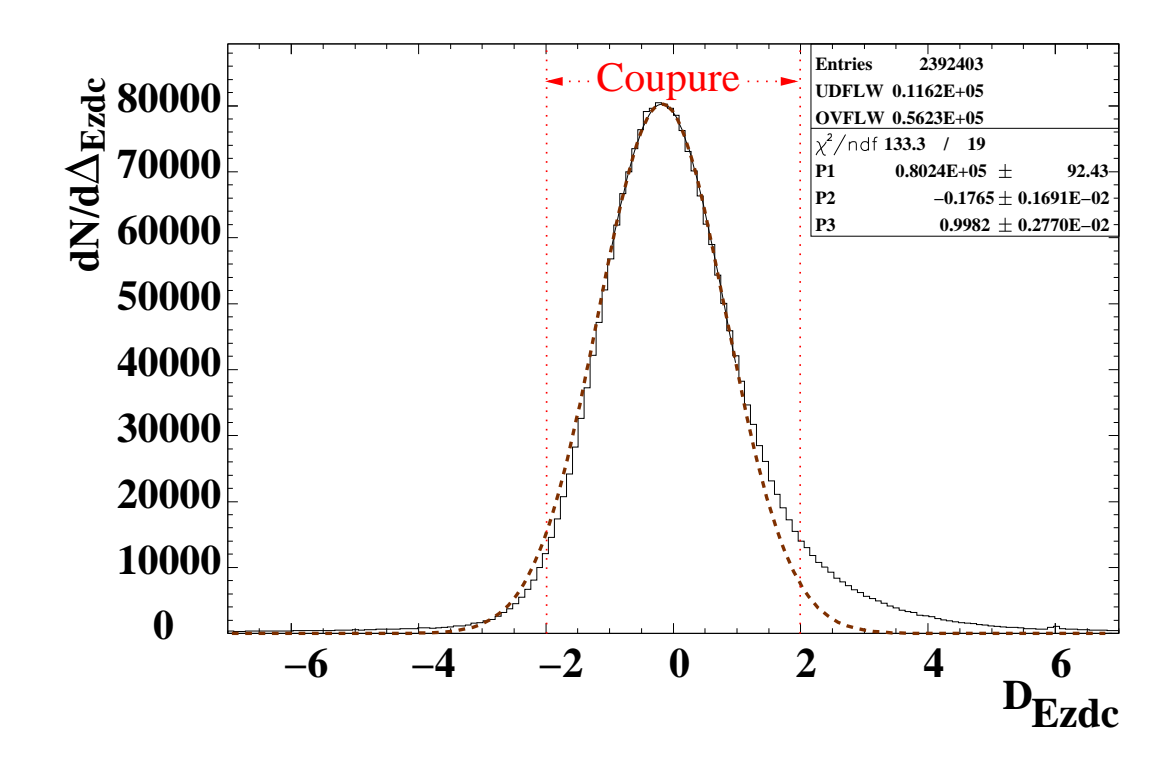

**Figure 3.22 -** Distribution de la variable  $\Delta_{\text{Ezbc}}$  : c'est une gaussienne. (P2  $\equiv \langle \Delta_{\text{Ezbc}} \rangle$  et  $F$  3 = 0 $\Delta_{\rm{E_{ZDC}}}$  =  $\sqrt{\ } \backslash \Delta$  $_{\text{E_{zdc}}} \equiv \sqrt{\left\langle \Delta_{\text{E_{zdc}}}^2 \right\rangle }$  $\langle \Delta_\mathrm{E_{ZDC}}^2 \rangle)$ 

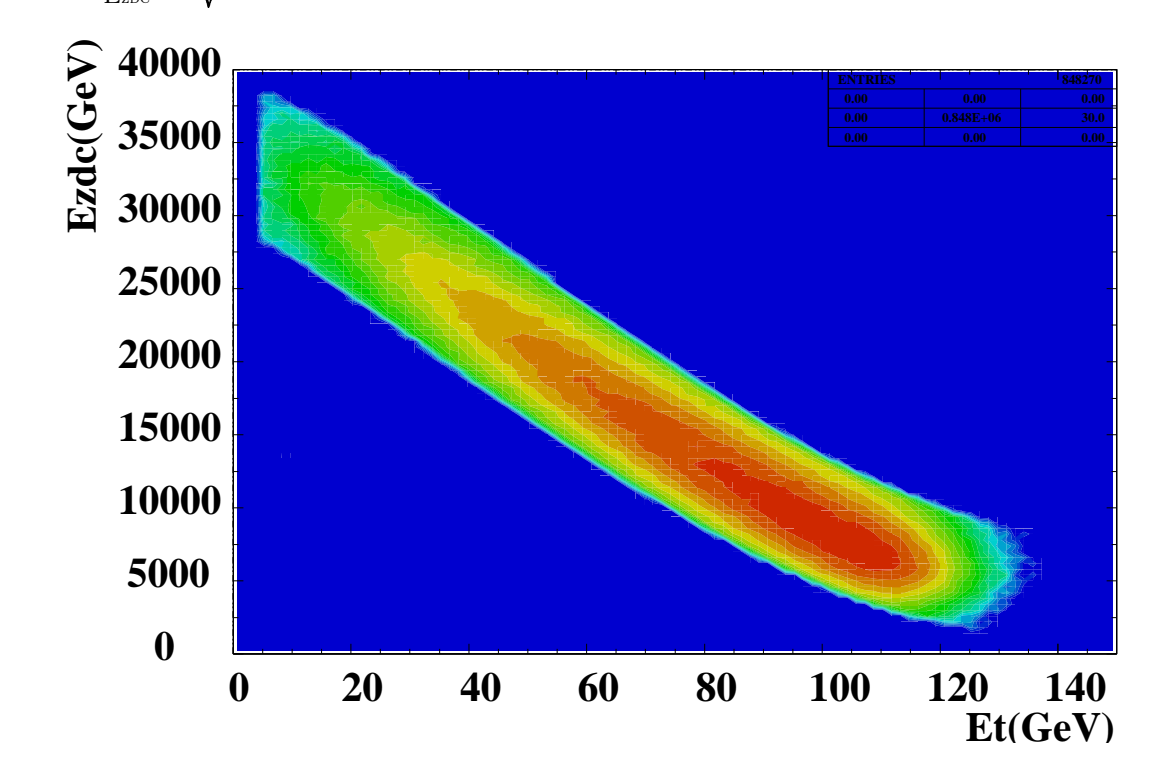

Figure 3.23 - Corrélation  $E_{\text{ZDC}}$  en fonction  $E_{\text{T}}$  avec la coupure à 2 sigma sur la variable  $D_{\mathrm{Ezbc}}$ 

formations BH, le « jitter » est inférieur à 1 ns. Le trigger est alors appelé T0J.

Pour mesurer correctement les informations analogiques délivrées par les calorimètres électromagnétique et à zéro degré, il est nécessaire d'avoir une porte d'analyse ayant un minimum de « jitter » (voir §3.6.3) . L'analyse est donc réalisée en conservant uniquement les événements T0J. Cette sélection élimine environ 10% de la statistique.

Les événements TSJ sont en partie rejetés par la coupure NPARAS = 0. Il est difficile de justifier l'analyse sans la coupure T0J car ceci revient à accepter des événements dont la mesure des énergies données par le calorimètre électromagnétique et le ZDC est incorrecte (la porte d'analyse est décalée en temps par rapport au signal analogique).

Les critères de sélection se rapportant aux détecteurs de faisceau sont regroupés dans la variable nparas. Les événements analysés correspondent à nparas =0.

La variable NOCIMD calculée à partir des informations délivrées par le détecteur de multiplicité signe une interaction qui a eu lieu dans la cible. La sélection effectuée correspond  $\alpha$  nocibi =4<sup>6</sup>. Pour obtenir une reconnaissance cible plus fiable, nous imposons qu'il y ait au moins 12 secteurs du détecteur de multiplicité qui soient touchés (MDNSC $0 \geq 12$ ). Seuls les événements non empilés interaction, caractérisés par la variable NICALO  $=1$ , sont retenus pour l'analyse. L'empilement faisceau entraîne la sommation des informations issus de chacun des ions dans le calorimètre à zéro degrés. L'énergie E<sub>zpc</sub> est corrigée d'empilement; cette opération entraîne une dégradation de la résolution. Nous avons choisi de garder seulement les événements où, les informations d'au maximum deux ions sont empilés dans la porte d'acquisition du ZDC : NIZDC =1,2.

Afin de prendre en considération uniquement des événements qui ont une énergie transverse  $E_T$  et une énergie ZDC  $E_{zpc}$  dont le biais introduit par les fluctuations des piédestaux soit faible devant l'énergie mesurée, un seuil inférieur est placé sur les grandeurs mesurées par ces détecteurs.

$$
E_{\text{Tmin}} = 5. \text{ GeV} \tag{3.47}
$$

$$
E_{\text{zocmin}} = 1000 \text{ GeV} = 1. \text{ TeV} \tag{3.48}
$$

La coupure « banane à  $2\sigma$  » liée à la redondance des grandeurs physiques associées aux détecteurs de centralité est appliquée.

## 3.7.3 Coupures sur les dimuons

Une optimisation de la résolution des traces des muons est réalisée en appliquant la coupure fiducielle. La coupure image qui symétrise les acceptances des muons positifs et négatifs est appliquée ; elle est nécessaire et justifiée par la méthode d'estimation du bruit de fond combinatoire que nous verrons au chapitre suivant.

Le domaine cinématique associé à l'acceptance du spectromètre est défini par :

$$
0. \leq y_{\mu} \leq 1.
$$
  
\n
$$
-0.5 \leq \cos(\theta_{CS}) \leq 0.5
$$
  
\n
$$
1.5 \text{ GeV} \leq M \tag{3.49}
$$

 ${}^6$ C'est la position 4 du dispositif multi-ciblettes utilisée pendant les runs de l'année 1996.

avec  $y_{lab} = y_{cm} + 2.92$  pour un  $2.92$  pour un choc nucléon/nucléon à 158 GeV.

L'ensemble de ces coupures est appelé « coupures standard » par la suite.

# Chapitre 4

# Estimation du bruit de fond et simulations

## Sommaire

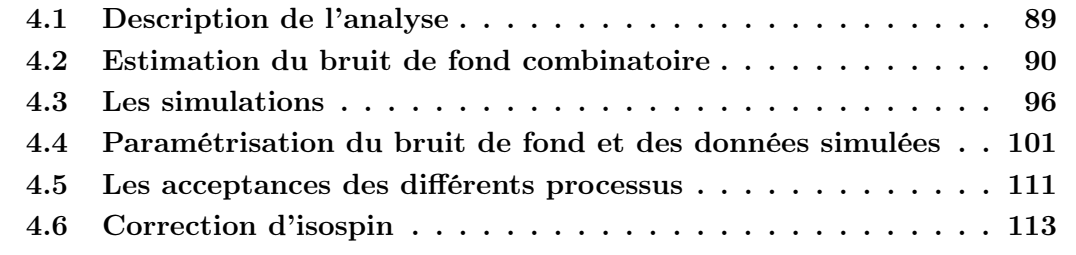

# 4.1 Description de l'analyse

L'objectif de notre analyse est de mesurer la production de la résonance  $J/\psi$  relativement au processus DRELL-YAN. Leurs contributions sont additionnées dans un spectre de masse où nous devons séparer l'apport de chacune. Ceci implique donc de tenir compte aussi des autres processus qui contribuent au spectre.

Ces spectres de masse formés de dimuons de signes opposés sont obtenus dans différents intervalles de centralité. Cependant, nous admettons que si leurs taux de production peuvent varier en fonction de la centralité, leurs distributions en masse ne doivent pas dépendre de l'état initial du milieu où ils ont été formés.

Nous devons alors établir la forme analytique des distributions de chaque processus en fonction de la masse. Le bruit de fond est évalué par méthode combinatoire des dimuons de signes opposés tandis que pour les autres processus, nous déterminerons la forme de leurs contributions par simulation. La simulation permettra en plus de calculer les acceptances de chaque processus prenant en compte les effets d'appareillage et de déterminer ce que la Nature a produit.

La forme des distributions des dimuons est déterminée pour les intervalles cinématiques définis pour les données (équations 3.49). La largeur de canal d'un spectre de masse de dimuons est prise égale à celle utilisée pour les données; elle est de 50 MeV (comme pour les analyses de 1996 et 1998). Cette valeur représente la moitié de la résolution du spectromètre dans la région du  $J/\psi$ . Cet intervalle est un compromis qui permet de rendre

compte de la résolution du spectromètre tout en éliminant des structures assimilables plus à des fluctuations qu'à de réels effets physiques.

# 4.2 Estimation du bruit de fond combinatoire

## 4.2.1 Étude combinatoire « standard »

Dans l'expérience NA50, le bruit de fond dans le spectre de masse de dimuons de signes opposés est constitué de paires de muons décorrélés. La principale contribution de ces muons provient des pions  $\pi^{\pm}$  et des kaons  $K^{\pm}$  qui produisent des muons dans un de leurs canaux de désintégration : : )<br>1990 - John Barnett, politik (d. 1980)<br>1990 - John Barnett, politik (d. 1980)

$$
\pi^+ \longrightarrow \mu^+ + \nu \tag{4.1}
$$

$$
\pi^- \longrightarrow \mu^- + \bar{\nu} \tag{4.2}
$$

$$
K^+ \longrightarrow \mu^+ + \nu \tag{4.3}
$$

$$
K^- \longrightarrow \mu^- + \bar{\nu} \tag{4.4}
$$

Malgré le préabsorbeur en  $Be0$  placé à proximité de la cible qui élimine la majorité des pions et des kaons, une partie de ces hadrons a le temps de se désintégrer avant de l'atteindre. Ces muons étant décorrélés, la contribution peut être calculée directement à partir des paires de muons de même signe,  $\mu^+ \mu^+$  et  $\mu^- \mu^-$ .

Pour un événement, si l'on considère N muons de même signe produits à la source, le nombre de combinaisons pour former une paire de muons de même signe s'écrit :

$$
C_n^p = \frac{n!}{p!(n-p)!} = C_N^2 = \frac{N!}{2(N-2)!} = \frac{N(N-1)}{2} = \frac{N^2 - N}{2}
$$
(4.5)

Dans les collisions  $Pb-Pb$ , la multiplicité des mésons est grande et le nombre de particules N suit une loi de Poisson. Ceci nous permet d'écrire en moyennant sur N :

$$
\langle N \rangle = \langle N^2 \rangle - \langle N \rangle^2 \tag{4.6}
$$

L'équation 4.5 devient :

$$
C_{\langle N\rangle}^2 \rangle = \frac{\langle N\rangle^2}{2} \tag{4.7}
$$

De la même manière, lorsqu'un événement est composé de  $N^+$  et  $N^-$  particules chargées positivement et négativement, le nombre de combinaisons pour créer des paires de signes opposés s'écrit :  $\frac{1}{2}$   $\frac{1}{2}$  $\frac{1}{1}$ 

$$
C_{N+}^1 C_{N-}^1 = N^+ N^- \tag{4.8}
$$

en moyenne, nous aurons :

$$
C_{\langle N^{+} \rangle}^{1} C_{\langle N^{-} \rangle}^{1} = \langle N^{+} \rangle \langle N^{-} \rangle \tag{4.9}
$$

car la production de particules chargées positivement est considérée décorrélée des particules chargées négativement.

La signification des notations des différentes variables que nous allons utiliser par la suite,

| Notation                                | Signification        | Caractérise              | Champ                 | Provenance |  |
|-----------------------------------------|----------------------|--------------------------|-----------------------|------------|--|
|                                         |                      | des muons                | magnétique            |            |  |
| $N^+$                                   | Nombre de particules | $\mu^+$                  | indépendant           | Source     |  |
|                                         | par événement        |                          |                       |            |  |
| $N^-$                                   | Nombre de particules | $\mu^-$                  | indépendant           | Source     |  |
|                                         | par événement        |                          |                       |            |  |
| ${\rm N}_{\rm Source}^{+-}$             | Nombre d'événements  | $\mu^+\mu^-$             | indépendant           | Source     |  |
| $\rm N_{Source}^{++}$                   | Nombre d'événements  | $\mu^+\mu^+$             | indépendant           | Source     |  |
| $\text{N}_{\text{Source}}^{--}$         | Nombre d'événements  | $\mu^{-}\mu^{-}$         | indépendant           | Source     |  |
| $\ensuremath{\mathcal{N}}_\oplus^{+-}$  | Nombre d'événements  | $\mu^+\mu^-$             | $\oplus$              | Mesurés    |  |
| $\ensuremath{\mathcal{N}}_\ominus^{+-}$ | Nombre d'événements  | $\mu^+\mu^-$             | $\ominus$             | Mesurés    |  |
| $\frac{N_{\oplus}^{--}}{}$              | Nombre d'événements  | $\mu^-\mu^-$             | $\oplus$              | Mesurés    |  |
| $N_{\oplus}^{++}$                       | Nombre d'événements  | $\mu^+\mu^+$             | $\oplus$              | Mesurés    |  |
| $N_{\Theta}^{--}$                       | Nombre d'événements  | $\mu^-\mu^-$             | $\ominus$             | Mesurés    |  |
| $N^{++}_{\ominus}$                      | Nombre d'événements  | $\mu^+\mu^+$             | $\ominus$             | Mesurés    |  |
| $Acc_{\oplus}^{+-}$                     | Acceptance           | $\mu^+\mu^-$             | $\oplus$              | Mesurés    |  |
| $Acc_{\ominus}^{+}$                     | Acceptance           | $\mu^+\mu^-$             | $\ominus$             | Mesurés    |  |
| $\text{Acc}_{\oplus}^-$                 | Acceptance           | $\mu^{-}\mu^{-}$         | $\oplus$              | Mesurés    |  |
| $Acc_{\oplus}^{++}$                     | Acceptance           | $\overline{\mu^+ \mu^+}$ | $\oplus$              | Mesurés    |  |
| $Acc_{\ominus}^{-1}$                    | Acceptance           | $\mu^-\mu^-$             | $\ominus$             | Mesurés    |  |
| $Acc_{\ominus}^{++}$                    | Acceptance           | $\mu^+\mu^+$             | $\ominus$             | Mesurés    |  |
| $N_{Bdf}$                               | Nombre d'événements  |                          | $\oplus$ et $\ominus$ | Calculés   |  |
|                                         | de bruit de          | $\mu^+\mu^-$             |                       |            |  |
|                                         | fond total           |                          |                       |            |  |

Table 4.1 - Signification des différentes variables

est résumée à la table 4.1.

A la source, les paires de muons décorrélés suivent, à un facteur  $k$  constant près, une loi de production définie par les relations établies précédemment; nous pouvons donc écrire les nombres des différents dimuons attendus à la source par les relations suivantes :

$$
N_{\text{Source}}^{++} = k \frac{\left\langle N^{+}\right\rangle^{2}}{2} \tag{4.10}
$$

$$
N_{\text{Source}}^{--} = k \frac{\langle N^{-} \rangle^2}{2} \tag{4.11}
$$

$$
N_{\text{Source}}^{+-} = k \left\langle N^{+} \right\rangle \left\langle N^{-} \right\rangle \tag{4.12}
$$

D'où en introduisant les équations 4.10 et 4.11 dans la relation 4.12, nous obtenons la

relation établie à la source :

$$
N_{\text{Source}}^{+-} = 2\sqrt{N_{\text{Source}}^{++}N_{\text{Source}}^{--}}
$$
(4.13)

Cette relation est valable à la source. Cependant, pour passer aux données il faut tenir compte des effets d'appareillage caractérisés par l'acceptance. L'acceptance est le rapport entre le nombre d'événements reconstruits dans un intervalle cinématique (masse, rapidité, angles de Collins-Soper) et le nombre d'événements produits par la Nature dans ce même domaine.

Lorsque la multiplicité des muons est faible, la distribution des muons ne suit plus une loi de Poisson. Ceci revient à introduire un facteur, noté,  $R_{\text{Bdf}} \geq 1$  dans l'équation 4.13. Dans les collisions  $Pb - Pb$  au SPS, la multiplicité est assez grande pour qu'il soit égal  $\hat{a}$  1 :  $R_{\text{Bdf}} = 1$ . Pour les collisions centrales (grande multiplicité),  $R_{\text{Bdf}} = 1$  tandis que pour les réactions très périphériques, ce facteur peut être légèrement supérieur à 1. Par la suite, nous ne tiendrons pas compte de ce facteur; cependant, il sera toujours possible de l'introduire en multipliant le bruit de fond calculé par le facteur  $R_{\text{Bdf}}$  dépendant de la centralité de la réaction.

Par définition, le nombre de paires à la source s'écrit :

$$
N_{\text{Source}}^{++} = \frac{N_{\oplus}^{++}}{Acc_{\oplus}^{++}} + \frac{N_{\ominus}^{++}}{Acc_{\ominus}^{++}} \tag{4.14}
$$

$$
N_{\text{Source}}^{--} = \frac{N_{\oplus}^{--}}{Acc_{\oplus}^{-}} + \frac{N_{\ominus}^{--}}{Acc_{\ominus}^{--}} \tag{4.15}
$$

$$
N_{\text{Source}}^{+-} = \frac{N_{\oplus}^{+-}}{Acc_{\oplus}^{+-}} + \frac{N_{\ominus}^{+-}}{Acc_{\ominus}^{+-}} \tag{4.16}
$$

D'où, la relation 4.13 ré-écrite à l'aide des relations 4.14 et 4.15 :

$$
N_{\text{Source}}^{+-} = 2\sqrt{\left(\frac{N_{\oplus}^{++}}{Acc_{\oplus}^{++}} + \frac{N_{\ominus}^{++}}{Acc_{\ominus}^{++}}\right)\left(\frac{N_{\oplus}^{--}}{Acc_{\oplus}^{--}} + \frac{N_{\ominus}^{--}}{Acc_{\ominus}^{--}}\right)}
$$
(4.17)

Les données sont acquises avec un champ magnétique dans l'aimant tantôt positif, tantôt négatif. Les acceptances des dimuons de même signe seront différentes selon le champ mais ce n'est pas le cas pour les dimuons de signe opposé :

$$
Acc^{++}_{\oplus} \neq Acc^{-}_{\oplus}
$$
 (4.18)

$$
Acc_{\Theta}^{++} \neq Acc_{\Theta}^{--} \tag{4.19}
$$

$$
Acc^{+-}_{\oplus} = Acc^{+-}_{\ominus} \tag{4.20}
$$

Nous devons maintenant supposer que l'inversion de champ dans l'aimant est rigoureuse, *i.e.* les champs  $\oplus$  et  $\ominus$  sont de même intensité <sup>1</sup>. En appliquant la conjugaison de charge, nous aurons les relations :

$$
Acc_{\oplus}^{++} = Acc_{\ominus}^{--} \tag{4.21}
$$

$$
Acc_{\oplus}^{--} = Acc_{\ominus}^{++} \tag{4.22}
$$

$$
Acc^{+-}_{\oplus} = Acc^{+-}_{\ominus} \tag{4.23}
$$

<sup>&</sup>lt;sup>1</sup>La position des pics  $J/\psi$  dans les deux champ sont identiques. Ce fait justifie la possibilité d'appliquer l'opération de conjugaison de charge sur les acceptances.

D'où, l'équation 4.16 peut s'écrire :

16 peut s'écrire :  
\n
$$
N_{\text{Source}}^{+-} = \frac{N_{\oplus}^{+-}}{\text{Acc}_{\oplus}^{+-}} + \frac{N_{\ominus}^{+-}}{\text{Acc}_{\ominus}^{+-}} = \frac{N_{\oplus}^{+-} + N_{\ominus}^{+-}}{\text{Acc}_{\oplus}^{+-}} = \frac{N_{\text{Bdf}}}{\text{Acc}_{\oplus}^{+-}} \tag{4.24}
$$

Nous pouvons alors relier les équations 4.17 et 4.24 pour extraire le nombre d'événements de bruit de fond ,  $N_{\text{Bdf}}$ . Après simplification effectuée avec les relations 4.21 et 4.22, nous obtenons finalement :

$$
N_{\rm Bdf} = 2 \frac{Acc_{\oplus}^{+-}}{Acc_{\oplus}^{++}Acc_{\ominus}^{++}} \sqrt{(Acc_{\oplus}^{--}N_{\oplus}^{++} + Acc_{\oplus}^{++}N_{\ominus}^{++}) (Acc_{\oplus}^{++}N_{\oplus}^{--} + Acc_{\oplus}^{-}N_{\ominus}^{-})} \quad (4.25)
$$

À partir de cette relation et connaissant les acceptances, nous pouvons calculer directement à partir des données, le bruit de fond associé aux muons de signes opposés,  $\mu^+\mu^-$ . Cependant, les acceptances ne sont pas connues et n'ont pas été non plus calculées par la simulation. Pour s'affranchir de la connaissance de leurs valeurs, nous effectuons la coupure image. La coupure image symétrise les acceptances des muons  $\mu^+$  et  $\mu^-$ . Pour un champ donné, elle rejette tout muon reconstruit qui n'aurait pas pu l'être s'il avait un signe opposé. Ceci est effectué par de simples considérations géométriques. Les acceptances sont alors toutes égales, et ce quel que soit le type de muon et le signe du champ. Donc, si la coupure image est appliquée sur les événements, nous aurons les égalités suivantes :

$$
Acc_{\oplus}^{++} = Acc_{\oplus}^{--} = Acc_{\oplus}^{+-} = Acc_{\ominus}^{+-} = Acc_{\ominus}^{++} = Acc_{\ominus}^{--}
$$
(4.26)

L'équation 4.25 se simplifie et nous obtenons le nombre d'événements de bruit de fond attendu en signe opposé par la relation :

$$
N_{Bdf} = 2\sqrt{(N_{\oplus}^{++} + N_{\ominus}^{++}) (N_{\oplus}^{--} + N_{\ominus}^{--})}
$$
(4.27)

Cette expression est valable lorsque la coupure image est appliquée.

Cette relation est linéaire avec la statistique, i.e. si l'on divise la statistique d'une bande en énergie, la somme des contributions individuelles du bruit de fond sera égale à celle évaluée dans la bande <sup>2</sup> .

## 4.2.2 Une méthode de calcul dérivée

L'équation 4.27 présente des défauts aux faibles statistiques. Le produit est nul si une des contributions est nulle alors que ce ne serait pas le cas si l'on avait une statistique infinie.

D'après les équations 4.10 et 4.11 nous avons :

$$
\frac{N_{\text{Source}}^{++}}{N_{\text{Source}}^{-}} = \frac{\langle N^+ \rangle^2}{\langle N^- \rangle^2} = \text{Constante} = K \tag{4.28}
$$

D'autre part, les équations 4.14 et 4.15 avec toutes les acceptances égales, nous permettent<br>d'écrire :<br> $N^{++} + N^{++}$ d'écrire :

$$
K = \frac{N_{\oplus}^{++} + N_{\ominus}^{++}}{N_{\oplus}^{--} + N_{\ominus}^{--}} \tag{4.29}
$$

<sup>2</sup>Cette formule n'est vraie que si aucun zéro dans les sous ensembles créés n'apparaît. Nous verrons plus loin comment rendre cette relation linéaire dans tous les cas de figure.

L'équation 4.28 nous permet d'obtenir le facteur  $K$  constant indépendamment de la cinématique des dimuons considérés.

Now, we have 
$$
\hat{A} = \sqrt{\left(N_{\oplus}^{++} + N_{\ominus}^{++}\right) \left(N_{\oplus}^{--} + N_{\ominus}^{--}\right)} + \sqrt{\left(N_{\oplus}^{++} + N_{\ominus}^{++}\right) \left(N_{\oplus}^{--} + N_{\ominus}^{-}\right)}
$$

\n
$$
= \sqrt{\frac{\left(N_{\oplus}^{++} + N_{\ominus}^{++}\right)^2}{K} + \sqrt{K \left(N_{\oplus}^{--} + N_{\ominus}^{-}\right)^2}}
$$
\n
$$
= \sqrt{\frac{\left(N_{\oplus}^{++} + N_{\ominus}^{++}\right)^2}{K} + \sqrt{K \left(N_{\oplus}^{--} + N_{\ominus}^{-}\right)^2}}
$$
\n
$$
N_{\text{Bdf}} = \frac{\left(N_{\oplus}^{++} + N_{\ominus}^{++}\right)}{\sqrt{K}} + \sqrt{K \left(N_{\oplus}^{--} + N_{\ominus}^{-}\right)} \tag{4.30}
$$

La relation 4.30 a l'avantage de prendre en compte toute la statistique : lorsque une contribution de dimuons de même signe est nulle tandis que l'autre ne l'est pas, nous pouvons tout de même calculer la contribution du bruit de fond. Les problèmes de zéro aux basses statistiques disparaissent alors complètement. Ce calcul est très adapté à notre étude qui divise la statistique en bande d'énergie transverse.

Nous pouvons aussi monter que l'estimation du bruit de fond est peu sensible vis à vis de l'estimation de la constante  $K$  si K est de l'ordre de 1.

## 4.2.3 Vérification de notre calcul par rapport à la forme standard

La relation 4.27 a été obtenue grâce à des hypothèses dont la validité doit être montrée. Ce n'est pas celle utilisée habituellement dans la collaboration NA50. Nous allons comparer les deux méthodes.

### Symétrie lors de l'inversion du champ magnétique

La conservation du module du champ magnétique lorsque le signe du champ est changé peut être vérifiée en observant la position du pic  $J/\psi$  dans les deux champs. En effet, la masse reconstruite dépend de l'intensité du champ et non de sa polarité. Une différence entre les valeurs des champs se traduirait par une déplacement du pic  $J/\psi$ . La figure 4.1 montre le rapport des spectres de masse de dimuon de signes opposés (soustraits du bruit de fond combinatoire) en champ  $\oplus$  et en champ  $\ominus$  dans le domaine de masse 2.9-3.3 GeV où la contribution  $J/\psi$  domine. Dans le domaine de masse du  $J/\psi,$  ce rapport ne présente aucune anomalie qui découlerait d'une position différente des pics  $J/\psi$  dans chacun des champs. L'intensité du champ magnétique est la même en champ  $\oplus$  et  $\ominus$ .

### Conséquences sur le bruit de fond calculé

Notre calcul du bruit de fond est une alternative à la méthode « standard » utilisée dans la collaboration. Nous allons mettre en évidence les différences auxquelles conduisent ces deux méthodes.

### La méthode de calcul « standard »

Elle consiste à calculer le bruit de fond dans un champ, puis dans l'autre et ensuite de les sommer :  $\frac{1}{1+N-1}$  + 2.  $\sqrt{N^{1+1}-1}$ 

$$
N_{\text{Bdf}}^{\text{standard *}} = 2\sqrt{N_{\oplus}^{++}N_{\oplus}^{--}} + 2\sqrt{N_{\ominus}^{++}N_{\ominus}^{-}} \tag{4.31}
$$

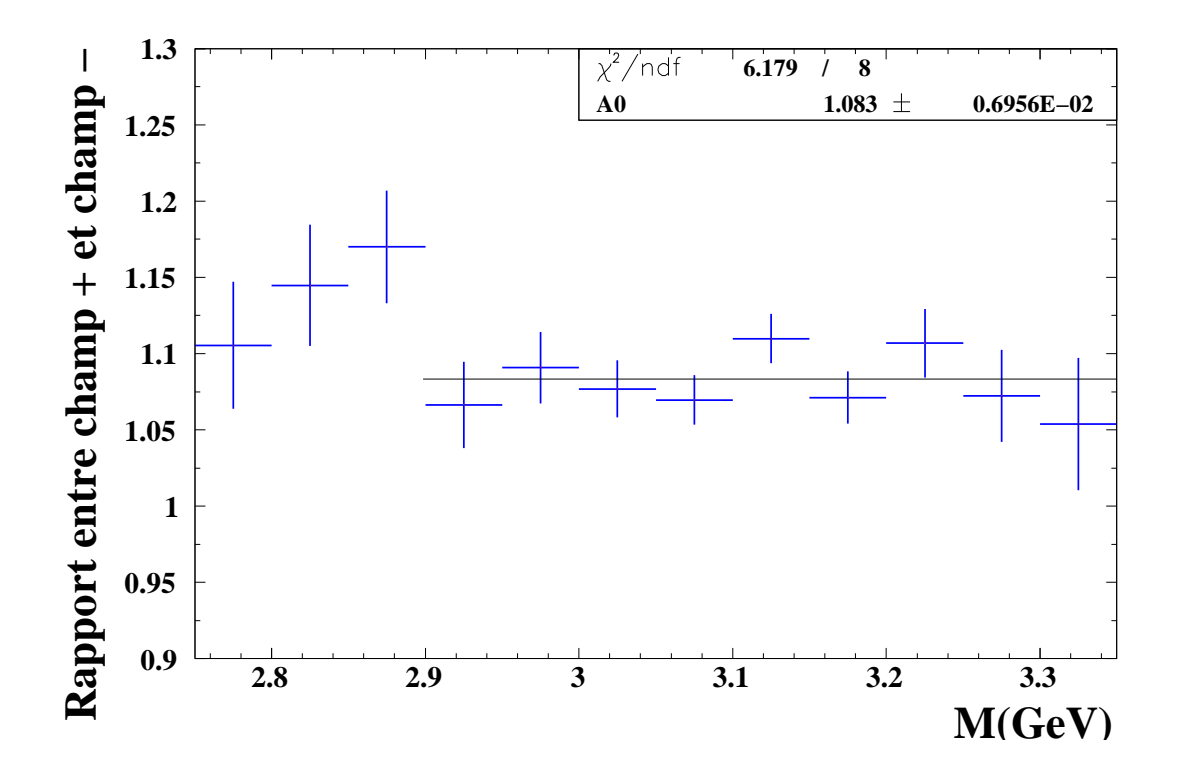

Figure 4.1 - Rapport des spectres de masse de dimuon de signes opposés (soustrait du bruit de fond combinatoire) en champ  $\oplus$  et en champ  $\ominus$  pour le domaine de masse du  $J/\psi$  .

### Comparaison des résultats obtenus par les différentes méthodes

La figure 4.2 présente le rapport entre notre calcul du bruit de fond (relation 4.27 et le calcul « standard ». Nous pouvons remarquer que pour une masse de dimuon  $M >$  2.8 GeV, les deux calculs ne présentent aucun désaccord. Notre méthode qui élimine les problèmes de zéro devrait permettre de déterminer le bruit de fond avec une meilleure précision que la méthode habituelle pour les grandes masses de dimuon.

Pour le domaine de masse où s'effectue l'analyse du rapport  $J/\psi$  sur DRELL-YAN, les deux méthodes sont équivalentes et ne peuvent affecter le résultat de notre mesure.

## 4.2.4 Protocole d'évaluation du bruit de fond

Nous évaluons la constante  $K$  à partir du rapport obtenu avec l'ensemble des événements auxquels nous appliquons les coupures standards. Puis, cette valeur est utilisée quelle que soit la bande en énergie transverse.

Pour chaque bande en énergie transverse, le bruit de fond sera calculé selon :

$$
N_{Bdf} = \frac{(N_{\oplus}^{++} + N_{\ominus}^{++})}{\sqrt{K}} + \sqrt{K} (N_{\oplus}^{--} + N_{\ominus}^{--})
$$
(4.32)

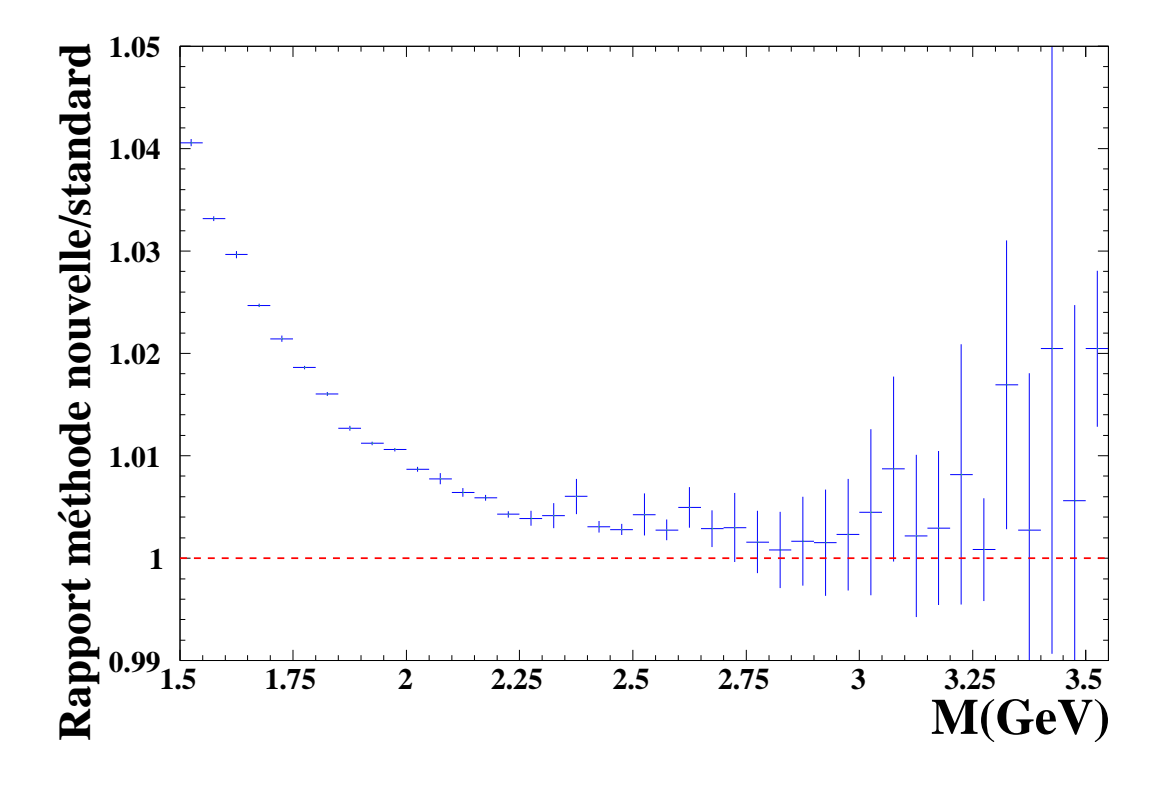

Figure 4.2 - Rapport entre les bruits de fond calculés avec notre méthode et la méthode « standard ».

et son erreur statistique quadratique est donnée par la relation :<br> $(N^{++} + N^{++})$ 

$$
\sigma_{N_{Bdf}}^{2} = \frac{(N_{\oplus}^{++} + N_{\ominus}^{++})}{K} + K (N_{\oplus}^{--} + N_{\ominus}^{-}) + \frac{((N_{\oplus}^{--} + N_{\ominus}^{-})K^{-1/2} - (N_{\oplus}^{++} + N_{\ominus}^{++})K^{-3/2})^{2}}{4} \sigma_{K}^{2}
$$
\n(4.33)

or,  $N_{\oplus}^{++} + N_{\ominus}^{++} \simeq K(N_{\oplus}^{--} + N_{\ominus}^{--})$  par définition, d'où, nous obtenons :

$$
\sigma_{N_{Bdf}} = \sqrt{\frac{(N_{\oplus}^{++} + N_{\ominus}^{++})}{K} + K (N_{\oplus}^{-} + N_{\ominus}^{-})}
$$
(4.34)

# 4.3 Les simulations

Les processus physiques participant au spectre des dileptons corrélés de signes opposés ont des distributions en masse caractéristiques. Pour les évaluer, l'expérience NA50 a mis au point un programme de simulation appelé Dimujet [65]. Ce code peut être décomposé en deux parties. La première engendre l'événement selon les lois de production données par la Nature et déterminées suivant le type de processus considéré. Seule la désintégration dans le canal muonique est prise en compte. Tous les paramètres cinématiques des muons au moment de leurs productions sont alors connus. La deuxième partie est consacrée au suivi des dimuons à travers l'appareillage, en prenant en compte la diffusion multiple, la perte d'énergie et la déviation par le champ magnétique de l'aimant. Les points d'impact

de chaque muon dans les hodoscopes et les chambres à fils sont mémorisés. Ces événements simulés comportent les mêmes informations que celles acquises lors de la prise de données 3 . Les traces des muons sont ensuite reconstruites par le programme Dimurec [60].

Ce code engendre les processus, tels que le  $D\bar{D}$ , le  $J/\psi$ , le  $\psi'$  ou le  $D_{\text{REL-}}Y_{\text{AN}}$ . Nous allons tout d'abord décrire les lois physiques utilisées pour simuler ces processus, i.e. la première partie de Dimujet.

## 4.3.1 Principes de simulation

Nous devons simuler des processus physiques issus de collisions  $Pb - Pb$ . Plusieurs méthodes existent et nous nous intéresserons principalement à deux d'entre elles. Le principe de simulation d'une particule produite lors d'une interaction hadronique est fondé à partir de lois de distributions qui sont fonction des paramètres cinématiques de la particule. Dans le cas de la production d'une particule se désintégrant en deux muons,  $\mu^+\mu^-$ , les variables cinématiques sont : la masse  $M$ , la rapidité  $y$ , l'impulsion transverse  $p_T$  et l'angle azimutal de Collins-Soper  $\theta_{CS}$ .

La méthode la plus générale consiste à reproduire à partir du formalisme du Modèle Standard comme nous l'avons vu au chapitre 1, les interactions entre les particules élémentaires.

Une autre méthode consiste à utiliser des distributions de densité de probabilité de chaque variable cinématique. Dans ce cas, les fonctions sont liées aux paramètres macroscopiques; la collision est décrite dans un modèle de type Bjorken comme nous l'avons vu dans le chapitre 1.

## 4.3.2 Simulation dans le formalisme du Modèle Standard

Le Modèle Standard décrit les interactions entre particules élémentaires. Les noyaux sont composés de partons : les quarks et les gluons. Ils sont confinés à l'intérieur des nucléons. Aussi, la première décomposition naturelle d'une collisions  $Pb - Pb$  en processus élémentaires se fait en ne considérant que des collisions nucléon-nucléon. Le nombre de protons, noté  $N_p = 82$  et le nombre de neutrons, noté  $N_n = 126$  sont différents. Toutes les collisions possibles nucléon-nucléon  $(n \text{ ou } p)$  sont prises en compte.

Dans le cadre du Modèle Standard, la collision nucléon-nucléon est définie par des processus qui mettent en jeu des quarks et des gluons. Ces partons suivent des fonctions de distribution partonique (PDF) qui expriment la probabilité de présence d'un parton dans un intervalle cinématique donné. Les sections efficaces différentielles entre partons sont alors convoluées avec ces distribution partoniques.

### Domaine cinématique de génération

Pour les divers processus, le domaine cinématique de génération des dimuons est pris suffisamment large pour ne pas créer d'effet de bord à la reconstruction. Les particules

<sup>3</sup>Le nombre de fils et lattes touchés sont plus nombreux dans un événement acquis pendant l'expérience. Les chambres amont sont éclairées par des particules de basse énergie qui sont ensuite balayées par l'aimant.

sont engendrées dans le domaine cinématique défini par :

$$
-0.5 < y_{\mu\mu_{cm}} < 1.5
$$
\n
$$
-0.8 < \cos\left(\theta_{CS}\right) < 0.8
$$
\n
$$
M_{\mu\mu} \ge M_{min} \qquad \text{avec } M_{min} = 0.5 \text{ GeV}
$$
\n
$$
(4.35)
$$

Les événements simulés sont reconstruits avec les coupures cinématiques standard utilisées pour les données expérimentales.

### Les fonctions de structure

Il existe environ deux cents fonctions de structure [66, 67]. Elles diffèrent selon l'ordre auquel est effectué le calcul (LO, NLO), selon la coupure  $\Lambda_{QCD}$  utilisée, selon le quadrimoment de transfert minimal  $Q_{min}^2$  à partir duquel la paramétrisation est valable et aussi selon les schéma de renormalisation (MS : Minimal Substraction ou DIS : Deep Inelastic Scaterring ou aucune).

Pour engendrer des processus dont la masse  $M > M_{min}$ , la fonction de structure doit être définie pour :  $Q_{min} \lesssim M_{min}$ .

Dans l'expérience NA50, deux d'entre elles sont couramment utilisées : GRV LO et MRS A (set n.43). Les caractéristiques de ces fonctions sont données table 4.2. Récemment

| Nom    | $N^{\circ}$ du | $N^{\circ}$ dans | $\Lambda_{QCD}$ | $\bm{\omega}_{min}$ | Schéma de       | Ordre du   |
|--------|----------------|------------------|-----------------|---------------------|-----------------|------------|
|        | groupe         | le groupe        | (GeV)           | $(GeV^2)$           | renormalisation | calcul     |
| MRS A  |                | 43               | 230             | 0.625               | ΜS              | <b>NLO</b> |
| GRV LO |                |                  | 200             | 0.25                |                 |            |

Table 4.2 - Caractéristiques des fonctions de structures utilisées [66, 67]

des fonctions de structures ont été introduites pour des noyaux de masse atomique  $A$ ; le moment de Fermi des nucléons est pris en compte dans ce type de paramétrisation. Pour des raisons de cohérence avec le passé, cette fonctionnalité de PDF n'a pas été utilisée.

### PYTHIA

Pour mettre en œuvre ce Monte-Carlo, nous avons utilisé le générateur d'événement PYTHIA version  $N^{\circ}6.203$  [68] (version du 13 novembre 2001) reproduisant les interactions nucléon-nucléon à haute énergie. Ce programme est interfacé avec les librairies contenant les diverses paramétrisations des fonctions de structure [66, 67] ; nous avons utilisé la version  $N^{\circ}$  7.09 de la PDFLIB.

Le générateur PYTHIA présente de nombreuses possibilités de paramétrage. Parmi les processus élémentaires existant dans ce programme, nous avons engendré du charme ouvert DD, du DRELL-YAN et du  $J/\psi$ . Seule la désintégration dans le canal muonique a été prise en compte pour limiter le temps de calcul. Lorsque des particules sont obtenues à partir de plusieurs processus avec des taux d'embranchement différents, chaque événement est pondéré en prenant en compte les probabilités relatives de production.

Dans les simulations, les masses des quarks top et charme sont respectivement égales à

 $m_c = 1.5 \text{ GeV}$  et  $m_t = 100$ . GeV. Il a été montré [69] que cette valeur de  $m_c$  permet de mieux évaluer les sections efficaces du charme ouvert.

La distribution en impulsion transverse  $k_T$  primordiale intrinsèque du nucléon est représentée par une gaussienne  $\propto \exp - (k_T/\sigma)^2 k_T d k_T$  où  $\sigma = 0.8$  GeV pour les processus DRELL-YAN et  $J/\psi$  et  $\sigma = 1$ . GeV pour le processus DD.

Le type de collisions nucléon-nucléon, *i.e.* proton-proton ou neutron-proton ou neutronneutron, est spécifié à l'initialisation de PYTHIA. Les simulations effectuées pour des réactions noyau-noyau sont décomposées en somme de processus nucléon-nucléon en tenant compte des probabilités d'avènement des différents types de collisions.

## 4.3.3 Génération du  $D_{\text{REL}}$ -Y<sub>AN</sub> dans Dimujet

L'utilisation de PYTHIA peut paraître superflue pour des processus comme le D<sub>RELL</sub>-YAN. En effet, partant de la section efficace différentielle et utilisant les fonctions de distributions partoniques, le Monte-Carlo peut être réalisé avec un programme moins lourd. Ce type de génération est réalisé dans Dimujet. Les dépouillements précédents ont utilisé le  $D_{\text{REL-}}Y_{\text{AN}}$  engendré par Dimujet. La génération du  $D_{\text{REL-}}Y_{\text{AN}}$  Dimujet s'effectue en trois étapes :

### Masse et rapidité :

Comme nous l'avons vu au chapitre 1, la section efficace du  $D_{RELL}$ -Y<sub>AN</sub> est donnée par la relation 1.63. Le DRELL-YAN engendré n'a pas de composantes transverses. Le moment de Fermi des nucléons peut être introduit dans cette génération en redéfinissant le centre de masse et l'énergie dans le système nucléon-nucléon avant d'engendrer la masse et la rapidité.

#### L'impulsion transverse :

La distribution en impulsion transverse  $p_T$  est donnée par une loi de Bessel modifiée La distribution en impulsion transverse  $p_T$  est donr<br>de deuxième espèce d'ordre 1  $(K_1(x))$  :

$$
\frac{dN}{dp_T} \propto p_T M_T K_1 (M_T/T) \qquad \text{avec} \qquad T = 0.236 \text{ GeV} \tag{4.36}
$$

L'angle azimutal est tiré de manière uniforme.

### Les angles de Collins-Soper :

La désintégration du D<sub>RELL</sub>-Y<sub>AN</sub> de masse  $M$  et de rapidité  $y$  est effectuée selon l'angle polaire  $\theta_{CS}$  relatif à l'axe z tandis que l'angle azimutal  $\phi_{CS}$  a une distribution uniforme entre 0 et  $2\pi$ . En d'autres termes, le muon chargé positivement est émis avec l'angle polaire qui suit la loi de distribution :

$$
\frac{dN^{\mu^+}}{d\theta_{CS}} = 1 + \cos^2 \theta_{CS} \tag{4.37}
$$

### Simulation des résonances  $J/\psi$  et  $\psi'$  générées dans Dimujet

Dans Dimujet, les dimuons produits par désintégration des résonances  $J/\psi$  et  $\psi'$  sont engendrées à partir des lois correspondant aux variables cinématiques  $(M, y, p_T, \cos \theta_{CS})$ . Ce type de génération ne prend pas en compte les processus élémentaires mis en jeu lors
de la formation du  $J/\psi$  et  $\psi'$ . L'intérêt de cette paramétrisation est de diminuer fortement le temps de calcul par rapport à l'utilisation systématique de PYTHIA.

Cette méthode a été jusque là systématiquement utilisée dans l'expérience NA50 pour simuler les résonances. Dans un but de comparaison avec les résultats des années précédentes (96 et 98), nous l'avons aussi utilisée.

Une résonance est engendrée à partir des lois associées aux variables cinématiques indépendantes qui sont la masse  $M$ , la rapidité  $y$ , l'impulsion transverse  $p_T$ , l'angle polaire de Collins-Soper  $\theta_{CS}$  et l'angle azimutal de Collins-Soper  $\phi_{CS}$ :

### Masse :

La résolution de l'appareillage est de l'ordre de 100 MeV pour une masse de  $M \sim$  $3 \text{ GeV}$ . Les largeurs naturelles du  $J/\psi$  et du  $\psi'$  sont respectivement de 87 keV et 277 keV ; leur prise en compte dans la simulation apparaissent superflues. Nous avons donc décidé d'engendrer ces résonances avec une distribution de Dirac à la masse nominale de la particule :

$$
M_{J/\psi}^{\text{simulation}} = 3.097 \,\text{GeV} \qquad \text{et} \qquad M_{\psi'}^{\text{simulation}} = 3.686 \,\text{GeV} \tag{4.38}
$$

### Rapidité :

Expérimentalement, la distribution en rapidité de ces mésons est bien représentée dans le centre de masse par la relation :

$$
\frac{dN}{dy_{cm}} \propto \exp\left[-\frac{1}{2}\left(\frac{y_{cm}}{\sigma_{y_{cm}}}\right)^2\right] \text{ avec } \sigma_{y_{cm}} = 0.6 \tag{4.39}
$$

### Impulsion transverse :

Nous appliquons une loi de distribution en impulsion transverse utilisant la fonction Nous appliquons une loi de distribution en impulsion transverse utilisa<br>de Bessel modifiée de deuxième espèce d'ordre 1  $(K_1(x))$ :

$$
\frac{dN}{dp_T} \propto p_T M_T K_1 (M_T/T) \qquad \text{avec} \qquad T = 0.236 \text{ GeV} \tag{4.40}
$$

et

$$
K_1(x) = \frac{e^{-x}}{\sqrt{x}} \times
$$
\n
$$
\left(1.2533 + \frac{0.47}{x} - \frac{0.14624}{x^2} + \frac{0.120344}{x^3} - \frac{0.124856}{x^4} + \frac{0.104192}{x^5} - \frac{0.0436768}{x^6}\right)
$$
\n(4.41)

où la masse transverse est calculée à partir de la masse  $M$  et de l'impulsion transverse<br>  $p_T: M_T = \sqrt{M^2 + p_T^2}$  $p_T : M_T = \sqrt{M^2 + p_T^2}.$ 

Cette loi reproduit la distribution observée en impulsion transverse des particules. L'angle azimutal du dimuon a une distribution uniforme.

### Angle de Collins-Soper :

Comme toute particule de spin 1, sa loi de désintégration dans le référentiel de Comme toute particule de spin 1, sa loi de désintégration dans le référentiel de Collins-Soper est en  $(1 + \cos^2 \theta_{CS})$ . Cependant, la loi de production en rapidité et en impulsion transverse ne tient pas compte du plan formé par les deux partons. Les trois états d'hélicité sont possibles pour chaque événement engendré. En moyenne, aucun angle de production n'est privilégié. La désintégration en dimuon des  $J/\psi$  et des  $\psi'$  ainsi engendrés est réalisée dans le centre de masse de la particule de manière isotrope.

Ces distributions établies pour des collisions nucléon-nucléon peuvent être corrigées du moment de Fermi des nucléons existant dans un noyau de plomb.

## 4.3.4 Les spectres obtenus

Les simulations fournissent les spectres de chaque processus en fonction des variables cinématiques du dimuon  $M$ ,  $p_T$ ,  $y$ , cos $\theta_{CS}$  et aussi l'angle azimutal  $\phi_{CS}$  du dimuon. La figure 4.3 montre les distributions générées et reconstruites dans le cas du  $J/\psi$ . Les effets d'appareillages se traduisent par un élargissement des distributions, surtout visibles sur le spectre de masse et par des acceptances différentes dépendant de la cinématique du dimuon. La coupure fiducielle qui supprime les événements contenus dans les secteurs de fer de l'aimant introduit les oscillations en  $\phi_{CS}$  que l'on observe.

# 4.4 Paramétrisation du bruit de fond et des données simulées

Les muons générés sont ensuite suivis dans l'appareillage et reconstruits dans les mêmes conditions que les données. Les coupures image et fiducielle leur sont appliquées ainsi que les coupures cinématiques sur la rapidité et l'angle  $\theta_{CS}$ . Nous obtenons alors des spectres de masse pour chacun des processus.

Les distributions en masse reconstruites sont alors ajustées par des fonctions. L'objectif est d'obtenir une fonction de la masse, la plus proche possible de nos simulations. La statistique générée doit être la plus grande possible. Le temps de calcul utilisé pour l'ensemble des simulations est supérieur à 2 mois de calcul sur un PC à 1 GHz de fréquence d'horloge.

La forme analytique de ces fonctions est empirique. Plusieurs paramétrisations ont été utilisées durant les précédents dépouillements. Les paramétrisations choisies permettent d'ajuster les simulations pour des masses  $M > 1.5 \,\text{GeV}$ . Pour chaque processus, la forme analytique a été choisie à partir des valeurs du  $\chi^2$  obtenues après ajustement par la méthode de maximum de vraisemblance (Maximum Likelihood).

# 4.4.1 Lissage des données simulées reconstruites

### Le DRELL-YAN

La fonction d'ajustement du D<sub>RELL-</sub>Y<sub>AN</sub> s'exprime sous la forme :

$$
\mathcal{F}_{\rm pv}(M) = P_1 \left[ \exp(-P_2 M) + P_3 \exp(-P_4 M) + P_5 \exp\left[ -\frac{1}{2} \left( \frac{M - P_6}{P_7} \right)^2 \right] \right] \tag{4.42}
$$

où les paramètres libres sont notés  $P_1 \ldots P_7$ .  $\ldots$   $P_7$ .

Cette fonction reproduit bien les données simulées comme nous pouvons l'observer sur la figure 4.4. Les différents paramètres obtenus pour chaque simulation sont présentés dans l'annexe A.1.

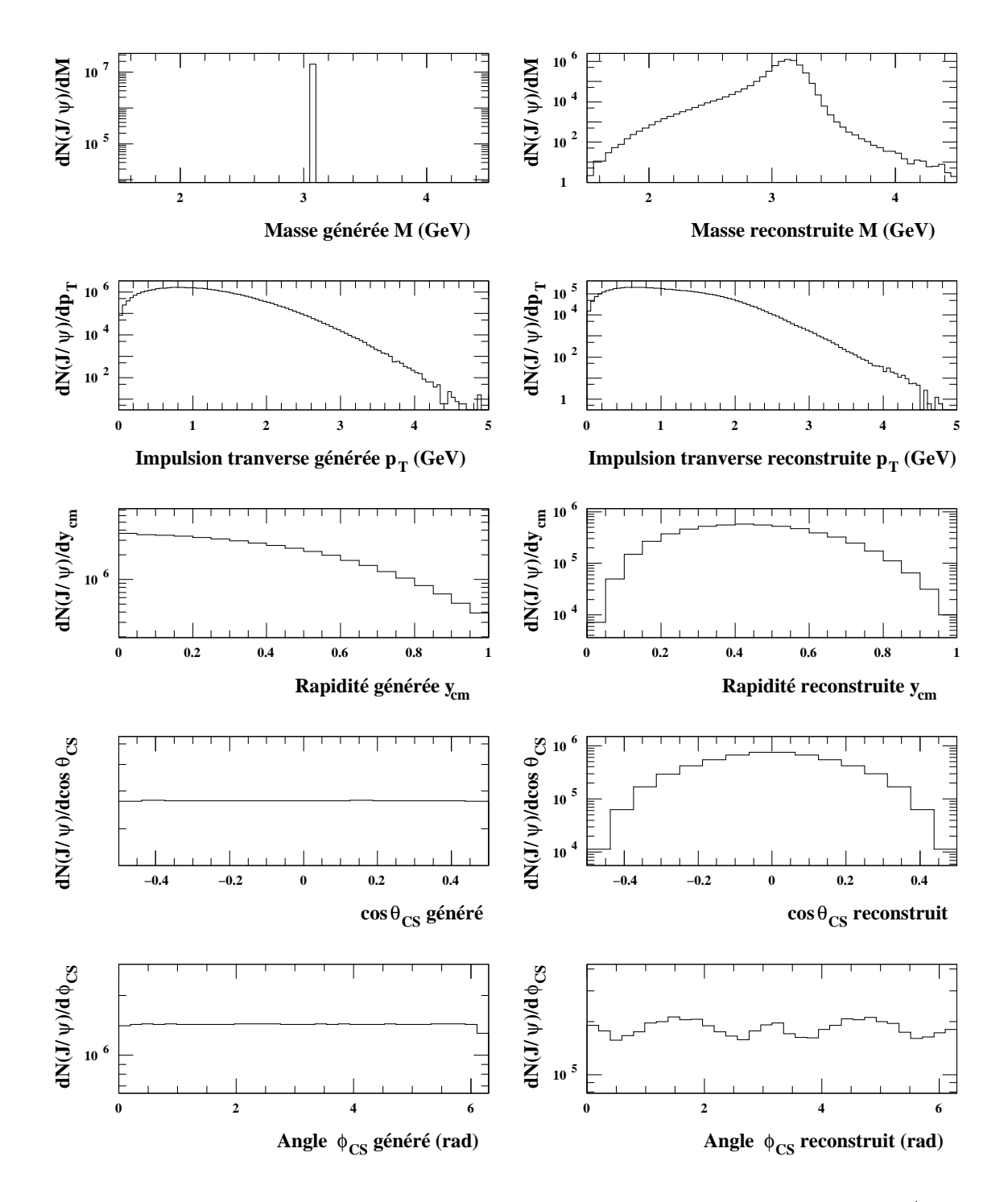

**Figure 4.3 -** Génération des variables cinématiques des dimuons provenant du J/ $\psi$  avec PYTHIA et la fonctions de structure MRS A dans le domaine cinématique défini par les équations 3.49. Les figure de gauche correspondent aux distributions à la source alors que les figures de droite correspondent aux événements reconstruits après coupures fiducielles et images.

Le  $J/\psi$  et le  $\psi'$ 

La fonction d'ajustement du  $J/\psi$  et du  $\psi'$  est donnée par la formule suivante :

$$
\mathcal{F}_{J/\psi_{\tau}\psi'}(M) = P_1 \exp\left[-\frac{1}{2} \left(\frac{M - P_2}{\sigma(M)}\right)^2\right]
$$
\n(4.43)

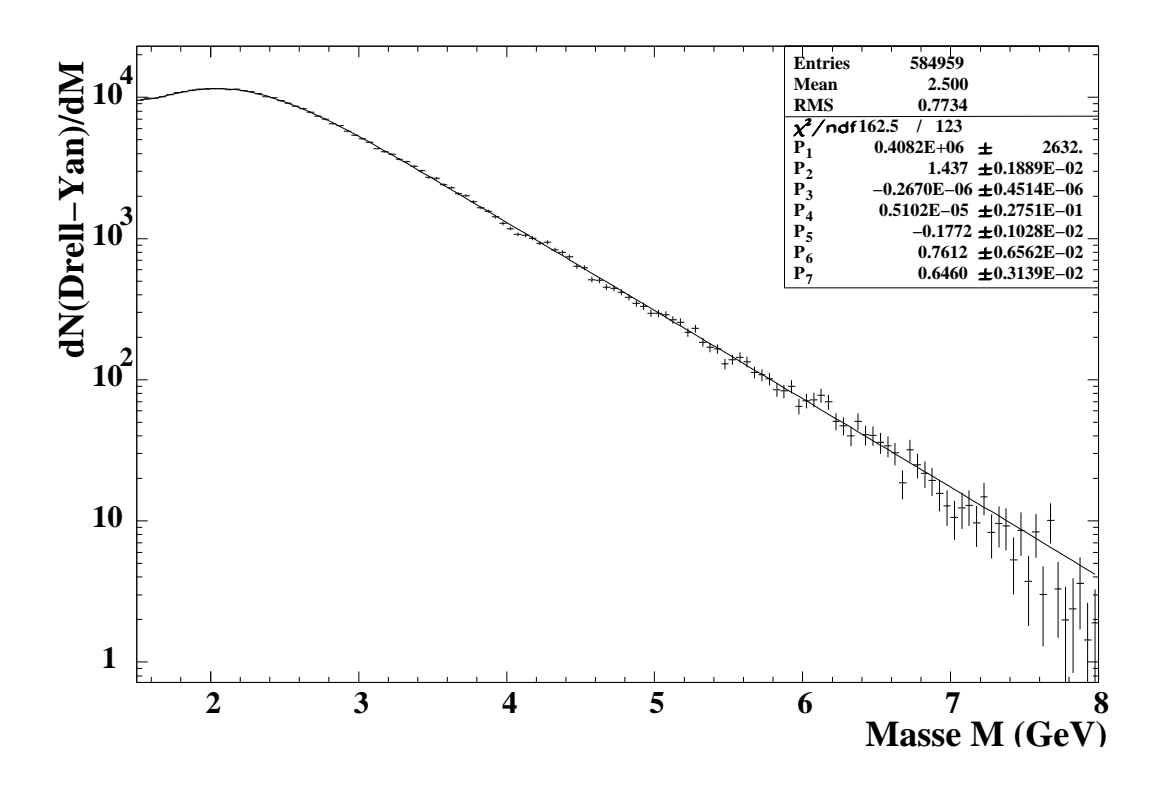

Figure 4.4 - Ajustement du spectre de masse reconstruite dans les coupures « standard » obtenu par simulation du DRELL-YAN avec PYTHIA et la fonction de structure GRV LO.

avec  $\sigma(M)$  défini par :

$$
\sigma(M) = \begin{cases} P_3 + P_3'(P_4(M_1 - M))^{P_5 - P_6\sqrt{M_1 - M}} & \text{pour } M < M_1 \\ P_3 & \text{pour } M_1 \le M \le M_2 \\ P_3 + P_3'(P_7(M - M_2))^{P_8 - P_9\sqrt{M - M_2}} & \text{pour } M > M_2 \end{cases} \tag{4.44}
$$

avec  $M_1 = P_{10}P_2$ ,  $P_{10} < 1$  et  $M_2 = P_{11}P_2$  et  $P_{11} > 1$ . Le paramètre  $P'_3$  est identique au paramètre  $P_3$  lors de la simulation; par contre, comme nous le verrons plus tard, leurs valeurs seront différentes sur les données. Le paramètre  $P_2$  est la masse moyenne de la résonance.

Les différents paramètres obtenus pour chacun des types de simulation sont présentés dans l'annexe A.2 pour le  $J/\psi$  et dans l'annexe A.3 pour le  $\psi^\prime$ . La forme utilisée reproduit bien la distribution simulée pour le  $J/\psi$  comme le montre la figure 4.5 ainsi que pour le  $\psi'$  comme le montre la figure 4.6.

## Le charme ouvert : le  $\mathrm{D} \bar{\mathrm{D}}$

La fonction d'ajustement du charme ouvert corrélé  $D\bar{D}$  est :

$$
\mathcal{F}_{\text{d}}(M) = P_1 \exp\left[-\frac{1}{2} \left(\frac{M - P_2}{\sigma(M)}\right)^2\right]
$$
\n(4.45)

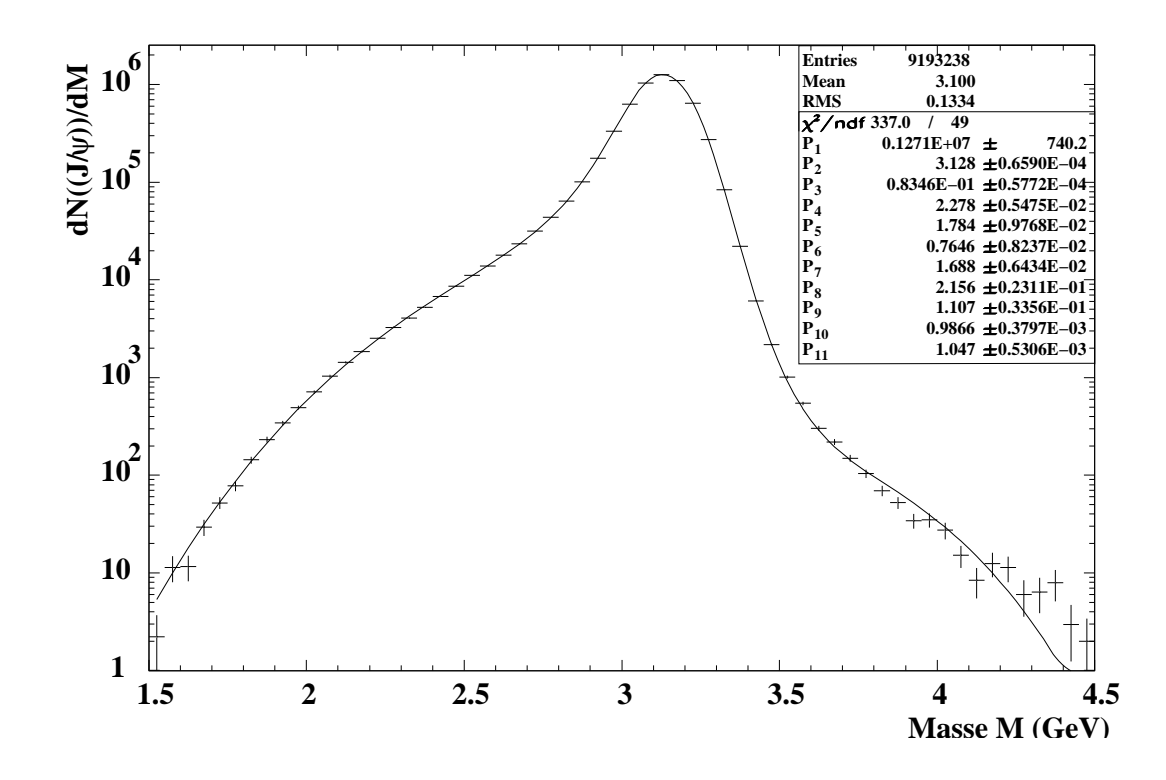

Figure 4.5 - Ajustement du spectre de masse reconstruite dans les coupures « standard » obtenu par la simulation du  $J/\psi$  avec PYTHIA.

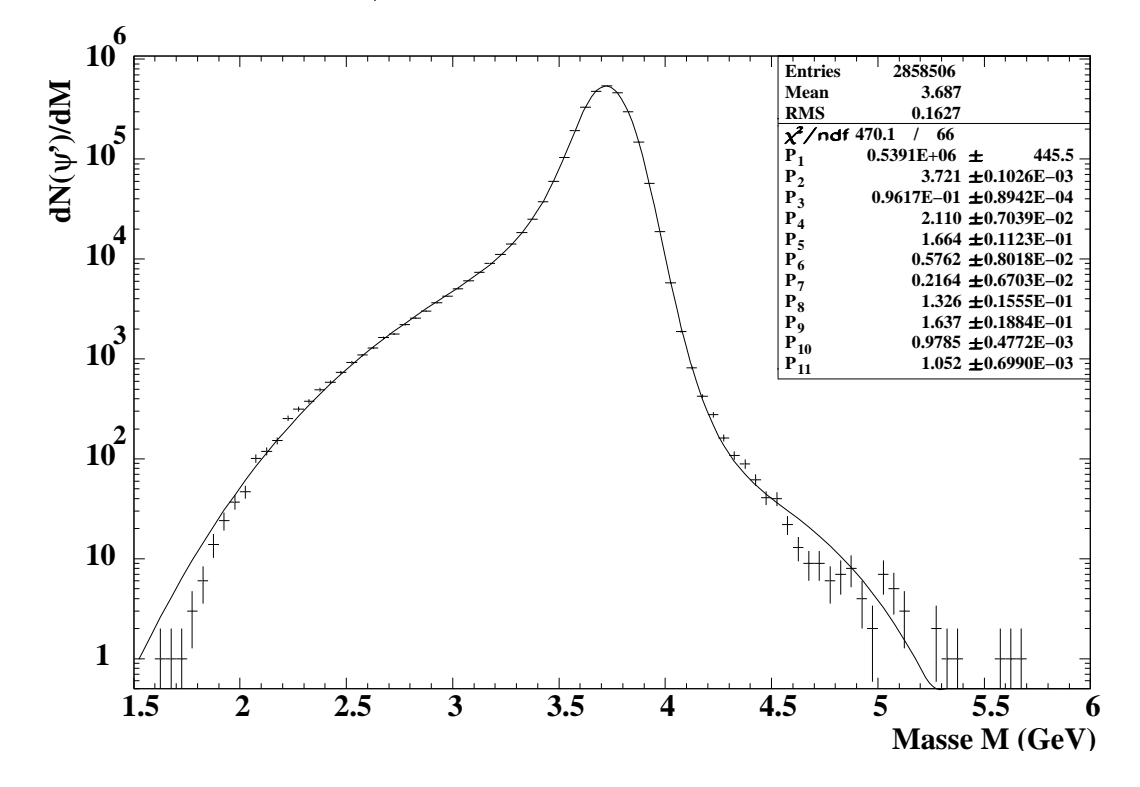

Figure 4.6 - Ajustement du spectre de masse reconstruite dans les coupures « standard » obtenu par la simulation du  $\psi'$  avec Dimujet.

avec  $\sigma(M)$  défini par :

$$
\sigma(M) = \begin{cases} P_3 & \text{pour } M < P_2 \\ P_3(1 + P_5(M - P_4)) & \text{pour } M \ge P_2 \end{cases} \tag{4.46}
$$

La contribution de  $D\bar{D}$  est globalement bien ajustée pour les basses masses, *i.e.* pour des masses inférieures à 2.5 GeV, comme le montre la figure 4.7. Par contre, des structures apparaissent au delà de cette valeur. Une forme plus optimum aurait peut-être pu être trouvée. Pour cela, il aurait été nécessaire de générer plus d'événements (facteur au moins 10) pour éviter ces fluctuations. Cependant, comme nous le verrons plus tard, cette contribution intervient peu dans nos résultats et cette paramétrisation est satisfaisante pour l'analyse que nous devons effectuer. Les différents paramètres obtenus pour chacun des

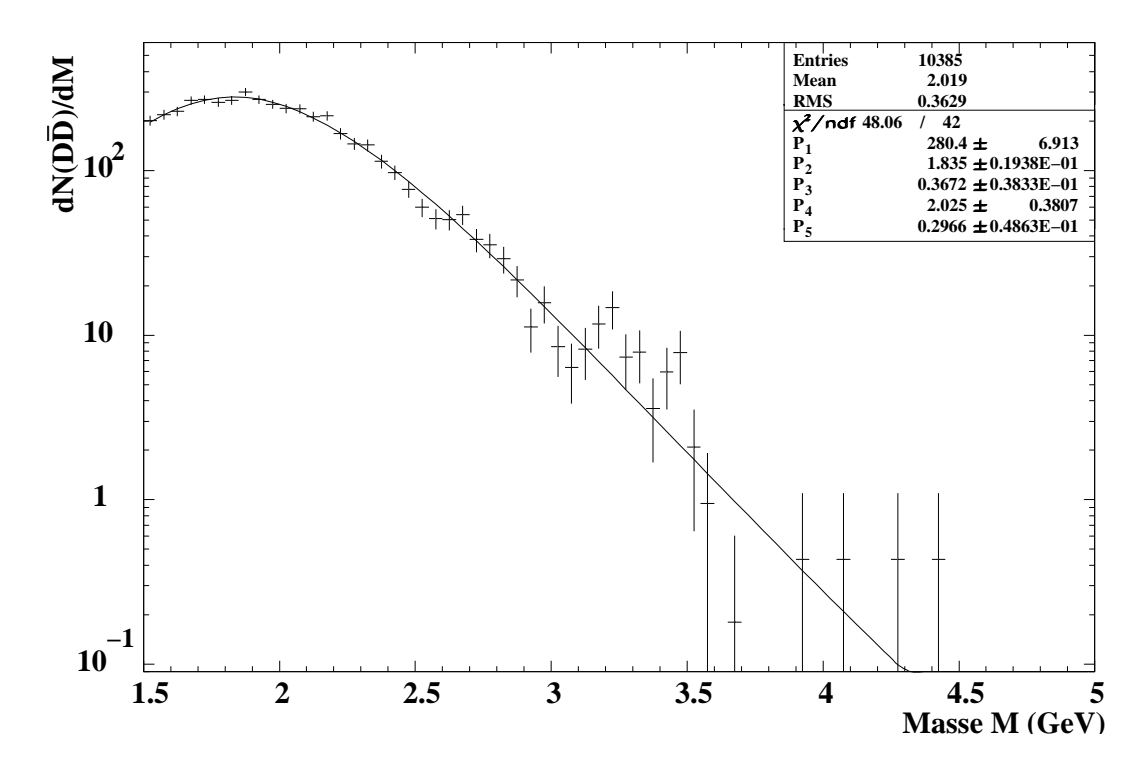

Figure 4.7 - Ajustement du spectre de masse reconstruite dans les coupures « standard » obtenu par la simulation du processus  $\overline{D} \overline{D}$  avec PYTHIA et la fonction de structure MRS A

types de simulation sont présentés dans l'annexe A.4.

### Le bruit de fond

Canal par canal, le bruit de fond est obtenu par calcul à partir des dimuons de même signe en utilisant la relation 4.32 :

$$
N_{\text{Bdf}} = \frac{(N_{\oplus}^{++} + N_{\ominus}^{++})}{\sqrt{K}} + \sqrt{K} (N_{\oplus}^{--} + N_{\ominus}^{--})
$$
(4.47)

où  $K = \frac{N_{\oplus}^{++} + N_{\ominus}^{++}}{N^{--} + N^{--}}$  est une  $\frac{N_{\oplus} + N_{\ominus}}{N_{\odot} - N_{\odot}}$  est une constante déterminée à partir des données. Le spectre de masse obtenu est ajusté avec la fonction :

$$
N_{Bdf}(M) = P_1 \exp\left\{-\frac{1}{2} \left(\frac{(M - P_2)}{\sigma}\right)^2\right\} \quad \text{et} \quad \sigma = P_3 (1 + P_4(M - P_2)) \quad (4.48)
$$

Dans l'ajustement final, seule son amplitude peut être modifiée pour prendre en compte le facteur  $R_{\text{Bdf}}$  correspondant à des collisions périphériques (voir §4.2.1).

La méthode de calcul proposée (relation  $4.32$ ) suppose que K est indépendant des variables cinématiques en particulier de la masse  $M$  du dimuon reconstruit. Pour vérifier ce point,<br>les spectres de masse  $f(M) - (N^{++} + N^{++})$  et  $g(M) - (N^{--} + N^{--})$  ont été ajustés cinématiques en particulier de la masse  $M$  du dimuon reconstruit. Pour vérifier ce point,<br>les spectres de masse  $f(M) = (N_{\oplus}^{++} + N_{\ominus}^{++})$  et  $g(M) = (N_{\ominus}^{--} + N_{\oplus}^{--})$  ont été ajustés en utilisant la fonction 4.48. Les résultats sont présentés à la figure 4.8. L'ensemble des

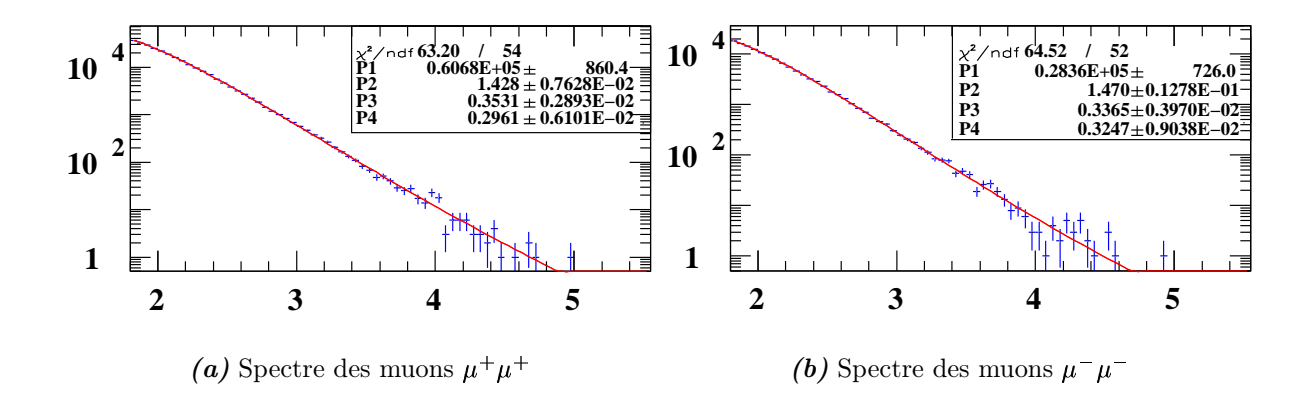

Figure 4.8 - Spectres de masse des dimuons de même signe reconstruits dans les coupures « standard ». Après sommation sur les événements obtenus pour les deux polarités de l'aimant.

paramètres est laissé libre pour l'ajustement. Les valeurs obtenues pour  $P_2$ ,  $P_3$  et  $P_4$  sont très voisines pour les spectres de masse des dimuons  $\mu^+\mu^+$  et  $\mu^-\mu^-$ . Ceci montre que K est une constante indépendante de la masse reconstruite. Seul le paramètre d'amplitude est une constante indépendante de la masse reconstruite. Seul le paramètre d'amplitude<br> $P_1$  est différent; le rapport des deux paramètres  $P_1$  obtenus donne la valeur de K. Nous avons obtenu  $K \simeq 2$ .

# 4.4.2 Comparaison des spectres de masse obtenus pour diverses procédures de simulation

Comme nous l'avons explicité dans la section 4.3, les simulations des processus physiques intervenant dans le spectre de masse peuvent être effectuées en utilisant divers ingrédients (fonctions de structure, générateur PYTHIA, . . . ). Les résultats obtenus seront comparés aux simulations effectuées pour les dépouillements de 1996 [50] et de 1998. Les simulations effectuées peuvent être classées en deux grandes familles, l'une utilisant le générateur spécifique de NA50 appelé Dimujet, et l'autre utilisant le générateur PY-THIA  $(§4.3.2, §4.3.3)$ . Dimujet permet de simuler le D<sub>RELL-</sub>Y<sub>AN</sub> en utilisant les fonctions de structure (MRS A, GRV LO). Ce programme permet également d'introduire le moment

de Fermi des nucléons. La distribution en impulsion transverse est représentée par une de Fermi des nucléons. La distribution en impulsion transverse est représenté<br>fonction de Bessel modifiée de deuxième espèce d'ordre 1  $(K_1(x))$ .

Une variante de Dimujet portant sur la paramétrisation de la distribution en impulsion transverse a été introduite. Ce générateur sera appelé QM Dimujet. La distribution en  $p_T$ introduite est la suivante :

$$
\frac{\mathrm{d}\mathcal{F}(p_T)}{\mathrm{d}p_T} = p_T \exp - \left(\frac{p_T}{p_T^0}\right)^\alpha \tag{4.49}
$$

Pour le  $J/\psi$  et le  $\psi': p_T^0 = 1.193, 1.25 \,\text{GeV}$  et  $\alpha = 1.784$ . Pour le Drell-Yan :  $p_T^0 = 0.96 \text{ GeV}$  et  $\alpha = 1.66$ .

Les simulations réalisées pour le DRELL-Y<sub>AN</sub> sont :

Dimujet fermi GRV LO

Dimujet GRV LO

Pythia GRV LO

QM Dimujet GRV LO : Cette simulation donne des résultats très proches des simulations réalisées pour l'analyse des données 1996.

Dimujet fermi MRS A

Dimujet MRS A

Pythia MRS A

QM Dimujet MRS A : Cette simulation donne des résultats très proches des simulations réalisées pour l'analyse des données 1998.

Les simulations pour le  $J/\psi$  sont :

## Dimujet fermi

Dimujet

Pythia

### QM Dimujet

Seules les deux premières simulations ont été réalisées pour  $\psi'$ . Les simulations réalisées pour le charme ouvert  $\mathrm{D}\bar{\mathrm{D}}$  sont :

Pythia MRS A

Pythia GRV LO

### Le DRELL-YAN

Pour comparer les spectres de masse obtenus pour les diverses simulations, ceux-ci sont normalisés de telle manière que l'intégrale du D<sub>RELL-</sub>Y<sub>AN</sub> pour une masse  $M > 4 \text{ GeV}$ soit égale à 1.

Les fonctions de structure sont la principale différence entre les simulations. En effet comme le montre la figure 4.9, chaque fonction de structure est caractérisée par une forme bien spécifique ; afin de chiffrer ces différences, nous avons introduit le facteur  $\gamma_{\text{\tiny DY}},$ qui est défini par le relation :

$$
\gamma_{\rm{DY}} = \frac{\int_{2.9}^{4.5 \text{ GeV}} \mathcal{F}_{\rm{DY}}(M) \, \mathrm{d}M}{\int_{4.}^{8. \text{ GeV}} \mathcal{F}_{\rm{DY}}(M) \, \mathrm{d}M}
$$
(4.50)

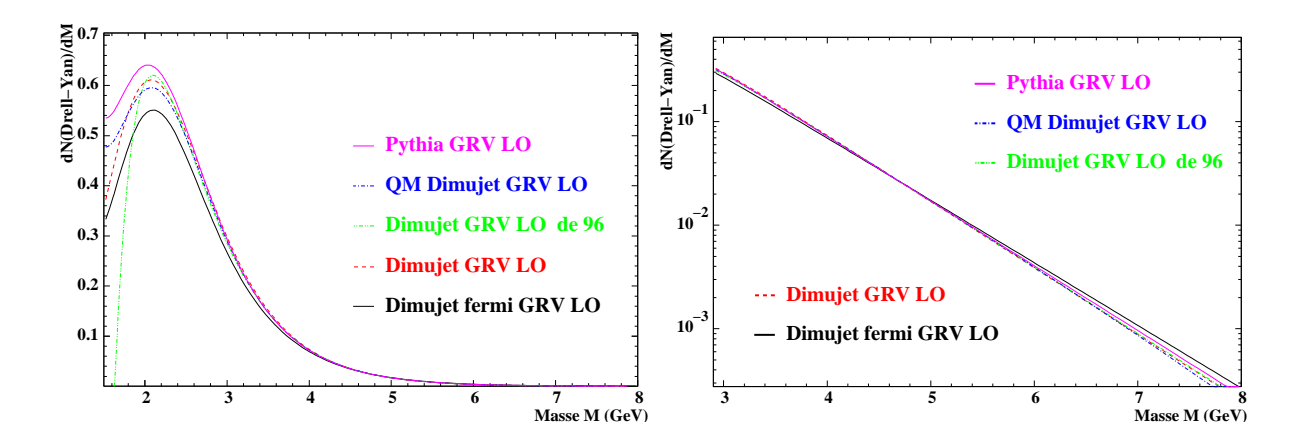

Figure 4.9 - Les différentes fonctions d'ajustement du spectre de masse reconstruite du processus  $D_{RELL}$ -Y<sub>AN</sub>.

où  $\mathcal{F}_{\text{\tiny{DY}}}(M)$  est la fonction d'ajustement du spectre de masse du Drell-Yan définie par la relation 4.42.

Ces bornes d'intégration ont été choisies pour les raisons suivantes : l'intervalle  4.5 GeV correspond au domaine de masse du D<sub>RELL-</sub>Y<sub>AN</sub> utilisé pour publier le rapport  $J/\psi$ /DY dans l'expérience NA50. Dans l'intervalle 4. < M < 8. GeV, le Drell-Yan est la seule contribution au spectre de masse des dimuons. Il est donc possible de déterminer le nombre de D<sub>RELL</sub>-Y<sub>AN</sub> par simple comptage. La table 4.3 donne les valeurs de  $\gamma_{\text{DY}}$ .

L'introduction du moment de Fermi dans Dimujet change de manière importante les

| Type de<br>modélisation | Facteur<br>$\gamma_{\mathrm{DY}}$ | Type de<br>modélisation | Facteur<br>$\gamma_{\mathrm{DY}}$ |
|-------------------------|-----------------------------------|-------------------------|-----------------------------------|
| Dimujet fermi GRV LO    | 4.033                             | Dimujet fermi MRS A     | 4.302                             |
| Dimujet GRV LO          | 4.421                             | Dimujet MRS A           | 4.820                             |
| Pythia GRV LO           | 4.327                             | Pythia MRS A            | 4.867                             |
| QM Dimujet GRV LO       | 4.318                             | QM Dimujet MRS A        | 4.756                             |
| Dimujet GRV LO de 96    | 4.282                             | Dimujet MRS A de 98     | 4.683                             |

**Table 4.3 -** Le facteur  $\gamma_{\text{DY}}$  est le facteur à appliquer au D<sub>RELL</sub>-Y<sub>AN</sub> mesuré dans l'intervalle de masse  $4. < M < 8$ . GeV pour le déterminer dans le domaine  $2.9 < M < 4.5$  GeV.

valeurs de  $\gamma_{\rm py}$  et ceci quelle que soit la fonction de structure. La pertinence de ce calcul n'étant pas montrée, l'exploitation des données sera faite à partir de simulations ne prenant pas en compte le moment de Fermi. La comparaison des quatre dernières lignes du tableau montre que  $\gamma_{\text{py}}$  est très dépendant de la fonction de structure.

Le facteur  $\gamma_{\text{DY}}$  est égal à  $\sim 4.8$  pour  $MRS$  A et  $\sim 4.3$  pour GRV LO. Pour une même fonction de structure, les simulations des différentes années donnent des résultats voisins. Les figures 4.10 et 4.11 montrent ces faibles différences pour des distributions partoniques identiques. Les lois en impulsion transverse  $p<sub>T</sub>$  n'introduisent pas de différences significatives entre les simulations. Le moment de Fermi a, quant à lui, un effet aussi important

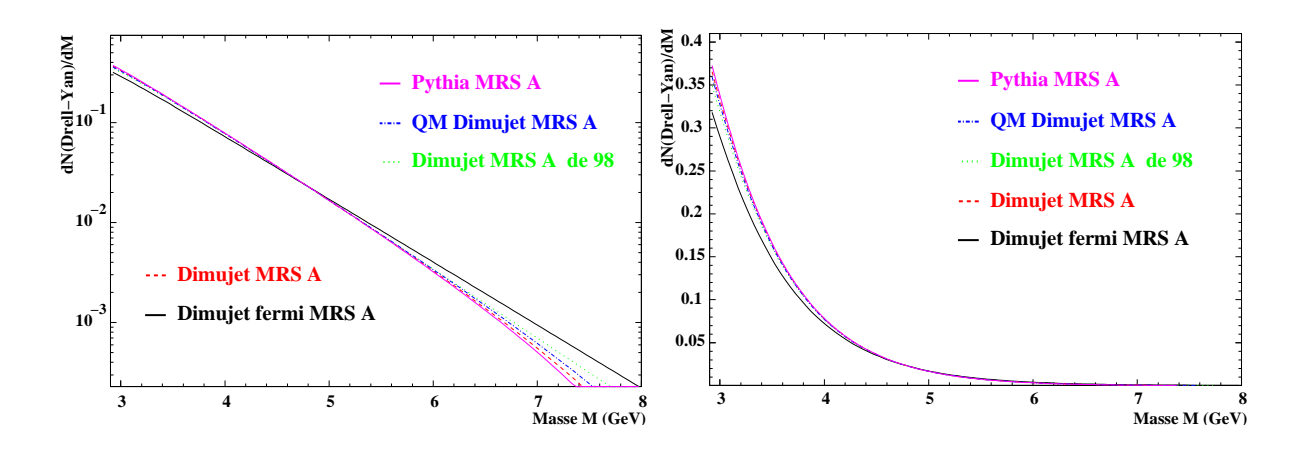

Figure 4.10 - Les différentes fonctions d'ajustement du spectre de masse reconstruite du processus DRELL-YAN avec la fonction de structure MRS A.

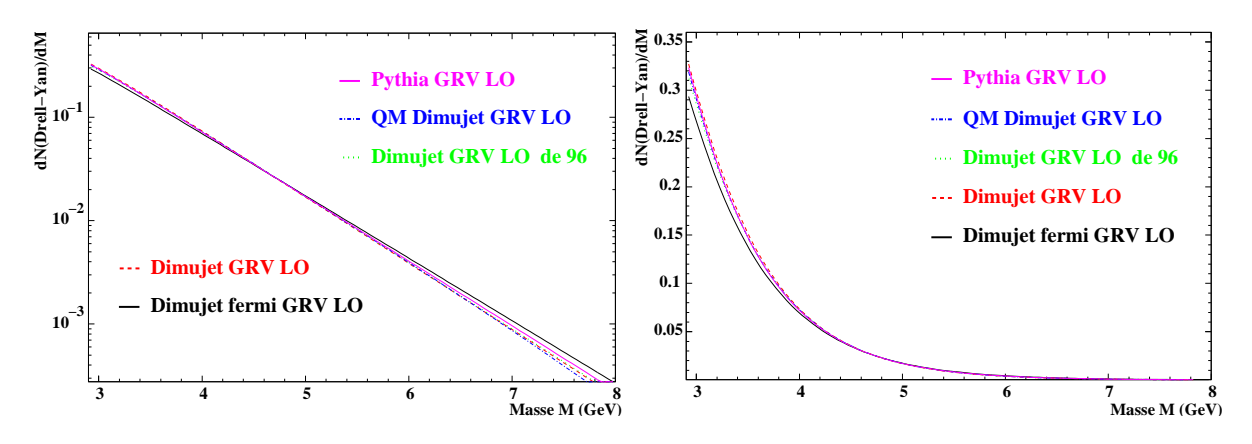

Figure 4.11 - Les différentes fonctions d'ajustement du spectre de masse reconstruite du processus DRELL-YAN avec la fonction de structure GRV LO.

que le changement de fonctions de structure.

## Le  $J/\psi$  et le  $\psi'$

Pour le  $J/\psi$ , les différentes générations donnent des résultats équivalents (voir Annexe A.2).

La simulation réalisée pour l'analyse des données 1996 montre un élargissement de  $\sim$ 2 MeV sur le spectre du  $J/\psi$  par rapport à la simulation correspondant aux données 2000. Du point de vu de la simulation, la seule différence se situe dans l'utilisation de multiciblettes pendant l'expérience 1996, qui correspond à une extension spatiale de la cible de 15 cm. Cependant, a priori, l'extension spatiale de la cible ne devrait pas modifier la largeur du  $J/\psi$  car la diffusion multiple et la perte d'énergie dans les ciblettes ne sont pas prises en compte et la reconstruction tient compte de la reconnaissance cible avec une efficacité de 100%.

Les conditions expérimentales de 1998 sont identiques à celles de l'année 2000.

Le  $\psi'$  est engendré avec le générateur « standard » de Dimujet. Les effets d'élargissement suivant l'année sont aussi faibles que pour le  $J/\psi$ . La forme peut être considérée comme indépendante de la méthode de génération. Les effets d'appareillages dominent dans la détermination de la forme.

## Le charme ouvert corrélé  $\mathrm{D}\bar{\mathrm{D}}$

Les fonctions de structure induisent peu de modifications sur la forme du spectre de masse (figure 4.12). Il peut être noté également sur la figure 4.13 droite que les simulations

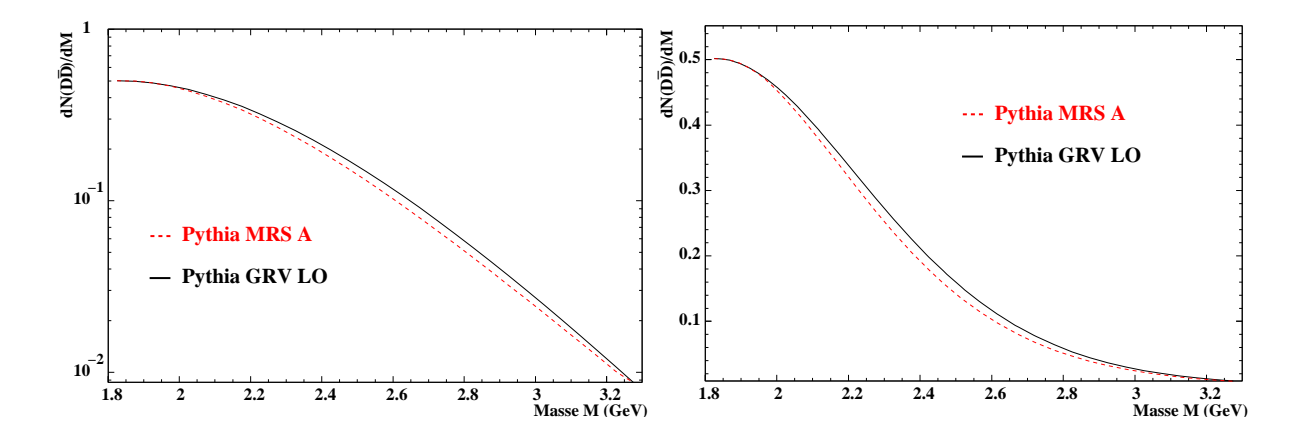

Figure 4.12 - Les différentes fonctions d'ajustement du spectre de masse reconstruite de  $la$  contribution  $D\overline{D}$ .

faites au LIP et au LPC sont en accord. Par contre un désaccord important existe entre

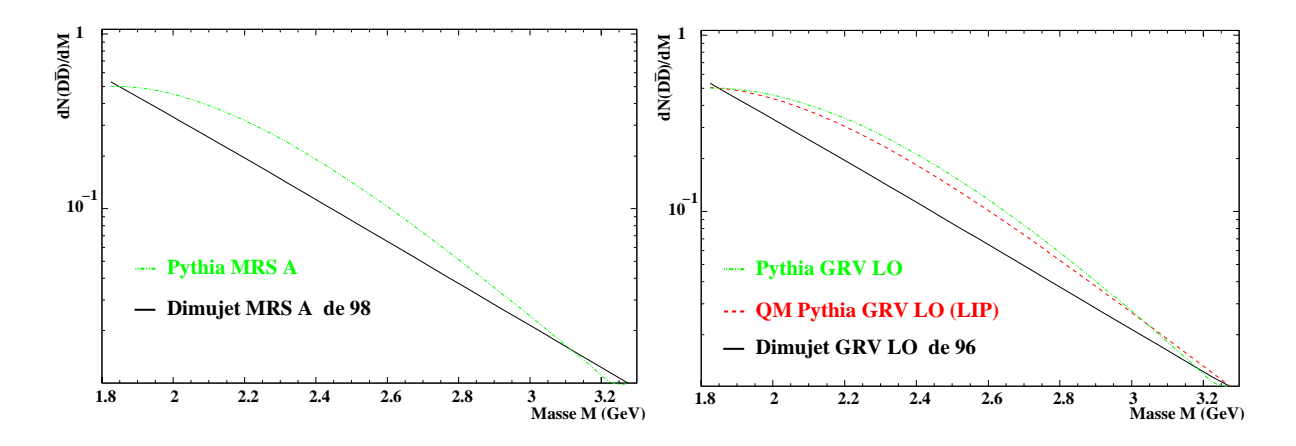

Figure 4.13 - Les différentes fonctions d'ajustement du spectre de masse reconstruite de la contribution  $\overline{D}$  avec la fonction de structure MRS A à gauche et GRV LO à droite.

les anciennes simulations (1996/1998) et les simulations actuelles (figure 4.13).

Dans notre analyse qui est faite dans le domaine de masse supérieur à 2.9 GeV, la contribution de charme ouvert corrélé,  $D\bar{D}$ , est faible voire négligeable. L'utilisation de l'une ou l'autre des fonctions présentées sur les figures 4.12 et 4.13 ne peut en aucun cas induire une erreur significative sur la mesure du rapport  $J/\psi$ /DY.

# 4.5 Les acceptances des différents processus

Quel que soit le processus physique,  $D_{RELL}$ -Y<sub>AN</sub>,  $J/\psi$ ,  $\psi'$  ou  $D\bar{D}$ , le spectromètre ne détecte qu'une fraction des dimuons émis dans le domaine cinématique défini par :

$$
0. < y_{\mu\mu_{cm}} < 1. \tag{4.51}
$$
\n
$$
-0.5 < \cos\left(\theta_{CS}\right) < 0.5
$$
\n
$$
p_T \ge 0. \text{ GeV}
$$
\n
$$
M_1 < M < M_2 \text{ GeV}
$$

Pour rendre notre mesure indépendante de l'appareillage, nous devons appliquer un facteur d'acceptance pour calculer la production des particules à la source.

Les distributions servant à la génération, notées  $\mathcal{F}_i^{\text{scr}}(M^{\text{src}}, y^{\text{src}}, p_T^{\text{src}}, \cos \theta_{CS}^{\text{src}})$  pour le processus  $i$ , définissent la production à la source. Les distributions reconstruites sont notées  $\mathcal{F}^{\text{rec}}_i(M^{\text{rec}}, y^{\text{rec}}, p_T^{\text{rec}}, \cos \theta_{CS}^{\text{rec}})$ . Le nombre de particules produites  $N_i^{\text{src}}$  ou reconstruites  $N_i^{\text{rec}}$  est déterminé par intégration des distributions en masse  $\mathcal{G}_i^{\text{src}, \text{rec}}(M^{\text{src}, \text{rec}})$  données par la relation : la relation :

$$
\mathcal{G}_i^{\text{src},\text{rec}}(M^{\text{src},\text{rec}}) = \int_0^1 \int_0^\infty \int_{-0.5}^{0.5} \mathcal{F}_i^{\text{src},\text{rec}} \text{d}y \, \text{d}p \, \text{d}(\cos \theta_{CS}) \tag{4.52}
$$

L'acceptance est alors définie par :

$$
Acc_{i} = \frac{\int_{M_{1}}^{M_{2}} G_{i}^{\text{rec}}(M) dM}{\int_{M_{1}}^{M_{2}} G_{i}^{\text{src}}(M) dM}
$$
(4.53)

Le nombre  $N_i^{ser}$  de particules produites à la source est :

$$
N_i^{src} = \frac{N_i^{rec}}{\text{Acc}_i} \tag{4.54}
$$

Les valeurs d'acceptances calculées dépendent des distributions introduites en simulation. Les simulations dépendent des fonctions de structures et de l'utilisation ou non de PY-THIA.

Dans l'analyse, seuls interviennent les rapports d'acceptances entre deux processus :  $\frac{\sigma_{J/\psi}}{\sigma_{\text{DY}}},$ \_\_\_\_\_

$$
\frac{\sigma_{\rm D\bar{D}}}{\sigma_{\rm DY}} \ \det \ \frac{\sigma_{\psi'}}{\sigma_{J/\psi}}.
$$

# $4.5.1$   $\,$  Rapports d'acceptances pour les processus  $J/\psi$  et  ${\rm D}_{\scriptscriptstyle{\rm REL-}}{\rm Y}_{\scriptscriptstyle{\rm AN}}$

Les calculs des rapports d'acceptances pour les processus  $J/\psi$  et D<sub>RELL-YAN</sub> compte tenu de l'ensemble des simulations sont présentés sans la table 4.4. La première ligne correspond à des rapports déjà utilisés dans l'analyse des expériences passées. Sachant qu'il n'y a pas de raison fondamentale pour ne pas utiliser PYTHIA lors de la génération du  $J/\psi,$  les résultats présentés sur les lignes 2 et 3 de la table correspondent aux rapports d'acceptances obtenus en utilisant PYTHIA pour la simulation du  $J/\psi$ .

De la même manière, les acceptances  $\frac{\text{Acc}(\text{DY})_{4,\leftrightarrow 8}}{\text{Acc}(I/\psi)}$  et  $\frac{\text{Acc}(\text{DY})_{4,2\leftrightarrow 7}}{\text{Acc}(I/\psi)}$  pour les domaines de masse 4.-8. et 4.2-7. sont présentées dans le table 4.5 et 4.6. L'examen des tables 4.4, 4.5 et 4.6

|                 | DY Dimujet | DY Dimujet                                                       | DY Pythia               |
|-----------------|------------|------------------------------------------------------------------|-------------------------|
|                 | GRV LO     | MRS A                                                            | MRS A                   |
|                 |            | $J/\psi$ Dimujet 1.10236 $\pm 7.10^{-5}$ 1.07474 $\pm 6.10^{-5}$ |                         |
| $J/\psi$ Pythia |            |                                                                  | $1.12831 \pm 1.10^{-5}$ |

**Table 4.4 -** Rapports d'acceptances  $\frac{\sigma_{J/\psi}}{\sigma_{DY}}$  avec un D<sub>RELL</sub>-Y<sub>AN</sub> pris dans le domaine de masse 2.9-4.5 GeV.

|                 | DY Dimujet | DY Dimujet                                                       | DY Pythia              |
|-----------------|------------|------------------------------------------------------------------|------------------------|
|                 | GRV LO     | MRS A                                                            | MRS A                  |
|                 |            | $ J/\psi $ Dimujet $ 1.3855 \pm 4.10^{-4} 1.3512 \pm 3.10^{-4} $ |                        |
| $J/\psi$ Pythia |            |                                                                  | $1.4585 \pm 1.10^{-4}$ |

**Table 4.5 -** Rapports d'acceptances  $\frac{\sigma_{J/\psi}}{\sigma_{DY}}$  avec un D<sub>RELL</sub>-Y<sub>AN</sub> pris dans le domaine de masse 4.-8. GeV.

|                 | DY Dimujet<br>GRV LO | DY Dimujet<br>MRS A                                            | DY Pythia<br>MRS A     |
|-----------------|----------------------|----------------------------------------------------------------|------------------------|
|                 |                      | $J/\psi$ Dimujet $ 1.4171 \pm 5.10^{-4} 1.3740 \pm 5.10^{-4} $ |                        |
| $J/\psi$ Pythia |                      |                                                                | $1.4976 \pm 1.10^{-4}$ |

**Table 4.6 -** Rapports d'acceptances  $\frac{\sigma_{J/\psi}}{\sigma_{DY}}$  avec un D<sub>RELL</sub>-Y<sub>AN</sub> pris dans le domaine de masse 4.2-7. GeV.

montre que les rapports d'acceptances sont dépendants des fonctions de structures (GRV LO ou MRS A) mais également de l'utilisation de PYTHIA. Les rapports d'acceptances où les processus élémentaires sont pris en considération, i.e. en utilisant PYTHIA peuvent être considérés comme plus proches de la réalité. Ce sont ces rapports qui seront utilisés dans l'analyse finale (lignes 2 des tables).

# 4.5.2 Rapports d'acceptances pour les processus DY et  $D\bar{D}$

De la même manière, la table 4.7 représente les rapports d'acceptances entre les processus DRELL-YAN et DD. Les valeurs des deux colonnes de droite seront utilisées pour l'analyse finale. Dans la suite de ce travail, les simulations utilisées auront pour nom le type de DRELL-YAN simulé. Par exemple, l'analyse Pythia GRV LO correspondra à un DRELL-YAN Pythia *GRV LO* et  $J/\psi$  Pythia.

# $4.5.3$   $\,$  Rapport d'acceptances pour les processus  $J/\psi$  et  $\psi^\prime$

La table 4.8 présente les rapports d'acceptances pour les processus  $J/\psi$  et  $\psi'$ . Le  $\psi'$ 

|                                  | DY Dimujet               | DY Dimujet             | DY Pythia              | DY Pythia              |
|----------------------------------|--------------------------|------------------------|------------------------|------------------------|
|                                  | GRV LO                   | MRS A                  | GRV LO                 | MRS A                  |
|                                  | $ 2.9922 \pm 5.10^{-4} $ |                        | $3.0506 \pm 5.10^{-4}$ |                        |
| $\frac{D\bar{D} Pythia}{GRV LO}$ |                          |                        |                        |                        |
| $D\bar{D}$ Pythia                |                          | $3.0777 \pm 7.10^{-4}$ |                        | $3.1160 \pm 6.10^{-4}$ |
| MRS A                            |                          |                        |                        |                        |

**Table 4.7 -** Rapports d'acceptances  $\frac{\sigma_{\text{D}\bar{\text{D}}}}{\sigma_{\text{DY}}}$  avec un D<sub>RELL</sub>-Y<sub>AN</sub> et un DD<sup>†</sup> pris dans le domaine de masse 1.5-8. GeV.

| $\psi'$ Dimujet                                   |  |  |  |  |
|---------------------------------------------------|--|--|--|--|
| $J/\psi$ Dimujet 1.19968 $\pm$ 1.10 <sup>-5</sup> |  |  |  |  |

**Table 4.8 -** Rapport d'acceptances pour le rapport  $\frac{\sigma_{\psi'}}{\sigma_{I/\psi}}$ .

ayant été simulé avec Dimujet, le rapport  $\frac{\sigma_{\psi'}}{\sigma_{I/\psi}}$  utilisé correspond également à un  $J/\psi$ simulé avec Dimujet.

# 4.6 Correction d'isospin

La correction d'isospin est nécessaire pour présenter nos résultats de façon à se ramener à un noyau constitué uniquement de protons (voir §1.3.3). Pour présenter les résultats lors de l'analyse, nous utiliserons le  $D_{\text{REL-}}Y_{\text{AN}}$  engendré avec la fonction de structure MRS A. Le calcul publié dans une note interne de la collaboration indique que pour cette fonction de structure, la section efficace du DRELL-YAN n'a pas besoin d'être corrigé d'isospin :

$$
I_{DY}^{MRS \ A} = \frac{\sigma_{p-p}^{DY}|_{th} A \times B}{\sigma_{A-B}^{DY}|_{th}} \simeq 1.0
$$
\n(4.55)

Lorsque les résultats seront présentés avec la fonction de structure GRV LO, aucune correction d'isospin n'est appliquée. Le facteur correctif qu'il faudrait appliquer avec la fonction de structure GRV LO est de  $\simeq$  1.3 (publication interne à la collaboration).

# Chapitre 5

# Analyse des données  $Pb-Pb$

## Sommaire

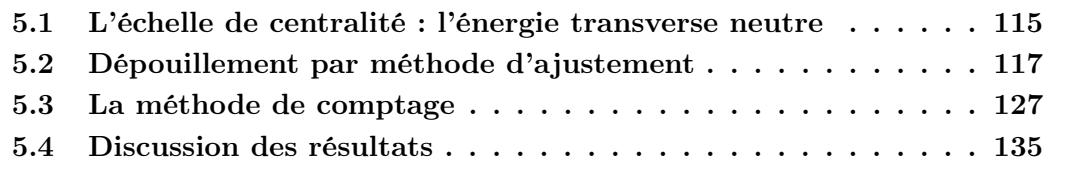

L'objectif de cette partie est d'étudier, en fonction de la centralité, la mesure du rapport entre les sections efficaces du  $J/\psi$  et du Drell-Y and ans le canal de désintégration muonique à partir des données acquises en 2000. L'énergie transverse neutre mesurée avec le calorimètre électromagnétique traduit la violence de la collision et caractérise la centralité.

Ce travail est le prolongement d'expériences réalisées avec un faisceau de plomb  $Pb$  (158) GeV/nucléons) en 1995, 1996 et 1998. L'expérience de 1995 a mis pour la première fois en évidence la suppression « anormale » de production de la résonance  $J/\psi$ . Celle de 1996 a montré que ce changement de régime avait lieu au voisinage des 40 GeV en échelle d'énergie transverse neutre  $E_T$ . En 1998, le dépouillement de l'expérience a porté sur les collisions au delà de 40 GeV en énergie transverse  $E_T$ , le résultat a montré une possible seconde suppression à grande énergie transverse. En 2000, pour éliminer les interactions  $Pb - Air$  qui affectent les basses énergies transverses, la cible a été placée sous vide.

# 5.1 L'échelle de centralité : l'énergie transverse neutre

Le spectre d'énergie transverse des dimuons de signes opposés après soustraction du bruit de fond combinatoire, est présenté sur la figure 5.1.

Le but étant d'étudier le comportement de la suppression du  $J/\psi$  en fonction de la centralité, les événements doivent être regroupés en intervalles d'énergie transverse. Pour obtenir une mesure correspondant aux interactions périphériques, nous devons diviser le spectre en énergie transverse  $E_T$  de façon à avoir un minimum de trois intervalles en deçà des 50 GeV en  $E_T$ . Des intervalles de 15 GeV contiennent une statistique suffisante pour réaliser un ajustement sur le spectre de masse associé aux réactions périphériques. Cependant, à basse énergie transverse, les erreurs relatives sur le résultat de notre mesure seront importantes.

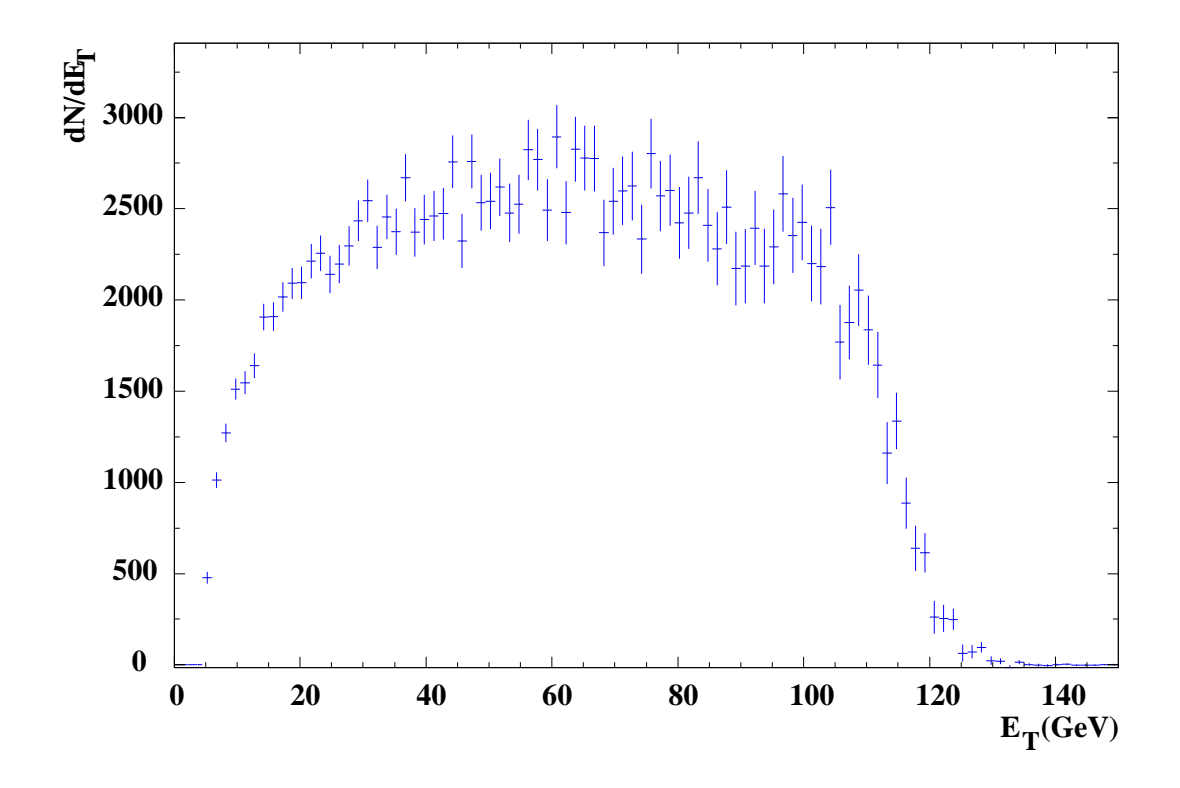

**Figure 5.1** - Spectre d'énergie transverse des dimuons  $\mu^+\mu^-$  de masse  $M > 1.5 \text{ GeV}$ après soustraction du fond combinatoire.

Pour vérifier que le choix des intervalles ne provoque pas d'anomalie particulière, l'analyse a été effectuée en bandes décalées de 5 GeV(figure 5.2). Il s'ensuit qu'une grande

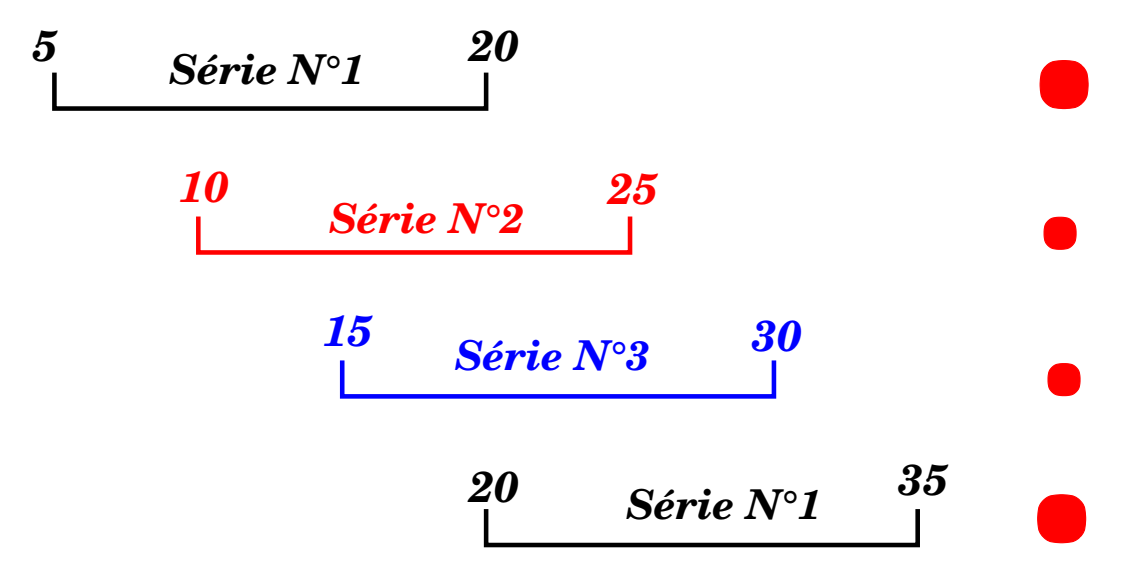

**Figure 5.2 -** Bandes en énergie utilisées pour notre analyse en énergie transverse  $E_T$ .

partie (environ deux tiers) des événements est commune à deux bandes successives. Les statistiques ne sont indépendantes que pour une bande sur trois. Dans chacune des séries (figure 5.2), les points sont statistiquement indépendants. Dans les figures qui seront présentées par la suite, une des séries sera représentée avec des points de plus grand diamètre.

| Intervalle<br>de<br>l'analyse<br>$N^{\circ}1$ | Energie<br>moyenne<br>dans<br><i>l'intervalle</i><br>$\langle E_T \rangle$ | Intervalle<br>$\mathrm{d}\mathrm{e}$<br><i>l</i> 'analyse<br>$N^{\circ}2$ | Energie<br>moyenne<br>dans<br><i>l</i> 'intervalle<br>$\langle E_T \rangle$ | Intervalle<br>$\mathrm{d}\mathrm{e}$<br><i>l</i> 'analyse<br>$N^{\circ}3$ | <b>É</b> nergie<br>moyenne<br>dans<br>l'intervalle<br>$\langle E_T \rangle$ |
|-----------------------------------------------|----------------------------------------------------------------------------|---------------------------------------------------------------------------|-----------------------------------------------------------------------------|---------------------------------------------------------------------------|-----------------------------------------------------------------------------|
| $5 < E_T < 20$                                | 14.8                                                                       | $10 < E_T < 25$                                                           | 19.1                                                                        | $15 < E_T < 30$                                                           | 23.7                                                                        |
| $20 < E_T < 35$                               | 28.5                                                                       | $25 < E_T < 40$                                                           | 33.3                                                                        | $30 < E_T < 45$                                                           | 38.2                                                                        |
| $35 < E_T < 50$                               | 43.1                                                                       | $40 < E_T < 55$                                                           | 48.0                                                                        | $45 < E_T < 60$                                                           | 52.9                                                                        |
| $50 < E_T < 65$                               | 57.9                                                                       | $55 < E_T < 70$                                                           | 62.8                                                                        | $60 < E_T < 75$                                                           | 67.8                                                                        |
| $65 < E_T < 80$                               | 72.8                                                                       | $70 < E_T < 85$                                                           | 77.7                                                                        | $75 < E_T < 90$                                                           | 82.7                                                                        |
| $80 < E_T < 95$                               | 87.6                                                                       | $85 \leq E_T \leq 100$                                                    | 92.6                                                                        | $90 < E_T < 105$                                                          | 97.5                                                                        |
| $95 < E_T < 110$                              | 102.4                                                                      | $100 < E_T < 115$                                                         | 106.9                                                                       | $105 \leq E_T \leq 120$                                                   | 111.0                                                                       |
| $110 \leq E_T \leq 150$                       | 115.2                                                                      | $115 < E_T < 150$                                                         | 118.9                                                                       | $120 < E_T < 150$                                                         | 123.3                                                                       |

Les bornes et la valeur moyenne des intervalles en  $E_T$  sont données table 5.1. L'énergie

**Table 5.1 -** Intervalles en énergie transverse  $E_T$ . La valeur moyenne en  $E_T$  de chaque intervalle est calculée en tenant compte des distributions en énergie transverse  $E_T$  associées. Les intervalles ont des largeurs égales sauf le dernier.

moyenne de chaque intervalle est calculée à partir des distributions en énergie transverse  $E_T$  associées au  $J/\psi$ .

# 5.2 Dépouillement par méthode d'ajustement

Dans l'expérience NA50, le spectre des dimuons de signes opposés et de masse  $M >$  $1.5 \,\mathrm{GeV}$  est formé d'une somme de processus que l'on peut écrire sous la forme :  $\blacksquare$  $\blacksquare$ 

$$
\frac{\mathrm{d}N^{\pm}}{\mathrm{d}M} = N_{\mathrm{Bdf}} \frac{\mathrm{d}N_{\mathrm{Bdf}}}{\mathrm{d}M} + N_{\mathrm{D}\bar{\mathrm{D}}} \frac{\mathrm{d}N_{\mathrm{D}\bar{\mathrm{D}}}}{\mathrm{d}M} + N_{J/\psi} \frac{\mathrm{d}N_{J/\psi}}{\mathrm{d}M} + N_{\psi'} \frac{\mathrm{d}N_{\psi'}}{\mathrm{d}M} + N_{\mathrm{DY}} \frac{\mathrm{d}N_{\mathrm{DY}}}{\mathrm{d}M} \tag{5.1}
$$

où  $\frac{dN_i}{dM}$  sont les distributions normées de chacune de contributions sur tout le domaine de masse  $M > 1.5$  GeV.

Dans le chapitre précédent, nous avons calculé les acceptances et les formes analytiques  $\mathcal{F}_i$  des distributions de chacun des processus *i* contribuant aux spectres de dileptons. Ces formes vont servir à déterminer quantitativement chaque contribution dans le spectre de masse expérimental. Le nombre d'événements produits pour chaque processus sera l'intégrale de cette distribution dans l'intervalle de masse considéré.

# 5.2.1 Principe d'ajustement du spectre de masse

Les diverses contributions du spectre de masse doivent être ajustées sur le spectre expérimental. Nous allons décrire le principe d'ajustement et préciser les paramètres laissés libres.

### Paramètres ajustables dans les fonctions  $J/\psi$  et  $\psi'$

Les fonctions utilisées sont :

$$
\mathcal{F}_{J/\psi-\psi'}(M) = P_1 \exp\left[-\frac{1}{2} \left(\frac{M-P_2}{\sigma(M)}\right)^2\right]
$$
\n(5.2)

avec  $\sigma(M)$  défini par :

$$
\sigma(M) = \begin{cases}\nP_3 + P_3'(P_4(M_1 - M))^{P_5 - P_6\sqrt{M_1 - M}} & \text{pour } M < M_1 \\
P_3 & \text{pour } M_1 \le M \le M_2 \\
P_3 + P_3'(P_7(M - M_2))^{P_8 - P_9\sqrt{M - M_2}} & \text{pour } M > M_2\n\end{cases} \tag{5.3}
$$

où  $M_1 = P_{10}P_2, P_{10} < 1., M_2 = P_{11}P_2, P_{11} > 1..$ 

La largeur simulée (paramètre  $P_3 = P'_3 \sim 83$  MeV) de la fonction ne permet pas de reproduire la largeur expérimentale  $(\sim 100 \text{ MeV})$ . Il est donc nécessaire d'introduire de nouveaux paramètres pour ajuster les fonctions aux données. Deux méthodes sont utilisées :

– La méthode « multiplicative » <sup>1</sup> qui consiste à appliquer un facteur multiplicatif à la largeur du  $J/\psi$ . Les paramètres  $P_3$  et  $P'_3$  de la formule 5.3 sont multipliés par  $S(Psi)$  qui est un paramètre libre de l'ajustement :

$$
P_3^{\text{data}} = S(\text{Psi}) \times P_3^{\text{Simul}} \qquad \text{et} \qquad P_3^{\text{data}} = S(\text{Psi}) \times P_3^{\text{Simul}} \tag{5.4}
$$

– La méthode « additive » qui consiste à élargir seulement la partie centrale sans changer les queues des distributions qui sont alors translatées. Les paramètres  $P_3$  et  $P'_3$  s'écrivent alors :

$$
P_3^{\text{data}} = S(\text{Psi}) \times P_3^{\text{Simul}} \qquad \text{et} \qquad P_3'^{\text{data}} = P_3'^{\text{Simul}} \tag{5.5}
$$

Les paramètres  $P_2$  et  $P_3$ , qui seront conservés pour les ajustements par bandes d'énergie transverse  $E_T$ , doivent donc être déterminés avec la plus grande statistique possible. Pour la mise en œuvre, nous prenons une spectre de masse correspondant à  $E_T > 50$  GeV que nous considérons comme non contaminé par des interactions produites hors de la cible. À titre d'exemple, les interactions dans le BH contribuent de manière importante au spectre en énergie transverse pour  $E_T < 40$  GeV (figure 5.3). Lors de l'ajustement en bandes d'énergie transverse  $E_T$ , seul le paramètre  $P_1$  qui correspond à l'amplitude de la fonction d'énergie transverse  $E_T$ , seul le paramètre  $P_1$  qui correspond à l'amplitude de la fonction  $J/\psi$  est laissé libre.

La distribution des  $\psi'$  est ajustée avec la même fonction que le  $J/\psi$ . Cependant, compte tenu de la faible statistique de cette contribution, les paramètres du  $\psi'$  sont déduits de ceux du  $J/\psi$  :

$$
S(Psi) = S(Psi') \qquad et \qquad P_2(\psi') = P_2(J/\psi) + 589.12 \text{ MeV} \tag{5.6}
$$

Certaines analyses par bande d'énergie transverse ont été effectuées en laissant libres les paramètres M(Psi) et S(Psi). Les variations des paramètres M(Psi) $P_2$  et S(Psi) $P_3$  sont représentées sur les figures 5.4(a) et 5.4(b) en fonction de la centralité de la réaction.

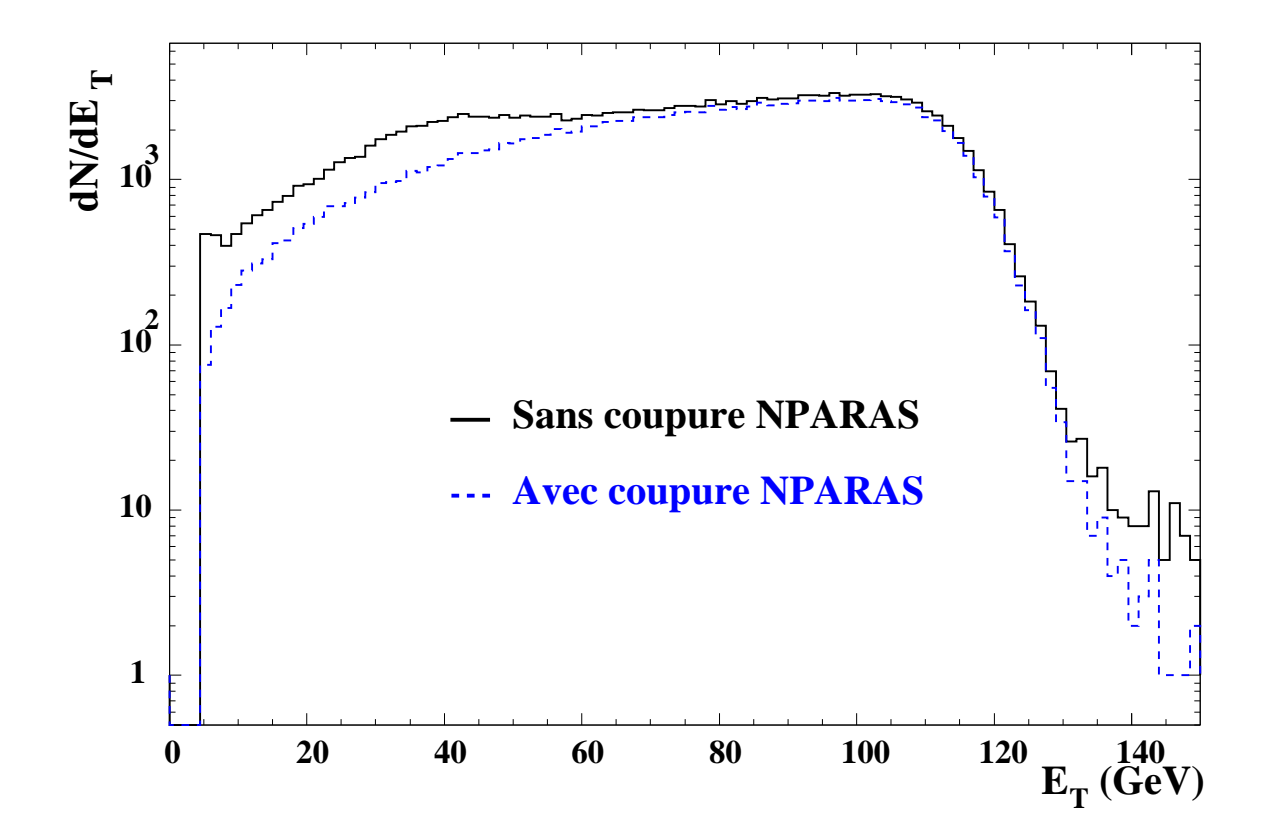

Figure 5.3 - Spectres d'énergie transverse avec et sans coupure NPARAS. Seule la coupure banane n'est pas appliquée.

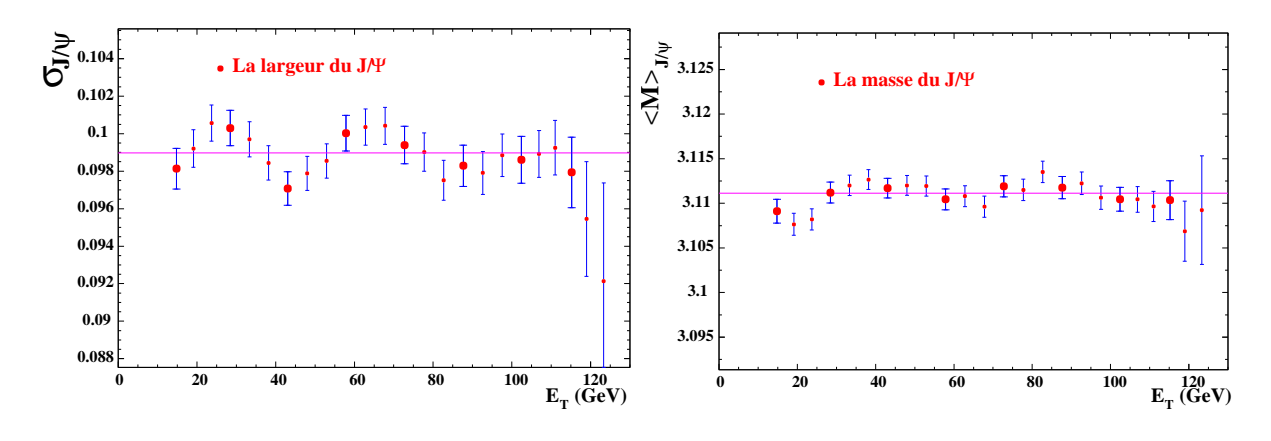

(a) Fluctuations de la largeur du  $J/\psi$  (paramètre  $P_3^{\text{data}}$ ) en fonction de la centralité de la réaction.

(b) Fluctuations de la masse du  $J/\psi$  en fonction de la centralité de la réaction.

**Figure 5.4 -** Les valeurs sont compatibles dans les barres d'erreur. (Le J/ $\psi$  généré par Pythia est ajusté par la méthode « additive »)

L'ensemble des points représentés est compatible avec une constante. Seules des fluctua-

<sup>&</sup>lt;sup>1</sup>C'est la méthode qui a été utilisée jusqu'à présent pour la publication des données.

tions sont mises en évidence. Aucune considération physique ne peut justifier la dépendance en énergie transverse  $E_T$  de ces paramètres. Les laisser libres ne peut introduire que des fluctuations supplémentaires dans nos résultats.

## Paramètres ajustables dans les fonctions  $\rm{D}_{\rm{REL-}}$  $\rm{Y}_{\rm{AN}}$  et charme ouvert  $\rm{D} \bar{\rm{D}}$

Les fonctions d'ajustement du charme ouvert DD et du DRELL-YAN sont données par les expressions suivantes :

$$
\mathcal{F}_{\text{d}D}(M) = P_1 \exp\left[-\frac{1}{2} \left(\frac{M - P_2}{\sigma(M)}\right)^2\right]
$$
\n(5.7)

avec  $\sigma(M)$  défini par :

$$
\sigma(M) = \begin{cases} P_3 & \text{pour } M < P_2 \\ P_3(1 + P_5(M - P_4)) & \text{pour } M \ge P_2 \end{cases} \tag{5.8}
$$

$$
\mathcal{F}_{\rm{DY}}(M) = P_1 \left[ \exp(-P_2 M) + P_3 \exp(-P_4 M) + P_5 \exp\left[ -\frac{1}{2} \left( \frac{M - P_6}{P_7} \right)^2 \right] \right] \tag{5.9}
$$

Les processus  $D\bar{D}$  et DY sont sensibles en forme aux fonctions de structure. Étant donné que diverses fonctions de structure ont été utilisées pour analyser les expériences NA50, nous avons ajusté à l'aide de la fonction 5.9 toutes les simulations réalisées. Comme nous l'avons précisé au paragraphe 5.2.1, la largeur en masse simulée du  $J/\psi$  est inférieure aux valeurs obtenues à partir des données. Cette différence doit exister également pour les processus  $D_{\text{REL-}}Y_{\text{AN}}$  et  $D\bar{D}$ . Cependant, les fonctions à la source associées à ces deux processus étant de forme exponentielle, l'incidence de cette différence peut être considérée comme négligeable sur la forme des distributions simulées.

Pour l'analyse avec  $E_T > 50$  GeV et pour l'analyse par bande de  $E_T$ , le seul paramètre libre est l'amplitude de chaque processus  $DY$  et  $D\bar{D}$ .

### Domaine de masse analysé

L'objectif de cette thèse est de déterminer le rapport  $\frac{B_{\mu\mu}\sigma_{J/\psi}}{\sigma}$  en anal  $\frac{d\sigma_{\text{DY}}}{d\sigma_{\text{DY}}}$  en analysant les données acquises pendant l'expérience réalisée en 2000. Le choix du domaine de masse pour déterminer ce rapport a été fait selon les critères suivants :

– Les contributions D<sub>RELL</sub>-Y<sub>AN</sub> et  $J/\psi$  doivent être dominantes dans le domaine analysé.

– Les interactions hors cible doivent être négligeables dans ce domaine.

Dans les dépouillements des précédentes années (1995, 1996 et 1998), les analyses étaient effectuées dans un domaine de masse  $M > 2.9 \text{ GeV}$ . La raison était que des interactions produites hors de la cible existaient en deçà de ce domaine. Nous pouvons montrer ce phénomène sur les données 2000. Les figures 5.5(a) et 5.5(b) montrent l'effet d'une coupure  $P(p \times \text{DTARGT}) > 18\%$  sur nos événements sélectionnés par nos coupures « standard ». Il apparaît une modification de la forme du spectre de masse de dimuons pour des masses  $M < 2.9$  GeV qui est d'autant plus importante que l'énergie transverse est basse. Les

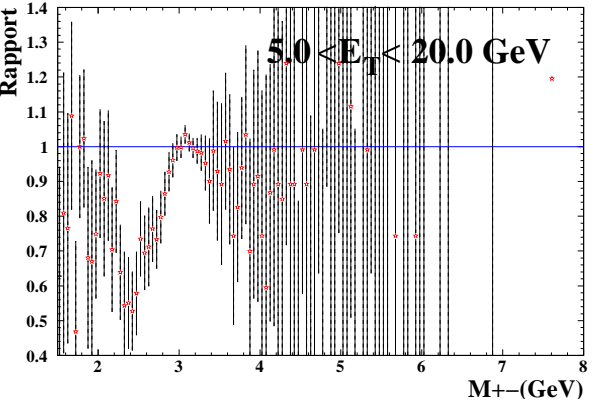

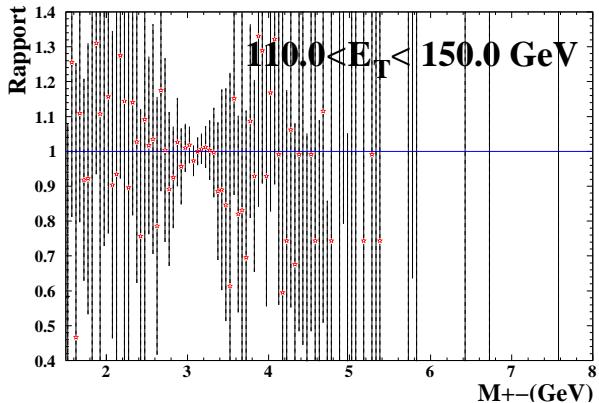

(a) Rapport entre le spectre de masse de dimuons avec coupure PDTARG et sans coupure, pour le premier intervalle en énergie transverse.

(b) Rapport entre le spectre de masse de dimuons avec coupure PDTARG et sans coupure, pour le dernier intervalle en énergie transverse.

**Figure 5.5 -** Effet de la coupure PDTARG  $(P(p \times DTARG) > 18\%)$  sur le spectre de masse de dimuons de signes opposés. Les coupures « standard » sont appliquées.

résonances  $J/\psi$  créées en aval de la cible sont responsables du pic situé à  $M\simeq 2.8$  GeV. Comme le montre la figure 5.5(a), la coupure  $P(p \times DTARGT)$  permet d'éliminer des  $J/\psi$ produits hors de la cible  $(\sim 2.4 \text{ GeV})$ .

Pour sélectionner les événements provenant de la cible, nous disposons, pour les données 2000, d'une variable de reconnaissance cible (nocimd) délivrée par le détecteur de multiplicité (voir §3.2.3). Les figures 5.6(a) et 5.6(b) montrent l'effet de la coupure nocimd sur le spectre de masse. Nous pouvons observer que la modification en forme du

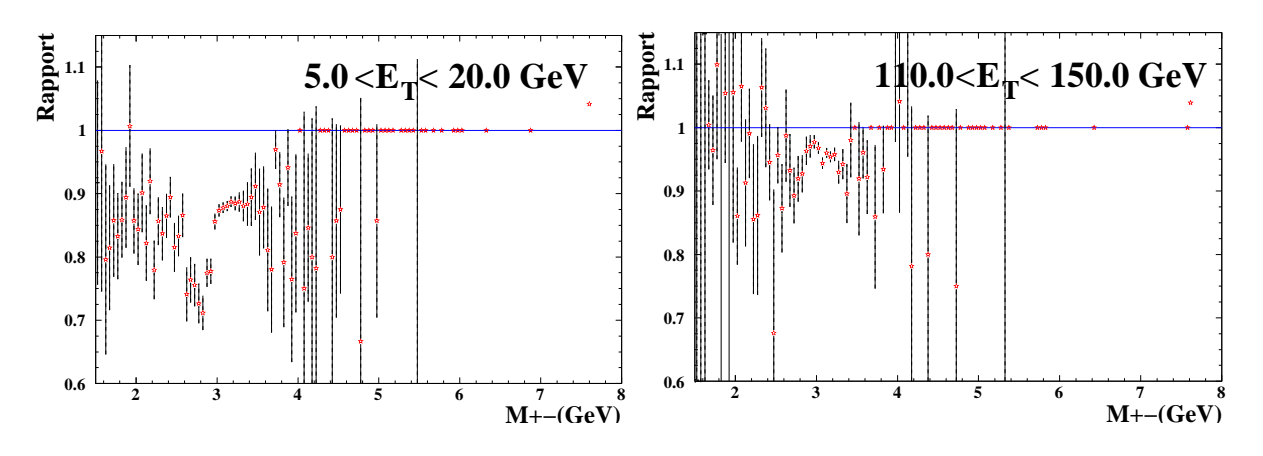

(a) Rapport entre le spectre de masse de dimuons avec coupure nocimd et sans coupure, pour le premier intervalle en énergie transverse.

(b) Rapport entre le spectre de masse de dimuons avec coupure nocimd et sans coupure, pour le dernier intervalle en énergie transverse.

**Figure 5.6 -** Effet de la coupure NOCIMD sur le spectre de masse de dimuons de signes opposés. Les coupures « standard » sont appliquées à l'exception de nocimd.

spectre de masse est d'autant plus importante que l'énergie transverse est basse. Cet effet est comparable à ce que nous avons vu pour la « coupure en PDTARG » (figure 5.5). La reconnaissance cible enlève également de la pollution dans le domaine de masse  $2.9 < M < 4$ . GeV. Il semble donc que la « coupure en PDTARG » est moins efficace que la coupure NOCIMD pour des masses  $M > 2.9$  GeV. En conséquence, le domaine de masse  $M > 2.9$  GeV permet d'effectuer notre mesure sans «coupure en PDTARG ».

Nous avons donc choisi le même domaine d'ajustement que les années passées,  $2.9 < M <$  , pour avoir les résultats les plus indépendants possibles des interactions qui ont lieu en aval de la cible.

Cependant, le domaine de masse  $2.9 - 8$ . GeV ne permet pas de mesurer avec précision le DD qui contribue uniquement pour  $0.03~\%$  à la statistique globale. L'étude du DD doit être réalisée dans le domaine  $1.8 - 2.4 \,\text{GeV}$ .

### Protocole d'ajustement des histogrammes

Chaque canal du spectre de masse suit une loi statistique poissonnienne. La méthode d'ajustement utilisée reposera sur le principe du maximum de vraisemblance (Maximum Likelihood) [70, 71]. L'outil de minimisation MINUIT [72] existant dans le logiciel d'exploitation des données PAW [73] permettra de réaliser ces ajustements.

Pour chaque bande en énergie transverse, différentes étapes de minimisation seront effectuées. Le protocole choisi comprend 7 étapes.

### 1. Le bruit de fond

Pour chaque canal, le bruit de fond est calculé à partir de la relation 4.32 :<br> $(N^{++} + N^{++})$ 

$$
N_{Bdf} = \frac{(N_{\oplus}^{++} + N_{\ominus}^{++})}{\sqrt{K}} + \sqrt{K} (N_{\oplus}^{--} + N_{\ominus}^{--})
$$
(5.10)

Après sélection des événements selon les coupures standard définies au chapitre précédent, nous calculons le facteur  $K$ . La table 5.2 présente le nombre de dimuons de signes opposés pour chaque champ. Nous obtenons alors une valeur de  $K =$ 

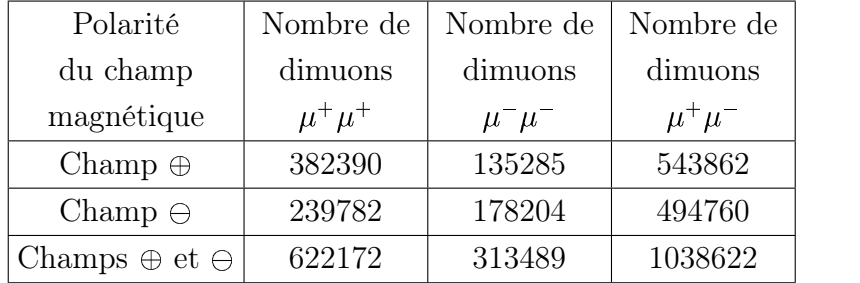

**Table 5.2 -** Nombre de dimuons de masse  $M > 1.5$  GeV en fonction de la polarité du champ magnétique.

 $1.985 \pm 1.10^{-5}$  définie par la relation :

$$
K = \frac{N_{\oplus}^{++} + N_{\ominus}^{++}}{N_{\oplus}^- + N_{\ominus}^-}
$$
(5.11)

Pour chaque bande, les paramètres d'ajustement du bruit de fond sont déterminés en conservant la valeur  $P_2$  (formule 4.48) évaluée pour  $E_T > 50$  GeV. En fait, la soustraction du bruit de fond pourrait être faite sans ajustement, car la formule 4.32 ne contient pas le produit  $N_{\text{Source}}^{++}$   $N_{\text{Source}}^{--}$  et reste valable aux faibles statistiques. Le facteur  $R_{\text{Bdf}}$  est pris égal à 1 quelle que soit la centralité de la réaction.

2. Le  $D_{RELL}$ - $Y_{AN}$ 

Le bruit de fond étant déterminé, le D<sub>RELL</sub>-Y<sub>AN</sub> est ajusté au delà de  $M > 4$ . GeV où seule sa contribution est présente.

3. Le charme ouvert  $D\bar{D}$ 

Le domaine de masse pour l'ajustement est fixé à l'intervalle de masse  $1.8 < M <$  . Tous les paramètres sauf l'amplitude du charme ouvert sont fixés. Dans ce domaine, la contribution du processus  $D\bar{D}$  est maximale et domine avec celle du processus D<sub>RELL</sub>-Y<sub>AN</sub>. La contribution en  $J/\psi$  n'est pas significative par rapport aux processus D<sub>rell-</sub>Y<sub>AN</sub> ou DD. La zone située en deçà des 1.8 GeV n'est pas prise en compte car les distributions  $D\overline{D}$  et DY n'ont plus une forme exponentielle et sont donc plus sensibles aux imperfections des simulations.

4. Le domaine de masse  $J/\psi$  et  $\psi^\prime$ 

Dans cette étape, seuls les paramètres liés aux résonances peuvent varier. Le domaine d'ajustement est le domaine de masse 2.4 – 4.2 GeV. Les amplitudes du  $J/\psi$  et du  $\psi'$ sont libres. Les paramètres  $M(Psi)$  et  $S(Psi)$  relatifs respectivement à la masse et à la largeur du  $J/\psi$  sont libres pour l'ajustement du spectre de masse correspondant à  $E_T > 50$  GeV. Ces valeurs restent fixés aux valeurs obtenues pour l'analyse en bandes  $d'$ énergie transverse  $E_T$ .

5. Le charme ouvert  $\bar{DD}(bis)$ 

Il s'agit d'une itération supplémentaire pour prendre en compte les modifications des paramètres du  $J/\psi$  lors de l'étape 4.

 $6.$  La zone des résonances : le  $J/\psi$  et le  $\psi^{\prime} (bis)$ 

Pour vérifier la stabilité de notre procédure, nous répétons l'étape N°4 : les paramètres obtenus doivent être très proches de ceux obtenus précédemment.

## 7. L'ajustement final : les résultats

Dans cette dernière étape, le domaine d'ajustement se situe dans la zone de masse  $M > 2.9 \,\mathrm{GeV}$ . Tous les paramètres d'amplitude sauf celui du charme ouvert et du fond sont libérés.

Les figures 5.7 illustrent les différentes itérations du protocole d'ajustement pour le spectre de masse  $E_T > 50$  GeV. Dans cette première étape, les paramètres  $M(Psi)$  et  $S(Psi)$ ) sont libérés et seront fixés à la valeur finale pour le traitement d'une bande en  $E_T$ .

# 5.2.2 Présentation des résultats obtenus par ajustement

Les valeurs du rapport  $\frac{B_{\mu\mu}\sigma_{J/\psi}}{\sigma_{\mu\nu}^2}$  obtenue  $\frac{\partial^2 F}{\partial x^2}$  obtenues après ajustement pour  $E_T > 50$  GeV sont présentées table 5.3. Ce rapport, pour une paramétrisation donnée du  $J/\psi$  (« additive » ou « multiplicative ») dépend de la simulation du  $D_{REL}$ -Y<sub>AN</sub>.

Le résultat de l'ajustement obtenu pour  $E_T > 50$  GeV est présenté figure 5.8 avec un  $J/$ 

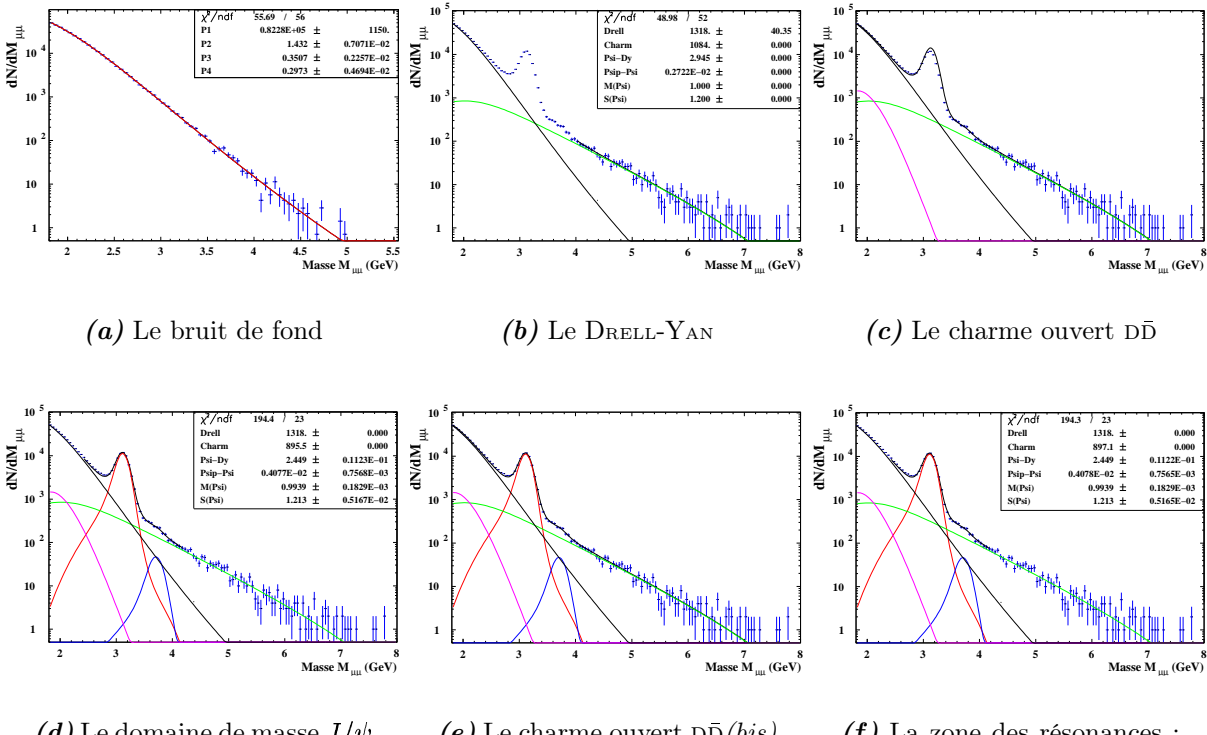

(d) Le domaine de masse  $J/\psi$  (e) et  $\psi'$ 

(e) Le charme ouvert  $D\bar{D}(bis)$ 

 $(f)$  La zone des résonances : le  $J/\psi$  et le  $\psi^{\prime} (bis)$ 

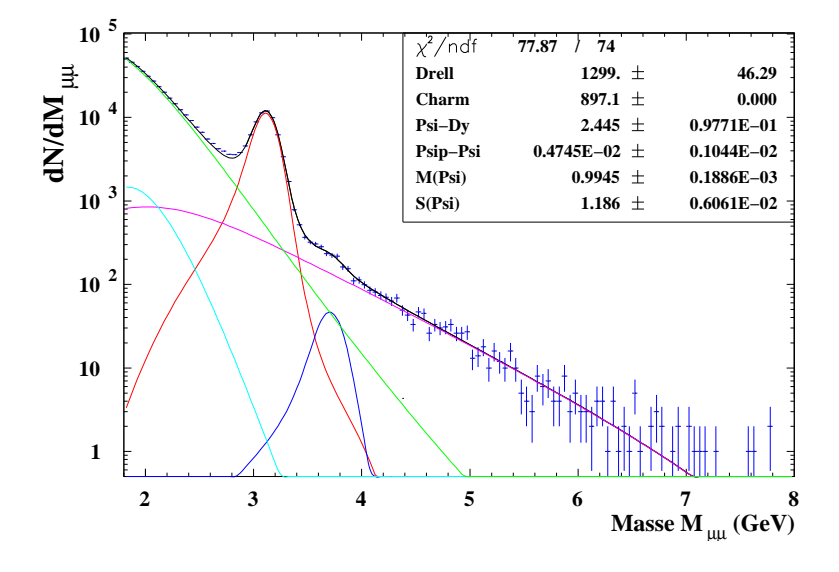

(g) L'ajustement final : les résultats

Figure 5.7 - Les 7 étapes du protocole d'ajustement

élargi avec la méthode « additive ». Les formes de  $J/\psi$  et de Dreal-Y an sont obtenues par la simulation avec Pythia et la fonction de structure MRS A.

Pour l'ensemble des ajustements réalisés, quelles que soient les fonctions de structure et la paramétrisation du  $J/\psi$  utilisée, le nombre de Dreal-Yan à haute masse  $(M > 4. \text{ GeV})$ 

|                |                                     | Paramétrisation $J/\psi$ « additive » | Paramétrisation $J/\psi$ « multiplicative » |                                 |  |
|----------------|-------------------------------------|---------------------------------------|---------------------------------------------|---------------------------------|--|
|                | Valeur                              | Valeur                                | Valeur                                      | Valeur                          |  |
|                | du rapport                          | du rapport                            | du rapport                                  | du rapport                      |  |
| Type de        | $J/\psi$ sur                        | $J/\psi$ sur                          | $J/\psi$ sur                                | $J/\psi$ sur                    |  |
| simulation     | $D_{\text{RELL}}$ - $Y_{\text{AN}}$ | $D_{\text{RELL}}-Y_{\text{AN}}$       | $D_{\text{RELL}}$ - $Y_{\text{AN}}$         | $D_{\text{RELL}}-Y_{\text{AN}}$ |  |
|                | sans correction                     | avec correction                       | sans correction                             | avec correction                 |  |
|                | d'acceptance                        | d'acceptance                          | d'acceptance                                | d'acceptance                    |  |
| Dimujet GRV LO | $12.83 \pm 0.43$                    | $14.15 \pm 0.47$                      | $13.70 \pm 0.48$                            | $15.10 \pm 0.53$                |  |
| Pythia GRV LO  | $13.10 \pm 0.42$                    | $14.67 \pm 0.47$                      | $14.03 \pm 0.51$                            | $15.70 \pm 0.57$                |  |
| Dimujet MRS A  | $11.81 \pm 0.46$                    | $12.70 \pm 0.40$                      | $12.56 \pm 0.47$                            | $13.50 \pm 0.50$                |  |
| Pythia MRS A   | $11.71 \pm 0.47$                    | $13.21 \pm 0.53$                      | $12.48 \pm 0.51$                            | $14.08 \pm 0.58$                |  |

**Table 5.3 -** Valeurs du rapport  $J/\psi$  sur D<sub>RELL</sub>-Y<sub>AN</sub> obtenues lors de l'ajustement des paramètres pour  $E_T > 50$  GeV.

est conservé. La figure 5.9 montre que le nombre de  $D_{\text{REL-}}Y_{AN}$  haute masse déterminé par a justement et par comptage est peu différent lorsque l'analyse est faite par bandes de  $E_T$ : la variation de la valeur centrale du nombre de DRELL-YAN entre les deux méthodes est beaucoup plus faible que l'erreur relative associée au nombre de dy mesuré. Ces résultats conduisent aux commentaires suivants :

- Lors de l'ajustement, l'amplitude du D<sub>RELL-</sub>Y<sub>AN</sub> ne dépend que du D<sub>RELL-</sub>Y<sub>AN</sub> haute masse, ce qui signifie que le domaine  $2.9 - 4$ . GeV, qui est dominé par le  $J/\psi$  ne joue aucun rôle dans la détermination du DRELL-YAN. joue aucun rôle dans la détermination du DRELL-YAN.<br>
– Le nombre de DRELL-YAN dans un domaine de masse quelconque  $[m_1, m_2]$  peut être
- $[m_2]$  peut être déduit du nombre de D<sub>RELL</sub>-Y<sub>AN</sub> haute masse en utilisant le terme  $\gamma_{\text{av}}$  calculé table 4.3 :

$$
N_{\rm{DY}}^{m_1 - m_2} = \gamma_{\rm{DY}} N_{\rm{DY}}^{4. - 8} \qquad \text{avec} \qquad \gamma_{\rm{DY}} = \frac{\int_{m_1}^{m_2} \mathcal{F}_{\rm{DY}}(M) \, \mathrm{d}M}{\int_{4}^{8} \mathcal{F}_{\rm{DY}}(M) \, \mathrm{d}M} \tag{5.12}
$$

La paramétrisation du  $J/\psi$  comme le montre la table 5.3 modifie également la valeur du rapport  $\frac{B_{\mu\mu}\sigma_{J/\psi}}{g}$ . La tab  $\frac{\partial f}{\partial \sigma_{\text{DY}}^{2.9-4.5}}$ . La table 5.4 montre l'évolution du rapport  $\gamma_{J/\psi}$ , en fonction de la paramétrisation du  $J/\psi$  et de la fonction de structure utilisée pour simuler le D<sub>RELL-</sub>Y<sub>AN</sub>. L'expression de  $\gamma_{J/\psi}$  est :

$$
\gamma_{J/\psi} = \frac{\int_{2.9}^{3.3} \mathcal{F}_{J/\psi}(M) \, \mathrm{d}M}{\int_{0}^{8} \mathcal{F}_{J/\psi}(M) \, \mathrm{d}M}
$$
\n(5.13)

Nous pouvons noter que l'analyse « multiplicative » tend à augmenter le nombre d'événements contenus dans les queues par rapport à la paramétrisation du type « additive ». Cet effet est systématique et dépend peu de la forme du D<sub>RELL-</sub>Y<sub>AN</sub> choisie. La ligne Dimujet de la table 5.4 représente la moyenne entre Dimujet GRV LO et Dimujet MRS A. Les différences observées sont de l'ordre de 0.3%, ce qui correspond à la précision attendue pour deux simulations indépendantes. Quelle que soit la méthode utilisée, « additive » ou

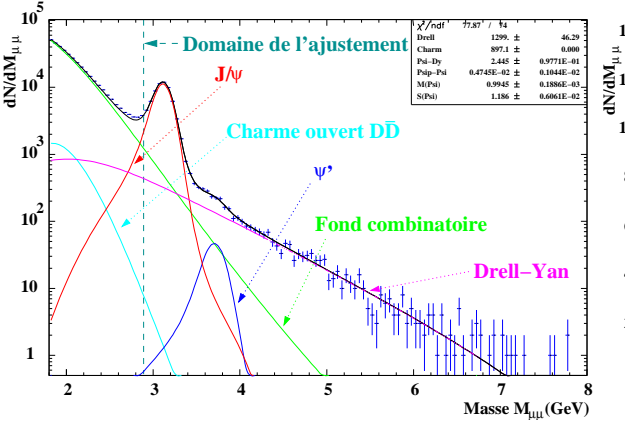

(a) En échelle logarithmique, avec le fond combinatoire.

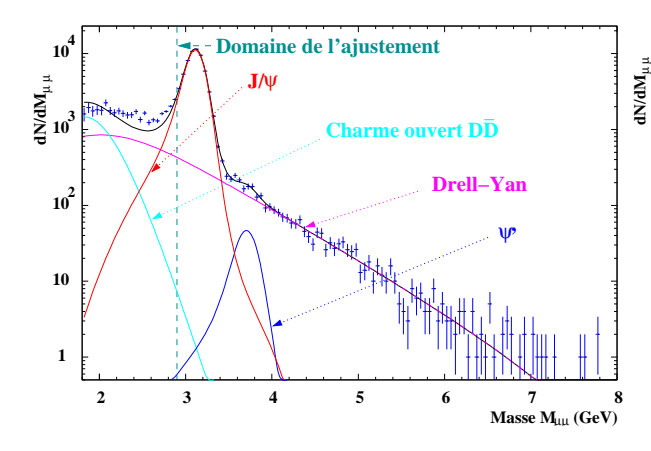

(c) En échelle logarithmique, soustrait du fond combinatoire.

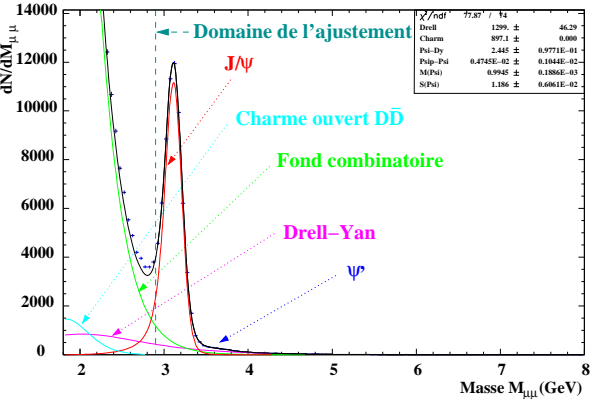

(b) En échelle linéaire, avec le fond combinatoire.

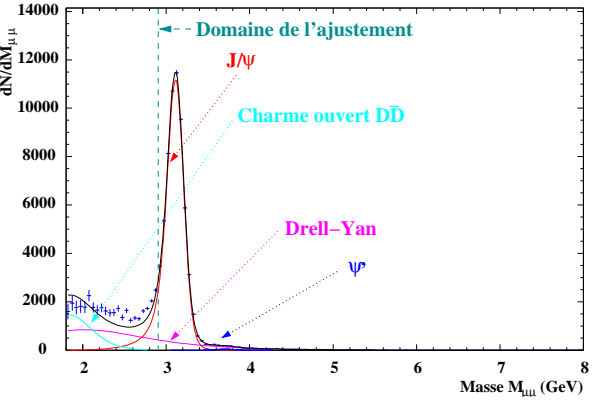

(d) En échelle linéaire, soustrait du fond combinatoire.

**Figure 5.8 -** Spectre de masse  $\mu^+\mu^-$  et contributions de chaque processus après ajustement. Le J/ $\psi$  est élargi avec la méthode « additive » et les formes de J/ $\psi$  et de DRELL-YAN sont obtenues avec Pythia et la fonction de structure MRS A.

« multiplicative », les écarts entre Pythia et Dimujet sont de l'ordre de 0.5%. Les valeurs de  $\gamma_{J/\psi}$  adoptées  $(\gamma_{J/\psi}^*$ <sup>« additive</sup>",  $\gamma_{J/\psi}^*$ <sup>« multiplicative</sup>") sont les valeurs moyennes entre Dimujet et les deux simulations Pythia.

Les résultats du rapport  $J/\psi$  sur D<sub>RELL</sub>-Y<sub>AN</sub> par intervalle de centralité sont présentés à la figure 5.10. Les valeurs numériques des points pour chacune des séries sont données table 5.5.

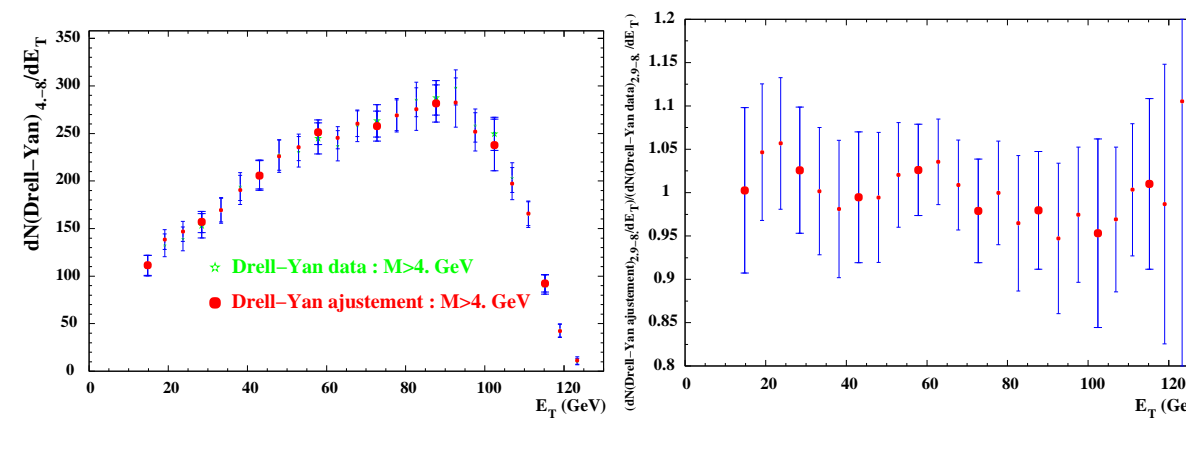

(a) Nombre de DRELL-YAN de masse  $M >$  $4. GeV.$ 

(b) Rapport entre le résultat de l'ajustement et celui du comptage. Les barres d'erreurs correspondent à l'erreur du résultat obtenu par ajustement

**Figure 5.9 -** Conservation du D<sub>RELL</sub>-Y<sub>AN</sub> haute masse dans la méthode d'ajustement

| Type de           | Pourcentage de $J/\psi$ , $\gamma_{J/\psi}$ , contenu dans le |       |       |  |  |  |  |  |
|-------------------|---------------------------------------------------------------|-------|-------|--|--|--|--|--|
| simulation        | domaine de masse $2.9 < M < 3.3$ GeV                          |       |       |  |  |  |  |  |
|                   | « multiplicative »<br>Rapport<br>« additive »                 |       |       |  |  |  |  |  |
| Dimujet GRV LO    | 86.83                                                         | 83.53 | 1.040 |  |  |  |  |  |
| Pythia GRV LO     | 86.54                                                         | 82.84 | 1.045 |  |  |  |  |  |
| Dimujet MRS A     | 86.99                                                         | 83.82 | 1.038 |  |  |  |  |  |
| Pythia MRS A      | 86.74                                                         | 83.20 | 1.042 |  |  |  |  |  |
| $\gamma_{J/\psi}$ | 86.73                                                         | 83.24 | 1.042 |  |  |  |  |  |

**Table 5.4** - Taux  $(\gamma_{J/\psi})$  de  $J/\psi$  contenu dans le domaine de masse 2.9-3.3 GeV par rapport au nombre total de J/ $\psi$  produits . Ce résultat est obtenu à partir de l'étape d'ajustement pour  $E_T > 50$  GeV.

# 5.3 La méthode de comptage

## 5.3.1 Description de la méthode de comptage

Les spectres de masse pour  $E_T > 50$  GeV ont été ajustés de manière globale en utilisant différentes fonctions de structure. Quel que soit l'ajustement considéré, la partie du spectre située au delà d'une masse de 4. GeV est bien reproduite, dans le sens où, l'intégrale de la fonction d'ajustement dans le domaine 4.  $< M < 8$ .GeV est égale au nombre d'événements acquis. Il apparaît donc que l'ajustement de la partie hautes masses ne dépend pas des fonctions de structure utilisées.

Dans ce domaine de masse, le D<sub>RELL-</sub>Y<sub>AN</sub> est un processus quasiment pur comme le montre le tableau 5.6. La contribution  $D\bar{D}$  est nulle et celle des résonances  $J/\psi$  et  $\psi'$  est inférieure

 $\mathbf{E}_{\mathbf{T}}$  (GeV)

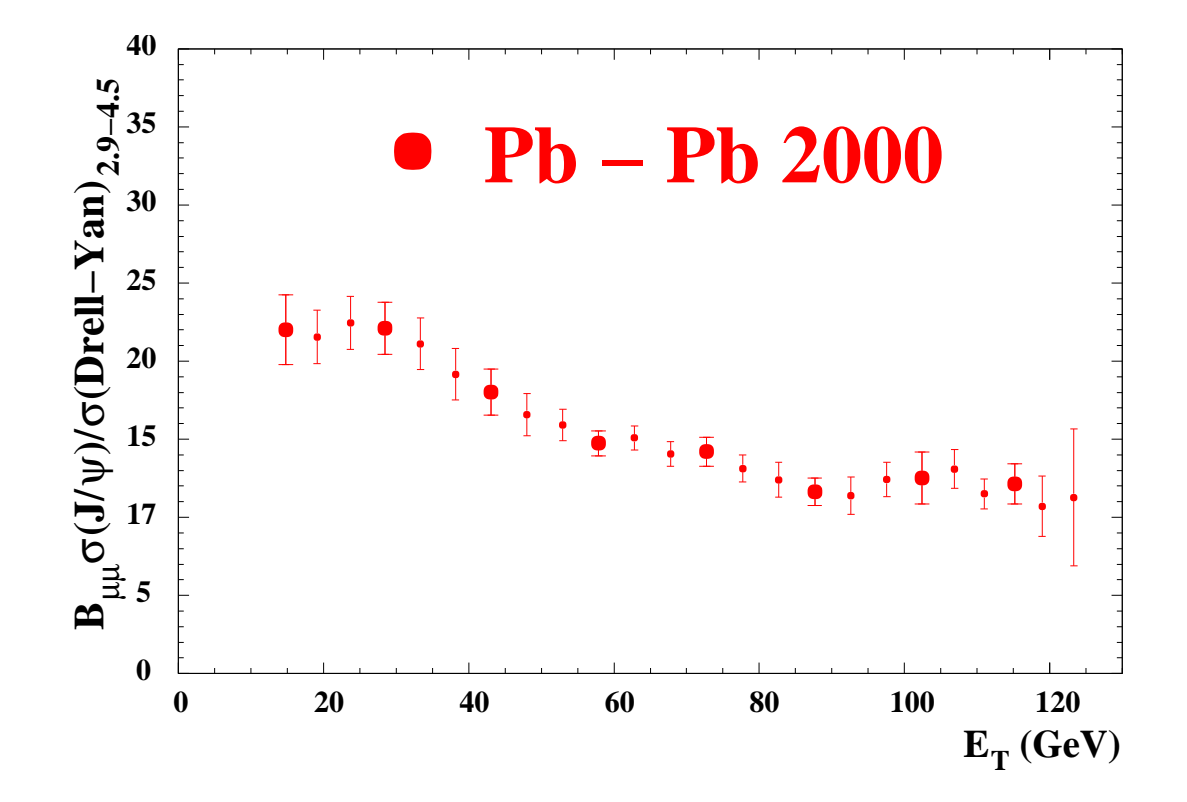

**Figure 5.10 -** Rapport  $J/\psi$  sur D<sub>RELL</sub>-Y<sub>AN</sub> obtenu par méthode d'ajustement. Le  $J/\psi$ généré par Pythia est ajusté par la méthode « additive » et le DRELL-YAN est généré par Pythia. La fonction de structure utilisée est MRS A.

à 1.5% quelle que soit la bande d'énergie transverse  $E<sub>T</sub>$  considérée. Seul le bruit de fond a une contribution significative pouvant représenter  $\sim 10\%$  des comptages dans certaines bandes. En conséquence, le nombre d'événements DRELL-YAN au delà d'une masse égale à 4. GeV se calcule à partir des comptages de la manière suivante :

$$
N_{\rm{DY}}^{4.-8.} = N_{\mu^+\mu^-}^{4.-8.} - N_{\rm{Bdf}}^{4.-8.} \tag{5.14}
$$

avec  $N_{\mu+\mu^-}^{4-8}$ , le nombre d'événements acquis au delà de 4. GeV et  $N_{\text{Bdf}}^{4-8}$  représentant le , nombre d'événements de bruit de fond combinatoire dans le même domaine (équation 4.32).

Au vu de ces résultats, dans le but d'être le moins modèle dépendant possible, nous nous proposons d'étudier en fonction de l'énergie transverse, l'évolution du rapport :

$$
\frac{N_{J/\psi}}{N_{\rm{DY}}^{4.-8.}}\tag{5.15}
$$

La contribution du  $J/\psi$  étant dominante dans le domaine  $2.9 < M < 3.3$ GeV, ce rapport s'écrit sous la forme :  $\frac{1}{1}$ 

$$
\frac{N_{J/\psi}}{N_{\text{DY}}^{4.-8.}} = \frac{\frac{1}{\gamma_{J/\psi}} \left( N_{\mu^+\mu^-}^{2.9.-3.3} - N_{\text{Bdf}}^{2.9.-3.3} - \gamma_{\text{DY}}' \times N_{\text{DY}}^{4.-8.} \right)}{N_{\text{DY}}^{4.-8.}} \tag{5.16}
$$

La signification des différents termes est la suivante :

| Bande en énergie transverse                                                                    | $\mathbf{1}$ | $\overline{2}$ | 3       | $\overline{4}$ | 5    | 6               | $\overline{7}$ | 8     |
|------------------------------------------------------------------------------------------------|--------------|----------------|---------|----------------|------|-----------------|----------------|-------|
| Énergie moyenne<br>dans l'intervalle $\langle E_T \rangle$                                     | 14.8         | 28.5           |         | 43.1 57.9      | 72.8 | 87.6            | 102.4          | 115.2 |
| $\frac{B_{\mu\mu}\sigma_{J/\psi}}{\sigma_{\text{DY}^2.9-4.5}}$                                 | 22.0         | 22.1           |         | 18.0 14.7      | 14.2 | 11.6            | 12.5           | 12.1  |
| $\sqrt{\text{Var}\left[\frac{B_{\mu\mu}\sigma_{J/\psi}}{\sigma_{\text{DY}}^{2.9-4.5}}\right]}$ |              | $2.2 \mid 1.7$ | 1.5     | 0.8            | 0.9  | 0.9             | 1.7            | 1.3   |
| Résultat pour la Série N°2                                                                     |              |                |         |                |      |                 |                |       |
| Bande en énergie transverse                                                                    | $\mathbf{1}$ | $\overline{2}$ | 3       | $\overline{4}$ | 5    | 6               | $\overline{7}$ | 8     |
| Énergie moyenne<br>dans l'intervalle $\langle E_T \rangle$                                     | 19.1         | 33.3           | 48.0    | 62.8           | 77.7 | 92.6            | 106.9          | 118.9 |
| $\frac{B_{\mu\mu}\sigma_{J/\psi}}{\sigma_{\rm DY}^{2.9-4.5}}$                                  |              | 21.1           | 16.6    | 15.1           | 13.1 | 11.4            | 13.1           | 10.7  |
| $\sqrt{\text{Var}\left[\frac{B_{\mu\mu}\sigma_{J/\psi}}{\sigma_{\text{DY}^{2.9-4.5}}}\right]}$ | 1.7          | 1.6            | 1.4     | 0.8            | 0.9  | 1.2             | 1.2            | 1.9   |
| Résultat pour la Série N°3                                                                     |              |                |         |                |      |                 |                |       |
| Bande en énergie transverse                                                                    | $\mathbf{1}$ | $\overline{2}$ | 3       | 4              | 5    | $6\phantom{.}6$ | $\overline{7}$ | 8     |
| Énergie moyenne<br>dans l'intervalle $\langle E_T \rangle$                                     | 23.7         | 38.2           | 52.9    | 67.8           | 82.7 | 97.5            | 111.0          | 123.3 |
| $\frac{B_{\mu\mu}\sigma_{J/\psi}}{\sigma_{\rm DY}^{2.9-4.5}}$                                  |              | 19.2           | 15.9    | 14.1           | 12.4 | 12.4            | 11.5           | 11.3  |
| $\sqrt{\text{Var}\left[\frac{B_{\mu\mu}\sigma_{J/\psi}}{\sigma_{\text{DY}^{2.9-4.5}}}\right]}$ | 1.7          | 1.7            | $1.0\,$ | 0.8            | 1.1  | 1.1             | 1.0            | 4.4   |

Résultat pour la Série N 1

**Table 5.5 -** Résultats numériques de la méthode d'ajustement. Le J/ $\psi$  généré par Pythia est ajusté par la méthode « additive » et le  $D_{RELL}$ -Y<sub>AN</sub> est généré par Pythia. La fonction de structure utilisée est MRS A.

- $-\frac{N^{2,9,-3,3}}{\mu+\mu}$  est le nombre total de dimuons dans le domaine de masse  $2.9 < M <$  $3.3\,{\rm GeV}.$
- $N_{\text{Bdf}}$  représente le bruit de fond présent dans le domaine calculé par la méthode combinatoire.
- $-N_{\text{DY}}^{4,-8}$  est le nombre d'événements D<sub>RELL</sub>-Y<sub>AN</sub> dans le domaine  $4. < M < 8.$  GeV.
- $-\gamma_{\text{py}}'$  est le facteur multiplicatif qui permet, connaissant  $N_{\text{py}}^{4,-8}$  de calculer le nombre de D<sub>rell-</sub>Y<sub>AN</sub> dans le domaine  $2.9 < M < 3.3 \,\mathrm{GeV}$
- $-\gamma_{J/\psi}$  est le taux d'événements  $J/\psi$  reconstruits dans le domaine de masse 2.9 <  $3.3 \,\text{GeV}$  par rapport au nombre total de  $J/\psi$  dans le spectre.

|                                 | Bande en énergie transverse |       |       |       |       |       |       |                  |
|---------------------------------|-----------------------------|-------|-------|-------|-------|-------|-------|------------------|
| Contribution                    | 1                           | 2     | 3     | 4     | 5     | 6     |       | 8                |
| du processus                    |                             |       |       |       |       |       |       |                  |
| spectre $\pm$                   | 116.0                       | 160.0 | 221.0 | 255.0 | 277.0 | 310.0 | 276.0 | 99.0             |
| Bdf                             | 3.5                         | 4.9   | 12.0  | 8.5   | 12.0  | 21.2  | 25.4  | 7.1              |
| $J/\psi$                        | 0.5                         | 0.8   | 0.8   | 0.8   | 0.8   | 0.7   | 0.7   | 0.2              |
| $\psi'$ <sup>+</sup>            | 0.9                         | 1.3   | 1.3   | 0.8   | 0.8   | 0.5   | 0.3   | 0.3              |
| $(\psi'+J/\psi)^\dagger$        | 1.4                         | 2.1   | 2.1   | 1.6   | 1.6   | 1.3   | 1.0   | 0.6              |
| $\overline{D}D$ <sup>†</sup>    | 0.0                         | 0.0   | 0.0   | 0.0   | 0.0   | 0.0   | 0.0   | 0.0 <sub>1</sub> |
| $D_{\text{RELL}}-Y_{\text{AN}}$ | 111.1                       | 153.0 | 206.9 | 244.9 | 263.4 | 287.5 | 249.6 | 91.3             |

Table 5.6 - Nombre d'événements associés à chaque processus dans le domaine de masse M>4. GeV. Pour la série de points  $N^{\circ}$ 1, le nombre d'événements  $D\bar{D}$ ,  $\psi'$  et  $J/\psi$  a été calculé par la méthode d'ajustement tandis que les contributions du fond et du spectre brut sont le résultat d'un simple comptage.

Le principe du calcul du facteur  $\gamma_{\text{\tiny{DY}}}^{\prime}$  est expliqué ci-après. Nous avons vu que l'ajustement global du spectre de masse était effectué en ne prenant en compte que la partie du spectre située au delà d'une masse de 2.9 GeV. En conséquence, le nombre de  $J/\psi$ contribuant au spectre expérimental est tout d'abord évalué dans le domaine de masse  $2.9 < M < 3.3 \text{ GeV}$ . Dans ce domaine de masse, la contribution des différents processus au nombre total d'événements est donnée table 5.7. Seules les contributions du bruit de fond combinatoire, du  $J/\psi$  et du D<sub>RELL</sub>-Y<sub>AN</sub> sont significatives; la somme des autres contributions  $D\bar{D} + \psi'$  est inférieure au pour-mille quelle que soit la bande en énergie transverse considérée. Le nombre de  $J/\psi$  se calcule en soustrayant le spectre du bruit de fond combinatoire et le DRELL-YAN.

La forme de la fonction DRELL-Y<sub>AN</sub> est déterminée par simulation. Connaissant le nombre d'événements dans le domaine  $4. < M < 8.$  GeV, le facteur  $\gamma_{\text{py}}'$  qui permet de passer au domaine  $2.9 < M < 3.3 \,\mathrm{GeV}$  est donné par :

$$
\gamma'_{\rm{DY}} = \frac{\int_{2.9}^{3.3} \mathcal{F}_{\rm{DY}}(M) \, \mathrm{d}M}{\int_{4.}^{8. \, \text{GeV}} \mathcal{F}_{\rm{DY}}(M) \, \mathrm{d}M}
$$
\n(5.17)

L'erreur commise sur le nombre  $N_{\text{by}}^{4,-8}$  est donnée par :

$$
\sigma_{N_{\text{DY}}^{4.-8.}} = \sqrt{N_{\mu^+\mu^-}^{4.-8.} + N_{\text{Bdf}}^{4.-8.}} \tag{5.18}
$$

de la même manière, nous pouvons écrire :

$$
N_{\rm{DY}}^{2.9-3.3} = \gamma_{\rm{DY}}' \times N_{\rm{DY}}^{4.-8} \qquad \text{et} \qquad \sigma_{N_{\rm{DY}}^{2.9-3.3}} = \gamma_{\rm{DY}}' \times \sigma_{N_{\rm{DY}}^{4.-8}} \tag{5.19}
$$

La valeur obtenue pour le coefficient  $\gamma_{\text{\tiny DY}}'$  dépend de la fonction de structure choisie pour la simulation (tableau 5.8). Cependant puisque le  $D_{REL}$ -Y<sub>AN</sub> haute masse se conserve, seule

|                                          |        | Bande en énergie transverse |       |                |                                          |         |                |        |  |  |
|------------------------------------------|--------|-----------------------------|-------|----------------|------------------------------------------|---------|----------------|--------|--|--|
| Contribution                             |        |                             |       |                |                                          |         |                |        |  |  |
| du processus                             |        |                             |       |                |                                          |         |                |        |  |  |
| dans le                                  | 1      | $\overline{2}$              | 3     |                | 5                                        | 6       | $\overline{7}$ | 8      |  |  |
| domaine                                  |        |                             |       | $\overline{4}$ |                                          |         |                |        |  |  |
| de masse                                 |        |                             |       |                |                                          |         |                |        |  |  |
| $2.9 - 3.3 \text{ GeV}$                  |        |                             |       |                |                                          |         |                |        |  |  |
| $Spectre \pm brut$                       | 9508.0 | 13582.0                     |       |                | $14900.0 \mid 15198.0 \mid 15270.0 \mid$ | 14073.0 | 12963.0        | 4919.0 |  |  |
| Bruit de fond calculé                    | 50.9   | 252.3                       | 475.4 | 742.6          | 1026.8                                   | 1178.3  | 1266.1         | 549.5  |  |  |
| $\overline{D} \overline{D}$ <sup>†</sup> | 2.1    | 3.4                         | 3.1   | 4.5            | 4.7                                      | 3.4     | 3.9            | 1.3    |  |  |
| $\psi'$ <sup>+</sup>                     | 3.4    | 5.1                         | 5.0   | 3.2            | 3.1                                      | 2.2     | 1.3            | 1.4    |  |  |
| Nombre de                                |        |                             |       |                |                                          |         |                |        |  |  |
| $(J/\psi + \text{Drel-Yan})$             | 9451.6 | 13321.2                     |       |                | 14416.5   14447.7   14235.4   12889.1    |         | 11691.7        | 4366.7 |  |  |
| calculé                                  |        |                             |       |                |                                          |         |                |        |  |  |

Table 5.7 - Nombre d'événements associés à chaque processus dans le domaine de masse 2.9-3.3 GeV. Pour la série de points  $N^{\circ}$ 1, le nombre d'événements  $D\bar{D}$  et  $\psi'$  a été mesuré par la méthode d'ajustement tandis que les contributions du fond et du spectre brut sont le résultat d'un simple comptage.

|                | Facteur             |  |  |  |  |
|----------------|---------------------|--|--|--|--|
|                | de passage          |  |  |  |  |
|                | $du$ Drell-YAN      |  |  |  |  |
| Type de        | $M > 4$ . GeV       |  |  |  |  |
| simulation     | au                  |  |  |  |  |
|                | domaine             |  |  |  |  |
|                | de masse            |  |  |  |  |
|                | $2.9 < M < 3.3$ GeV |  |  |  |  |
| Dimujet GRV LO | 2.117               |  |  |  |  |
| Pythia GRV LO  | 2.078               |  |  |  |  |
| Dimujet MRS A  | 2.347               |  |  |  |  |
| Pythia MRS A   | 2.380               |  |  |  |  |

**Table 5.8 -** Facteur de passage  $\gamma_{\text{DY}}'$  du D<sub>RELL</sub>-Y<sub>AN</sub> du domaine M > 4. GeV au domaine 2.9-3.3 GeV

l'intégrale figurant au numérateur (équation 5.17) variera en fonction des paramètres. Il s'ensuit que le nombre de  $J/\psi$  calculé pour  $2.9 < M < 3.3 \ {\rm GeV}$  ne dépend pratiquement pas des fonctions de structure adoptées pour ajuster le spectre de masse.

Le nombre  $J/\psi$  dans le domaine  $2.9 < M < 3.3$  GeV, noté  $N_{L/\psi}^{2.9-3.3}$ , est donc donné par

la relation :

$$
N_{J/\psi}^{2.9,-3.3} = N_{\mu^+\mu^-}^{2.9,-3.3} - N_{\text{Bdf}}^{2.9,-3.3} - \gamma_{\text{DY}}' \times N_{\text{DY}}^{4.-8.} \tag{5.20}
$$

avec les même notations que précédemment. Son erreur, notée  $\sigma_{N^{2.9-3.3}}$  s'écrit  $2.9 - 3.3$  s'écrit :  $\overline{\phantom{a}}$ 

$$
\sigma_{N_{J/\psi}^{2.9-3.3}} = \sqrt{N_{\mu^+\mu^-} + N_{\text{Bdf}} + \gamma_{\text{DY}}'^2 \sigma_{N_{\text{DY}}^{4.-8.}}^2}
$$
(5.21)

Le facteur  $\gamma_{J/\psi}$  permettant d'obtenir le nombre total de  $J/\psi$  dans le spectre se calcule à partir de la relation :

$$
\gamma_{J/\psi} = \frac{\int_{2.9}^{3.3} \mathcal{F}_{J/\psi}(M) \, \mathrm{d}M}{\int_{0}^{8} \mathcal{F}_{J/\psi}(M) \, \mathrm{d}M}
$$
(5.22)

Comme il a été précisé dans le paragraphe 5.2.2,  $\gamma_{J/\psi}$  dépend uniquement du mode d'élargissement du  $J/\psi$ . Deux valeurs  $\gamma_{J/\psi}$  seront utilisées  $\gamma_{J/\psi}^*$  additive » = 0.867 et  $\gamma_{J/\psi}^*$  "nultiplicative » = 0.832 (table 5.4). La prise en compte des acceptances du Drell-Yan et du  $J/\psi$  permet de calculer (compte tenu du rapport de branchement en dimuon  $B_{\mu\mu}$ ) le rapport des sections efficaces :

$$
R = \frac{B_{\mu\mu}\sigma_{J/\psi}}{\sigma_{\text{DY}^{4.-8.}}} = \frac{N_{J/\psi}^{0.-8.}}{N_{\text{DY}}^{4.-8.}} \frac{\text{Acc}_{4.-8.} \text{ (DY)}}{\text{Acc} \text{ (J/\psi)}} \tag{5.23}
$$

où  $N_{I/\psi}^{0,-8} = \frac{N_{J/\psi}}{N_{I/\psi}}$ .  $N_{I/a}^{2.9-3.3}$  $\frac{J/\psi}{\gamma_{J/\psi}}$ .

Ce rapport ne dépend des fonctions de structure que par les acceptances (c.f. tableau 4.5). Pour l'analyse des données 2000, les acceptances utilisées pour le  $J/\psi$  seront celles obtenues avec Pythia si le  $D_{REL}$ -Y<sub>AN</sub> est simulé avec Pythia. Par exemple, si le DRELL-YAN est simulé avec Pythia MRS A, l'acceptance du  $J/\psi$  sera calculée à partir de la simulation Pythia.

Les comptages  $N_{J/\psi}$  et  $N_{\rm DY}^{4,-8}$  sont indépendants. L'erreur commise sur ce rapport de sections efficaces est donnée par :

$$
\sqrt{\text{Var}[R]} = R \times \sqrt{\frac{\text{Var}\left[N_{J/\psi}\right]}{N_{J/\psi}^2} + \frac{\text{Var}\left[N_{\text{DY}}^{4.-8.}\right]}{N_{\text{DY}}^2 + N_{\text{DY}}^2}} + \frac{\text{Var}\left[\text{Acc}\left(J/\psi\right)\right]}{\left(\text{Acc}\left(J/\psi\right)\right)^2} + \frac{\text{Var}\left[\text{Acc}_{4.-8.}\left(\text{DY}\right)\right]}{\left(\text{Acc}_{4.-8.}\left(\text{DY}\right)\right)^2} \tag{5.24}
$$

où Var  $[x]$  est la variance de  $x$ .

L'erreur sur le nombre de  $J/\psi$  calculé 5.23 s'écrit :

$$
N_{J/\psi} = \frac{N_{J/\psi}^{2.9-3.3}}{\gamma_{J/\psi}} \qquad \text{et} \qquad \sqrt{\text{Var}\left[N_{J/\psi}\right]} = \frac{\sqrt{\text{Var}\left[N_{J/\psi}^{2.9-3.3}\right]}}{\gamma_{J/\psi}} \tag{5.25}
$$

Les résultats obtenus par la méthode « additive »  $(\gamma_{J/\psi}^{*}$  additive ») en fonction de la centralité sont présentés figure 5.11. Il s'agit d'une analyse utilisant les simulations Pythia MRS A pour le  $J/\psi$  et pour le D<sub>RELL</sub>-Y<sub>AN</sub>. Les acceptances utilisées (tables B.5) correspondent à ces simulations. Les valeurs numériques des points pour chacune des séries sont données table 5.9.

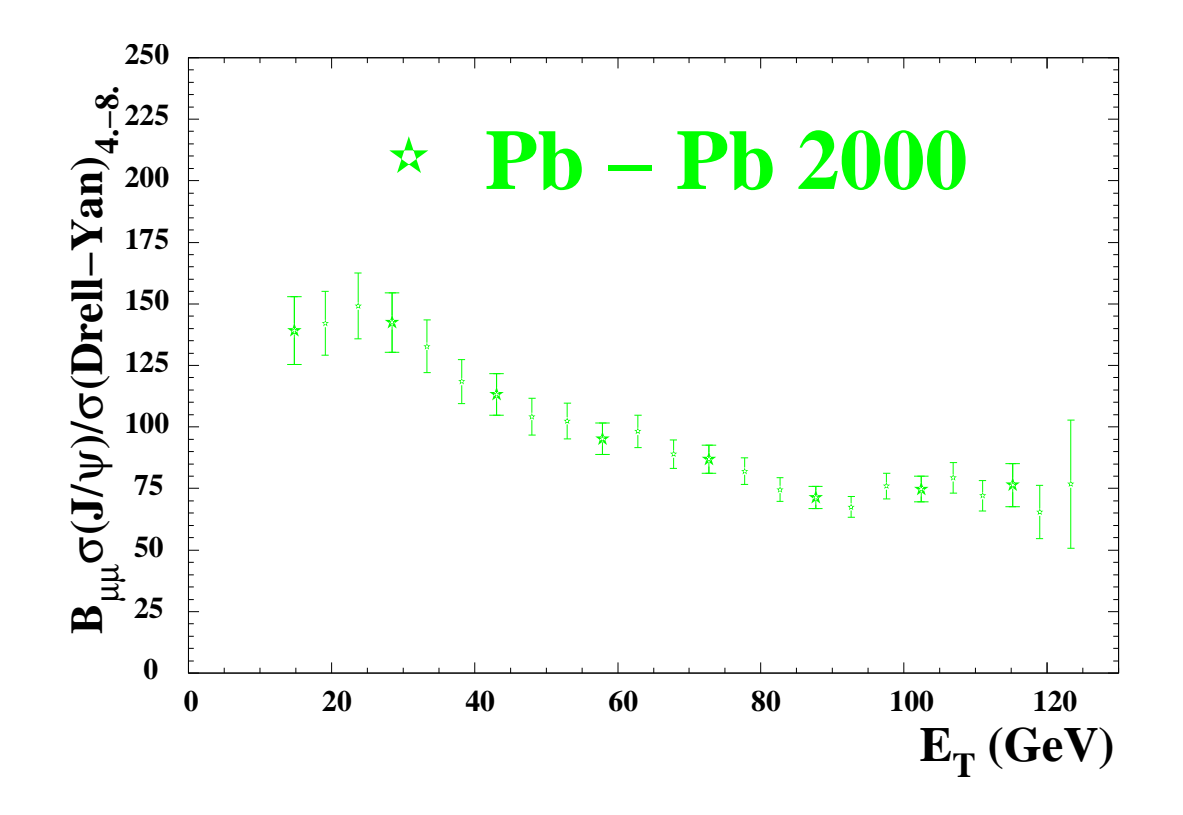

**Figure 5.11 -** Rapport  $\frac{B_{\mu\mu}\sigma_{J/\psi}}{\sigma_{\mu}}$  obtenu  $\frac{\partial^2 \mathcal{F}_{\mathcal{D}\mathcal{A}}}{\partial \sigma_{\mathcal{D}\mathcal{A}}^{A-B}}$  obtenu à partir des simulations Pythia MRS A. L'élargissement du  $J/\psi$  est effectué avec la méthode « additive ».

#### $5.3.2$   $\quad$  Estimation de l'erreur systématique sur le rapport  $\sigma_{J/\psi}/\sigma_{_{\rm DY}^{4. -8.}}$

Le D<sub>RELL-</sub>Y<sub>AN</sub> étant indépendant des modèles au delà d'une masse de 4. GeV, sa valeur est calculée, après soustraction du fond combinatoire, par comptage des événements dans les spectres. Seules les erreurs statistiques sont à prendre en considération.

Le calcul du D<sub>RELL-</sub>Y<sub>AN</sub> dans le domaine  $2.9 < M < 3.3$  GeV choisi pour la mesure du  $J/\psi$  fait intervenir le rapport  $\gamma_{\text{DY}}'$  qui dépend des fonctions de structure. Les différentes valeurs de ce coefficient sont récapitulées tableau 5.8. La valeur moyenne calculée pour <sup>+</sup>  $_{\rm{DY}}'$  est :

$$
\gamma_{\rm{pv}}' = 2.23 \pm 0.16\tag{5.26}
$$

L'erreur sur ce coefficient est donc de 7.2%. Étant donné que la contribution du DRELL-YAN sous le  $J/\psi$  est au maximum égale à 4%, l'erreur systématique due au choix des fonctions de structure sur le nombre de  $J/\psi$  déterminé dans le domaine  $2.9 < M < 3.3 \,\mathrm{GeV}$  est :

$$
\frac{\Delta N_{J/\psi}}{N_{J/\psi}} < 0.3\% \tag{5.27}
$$

Pour calculer le rapport des sections efficaces, il faut également prendre en compte l'erreur liée aux corrections d'acceptance. Les différents paramétrages utilisés dans la simulation donnent une valeur de 1% (dans le cas de Pythia). En définitive, le rapport  $\sigma_{J/\psi}/\sigma_{\rm pv^{4.-8.}}$ est déterminé par la méthode de comptage avec une erreur systématique inférieure à 1.3%.

| Bande en énergie transverse                                                                  | $\mathbf{1}$ | $\overline{2}$ | 3       | $\overline{4}$ | 5              | 6               | $\overline{7}$ | 8        |
|----------------------------------------------------------------------------------------------|--------------|----------------|---------|----------------|----------------|-----------------|----------------|----------|
| <b>Énergie</b> moyenne<br>dans l'intervalle $\langle E_T \rangle$                            | 14.8         | 28.5           | 43.1    | 57.9           | 72.8           | 87.6            | 102.4          | 115.2    |
| $\frac{B_{\mu\mu}\sigma_{J/\psi}}{\sigma_{\text{DY}}^{4\;-8}}$                               | 139.1        | 142.4          | 113.2   | 95.2           | 86.9           | 71.4            | 74.8           | 76.4     |
| $\sqrt{\text{Var}\left[\frac{B_{\mu\mu}\sigma_{J/\psi}}{\sigma_{\text{DY}}^{4.-8.}}\right]}$ | 13.8         | 12.0           | 8.4     | 6.4            | 5.7            | 4.6             | 5.3            | 8.7      |
| Résultat pour la Série N°2                                                                   |              |                |         |                |                |                 |                |          |
| Bande en énergie transverse                                                                  | $\mathbf{1}$ | $\overline{2}$ | 3       | $\overline{4}$ | $\overline{5}$ | 6               | $\overline{7}$ | 8        |
| Énergie moyenne<br>dans l'intervalle $\langle E_T \rangle$                                   | 19.1         | 33.3           | 48.0    | 62.8           | 77.7           | 92.6            | 106.9          | 118.9    |
| $\frac{B_{\mu\mu}\sigma_{J/\psi}}{\sigma_{\rm DY}^{4\;-8\;}}$                                | 142.1        | 132.7          | 104.2   | 98.2           | 82.0           | 67.5            | 79.4           | 65.4     |
| $\sqrt{\text{Var}\left[\frac{B_{\mu\mu}\sigma_{J/\psi}}{\sigma_{\text{DY}}^{4.-8.}}\right]}$ | 13.0         | $10.7$         | $7.4\,$ | 6.7            | 5.4            | 4.2             | 6.2            | 10.8     |
| Résultat pour la Série N°3                                                                   |              |                |         |                |                |                 |                |          |
| Bande en énergie transverse                                                                  | 1            | $\overline{2}$ | 3       | $\overline{4}$ | $\overline{5}$ | $6\phantom{.}6$ | $\overline{7}$ | 8        |
| Énergie moyenne<br>dans l'intervalle $\langle E_T \rangle$                                   | 23.7         | 38.2           | 52.9    | 67.8           | 82.7           | 97.5            | 111.0          | 123.3    |
| $\frac{B_{\mu\mu}\sigma_{J/\psi}}{\sigma_{\text{DY}^4} \text{--}\, 8}$                       | 149.1        | 118.4          | 102.4   | 89.0           | 74.5           | 76.0            | 72.1           | 76.8     |
| $\sqrt{\text{Var}\left[\frac{B_{\mu\mu}\sigma_{J/\psi}}{\sigma_{\text{DY}}^{4-8}}\right]}$   | 13.4         | 9.0            | $7.2\,$ | 5.8            | 4.8            | 5.2             | 6.2            | $26.0\,$ |

Résultat pour la Série N°1

**Table 5.9 -** Valeurs numériques du rapport  $\frac{B_{\mu\mu}\sigma_{J/\psi}}{\sigma_{\mu\mu\sigma}}$  obtenu à  $\sigma_{\text{DY}}^{\sigma}$ 4 – 8 obtenu à partir des simulations Pythia MRS A. L'élargissement du J/ $\psi$  est effectué avec la méthode « additive ».

L'erreur systématique due à la paramétrisation du  $J/\psi$  (table 5.4) est de 4.2%. L'erreur systématique due à la méthode d'analyse est donc inférieure à 6% <sup>2</sup>.

<sup>&</sup>lt;sup>2</sup>Cette erreur systématique commune à toutes les expériences ne dépend pas de l'énergie transverse.

# 5.4 Discussion des résultats

## 5.4.1 Comparaison entre méthodes d'ajustement et de comptage

Les analyses des années précédentes utilisaient la méthode d'ajustement pour calculer le rapport  $\frac{N_0^{0.5}}{N^2.9-4.5}$  (équat \* <del>2.9–45</del> (CQ)<br>DY (équation 5.23) avec un DRELL-YAN pris dans un domaine de masse  $2.9 < M < 4.5$  GeV.

Pour vérifier la compatibilité de nos résultats avec la méthode d'analyse antérieure, nous avons déterminé par la méthode de comptage le rapport  $\frac{B_{\mu\mu}\sigma_{J/\psi}}{\sigma_{\mu\nu}}$ . Le D<sub>re</sub>  $\frac{\sigma_{\text{DY}}^2.9-4.5}}{\sigma_{\text{DY}}^2.9-4.5}}$ . Le D<sub>rell-</sub>Y<sub>AN</sub> mesuré pour  $M > 4$ . GeV est ramené au domaine en masses  $2.9 < M < 4.5$  GeV par le facteur  $\gamma_{\text{\tiny DY}}$ :

$$
\gamma_{\rm{DY}} = \frac{\int_{2.9}^{4.5 \text{ GeV}} \mathcal{F}_{\rm{DY}}(M) \, \mathrm{d}M}{\int_{4.}^{8. \text{ GeV}} \mathcal{F}_{\rm{DY}}(M) \, \mathrm{d}M}
$$
\n(5.28)

où  $\mathcal{F}_{\textsc{dx}}(M)$  est la fonction obtenue par l'ajustement sur les événements simulés reconstruits.

La valeur du facteur  $\gamma_{\text{DY}}$  dépend de la fonction de structure choisie pour la simulation. Le rapport  $\frac{B_{\mu\mu}\sigma_{J/\psi}}{\sigma_{\mu\nu}^2}$  est don  $\frac{\sigma_{\text{DY}^{2.9-4.5}}}{\sigma_{\text{DY}^{2.9-4.5}}}$  est donné par la relation :

$$
R_{2.9-4.5} = \frac{B_{\mu\mu}\sigma_{J/\psi}}{\sigma_{\text{DY}^{2.9-4.5}}} = \frac{N_{J/\psi}^{0.-8.}\text{Acc}_{2.9-4.5} \text{ (DY)}}{N_{\text{DY}^{4.-8.}}^{\text{4.-8.}}\text{Acc} \text{ (J/\psi)} \gamma_{\text{DY}}}
$$
(5.29)

où  $N_{L/\psi}^{0,-8} = \frac{N_{J/\psi}}{N_{L/\psi}}$ .  $N_{I/ah}^{2.9-3.3}$  $\frac{J/\psi}{\gamma_{J/\psi}}$ .

En utilisant, les simulations réalisées avec Pythia MRS A (voir Annexe B pour les acceptances et table 4.3 pour  $\gamma_{\text{DY}}$ , nous pouvons écrire :

$$
R_{2.9-4.5}^{\text{Pythia} \, MRS \, A} = \frac{N_{J/\psi}^{0. -8.}}{N_{\text{DY}}^{4. -8.}} \frac{0.146}{0.1297 \times 4.867} = 0.2313 \frac{N_{J/\psi}^{0. -8.}}{N_{\text{DY}}^{4. -8.}} \tag{5.30}
$$

La comparaison entre les résultats obtenus par ajustement et par comptage est présentée à la figure 5.12. Il n'apparaît pas de différence significative, ni sur la forme des distributions, ni sur la normalisation. Les barres d'erreurs sont voisines.

### 5.4.2 Incertitudes systématiques sur la mesure

Nous allons évaluer les incertitudes systématiques affectant la méthode de comptage. La simplicité de mise en œuvre de cette mesure permet d'évaluer les erreurs systématiques. Les résultats obtenus par fit étant très proches, nous considérerons qu'ils sont entachés de la même erreur. L'utilisation de la méthode de comptage fait que seule la normalisation de l'ensemble des mesures en bandes d'énergie transverse peut être affectée par une
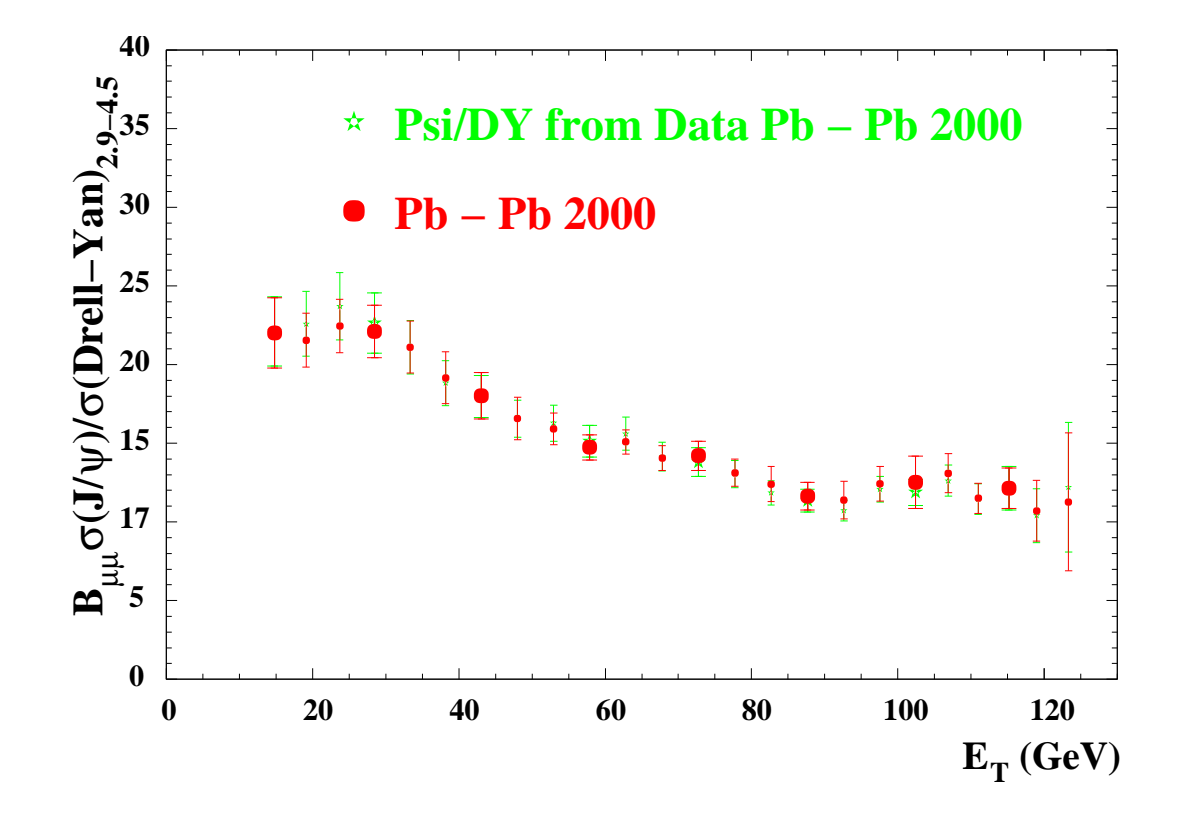

**Figure 5.12 -** Résultats des méthodes de comptage et d'ajustement. Le J/ $\psi$  généré par Pythia est ajusté par la méthode « additive » et le  $D_{REL}$ -Y<sub>AN</sub> est généré par Pythia. La fonction de structure utilisée est MRS A.

incertitude systématique. Nous allons évaluer l'erreur systématique relative maximale  $\frac{\Delta R}{R}$  qui affecte la mesure de :

$$
R = \frac{B_{\mu\mu}\sigma_{J/\psi}}{\sigma_{\text{DY}^{4.-8.}}} \tag{5.31}
$$

Nous avons trois sources d'incertitudes systématiques :

1. La soustraction du DRELL-Y<sub>AN</sub> sous le  $J/\psi$ :

La valeur du  $D_{\text{REL}}$ -Y<sub>AN</sub> dépend des fonctions de structure utilisées pour effectuer le lissage des données. Nous obtenons 14.4% d'écart dans le domaine 2.9-3.3 GeV, entre le nombre de DRELL-YAN calculé à partir de GRV LO et de MRS A. Ceci implique une erreur relative sur la détermination du nombre de  $D_{\text{REL-}}Y_{AN}$  de 0.3% (relation 5.27).

- 2. Les paramétrisations du  $J/\psi$ , « additive » ou « multiplicative », entraîne une erreur systématique relative de  $\sim 4.2\%$  sur la détermination du nombre de  $J/\psi$  mesuré. Il ne nous a pas été possible de choisir objectivement entre les deux méthodes. Nous pouvons considérer cependant que ces deux paramétrisations sont extrêmes.
- 3. Le calcul des acceptances du  $J/\psi$  et du D<sub>RELL-</sub>Y<sub>AN</sub> dépendent des conditions de simulation. Les valeurs obtenues pour l'acceptance du  $J/\psi$  présentent une dispersion de 2.8% avec une valeur minimale pour la simulation effectuée avec Pythia. Pour le DRELL-Y<sub>AN</sub>, la dispersion des acceptances est de  $\sim$ 7% avec une valeur minimale pour la simulation effectuée avec Pythia MRS A.

Nous obtenons :

$$
\frac{\Delta R}{R} = (0.3 + 4.2 + 2.8 + 7.) = 15\% \tag{5.32}
$$

Cette valeur est obtenue en considérant les variations extrêmes de chaque terme de la somme. La liste des erreurs systématiques prises en compte n'est certainement pas exhaustive, cependant elle correspond à une estimation réaliste des erreurs. Comme nous l'avons déjà précisé, cette erreur systématique affecte de la même manière, l'ensemble des points en fonction de l'énergie transverse et la courbe d'absorption normale. Dans le calcul de  $\frac{\Delta R}{R}$ , le terme dominant (7.%) est dû au choix de la fonction de structure. Il ne s'agit donc pas d'une erreur systématique liée à la mesure mais à la théorie utilisée.

# Chapitre 6

# Normalisation du rapport  $J/\psi$ /DY et comparaison avec les données publiées

#### Sommaire

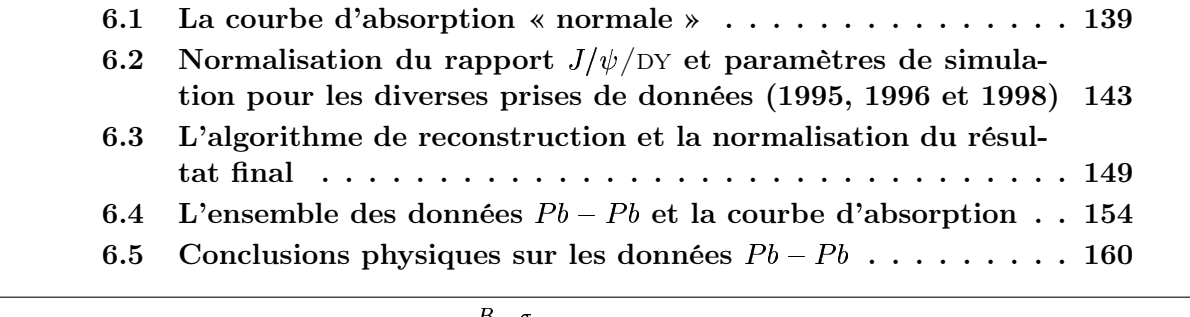

Dans cette partie, les rapports  $\frac{B_{\mu\mu}\sigma_{J/\psi}}{\sigma_{\mu}}$  seront our  $\sigma$ <sub>DY</sub><sup>4-8</sup> seront calculés en utilisant les mêmes simulations quelle que soit l'année de prise de données. Bien que nous n'ayons pas analysé l'ensemble des systèmes, nous allons calculer les facteurs correctifs pour ramener toutes les expériences  $Pb - Pb$  aux mêmes conditions d'analyse. Ceci est également vrai pour la courbe d'absorption « normale » qui est obtenue à partir des données  $p - A$  et  $S - U$ .

### 6.1 La courbe d'absorption « normale »

Les données, acquises par les expériences NA38 et NA51 dont NA50 est le prolongement naturel, ont permis de mesurer pour une large gamme de noyaux, la production du  $J/\psi$  relativement au D<sub>RELL</sub>-Y<sub>AN</sub>. Les données  $p-A$  ont été acquises avec un faisceau de protons de 200 et 450 GeV/nucléon sur cible fixe (de nombre de masse  $A$ ). Les expériences  $S-U$  ont été effectuées avec un faisceau de soufre d'énergie 200 GeV/nucléon.

Par une méthode d'ajustement des spectres de masse qui est présentée dans les références [41, 42, 43, 74], la loi de production du  $J/\psi$  relativement à celle du DRELL-YAN a été établie en fonction de la longueur de matière nucléaire traversée  $L$  : c'est la loi d'absorption normale présentée au paragraphe 1.3.4. Un changement de régime en fonction de la centralité est observé en  $Pb - Pb$  pour les données 1995, 1996 et 1998. Il est donc particulièrement

important de comparer le comportement du rapport  $\frac{B_{\mu\mu}\sigma_{J/\psi}}{\sigma_{\mu\nu}^2}$  obtenu  $\frac{\partial^2 u}{\partial \sigma_{\text{DY}}^{2.9-4.5}}$  obtenu en  $Pb - Pb$  à la loi d'absorption normale.

La détermination de cette loi d'absorption normale s'effectue par un ajustement simultané de l'ensemble des mesures  $J/\psi$  sur D<sub>rell-</sub>Y<sub>AN</sub> effectuées par les collaborations NA38, NA50 et NA51 en fonction de la longueur de matière nucléaire normale moyenne L correspondant au milieu formé par la cible et le projectile. Cette étude est décrite dans la référence [74].

La courbe d'absorption est obtenue à partir des expériences  $p - A$  et  $S - U$  réalisées respectivement à 450 GeV/nucléon et à 200 GeV/nucléon. Les points obtenus à des énergies différentes sont représentés en fonction de la variable  $L$  et sont ajustées simultanément. Le changement d'échelle d'énergie est un paramètre libre de l'ajustement. La détermination de la section efficace d'absorption est contrainte par les mesures réalisées en proton, car ces expériences ont été obtenue avec une statistique importante. La valeur de la section efficace est compatible avec les données  $S-U$ .

La normalisation de la loi d'absorption en fonction de la variable  $L$  pour le système  $Pb\!-\!Pb$ est donnée par le système  $S-U$ . Les énergies des ions incidents (Soufre et Plomb) sont proches (200 GeV  $\rightarrow$  158 GeV) ce qui permet, à partir de modèles théoriques, de corriger les sections efficaces de production du  $J/\psi$  et du DRELL-YAN relativement à l'énergie faisceau. Les facteurs correctifs sont calculés à partir de la paramétrisation de Schuler pour le  $J/\psi$  [32] et par calcul numérique de la section efficace différentielle utilisant les fonctions de structure pour le DRELL-YAN. Ce facteur d'échelle peut être considéré comme indépendant de la fonction de structure utilisée.

La loi d'absorption étant déterminée pour le système  $Pb - Pb$  en fonction de L, nous devons établir une relation entre la variable  $L$  et l'énergie transverse  $E_T$ . Le modèle de Glauber [50] permet d'obtenir la relation<sup>1</sup>:

$$
L = \mathcal{G}(\mathbf{E}_{\mathrm{T}}) \tag{6.1}
$$

Nous obtenons par un simple changement de variable la courbe d'absorption normale associée au système  $Pb - Pb$  à 158 GeV/nucléon en fonction de l'énergie transverse  $E_T$ . La normalisation de cette loi est entièrement définie par le système  $S-U$ . Il est donc essentiel d'exploiter les données  $S-U$  dans les mêmes conditions que les données  $Pb-Pb$ . Les courbes d'absorption publiées [75] sont présentés à la figure 6.1 : les simulations du DRELL-YAN sont réalisées à l'aide de DIMUJET en utilisant les fonction de structure GRV  $LO$  et MRS A et le  $J/\psi$  est élargi par la méthode « additive ». La normalisation absolue de ces lois d'absorption vis à vis de notre analyse  $Pb - Pb$  (2000) dépend :

- du changement d'échelle d'énergie entre les données  $S-U$  et  $Pb-Pb$
- de l'acceptance du  $J/\psi$  et du Drell-Yan
- de la paramétrisation de la fonction représentant le  $J/\psi$  (« multiplicative » ou « additive »)
- du domaine de masse choisi pour mesurer le  $D_{\text{REL-}}Y_{\text{AN}}$

Nous devons appliquer des facteurs correctifs à ces lois d'absorption pour retrouver les conditions d'analyse 2000. Nous vérifierons qu'ils n'introduisent pas d'erreurs systématiques supplémentaires pour la détermination de cette loi.

Le rapport des ordonnées à l'origine pour ces deux paramétrisations (MRS A et GRV LO) correspondant aux résultats présentés au congrès Quark Matter 2002 [75] est :

<sup>&</sup>lt;sup>1</sup>Le paramètre d'impact  $b$  est lié à la longueur  $L$  d'une part et à l'énergie transverse  $E_T$  d'autre part.

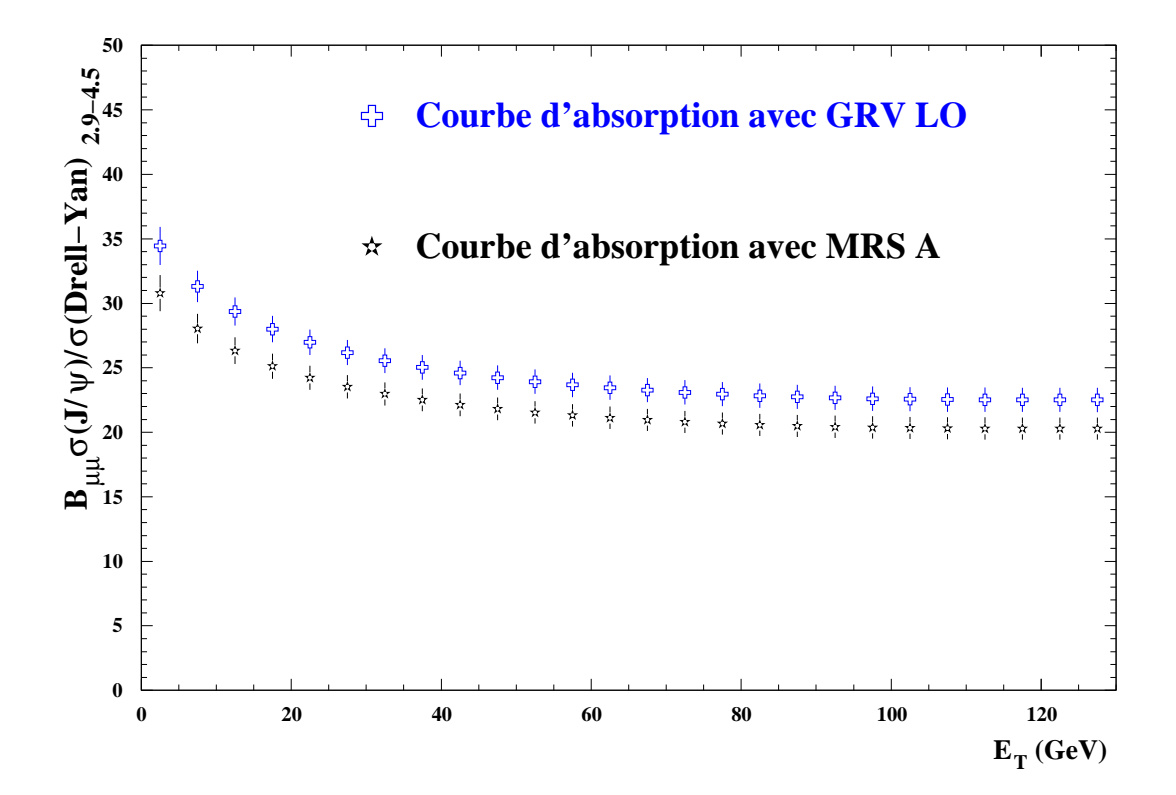

**Figure 6.1 -** Les courbes d'absorption obtenues par ajustement des points  $p - A$  et  $S$  publiés [41, 42, 43, 74] pour les deux fonctions de structure MRS A et GRV LO et correspondant à l'absorption normale que nous devrions observer avec le système  $Pb-Pb$ à 158 GeV/nucléon . Le DRELL-YAN est pris dans le domaine de masse 2.9-4.5 GeV.

 $41.8/37.2=1.125$ . Les positions relatives entre la courbe d'absorption et les données  $Pb-Pb$ doivent rester identiques quelles que soient les conditions d'analyse. Ceci revient à dire que le rapport des ordonnées à l'origine des courbes d'absorption peut être calculé à partir des rapports obtenus à partir des simulations  $Pb - Pb$  pour diverses conditions d'analyse et pour les fonctions de structure MRS A et GRV LO.

En utilisant la formule 5.29, le rapport R des sections efficaces  $J/\psi$  sur D<sub>RELL-</sub>Y<sub>AN</sub> pour deux fonctions de structure s'écrit :

$$
R_{2.9-4.5}^{\text{Dimujet} \; GRV \; LO} = \frac{N_{J/\psi}^{0.-8} \text{Acc}_{2.9-4.5}^{\text{Dimujet} \; GRV \; LO} \left(\text{DY}\right)}{N_{\text{DY}}^{4.-8} \text{Acc} \left(J/\psi\right) \gamma_{\text{DY}}^{\text{Dimujet} \; GRV \; LO}} \tag{6.2}
$$

$$
R_{2.9-4.5}^{\text{Dimujet} \; MRS \; A} = \frac{N_{J/\psi}^{0.-8} \text{Acc}_{2.9-4.5}^{\text{Dimujet} \; MRS \; A} \left(\text{DY}\right)}{N_{\text{DY}}^{4.-8} \text{Acc} \left(J/\psi\right) \gamma_{\text{DY}}^{\text{Dimujet} \; MRS \; A}} \tag{6.3}
$$

Le facteur de normalisation entre GRV LO et MRS A calculé à partir des simulations  $Pb - Pb$  a pour expression :

$$
\frac{R_{2.9-4.5}^{\text{Dimujet} \; GRV \; LO}}{R_{2.9-4.5}^{\text{Dimujet} \; MRS \; A}} = \frac{\gamma_{\text{pv}}^{\text{Dimujet} \; MRS \; A} \text{Acc}_{2.9-4.5}^{\text{Dimujet} \; GRV \; LO} \left( \text{DY} \right)}{\gamma_{\text{pv}}^{\text{Dimujet} \; GRV \; LO} \text{Acc}_{2.9-4.5}^{\text{Dimujet} \; MRS \; A} \left( \text{DY} \right)} = \frac{4.82 \times 0.147}{4.42 \times 0.143} = 1.111 \quad (6.4)
$$

Les valeurs trouvées 1.111 et 1.125 sont en accord (0.7%). Ceci montre la cohérence entre les deux méthodes de calcul.

Les courbes d'absorption présentées sur la figure 6.1 correspondent au rapport  $J/\psi$ /DY avec le DRELL-YAN calculé dans le domaine 2.9-4.5 GeV. Nous allons calculer ces courbes d'absorption lorsque le D<sub>RELL-</sub>Y<sub>AN</sub> est mesuré dans le domaine 4.-8. GeV. Si le D<sub>RELL-</sub>Y<sub>AN</sub> est simulé à partir de Dimujet MRS A, la formule 5.29 permet d'écrire :

$$
R_{4.-8.}^{\text{Dimujet} \; MRS \; A} = \frac{N_{J/\psi}^{0.-8} \text{Acc}_{4.-8.}^{\text{Dimujet} \; MRS \; A} \text{ (DY)}}{N_{\text{DY}}^{4.-8} \text{Acc} \left( J/\psi \right)} \tag{6.5}
$$

Le rapport entre 6.5 et 6.3 donne :

$$
K_{Pb-Pb}^{MRS} A = \frac{R_{4.-8.}^{\text{Dimujet } MRS A}}{R_{2.9-4.5}^{\text{Dimujet } MRS A}} = \frac{\gamma_{\text{pv}}^{\text{Dimujet } MRS A} \text{Acc}_{4.-8.}^{\text{Dimujet } MRS A} \left(\text{DY}\right)}{\text{Acc}_{2.9-4.5}^{\text{Dimujet } MRS A} \left(\text{DY}\right)} = \frac{4.82 \times 0.18}{0.143} = 6.067
$$
\n
$$
(6.6)
$$

Cette valeur de  $K_{Pb-Pb}^{MRSA}$  cor  $\frac{q_{L}p_{b}}{q_{b}-p_{b}}$  correspond au facteur par lequel il faut multiplier la courbe d'absorption MRS A de la figure 6.1 pour obtenir la courbe d'absorption MRS A correspondant au DRELL-YAN mesuré dans le domaine 4.-8. GeV. Le facteur à appliquer à la courbe d'absorption pour obtenir le DRELL-YAN dans le domaine 4.-8. GeV peut être calculé à partir des simulations  $S-U$  réalisées à 200 GeV. Nous pouvons écrire :

$$
N_{\rm{DY}}^{4.-8.} = \frac{N_{\rm{DY}}^{2.9-4.5} K_{\sigma} \text{Acc}_{2.9-4.5}^{S-U} \text{ (DY)}}{\gamma_{\rm{DY}}^{S-U} \text{Acc}_{4.-8.}^{S-U} \text{ (DY)}} \tag{6.7}
$$

où  $K_{\sigma} = \frac{a_{4-8}}{a^{158} \text{ GeV}} = \frac{\overline{0}}{0}$  $\sigma_{A}^{158~\mathrm{GeV}}$  $\frac{4-8}{200 \text{ GeV}}$  0.0031  $\sigma_{2.9-4.5}^{158 \text{ GeV}}$   $\sigma_{0.0247}^{0.0188}$  $\frac{\sigma_{2.9-4.5}^{1.90 \text{ GeV}}} {\sigma_{2.9-4.5}^{2.00 \text{ GeV}}}$   $\frac{0.018882}{0.024759}$ . ......  $\frac{0.003135}{0.018802} = 0$  $_{0.018802}$  — U  $\frac{0.000027}{0.018802} = 0$ . ......  $.018882$  $\frac{\frac{5027}{8802}}{4759}$  = 0.8212 Le terme  $\gamma_{\text{DY}}^{S-U}$  = 4.1415 est calculé à partir des

simulations  $S-U$  à 200 GeV. Les acceptances du D<sub>RELL-</sub>Y<sub>AN</sub> en  $S-U$  associées à la fonction de structure *MRS A* sont présentées table 6.1. Le facteur de passage  $K_{S-U}^{MRS}$ <sup>A</sup>

| Domaine de masse $ 2.9 < M < 4.5$ GeV $ 4. < M < 8$ . GeV        |  |
|------------------------------------------------------------------|--|
| Acceptance en $\%$   17.4674 $\pm$ 0.0538   21.5567 $\pm$ 0.1363 |  |

**Table 6.1 -** Acceptances du DRELL-YAN avec une simulation du type Dimujet MRS A

entre 2.9-4.5 GeV et 4.-8. GeV s'écrit donc :

$$
K_{S-U}^{MRS \ A} = \frac{\gamma_{\rm{DY}}^{S-U} \text{Acc}_{4.-8.}^{S-U} \text{ (DY)}}{K_{\sigma} \text{Acc}_{2.9-4.5}^{S-U} \text{ (DY)}} = \frac{0.2156 \times 4.1415}{0.8212 \times 0.1747} = 6.224
$$
 (6.8)

Ce facteur est compatible à 2.7% près au résultat obtenu à partir des simulations  $Pb-Pb$ . Pour calculer la courbe d'absorption correspondant au D<sub>RELL-YAN</sub> 4.-8. GeV, nous utiliserons les facteurs issus des simulations  $Pb - Pb$ . Ce choix faisant intervenir uniquement nos simulations effectuées à 158 GeV permet d'éliminer certaines erreurs systématiques dues au passage d'une énergie de 200 GeV à 158 GeV.

# 6.2 Normalisation du rapport  $J/\psi$ /DY et paramètres de simulation pour les diverses prises de données (1995, 1996 et 1998)

Dans cette partie, les résultats des analyses correspondant aux prises de données de 1995, 1996 et 1998 vont être comparés. Le rapport  $J/\psi$ /DY est dépendant du type de simulation associé aux fonctions de structures utilisées, des acceptances  $\rm D_{\rm REL-}Y_{\rm AN}$  et  $J/\psi$ et enfin du facteur  $\gamma_{\text{\tiny DY}}$  <sup>2</sup> qui permet de calculer le D<sub>RELL-</sub>Y<sub>AN</sub> entre 2.9 et 4.5 GeV à partir du Drell-Yan mesuré entre 4. et 8. GeV. Le nombre de  $J/\psi$  dépend du mode d'élargissement de la simulation (« multiplicative » ou « additive »). Les conditions d'analyse sont présentées table 6.2. Les valeurs numériques publiées correspondant aux périodes d'expé-

| Année de<br>prise des<br>données | Type de<br>simulation | Acc <sub>2.9-4.5</sub> (DY)<br>$\overline{\text{Acc}(J/\psi)}$ | $\gamma_{\mathrm{DY}}$ | Elargissement<br>du $J/\psi$    |
|----------------------------------|-----------------------|----------------------------------------------------------------|------------------------|---------------------------------|
| 1995                             | Dimujet $GRVLO$       | 1.122                                                          |                        | $4.282 \times$ multiplicative » |
| 1996                             | Dimujet MRS A         | 1.097                                                          |                        | $4.683 \times$ multiplicative » |
| 1998                             | Dimujet MRS A         | 1.097                                                          |                        | $4.683 \times$ multiplicative » |

**Table 6.2 -** Conditions de dépouillement des expériences  $Pb-Pb$  suivant l'année de prise de données

rience 1995 [50], 1996 [76] et 1998 sont données respectivement dans les tables 6.3, 6.4 et 6.5. Ces résultats sont présentés figure 6.2. Les paramètres d'analyse étant différents, la

| $\langle E_T \rangle$ (GeV)                                          |     |     |         |     | 26.0   45.0   66.0   89.0   107.0 | Moyenne<br>$\geq 50$ |  |
|----------------------------------------------------------------------|-----|-----|---------|-----|-----------------------------------|----------------------|--|
| $B_{\mu\mu} \sigma_{J/\psi}$<br>$\sigma_{\rm DY}^{2.9-4.5}$          |     |     |         |     | 25.6 18.7 18.0 14.1 12.7          | 14.9                 |  |
| Var $\frac{B_{\mu\mu}\sigma_{J/\psi}}{\sigma_{\text{DY}^{2.9-4.5}}}$ | 2.4 | 1.2 | $0.6\,$ | 0.6 | 0.7                               | 0.4                  |  |

**Table 6.3 -** Valeurs publiées du rapport  $J/\psi$  sur D<sub>RELL</sub>-Y<sub>AN</sub> à partir des données de 1995

compatibilité entre les résultats des diverses années ne peut pas être parfaite. En effet, la valeur moyenne des rapports  $J/\psi$  sur DY pour  $E_T > 50$  GeV obtenue en 1998 est plus élevée d'un facteur 1.06 par rapport à celle obtenue en 1996. S'il est difficile a priori de définir les meilleures conditions d'analyse, il est nécessaire de comparer les résultats en utilisant les mêmes paramètres de simulation.

Pour l'ensemble des expériences, les analyses ont été faites avec les conditions suivantes :

<sup>&</sup>lt;sup>2</sup>Le facteur  $\gamma_{\text{\tiny{DY}}}$  est dépendant du type de simulation et des fonctions de structures utilisées (Dimujet  $GRV$  *LO*, Pythia *MRS*  $A$ , ...

| $\langle E_T \rangle$ (GeV)                                      | -14 | 24  | -31 | 40                | 49  | 56      | 63  | 70  | 77  | 83  | 90  | 97  | 103 | $\mid$ 110   119 |                                                                                                    | Moyenne<br>$\geq$ 50 |
|------------------------------------------------------------------|-----|-----|-----|-------------------|-----|---------|-----|-----|-----|-----|-----|-----|-----|------------------|----------------------------------------------------------------------------------------------------|----------------------|
| $\frac{B_{\mu\mu\sigma}J/\psi}{\sigma_{{\rm DY}^{2.9-4.5}}}$     |     |     |     |                   |     |         |     |     |     |     |     |     |     |                  | $35.8$   28.2   26.0   24.3   18.6   18.0   16.7   18.0   16.7   13.5   14.4   16.1   16.6   14.1   13.7 | 15.8                 |
| $\frac{B_{\mu\mu}\sigma}{\sigma_{\textrm{DY}^{2.9-4.5}}}$<br>Var | 2.6 | 2.2 |     | $1.7 \,   \, 1.4$ | 1.0 | $1.0\,$ | 1.1 | 1.0 | 1.0 | 1.1 | 0.9 | 1.1 | 1.3 | 1.1              | 1.3                                                                                                    | 0.35                 |

**Table 6.4 -** Valeurs publiées du rapport  $J/\psi$  sur D<sub>RELL</sub>-Y<sub>AN</sub> à partir des données de 1996.

| $\langle E_T \rangle$                                                                                |      |     | 54.25   79.2   97.65   116.1 |     | Moyenne<br>$\geq 50$ |  |
|----------------------------------------------------------------------------------------------------|------|-----|------------------------------|-----|----------------------|--|
| $B_{\mu\mu}\sigma_{J/\psi}$<br>$\frac{1}{\sigma_{\text{DY}}^{2.9-4.5}}$                              | 17.4 |     | $ 16.0 $ 14.2 $ 11.9$        |     | 14.9                 |  |
| $\left[\text{Var}\left[\frac{B_{\mu\mu}\sigma_{J/\psi}}{\sigma_{\text{DY}^{2.9-4.5}}}\right]\right]$ | 1.4  | 0.9 | 0.6                          | 0.8 | 0.5                  |  |

**Table 6.5 -** Valeurs publiées du rapport  $J/\psi$  sur D<sub>RELL</sub>-Y<sub>AN</sub> à partir des données de 1998

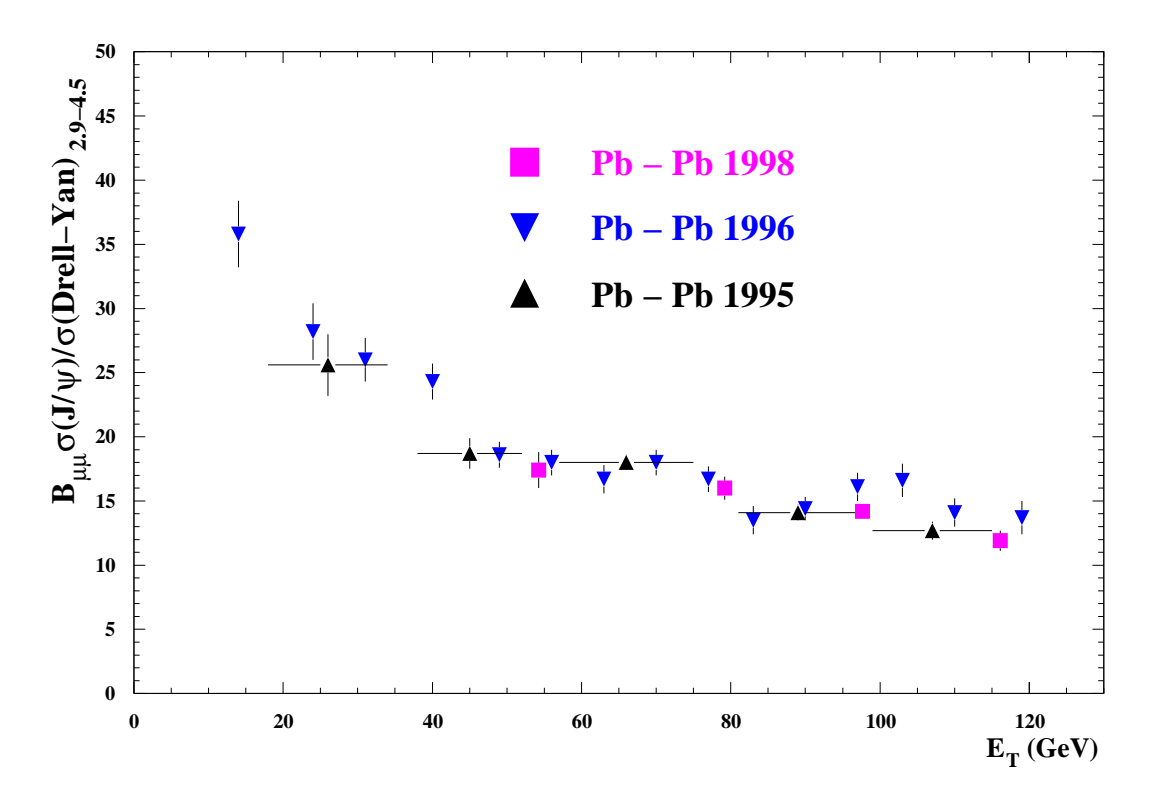

Figure 6.2 - Les données  $Pb - Pb$  telles qu'elles ont été publiées.

- Le rapport  $J/\psi$  sur D<sub>rell-</sub>Y<sub>AN</sub> est présenté avec un D<sub>rell-</sub>Y<sub>AN</sub> mesuré dans le domaine de masse 4.-8. GeV car pour les hautes masses, le DRELL-YAN est indépendant des fonctions de structure.
- le  $J/\psi$  est simulé avec PYTHIA et élargi selon la méthode « additive ».

 $\hat{A}$  partir de la formule 5.29, nous allons calculer les facteurs  $K$  permettant de ramener les résultats des années précédentes aux conditions d'analyses ci-dessus.

$$
R_{2.9-4.5\text{ with} 10\text{ in}}^{\text{Dimujet}} = \frac{N_{J/\psi}^{2.9-3.3}\text{Acc}_{2.9-4.5}^{\text{Dimujet}}\left(\text{DY}\right)}{\gamma_{J/\psi}^{\text{multiplicative }\ast}\text{Acc}^{\text{Dimujet}}\left(J/\psi\right)N_{\text{DY}}^{4.-8}\gamma_{\text{DY}}^{\text{Dimujet}}}\tag{6.9}
$$

$$
R_{4.-8.4\text{ additive } }^{ \text{Pythia } MRS \, A} = \frac{N_{J/\psi}^{2.9-3.3} \text{Acc}_{4.-8.}^{\text{Pythia } MRS \, A} \left( \text{DY} \right)}{\gamma_{J/\psi}^{\text{additive } \times} N_{\text{DY}}^{4.-8} \text{Acc}^{\text{Pythia}} \left( J/\psi \right)} \tag{6.10}
$$

où  $N_{I/\psi}^{0.8.} = \frac{N_{J/\psi}}{N_{I/\psi}}$ . \*\*  $\frac{2.9-3.3}{1/ah}$  $\frac{J/\psi}{\gamma_{J/\psi}}$ .

$$
K = \frac{R_{4.-8.}^{\text{Pythia } MRS \ A}}{R_{2.9-4.5}^{\text{Dimujet}}} = \beta \frac{\gamma_{\text{pv}}^{\text{Dimujet}} \text{Acc}^{\text{Dimujet}}_{2.9-4.5} (J/\psi)}{\text{Acc}_{2.9-4.5}^{\text{Dimujet}} (DY)}
$$
(6.11)

avec  $\beta = \frac{Acc_{4.-8}^{\text{Pythia} MRS \text{ A}}}{P_{\text{upthia}}^{\text{Pythia}}$ Pythia *MRS A*  $\left(\text{DY}\right)_{\substack{\gamma \\ J/\psi}}$  multiplicative » <u>in the contract of the contract of the contract of the contract of the contract of the contract of the contract of the contract of the contract of the contract of the contract of the contract of the contract of the contra</u> -Pythia « additive »  $\frac{1891 \times 0.8324}{1297 \times 0.8672}$  $\frac{0.1891 \times 0.8324}{0.1891 \times 0.8324} = 1.40$  $\frac{1891 \times 0.8324}{1297 \times 0.8673} = 1.40.$ 1.40.

Le terme  $K$  doit être calculé pour l'ensemble des analyses. Nous obtenons les résultats suivants :

\* 1995 :

$$
K_{95} = \frac{R_{4.-8.4 \text{ additive } s}^{\text{Pythia } MRS A}}{R_{2.9-4.5 \text{ cumulative } s}^{\text{Dimujet } GRV \text{ LO}}} = \beta \frac{\gamma_{\text{pv}}^{\text{Dimujet } GRV \text{ LO } 95} \text{Acc}^{\text{Dimujet } 95} (J/\psi)}{\text{Acc}_{2.9-4.5}^{\text{Dimujet } GRV \text{ LO } 95} (DY)}
$$
  
\n
$$
= 1.40 \times \frac{4.282}{1.122}
$$
  
\n
$$
K_{95} = 5.343
$$
  
\n
$$
\text{avec } \frac{\text{Acc}_{2.9-4.5}^{\text{Dimujet } GRV \text{ LO } 95} (DY)}{\text{Acc}_{2.9-4.5}^{\text{Dimujet } GRV \text{ LO } 95} (J/\psi)} = 1.122
$$
  
\n(6.12)

 $* 1996:$ 

$$
K_{96} = \frac{R_{4,-8,s \text{ additive } s}^{\text{Pythia } MRS \text{ } A}}{R_{2,9-4.5s \text{ multiplicative } s}^{\text{Dimujet } MRS \text{ } A}} = \beta \frac{\gamma_{\text{DY}}^{\text{Dimujet } MRS \text{ } A \text{ } 96} \text{Acc}^{\text{Dimujet } 96} (J/\psi)}{\text{Acc}_{2,9-4.5}^{\text{Dimujet } MRS \text{ } A \text{ } 96} (DY)}
$$
  
= 1.40 ×  $\frac{4.683}{1.097}$   

$$
K_{96} = 5.976
$$
  

$$
\frac{\text{Acc}_{2,9-4.5}^{\text{Dimujet } MRS \text{ } A \text{ } 96} (DY)}{\text{C}_{2,9-4.5}} = 1.097
$$
 (6.13)

$$
\text{avec } \frac{\text{Acc}_{2.9-4.5}^{\text{Acc}_{2.9-4.5}^{\text{max}} \text{ since } 1.80} \left( \frac{\text{DY}}{J/\psi} \right)}{\text{AccDimujet } 96 \left( J/\psi \right)} = 1.097
$$

\* 1998 :

$$
K_{98} = K_{96} \times \gamma_{\text{Pattern}}
$$
  
= 5.976 × 1.0446  

$$
K_{98} = 6.243
$$
 (6.14)

Un facteur supplémentaire  $\gamma_{\text{Pattern}}$  doit être introduit pour prendre en compte un problème de simulation du  $J/\psi$ . Dans l'analyse 1998, sept ciblettes étaient présentes dans la simulation alors que l'expérience avait été réalisée avec une seule cible. L'effet de cette erreur de simulation affecte l'élargissement du  $J/\psi$  dans la méthode « multiplicative » et donc le nombre de  $J/\psi$  mesuré. La valeur numérique de cet effet a été calculée et publiée dans un rapport interne de la collaboration (1.051) et nous trouvons une valeur compatible (1.0446).

L'analyse 2000 réalisée par la méthode de comptage permet de calculer le rapport  $J/\psi$ sur DRELL-YAN en utilisant la formule 6.6 :

$$
R_{4.-8.} = \beta_{4.-8.} \frac{N_{J/\psi}^{2.9-3.3}}{N_{\text{DY}}^{4.-8.}} \qquad \text{où} \qquad \beta_{4.-8.} = \frac{\text{Acc}_{4.-8.}^{\text{Dimujet } MRS \ A} \text{ (DY)}}{\text{Acc}_{2.9-4.5}^{\text{Dimujet } MRS \ A} \text{ (DY) } \gamma_{J/\psi}} \tag{6.15}
$$

Le rapport  $\beta_{4,-8}$  peut être calculé pour l'ensemble des simulations réalisées (Pythia  $MRS$ A, Dimujet MRS A, ...). Le terme  $\gamma_{J/\psi}$  dépend du mode d'élargissement du  $J/\psi$  (« multiplicative » ou « additive »). Les valeurs sont présentées table 6.6. Le nombre de  $J/\psi$ 

| Type de<br>simulation |        |        | $\mid \text{Acc}_{4,-8.}\left(\text{DY}\right) \left  \text{Acc}\left(J/\psi\right)\right.\left  \gamma_{J/\psi}^{* \text{ multiplicative }}\right.\left. _{\text{ }0}\right.$ | $\gamma^*_{J/\psi}$ additive » | $\beta^{\,\text{w}}_{J/\psi}$ multiplicative » | $\beta^*_{J/\psi}$ additive » |
|-----------------------|--------|--------|----------------------------------------------------------------------------------------------------|--------------------------------|------------------------------------------------|-------------------------------|
| Pythia MRS A          | 0.1891 | 0.1297 | 0.8324                                                                                                    | 0.8673                         | 1.752                                          | 1.681                         |
| Dimujet MRS A         | 0.1799 | 0.1331 | 0.8324                                                                                                    | 0.8673                         | 1.624                                          | 1.558                         |
| Pythia GRV LO         | 0.1897 | 0.1331 | 0.8324                                                                                                    | 0.8673                         | 1.713                                          | 1.644                         |
| Dimujet GRV LO        | 0.1844 | 0.1331 | 0.8324                                                                                                    | 0.8673                         | 1.664                                          | 1.597                         |

Table 6.6 - Coefficients et acceptances à utiliser en fonction du type de simulation.

dans le domaine en masse 2.9-3.3 GeV et le nombre de D<sub>RELL-</sub>Y<sub>AN</sub> pour les trois séries (bandes décalées) analysées sont présentés dans la table 6.7. Après correction, les valeurs moyennes obtenues pour  $E_T > 50$  GeV sont présentées table 6.8. La dernière colonne de la table 6.8 peut être calculée de la manière suivante :

$$
R_{4.-8. \text{ and}\beta_{4.-8} \cdot \frac{N_{J/\psi}^{2.9-3.3}}{N_{\text{DY}}^{4.-8.}} = 1.681 \times 48.143 = 80.93
$$
 (6.16)

où 48.143 est la moyenne des cinq dernières valeurs de  $\frac{N_{J/\psi}}{N^{4,-8}}$  de la t  $\frac{2.9-3.3}{1/ah}$  $\boldsymbol{\mathrm{d}}^{\mathrm{T}}$  DY de la table 6.7. Nous pouvons

remarquer que nous avons deux couples de valeurs compatibles dans les barres d'erreurs : d'une part, 1996 et 1998 en accord à  $\sim$ 1.5% et d'autre part 1995 et 2000 en accord à  $\sim$ 1.9%. Mais cet accord peut encore être affiné (voir 6.3). Une différence fondamentale entre les analyses 1996/1998 et 1995/2000 conduit à une incompatibilité de  $\sim$ 19% sur la mesure.

L'analyse des données  $S-U$  a été effectuée en utilisant la méthode « multiplicative » d'élargissement du  $J/\psi$ , alors que notre analyse utilise la méthode « additive ». L'effet de la paramétrisation de l'élargissement du  $J/\psi$  est sensiblement différent dans le système

| Bande en énergie                                               |              |                            |        |                |                |        |                |       |
|----------------------------------------------------------------|--------------|----------------------------|--------|----------------|----------------|--------|----------------|-------|
| transverse                                                     | $\mathbf{1}$ | $\overline{2}$             | 3      | $\overline{4}$ | $\overline{5}$ | 6      | $\overline{7}$ | 8     |
| Énergie moyenne                                                |              |                            |        |                |                |        |                |       |
| dans l'intervalle $\langle E_T \rangle$                        | 14.8         | 28.5                       | 43.1   | 57.9           | 72.8           | 87.6   | 102.4          | 115.2 |
| $N_{J/\psi}$                                                   | 9187.        | 12957.                     | 13924. | 13865.         | 13608.         | 12205. | 11098.         | 4149. |
| $N_{\rm\scriptscriptstyle DY}$                                 | 111.         | 153.                       | 207.   | 245.           | 263.           | 287.   | 250.           | 91.   |
| $\frac{N_{J/\psi}}{N_{_{\rm DY}}}$                             | 82.72        | 84.69                      | 67.30  | 56.62          | 51.67          | 42.46  | 44.47          | 45.44 |
|                                                                |              | Résultat pour la Série N°2 |        |                |                |        |                |       |
| Bande en énergie<br>transverse                                 | $\mathbf{1}$ | $\overline{2}$             | 3      | $\overline{4}$ | $\overline{5}$ | 6      | $\overline{7}$ | 8     |
| Énergie moyenne<br>dans l'intervalle $\langle E_T \rangle$     | 19.1         | 33.3                       | 48.0   | 62.8           | 77.7           | 92.6   | 106.9          | 118.9 |
| $N_{J/\underline{\psi}}$                                       | 11182.       | 13347.                     | 14092. | 13842.         | 13132.         | 11974. | 9613.          | 1672. |
| $N_{\rm{DY}}$                                                  | 132.         | 169.                       | 227.   | 237.           | 269.           | 298.   | 204.           | 43.   |
| $\frac{N_{J/\psi}}{N_{\rm DY}}$                                | 84.49        | 78.95                      | 61.97  | 58.40          | 48.78          | 40.14  | 47.23          | 38.92 |
|                                                                |              | Résultat pour la Série N°3 |        |                |                |        |                |       |
| Bande en énergie<br>transverse                                 | $\mathbf{1}$ | $\overline{2}$             | 3      | $\overline{4}$ | $\overline{5}$ | 6      | $\overline{7}$ | 8     |
| Énergie moyenne<br>dans l'intervalle $\langle E_T \rangle$     | 23.7         | 38.2                       | 52.9   | 67.8           | 82.7           | 97.5   | 111.0          | 123.3 |
| $N_{J/\psi}$                                                   | 12342.       | 13687.                     | 14051. | 13656.         | 12664.         | 11681. | 7079.          | 469.  |
| $N_{\rm{DY}}$                                                  | 139.         | 194.                       | 231.   | 258.           | 286.           | 258.   | 165.           | 10.   |
| $N_{\textstyle{\overline{J/\psi}}}$<br>$\overline{N}_{\rm DY}$ | 88.70        | 70.44                      | 60.91  | 52.93          | 44.33          | 45.20  | 42.87          | 45.66 |

Résultat pour la Série N 1

**Table 6.7 -** Nombre de  $J/\psi$  dans le domaine en masse 2.9-3.3 GeV et nombre de DRELL-Y<sub>AN</sub> dans le domaine de masse  $\angle 4.58$ . GeV.

 $S-U$  et dans le système  $Pb-Pb$ . Le rapport des ordonnées à l'origine en  $S-U^{3}$  est :

$$
\frac{\gamma_{J/\psi}^{S-U \text{ } \text{additive } \text{ }} \gamma_{J/\psi}^{S-U \text{ } \text{additive } \text{ }} \gamma_{J/\psi}^{S-U \text{ } \text{multiplicative } \text{ }} = 37.2}{36.4} = 1.022
$$
\n(6.17)

La valeur obtenue en  $Pb - Pb$  est :

$$
\frac{\gamma_{J/\psi}^{\text{s additive}}}{\gamma_{J/\psi}^{\text{s multiplicative}}} = \frac{0.8673}{0.8324} = 1.042\tag{6.18}
$$

<sup>3</sup>L'analyse des données selon « additive » et la méthode multiplicative a été publiée dans une note interne de la collaboration.

| Année des<br>données                                | 1995 | 1996                          | 1998  | $N_{J/\psi}^{\overline{2.9-3.3}}$<br>2000<br>DY |
|-----------------------------------------------------|------|-------------------------------|-------|-------------------------------------------------|
| Moyenne<br>> 50<br>publiée                          | 14.9 | 15.8                          | 14.9  | 48.14                                           |
| Facteur<br>correctif                                |      | $5.343 \mid 5.976 \mid 6.243$ |       | 1.681                                           |
| Moyenne<br>> 50<br>corrigée<br>pour<br>Pythia MRS A | 79.4 | 94.6                          | 93.21 | 80.93                                           |

**Table 6.8 -** Modifications apportées aux analyses  $\frac{B_{\mu\nu}\sigma_{J/\psi}}{\sigma_{\mu\nu}}$  publiées  $\frac{\sigma_{\text{avg}}}{\sigma_{\text{py}}^{2.9-4.5}}$  publiées pour un D<sub>RELL</sub>-Y<sub>AN</sub> pris dans un domaine de masse 4.-8. GeV et un J/ $\psi$  élargi par méthode « additive ». Les acceptances sont communes et sont celles de Pythia MRS A.

Cet écart de 2% fera partie des erreurs systématiques.

Le facteur à appliquer à la courbe d'absorption MRS A (figure 6.1) pour la ramener aux conditions présentées en début de paragraphe peut être calculé à partir de la relation 5.29 :

$$
R_{2.9-4.5* \text{ multiplicative s}}^{\text{Dimujet } MRS \text{ } A} = \frac{N_{J/\psi}^{2.9-3.3} \text{Acc}_{2.9-4.5}^{\text{Dimujet } MRS \text{ } A} \text{ (DY)}}{\gamma_{J/\psi}^{(S-U)* \text{ multiplicative s}} N_{\text{DY}}^{4.-8} \text{Acc}^{\text{Dimujet}} \text{ (J/\psi)} \gamma_{\text{DY}}^{\text{Dimujet } MRS \text{ } A} \tag{6.19}
$$

$$
R_{4.-8.\text{ }*}^{\text{Pythia }MRS\text{ }A} = \frac{N_{J/\psi}^{2.9-3.3} \text{Acc}_{4.-8.}^{\text{Pythia }MRS\text{ }A} \text{ (DY)}}{\gamma_{J/\psi}^{(S-U)\text{ }* \text{ additive }^{\times} N_{\text{DY}}^{4.-8.} \text{Acc}^{\text{Pythia}} \text{ (J/\psi)}} \tag{6.20}
$$

$$
K_{ABS} = \frac{R_{4.-8.4 \text{ additive } *}}{R_{2.9-4.5 \text{ multiplicative } *}}\n= \frac{Acc_{4.-8.4 \text{ multiplicative } *}}{Acc_{4.-8.4 \text{ multiplicative } *}}\n= \frac{Acc_{4.-8.4 \text{ multiplicative } *}}{Acc_{2.9-4.5}^{\text{Dimujet } MRS A} (DY) \gamma_{J/\psi}^{(S-U) * multiplicative *} Acc^{Dimujet } (J/\psi) \gamma_{DY}^{\text{Dimujet } MRS A}}\n= \frac{0.1891 \times 0.1331 \times 4.82}{0.1431 \times 1.022 \times 0.1297}\nK_{ABS} = 6.396
$$
\n(6.21)

Les résultats obtenus pour l'ensemble des données  $Pb-Pb$  comparés à la courbe d'absorption sont présentés figure 6.3. Nous observons une bonne compatibilité entre les données

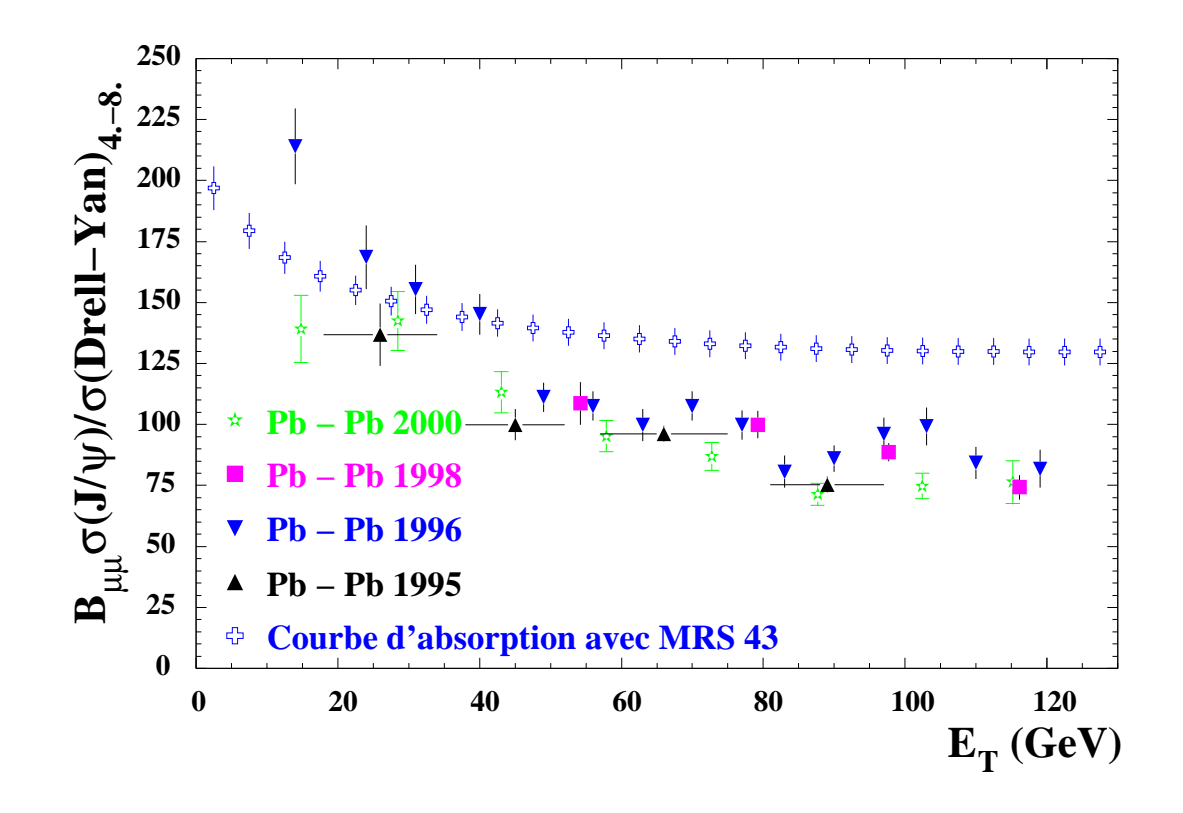

**Figure 6.3 -** Rapport  $\frac{B_{\mu\mu}\sigma_{J/\psi}}{\sigma_{\mu}+\sigma_{J/\psi}}$  après au  $\sigma$ <sub>DY</sub><sup>4</sup> - 8. après avoir transformé tous les résultats en analyse de type Pythia MRS A avec un élargissement du J/ $\psi$  effectué avec la méthode « additive ».

1996 et 1998. Par contre, les analyses 2000 et 1995 donnent des valeurs du rapport  $J/\psi$ /DY respectivement plus faibles de  $\sim 10\%$  et  $\sim 15\%$ .

Dans le paragraphe suivant, nous allons prendre en compte d'autres termes correctifs pour ramener l'ensemble des données aux mêmes conditions d'analyse.

## 6.3 L'algorithme de reconstruction et la normalisation du résultat final

#### 6.3.1 L'algorithme de reconstruction des traces

Le programme de reconstruction des muons est resté inchangé pendant tous les dépouillements antérieurs. En 2000, de nouveaux paramètres <sup>4</sup> ont été introduits et l'algorithme a été modifié. L'amélioration est évidente : la largeur du  $J/\psi$  passe de 100.12 à 97.31 MeV (pour les mêmes données) soit une optimisation de 2.88% sur la résolution du  $J/\psi$ . L'efficacité de reconstruction a augmenté de  $\sim 10\%$  ( $\epsilon_{2\mu} = 0$ % ( $\epsilon_{2\mu} = 0.90 \rightarrow 0.915$ ) ainsi que la statistique totale pour  $M > 2$ . GeV. Une étude comparative entre les deux programmes de reconstruction (ancien et nouveau) utilisant les données 2000 a été réalisée. Le rapport  $J/\psi$  sur D<sub>RELL-</sub>Y<sub>AN</sub> augmente d'un facteur 1.05 lorsque la nouvelle reconstruction est utilisée. La comparaison du nombre d'événements obtenus dans chaque production est

<sup>4</sup>Par exemple, les largeurs des routes de recherche ont pratiquement doublé.

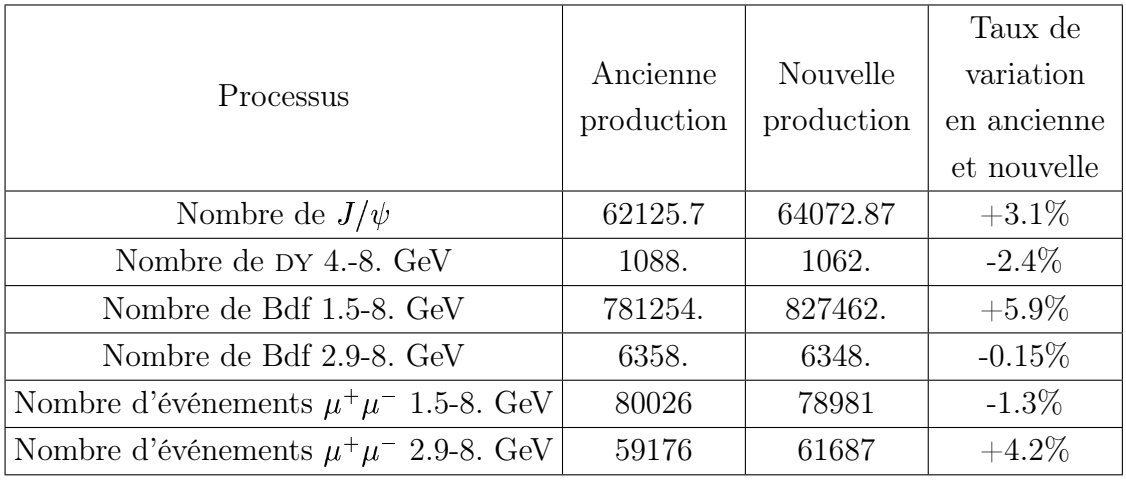

présentée table 6.9 avec une sélection de données identique (sans coupure nocimd). La

**Table 6.9 -** Comparaison entre ancienne et nouvelle production pour  $E_T > 50$  GeV.

contribution DRELL-Y<sub>AN</sub> diminue de 2.4%. Inversement, la contribution  $J/\psi$  augmente de  $\sim$ 3.1%. La figure 6.4 représente le rapport des spectres de masse entre les deux productions. La contribution du bruit de fond a augmenté dans le domaine 1.5-2.9 GeV (figure

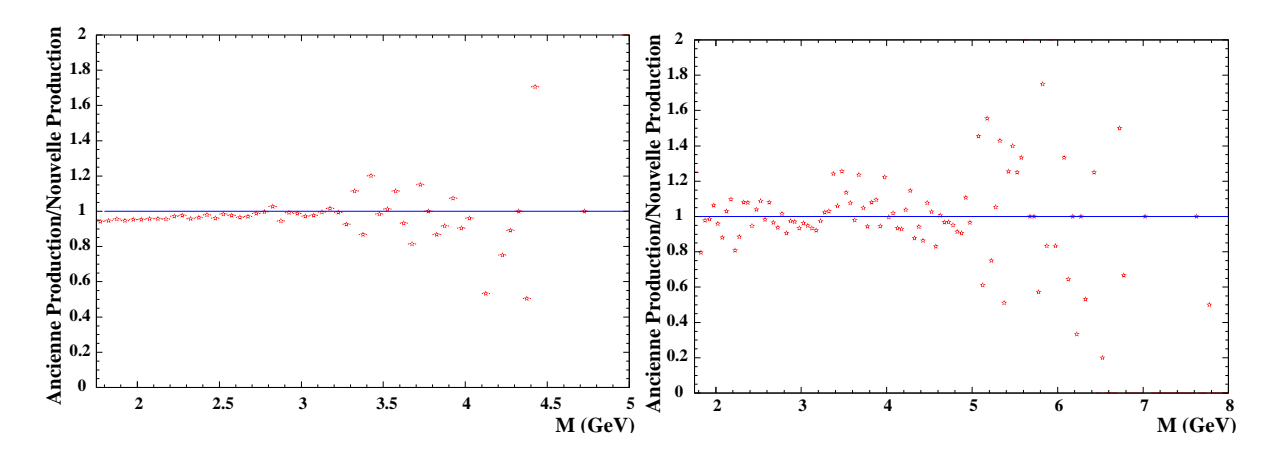

(a) Rapport des spectres de masse du bruit de fond (calculé) des dimuons de signes opposés.

(b) Rapport des spectres de masse de dimuons de signes opposés soustraits du bruit de fond calculé.

#### Figure 6.4 - Rapport entre productions (Ancienne/Nouvelle) avec les mêmes coupures. La reconnaissance cible (NOCIMD ou NOCIBI) n'est pas appliquée.

6.4(a)). Les  $\sim$ 10% de dimuons reconstruits supplémentaires sont dans leur majorité éliminés par nos coupures standard. En d'autres termes, après coupure et après soustraction du bruit de fond combinatoire, les nombres d'événements reconstruits sont équivalents dans les deux productions (figure 6.4(b)). Le nouveau programme de reconstruction n'augmente donc pas le nombre d'événement pour notre analyse mais permet surtout d'obtenir une meilleure résolution du  $J/\psi$ .

Notons que le choix des routes a un effet sur la reconstruction des données alors que les simulations en sont indépendantes.

Pour des raisons de compatibilité entre analyses, l'expérience 2000 sera traitée avec les nouvelles routes, mais la normalisation sera donnée par l'analyse réalisée avec les anciennes. Le facteur correctif sera défini par la suite.

#### 6.3.2 Les coupures sur la résolution de reconstruction des traces

Afin de conserver uniquement les dimuons provenant de la zone cible, la coupure en probabilité de pdtarg décrite au paragraphe 3.5.3 a été introduite. Ces coupures sont de 18% pour les années 1996 et 1998 et 0% pour l'année 1995. Cette coupure sélectionnant préférentiellement les traces ayant subi une faible diffusion multiple tend à améliorer la résolution du  $J/\psi$  avec les anciennes routes (table 6.10). Cette amélioration est beaucoup plus faible avec les nouvelles routes.

| Coupure de PDTARG (en $\%$ )                                          |  | 10 | 18 |
|-----------------------------------------------------------------------|--|----|----|
| Largeur du $J/\psi$ Anciennes routes   100.12   99.58   98.96   98.56 |  |    |    |
| Largeur du $J/\psi$ Nouvelles routes   97.31   97.15   96.78   96.81  |  |    |    |

**Table 6.10 -** Largeur du  $J/\psi$  en fonction de la coupure PDTARG.

La figure 6.5(c) montre pour les données 2000 le rapport des spectres de masse entre les événements non coupés diminués de 32.8% (coupure à 18% sur chaque muon) et les événements coupés PDTARG. S'il n'y a pas d'événements parasite, c'est à dire d'interaction hors de la cible ou de trace mal reconstruite, le rapport doit être égal à 1. Toutes valeurs supérieures à 1 signifient que des traces anormales ont été éliminées par la coupure PD-TARG. Le domaine de masse du  $J/\psi$ , 2.9-3.3 GeV, n'est pas affecté par la coupure. Par contre un pic centré sur 2.4 GeV apparaît, il correspond à des interactions en aval de la cible. Quelle que soit la masse supérieure à 3.3 GeV, 13% d'événements sont systématiquement éliminés. Il est surprenant d'obtenir un pourcentage aussi important de dimuons mal reconstruits ou ne provenant pas de la cible (interaction ou réinteraction) dans ce domaine de masse. Une étude approfondie des événements rejetés est nécessaire car la normalisation absolue de notre résultat en dépend. En effet pour ce niveau de coupure, le DRELL-YAN diminue de 13% relativement au  $J/\psi$ .

Le détecteur de multiplicité décrit au paragraphe 3.2.3 permet de déterminer avec précision le point d'interaction, donc d'éliminer les interactions n'ayant pas eu lieu sur la cible. Cependant, ce détecteur n'est pas sensible aux réinteractions, c'est à dire aux interactions en aval de la cible d'un fragment du projectile. Les figures 6.5(a) et 6.5(b) représentent le rapport entre les spectres de masse sans et avec coupure nocimd pour deux domaines en énergie transverse. Ces deux figures montrent que NOCIMD n'enlève pas d'événements haute masse, alors que des dimuons sont éliminés dans la zone du  $J/\psi$ , ce qui est en contradiction avec la figure 6.5(c). Ceci revient à dire que  $13\%$  d'événements  $D_{\text{REL-}}Y_{\text{AN}}$ (coupures PDTARG) sont dus à des réinteractions ou à des traces reconstruites avec des « spots » correspondant au bruit de fond. En conséquence, il devrait y avoir 13% de  $J/\psi$ produits par réinteraction et reconstruits à une masse inférieure. Le pic situé à 2.4 GeV

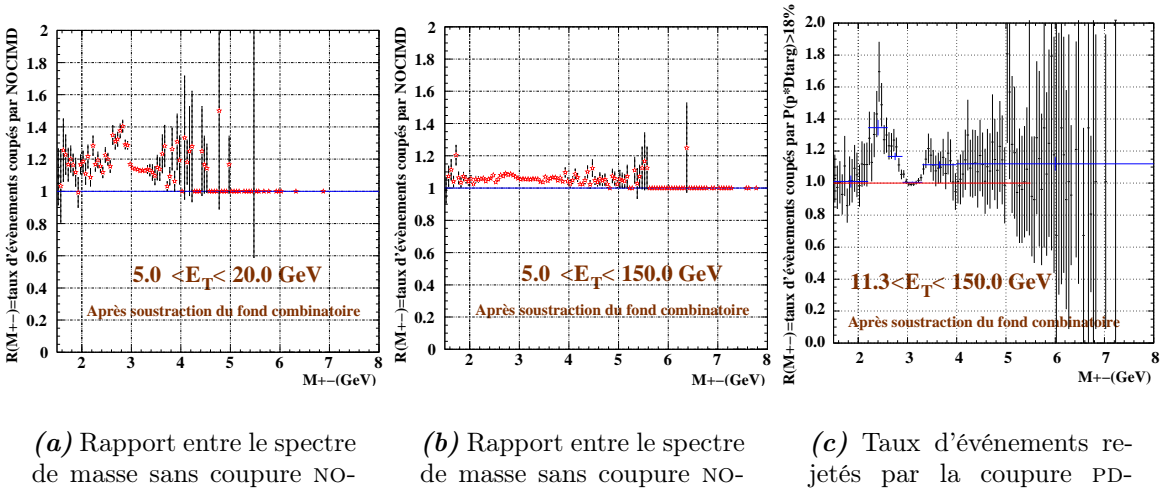

cimd et avec coupure, pour le premier intervalle en énergie transverse.

cimd et avec coupure, pour le dernier intervalle en énergie transverse.

targ. Le nombre d'événements non coupé est corrigé du pourcentage théorique de signal perdu correspondant à cette coupure (32.8%).

**Figure 6.5 -** Effet des coupures PDTARG comparé à la coupure sur la reconnaissance cible nocimd.

(figure 6.5(c)) représente  $\sim 18\%$  des événements dans ce domaine de masse, ce qui correspond à 3.% du nombre de  $J/\psi$  produits. Les réinteractions ne peuvent donc pas expliquer les  $13\%$  d'événements haute masse enlevés par la coupure PDTARG. Il est difficile d'envisager que les « spots » parasites affectent le D<sub>RELL-</sub>Y<sub>AN</sub> et non le  $J/\psi$ . Il semble donc que la coupure PDTARG ou son utilisation (calcul du sigma de la distribution en probabilité) ne soit pas totalement maîtrisée.

L'utilisation de la coupure NOCIMD (figure  $6.5(a)$ ) permet également de mettre en évidence des interactions en aval de la cible <sup>5</sup> surtout importantes à basse énergie transverse. Compte tenu des commentaires qui précèdent, il est indispensable d'utiliser la coupure nocimd si l'on veut analyser les événements à basse énergie transverse. Pour éliminer les réinteractions ou les traces mal reconstruites; il est difficile de définir une valeur précise de la coupure en probabilité de PDTARG tout en perdant le minimum de statistique. Nous avons décidé de choisir une coupure à  $2\%$  en probabilité de PDTARG en ancienne production car une partie importante des interactions parasites est enlevée et seulement 3.96% de la statistique globale est perdue. Nous avons vérifié que cette coupure n'affecte

$$
\frac{\Delta z}{z} = \frac{\Delta M}{M}
$$

<sup>&</sup>lt;sup>5</sup>Les particules de masse M crées à une distance  $\Delta z$  en aval de la cible et reconstruites au point cible ont une masse  $M + \Delta M$  donnée par la relation :

où  $z = 440.9$  cm est une constante dépendante de l'absorbeur. Par exemple, le pic à  $M \simeq 2.8 \,\text{GeV}$  sur la figure 5.6(a) correspond à  $\Delta z \sim 42$  cm. Cette valeur est la distance entre la cible et la fenêtre à vide à l'extrémité de la « biroute ». La coupure nocimd enlève donc des événements ayant interagi dans cette fenêtre.

pas la position relative des points du rapport  $\frac{B_{\mu\nu}\sigma_{J/\psi}}{\sigma_{\mu\nu}^2}$  en fonct  $\frac{\partial f(\psi)}{\partial_{\text{DY}}^{2.9-4.5}}$  en fonction de l'énergie transverse. Suivant la coupure appliquée seule la normalisation globale change. Dans cette thèse, nous avons uniquement quantifié l'effet des coupures sur le rapport. Une étude plus complète devrait être faite pour choisir la valeur de la coupure. La table 6.11 donne les facteurs multiplicatifs à appliquer à l'analyse des données 2000 <sup>6</sup> nouvelle production pour se ramener à l'analyse 2000 ancienne production en fonction de la coupure en probabilité de PDTARG. Par exemple, une analyse effectuée avec 2% de coupure est équivalente à une analyse à

| Coupure de PDTARG (en $\%$ )                                          | $\begin{array}{ c c c c c } \hline 2 & 10 \\ \hline \end{array}$ | - 18 |
|-----------------------------------------------------------------------|------------------------------------------------------------------|------|
| Facteur correctif sur notre analyse $(0.950   1.029   1.058   1.063)$ |                                                                  |      |

Table 6.11 - Facteur multiplicatif à appliquer à notre analyse en fonction de la coupure PDTARG choisie.

18% en multipliant tous les points par un facteur  $\frac{1.063}{1.029} = 1.0$  $\frac{1.063}{1.029} = 1.033$ . Afin de vérifier la validité de ces facteurs, les données de 1996 ont été analysées et publiées dans un rapport interne de la collaboration avec deux coupures en probabilité de PDTARG :  $18\%$  et  $2\%$  ( $18\%$  correspond à la coupure utilisée dans la publication [76]). Les résultats obtenus sont présentés table 6.12. La dernière colonne de la table donne la valeur moyenne du rapport  $J/\psi$  sur

| $\langle E_T \rangle$ (GeV)                                                             | 14      | 24      | 31   | 40                                      | 49                                     | 56       | 63      | 70   | 77   | 83  | 90               | 97   | 103  | 110     | 119  | Moyenne<br>$\geq 50$ |
|-----------------------------------------------------------------------------------------|---------|---------|------|-----------------------------------------|----------------------------------------|----------|---------|------|------|-----|------------------|------|------|---------|------|----------------------|
|                                                                                         |         |         |      | Coupure en probabilité de PDTARG à 18 % |                                        |          |         |      |      |     |                  |      |      |         |      |                      |
| $B_{\mu\,\mu\,\sigma}$ $J/\psi$<br>$\sigma$<br>DY $^{2.9-4.5}$                          | 38.5    | 31.4    | 26.4 | 21.5                                    | 20.6                                   | $16.6\,$ | 18.3    | 19.0 | 16.1 |     | $13.1 \mid 14.1$ | 15.4 | 15.9 | 14.0    | 13.1 | 15.6                 |
| $e^{-B_{\mu\mu}\sigma}J/\psi$<br>Var<br>$\sigma_{DY}^{2.9-4.5}$                         | $3.5\,$ | $3.5\,$ | 2.4  | 1.5                                     | 1.3                                    | 1.2      | $1.5\,$ | 1.4  | 1.3  | 1.0 | 1.1              | 1.1  | 1.4  | 1.3     | 1.4  | 0.4                  |
|                                                                                         |         |         |      |                                         | Coupure en probabilité de PDTARG à 2 % |          |         |      |      |     |                  |      |      |         |      |                      |
| $^{B_{\mu\mu\sigma}}J/\psi$<br>$\sigma$ $_{\rm DY}$ 2 $.9-4.5$                          | 36.4    | 26.2    | 23.6 | 21.1                                    | 19.3                                   | 18.0     | 16.2    | 17.3 | 15.8 |     | $12.4 \mid 14.8$ | 14.3 | 15.4 | 13.9    | 13.8 | 15.2                 |
| $+ \frac{B_{\mu\mu}\sigma}{J/\psi}$<br>Var<br>$\sigma$ <sub>DY</sub> <sup>2.9-4.5</sup> | 2.7     | 2.3     | 1.8  | 2.0                                     | 1.1                                    | 1.1      | 1.1     | 1.1  | 1.1  | 0.8 | 1.0              | 1.0  | 1.1  | $1.3\,$ | 0.0  | 0.3                  |

**Table 6.12 -** Valeurs du rapport  $\frac{B_{\mu\mu}\sigma_{J/\psi}}{\sigma_{J/\psi}}$  obtenue  $\frac{\partial \sigma_{\text{D} \chi^2,9-4.5}}{\partial \sigma_{\text{D} \chi^2,9-4.5}}$  obtenues par ré-analyse des données de 1996 en fonction de la coupure PDTARG.

DRELL-YAN pour  $E_T > 50$  GeV pour ces deux coupures. Le rapport  $15.6/15.2 = 1.026$  est comparable à l'effet de ces mêmes coupures appliquées aux données 2000. La cohérence entre ces deux résultats nous permettra de ramener l'ensemble des analyses à une même coupure PDTARG.

 $6$ Dans notre analyse 2000 présentée dans les sections  $\S5.2$  et  $\S5.3$ , nous avons utilisé le nouvel algorithme de reconstruction et nous n'avons pas appliqué de coupure PDTARG. NOCIMD est seulement définie en nouvelle production

La courbe d'absorption est normalisée à partir des données  $S-U$  dont l'analyse a été La courbe d'absorption est normalisée à partir des données  $S-U$  dont l'analyse a été<br>réalisée avec 1% de coupure globale ( $\sqrt{\text{PDTARG}^2 + \text{DMAG}^2 + \text{DPHI}^2}$ ). L'effet de cette coupure globale est supérieur à une coupure de  $1\%$  en probabilité de PDTARG, donc le fait d'avoir choisi  $2\%$  de coupure PDTARG pour l'ensemble des données  $Pb - Pb$  assure une bonne compatibilité avec la courbe d'absorption.

## $6.4$  L'ensemble des données  $Pb - Pb$  et la courbe d'absorption

Dans ce paragraphe, les résultats de l'ensemble des données  $Pb - Pb$  seront calculés pour une coupure en probabilité de PDTARG de 2%.

### 6.4.1 Résultats avec une paramétrisation du  $J/\psi$  de type « additive »

Tous les résultats présentés correspondent à un D<sub>RELL-</sub>Y<sub>AN</sub> obtenu avec Pythia MRS A dans le domaine de masse 4.-8. GeV. Pour obtenir les résultats correspondant à une coupure à 2% en probabilité de PDTARG, les termes  $K_{95}$ ,  $K_{96}$  et  $K_{98}$  (formules 6.12, 6.13, 6.14 et 6.21) doivent être corrigés à partir des valeurs de la table 6.11. Nous obtenons :

\*  $K_{95}^{2\%} = K_{95} \times \frac{1.029}{0.95}$  = 6.21) doivent être corrigés<br>  $\frac{2\%}{95} = K_{95} \times \frac{1.029}{0.95} = 5.343$ define de 1 B rince, les commercies à partir des  $\frac{029}{0.95} = 5.343 \times \frac{1.029}{0.95} = 5.7$  $\frac{029}{029} = 5.787$ \*  $K_{96}^{2\%} = K_{96} \times \frac{1.029}{1.063}$  =  $\frac{90}{207}$  +  $\frac{1063}{1000}$  +  $\frac{100}{100}$  $_5 \times \frac{1.029}{0.95} = 5.343 \times \frac{1.029}{0.95} = 5.787$ <br>  $_6 \times \frac{1.029}{1.063} = 5.976 \times \frac{1.029}{1.063} = 5.785$ \*  $K_{96}^{2\%} = K_{96} \times \frac{1.029}{1.063} = 5.9$ <br>\*  $K_{98}^{2\%} = K_{98} \times \frac{1.029}{1.063} = 6.9$  $\frac{1.029}{1.063} = 5.976 \times \frac{1.029}{1.063} = 5.785$ <br> $\frac{1.029}{1.063} = 6.243 \times \frac{1.029}{1.063} = 6.043$ 

\* 
$$
K_{98}^{2\%} = K_{98} \times \frac{1.029}{1.063} = 6.243 \times \frac{1.029}{1.063} = 6.043
$$

Les résultats corrigés par ce facteur  $K^{2\%}$  sont présentés figure 6.6. Les résultats de l'analyse 2000 présentés table 6.7 doivent être multipliés par le facteur :

$$
K_{2000}^{2\%} = \beta_{4.-8}^{\text{Pythia} \; MRS \; A \; \text{s additive} \; \times \; \frac{1.029}{0.95} = 1.821 \tag{6.24}
$$

Le coefficient  $K_{ABS}^{\text{Pythia} \; MRS \; A \; \text{additive} \; \text{in}} = 6.396 \; (\text{\$6.2} \; \text{formula} \; 6.21) \; \text{doit \; \text{être appliqu\'e} \; \text{à la}}$ courbe d'absorption.

Le résultat obtenu pour l'ensemble des analyses est présenté figure 6.6. Les valeurs numériques sont données dans les tables 6.13. Les points correspondant aux diverses analyses sont compatibles dans les barres d'erreurs. La table 6.14 présente les valeurs moyennes pour  $E_T \geq 50$  GeV. Les incertitudes relatives statistiques obtenues par le calcul de la moyenne des données publiées pour  $E_T \ge 50$  GeV étant de  $\sim$ 2.8%, les valeurs sont compatibles entre elles.

### 6.4.2 Résultats obtenus lorsque le  $D_{\text{REL}}$ -Y<sub>AN</sub> utilisé correspond au domaine 4.-8. GeV et la simulation réalisée avec Pythia GRV LO

Dans ce domaine de masse pour passer de Pythia MRS A à Pythia GRV LO seuls les rapports des acceptances interviennent. Le coefficient donné au paragraphe précédent

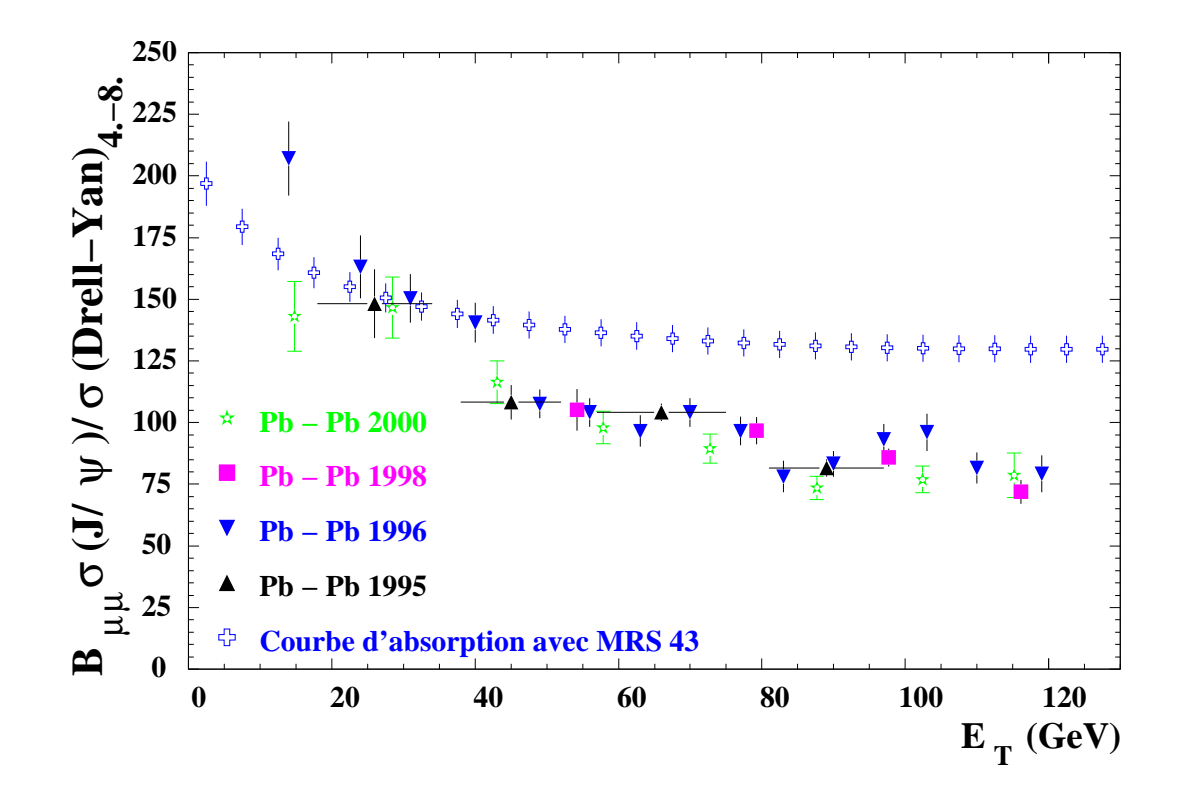

Figure 6.6 - Ensemble des données  $Pb - Pb$  et la courbe d'absorption. Le  $D_{REL}$ -Y<sub>AN</sub> de type Pythia MRS A est pris dans un domaine de masse 4.-8. GeV. L'élargissement du  $J/\psi$  est de type « additive ». La coupure en probabilité de PDTARG est égale à 2%.

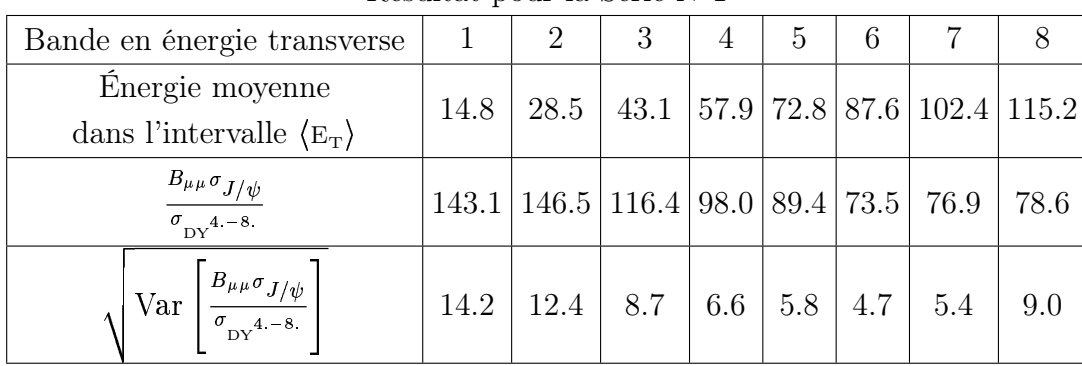

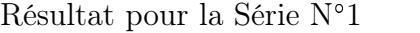

**Table 6.13 -** Valeurs numériques du rapport  $\frac{B_{\mu\nu}\sigma_{J/\psi}}{\sigma_{\mu\nu}}$  obtenu  $\sigma$ <sub>DY</sub><sup>4</sup> - 8. obtenu à partir des simulations Pythia MRS A. L'élargissement du J/ $\psi$  est effectué avec la méthode « additive ». La coupure en probabilité de PDTARG est égale à  $2\%$ .

(formule 6.24) est corrigé de la manière suivante :

$$
K_{2000\text{Pythia} \, GRV \, LO}^{2\%} = \frac{\text{Acc}_{4.-8}^{\text{Pythia} \, GRV \, LO} \left( \text{DY} \right) \text{Acc}^{\text{Pythia} \, (J/\psi)}{\text{Acc}_{4.-8}^{\text{Pythia} \, MRS \, A} \left( \text{DY} \right) \text{Acc}^{\text{Pythia} \, (J/\psi)} \times K_{2000}^{2\%} = \frac{0.1897 \times 0.1297}{0.1891 \times 0.1331} 1.821 = 0.978 \times 1.821 K_{2000\text{Pythia} \, GRV \, LO} = 1.78
$$
 (6.25)

| Année des    | 1995 | 1996                          | 1998 | $N^{\frac{2}{9}-3.3}$<br>2000<br>-8. |  |
|--------------|------|-------------------------------|------|--------------------------------------|--|
| données      |      |                               |      | DY                                   |  |
| Moyenne      |      |                               |      |                                      |  |
| > 50         | 14.9 | 15.8                          | 14.9 | 80.93                                |  |
| publiée      |      |                               |      |                                      |  |
| Facteur      |      | $5.787 \mid 5.785 \mid 6.043$ |      | 1.083                                |  |
| correctif    |      |                               |      |                                      |  |
| Moyenne      |      |                               |      |                                      |  |
| > 50         |      |                               |      |                                      |  |
| corrigée     | 86.2 | 91.4                          | 90.0 | 87.6                                 |  |
| pour         |      |                               |      |                                      |  |
| Pythia MRS A |      |                               |      |                                      |  |

**Table 6.14 -** Facteurs correctifs à appliquer au rapport  $\frac{B_{\mu\mu}\sigma_{J/\psi}}{\sigma_{J/\psi}}$  publié d  $\sigma_{\overrightarrow{D_Y}^{2.9-4.5}}$  publié où le D<sub>RELL-</sub>Y<sub>AN</sub> est pris dans le domaine de masse  $\mu$ -8. GeV et le J/ $\psi$  élargi par méthode « additive ». Les acceptances sont communes et sont celles de Pythia MRS A.

La figure 6.7 représente les résultats obtenus.

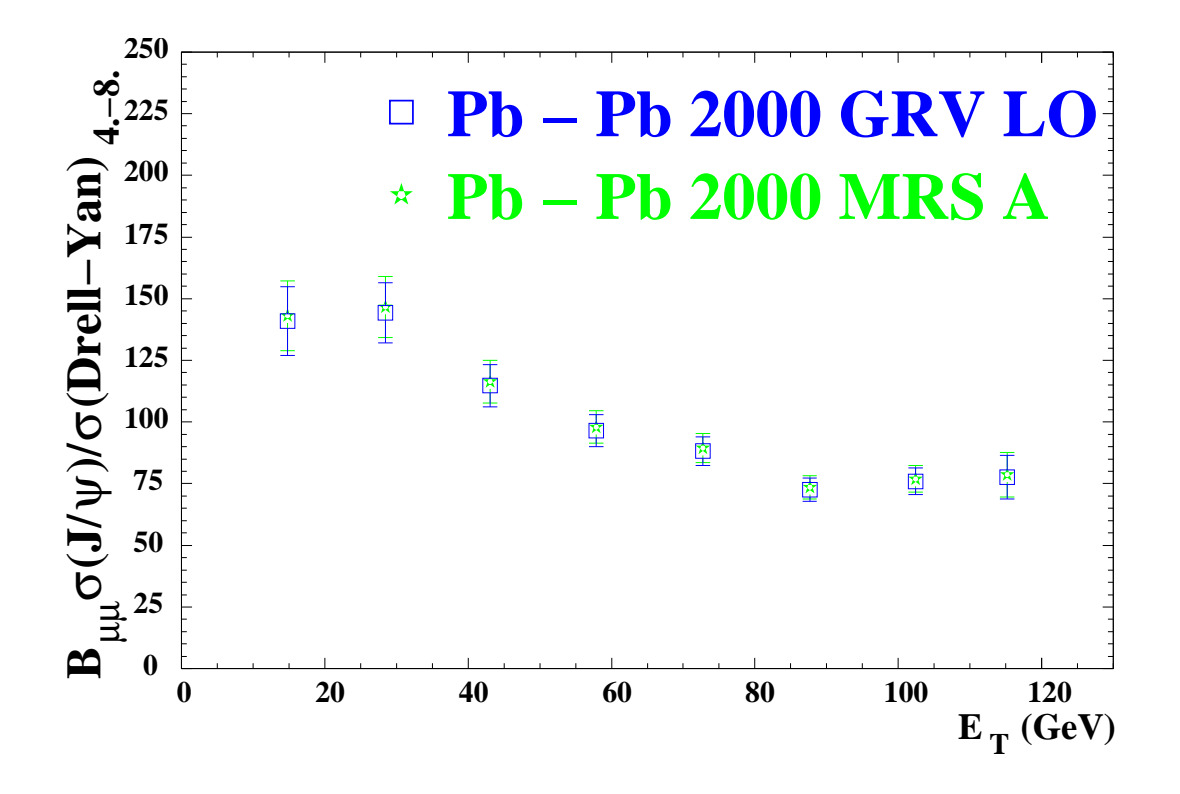

Figure 6.7 - Les résultats de l'expérience 2000 analysés à partir des simulations Pythia MRS A et GRV LO.

Dans ces conditions, l'erreur systématique relative  $(0.978$  formule 6.25) pour un D<sub>RELL-</sub>Y<sub>AN</sub> mesuré dans le domaine 4.-8. GeV due au choix de la fonction de structure est :

and the contract of the contract of the contract of the contract of the contract of the contract of the contract of

$$
\frac{\Delta \left[ \frac{B_{\mu\mu} \sigma_{J/\psi}}{\sigma_{\text{DY}^{4.-8.}}} \right]}{\frac{B_{\mu\mu} \sigma_{J/\psi}}{\sigma_{\text{DY}^{4.-8.}}} } = 2.2\%
$$
\n(6.26)

Cette valeur confirme que notre résultat physique est peu dépendant de la fonction de structure utilisée si le DRELL-Y<sub>AN</sub> est mesuré dans l'intervalle 4.-8. GeV.

### 6.4.3 Résultats obtenus avec un  $D_{\text{REL}}$ -Y<sub>AN</sub> pris entre 2.9-4.5 GeV et la simulation réalisée avec Pythia MRS A

Pour obtenir nos résultats dans le domaine de masse du DRELL-YAN habituellement utilisé dans l'expérience NA50, il suffit de corriger les valeurs présentées table 6.14 par le facteur :  $P_{\text{t}}(t)$  MRS  $\Lambda$ 

$$
\frac{\text{Acc}_{2.9-4.5}^{\text{Pytha } MRS \ A}}{\gamma_{\text{DY}}^{\text{Pythia } MRS \ A} \times \text{Acc}_{4.8}^{\text{Pythia } MRS \ A}} = \frac{1.128}{4.867 \times 1.458} = 0.159 \tag{6.27}
$$

La courbe d'absorption présenté à la figure 6.6 doit être multipliée par le même facteur. La table 6.15 donne les facteurs à appliquer aux données 2000, aux résultats publiés ainsi qu'à la courbe d'absorption. La figure  $6.8$  représente les résultats pour un  $D_{REL}$ -Y<sub>AN</sub> déterminé

| Type de                 | Courbe       | 1995  | 1996                          | 1998  | 2000  |
|-------------------------|--------------|-------|-------------------------------|-------|-------|
| données                 | d'absorption |       |                               |       |       |
| Facteur                 |              |       |                               |       |       |
| correctif               |              |       |                               |       |       |
| associé au              | 6.396        |       | $5.787 \mid 5.785 \mid 6.043$ |       | 1.083 |
| $D_{RELL} - Y_{AN}$     |              |       |                               |       |       |
| $4.-8. GeV$             |              |       |                               |       |       |
| Facteur                 |              |       |                               |       |       |
| correctif               |              |       |                               |       |       |
| associé au              | 1.017        | 0.920 | 0.920                         | 0.961 | 0.172 |
| $D_{RELL} - Y_{AN}$     |              |       |                               |       |       |
| $2.9 - 4.5 \text{ GeV}$ |              |       |                               |       |       |

**Table 6.15 -** Facteur à appliquer pour obtenir le rapport  $J/\psi$  sur D<sub>RELL</sub>-Y<sub>AN</sub> avec un  $J/\psi$  $\ell$ dargi selon la méthode « additive » et un DRELL-YAN de type Pythia MRS A pris dans un domaine de masse 2.9-4.5 GeV.

dans le domaine 2.9-4.5 GeV. La table 6.16 contient les valeurs numériques des points représentés.

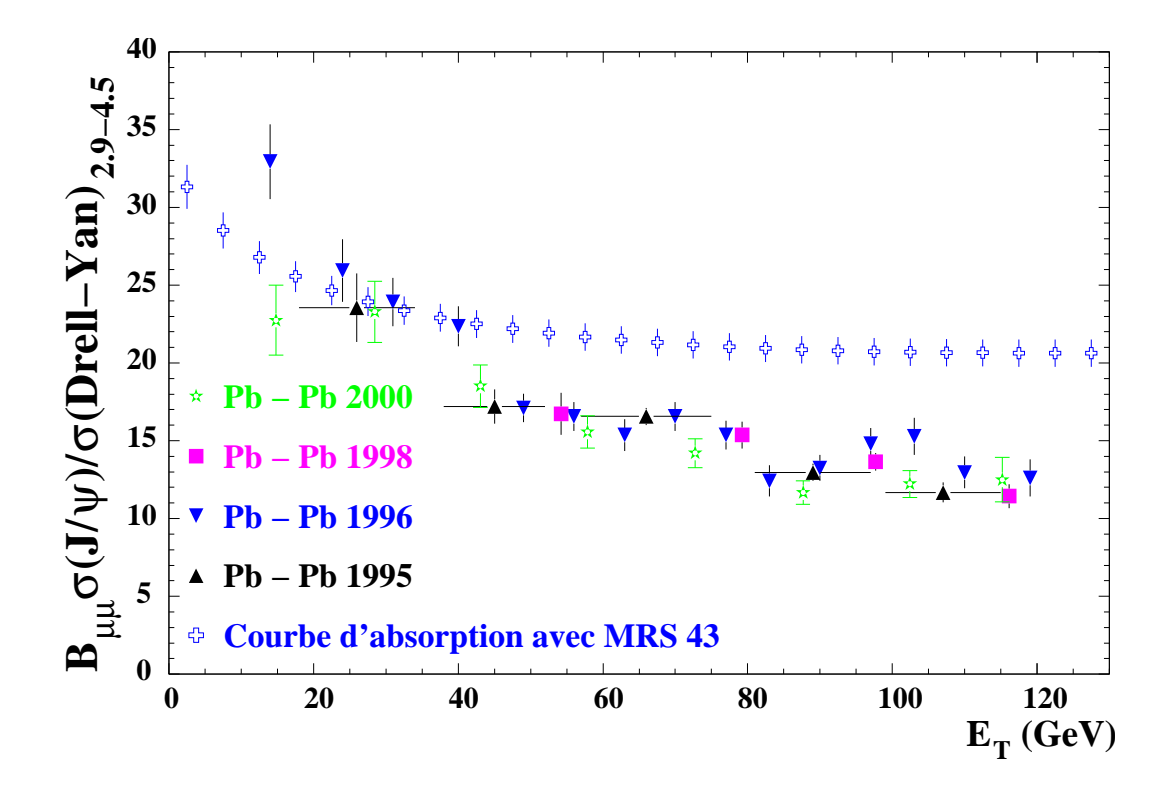

**Figure 6.8 -** Toutes les données  $Pb - Pb$  forment un ensemble cohérent avec la courbe  $d'absorption$  avec un  $D_{REL}$ -Y<sub>AN</sub> de type Pythia MRS A pris dans un domaine de masse 2.9-4.5 GeV.

| Bande en énergie transverse                                                        |     | $\overline{2}$ | 3 | 4                       | $5^{\circ}$ | 6   |                                             |      |
|------------------------------------------------------------------------------------|-----|----------------|---|-------------------------|-------------|-----|---------------------------------------------|------|
| Énergie moyenne                                                                    |     |                |   |                         |             |     | $14.8 28.5 43.1 57.9 72.8 87.6 102.4 115.2$ |      |
| dans l'intervalle $\langle E_T \rangle$                                            |     |                |   |                         |             |     |                                             |      |
| $\frac{B_{\mu\mu}\sigma_{J/\psi}}{2}$<br>$\sigma$ $\overline{_{\rm DY}}$ 2.9 – 4.5 |     |                |   |                         |             |     | 22.7 23.3 18.5 15.6 14.2 11.7 12.2          | 12.5 |
| $\Bigg \, \frac{B_{\mu\mu}\sigma_{J/\psi}}{\sigma_{\rm DY}^{2.9-4.5}}$<br>Var      | 2.3 |                |   | $2.0$   1.4   1.0   0.9 |             | 0.7 | 0.9                                         | 1.4  |

Résultat pour la Série N°1

**Table 6.16 -** Valeurs numériques du rapport  $\frac{B_{\mu\mu}\sigma_{J/\psi}}{g_{\mu\nu}^2}$  obtenu  $\frac{\partial f(\psi)}{\partial \sigma_{\text{DY}}^{2.9-4.5}}$  obtenu à partir des simulations Pythia MRS A. L'élargissement du J/ $\psi$  est effectué avec la méthode « additive ». La coupure en probabilité de PDTARG est égale à  $2\%$ .

### 6.4.4 Résultats avec un  $J/\psi$  élargi de manière « multiplicative », le D<sub>RELL</sub>-Y<sub>AN</sub> étant mesuré dans le domaine 4.-8. GeV

Un autre point majeur est le type de paramétrisation choisi pour le  $J/\psi$ . Le choix de la méthode « additive » présente essentiellement des avantages par sa stabilité quel que soit la simulation utilisée. Cependant, dans les années antérieures (NA38, NA51 et NA50), il a toujours été utilisé la paramétrisation « multiplicative ». Le mode d'élargissement du

 $J/\psi$  entre les simulations et les données modifie la normalisation du rapport  $\frac{B_{\mu\mu}\sigma_{J/\psi}}{\sigma_{\mu\nu}^2}$ .  $\frac{J/\psi}{\sigma_{\text{DY}}^{2.9-4.5}}$ .

C'est une source d'erreurs systématiques (§5.3.2).

L'effet de la paramétrisation du  $J/\psi$  est sensiblement différent dans le système  $S-U$  où le rapport des ordonnées à l'origine entre la méthode « multiplicative » et la méthode « additive » est de 37.2/36.4=1.022. En  $Pb-Pb$ , nous avons un rapport de  $\sim$ 1.042 (table 5.4).

Nous devons donc multiplier les résultats obtenus par la méthode « multiplicative » par le facteur 1.042 pour les données 1995, 1996 et 1998. La courbe d'absorption est multipliée par un facteur 1.022. La différence de  $\sim$ 2% ne conduit pas à modifier le message associé au changement de régime.

Les facteurs à appliquer aux données publiées et à la courbe d'absorption sont donnés table 6.17. Le résultat obtenu est présenté à la figure 6.9.

| Type de                              | Courbe       | 1995  | 1996 | 1998                                     | 2000 |
|--------------------------------------|--------------|-------|------|------------------------------------------|------|
| données                              | d'absorption |       |      |                                          |      |
| Facteur correctif                    |              |       |      |                                          |      |
| pour un DY dans le                   | 6.396        |       |      | $5.787 \mid 5.785 \mid 6.043 \mid 1.083$ |      |
| domaine 4.-8. GeV                    |              |       |      |                                          |      |
| Facteur correctif                    |              |       |      |                                          |      |
| pour un DY dans le                   | 1.017        | 0.920 |      | $0.920 \mid 0.961 \mid 0.172$            |      |
| domaine 2.9-4.5 GeV                  |              |       |      |                                          |      |
| Diviseur pour                        |              |       |      |                                          |      |
| « additive »                         |              |       |      | $1.042 \mid 1.042 \mid 1.042 \mid 1.042$ |      |
|                                      | 1.022        |       |      |                                          |      |
| « multiplicative »                   |              |       |      |                                          |      |
| Facteur correctif                    |              |       |      |                                          |      |
| pour un DY dans le                   | 6.537        | 6.030 |      | $6.028 \mid 6.297 \mid 1.128$            |      |
| domaine 4.-8. GeV                    |              |       |      |                                          |      |
| et un $J/\psi$ en « multiplicative » |              |       |      |                                          |      |
| Facteur correctif                    |              |       |      |                                          |      |
| pour un DY dans le                   | 1.039        | 0.959 |      | $0.959 \mid 1.001 \mid 1.179$            |      |
| domaine $2.9-4.5$ GeV                |              |       |      |                                          |      |
| et un $J/\psi$ en « multiplicative » |              |       |      |                                          |      |

**Table 6.17 -** Facteur à appliquer pour obtenir le rapport  $J/\psi$   $\triangleright$  elargi selon la méthode « multiplicative ».

## 6.5 Conclusions physiques sur les données  $Pb - Pb$

#### 6.5.1 Comportement des basses énergies transverses

Les expériences précédentes (1995, 1996 et 1998) avaient des contaminations dues aux interactions  $Pb - Air$  à basse énergie transverse. Soustraire ces événements n'était pas une chose aisée. Pour cette raison, l'expérience 2000 a été réalisée avec une cible sous vide. En 1996, une analyse a été effectuée à basse énergie transverse (figure 6.10). Les points étaient compatibles avec la courbe d'absorption et un point à basse énergie transverse était au dessus de cette courbe. Le décrochement de la loi d'absorption « normale » apparaissait autour de 40 GeV. En comparant avec l'analyse 2000 qui est compatible dans les barres d'erreurs avec la courbe d'absorption pour les deux points de plus basse énergie transverse : le décrochement apparaît à une énergie plus faible, situé autour de 30 GeV.

Excepté le déplacement du changement de régime, la suppression de la production du  $J/\psi$ entre basse énergie transverse et haute énergie transverse est confirmée avec en plus un appui sur la courbe d'absorption qui fournit la compatibilité avec les autres systèmes.

Avec une suppression de  ${\sim}31\%$  de  $J/\psi$  (voir figure 6.11), le changement de régime observé en collision  $Pb-Pb$ ne peut pas être mis en doute. Il peut être associé aux  $\chi_c$  dont  $32.\%$ se désintègrent en  $J/\psi$ .

Si l'on compare les données 1995 et 2000, nous avons un parfait accord qui conduit donc aux mêmes conclusions.

#### 6.5.2 Comportement des hautes énergies transverses

L'analyse « standard » réalisée en 1998 est compatible avec l'analyse 2000 (voir figure 6.12). À l'heure actuelle, l'analyse « standard » 2000 ne permet pas de mettre en évidence le deuxième changement de régime observé en 1998 avec l'analyse « minimum bias ».

#### 6.5.3 Conclusions sur les données 2000

Le changement de régime relatif à la loi de production « normale » du  $J/\psi$  est confirmé pour une énergie transverse  $\sim$ 30 GeV. Après ce saut, la production de  $J/\psi$  suit une loi d'absorption dont la section efficace est supérieure à celle d'absorption « normale »  $(\sigma_{abs}^{J/\psi})$ .  $\frac{J/\psi}{abs}$ ). Cependant, aucune suppression supplémentaire à grande énergie transverse n'est mise en évidence.

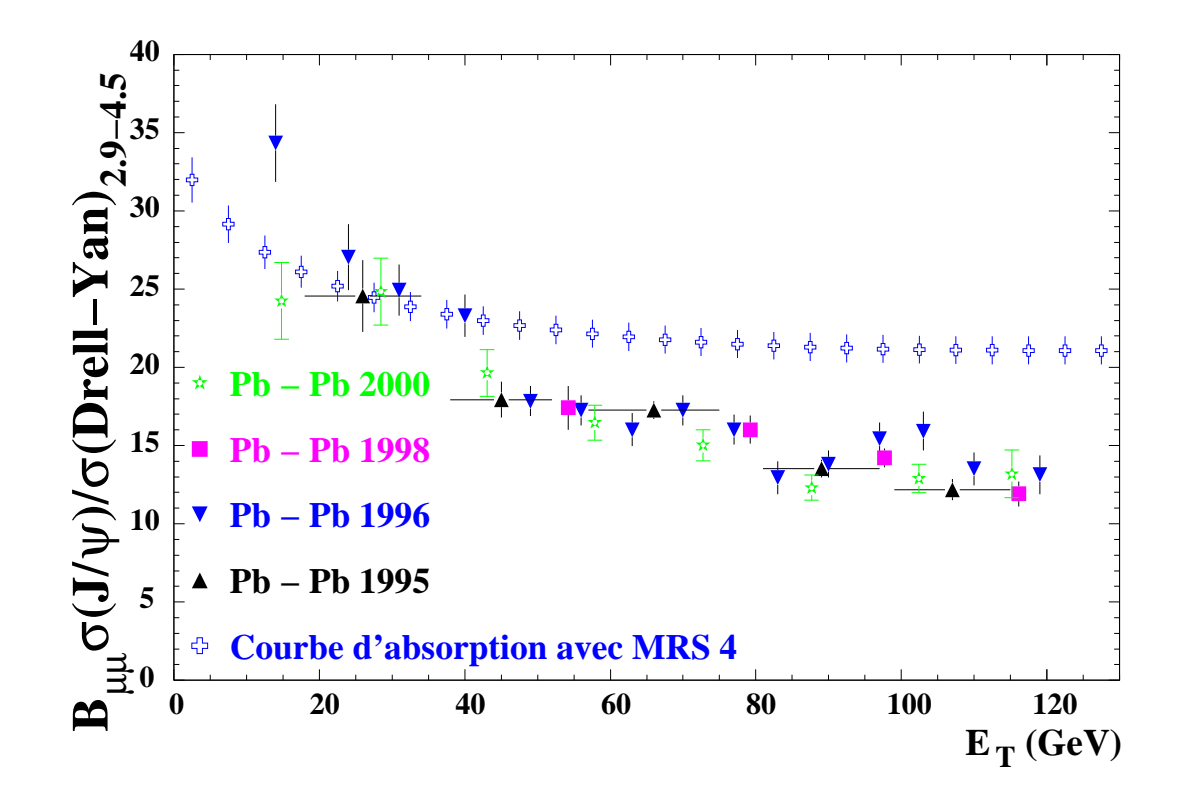

(a) Le DRELL-YAN est pris dans le domaine de masse 2.9-4.5 GeV.

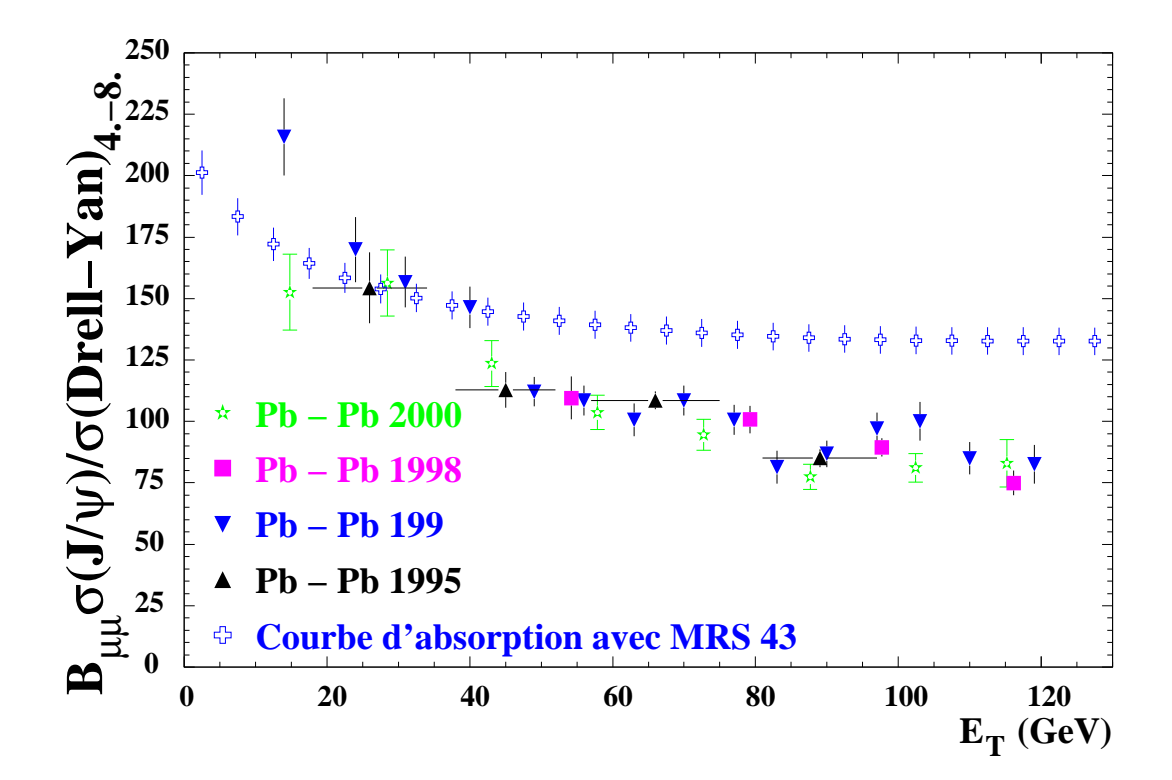

(b) Le DRELL-YAN est pris dans le domaine de masse 4.-8. GeV.

**Figure 6.9 -** Rapports  $\frac{B_{\mu\mu}\sigma_{J/\psi}}{\sigma}$  est obte  $\frac{d\mathcal{J}_{\psi}}{d\mathcal{J}_{\text{DY}}}$  est obtenu avec un  $J/\psi$  élargi avec la méthode « multiplicative ». La simulation est de type Pythia MRS A.

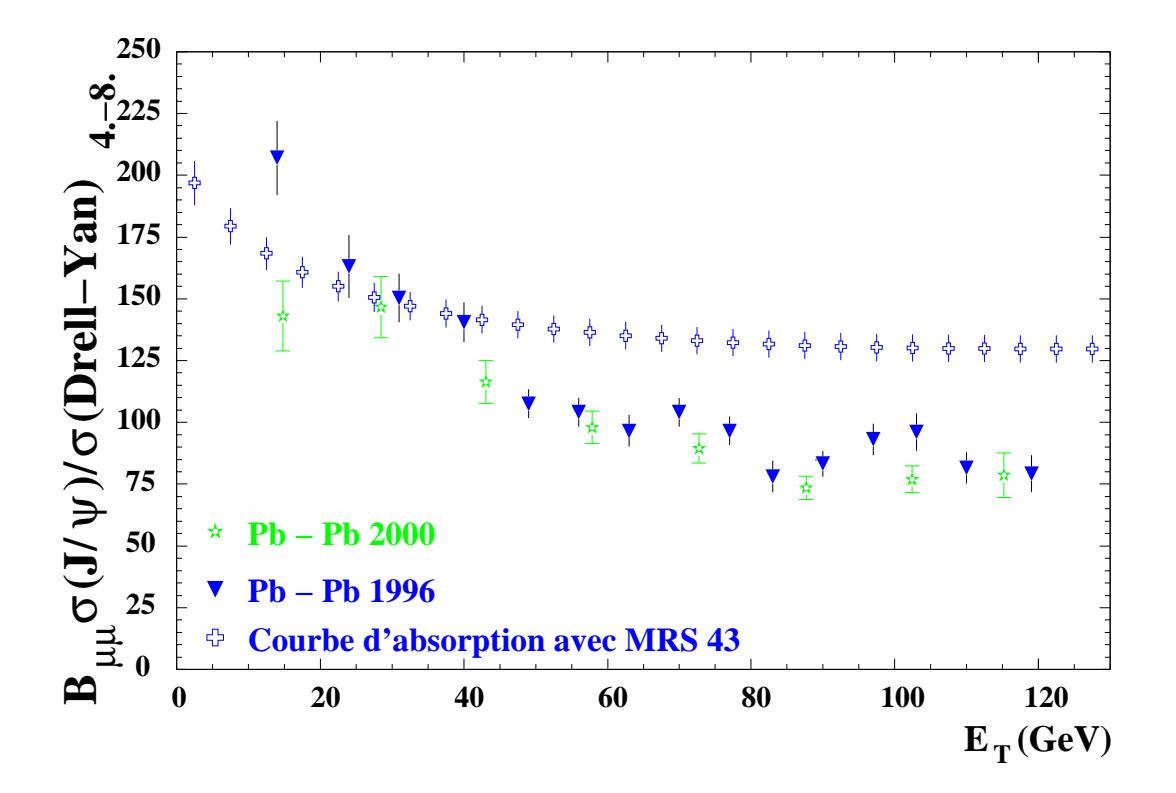

Figure 6.10 - Ensemble des données  $Pb - Pb$  et la courbe d'absorption. Le  $D_{REL}$ -Y<sub>AN</sub> de type Pythia MRS A est pris dans un domaine de masse 4.-8. GeV. L'élargissement du  $J/\psi$  est de type « additive ». La coupure en probabilité de PDTARG est égale à 2%.

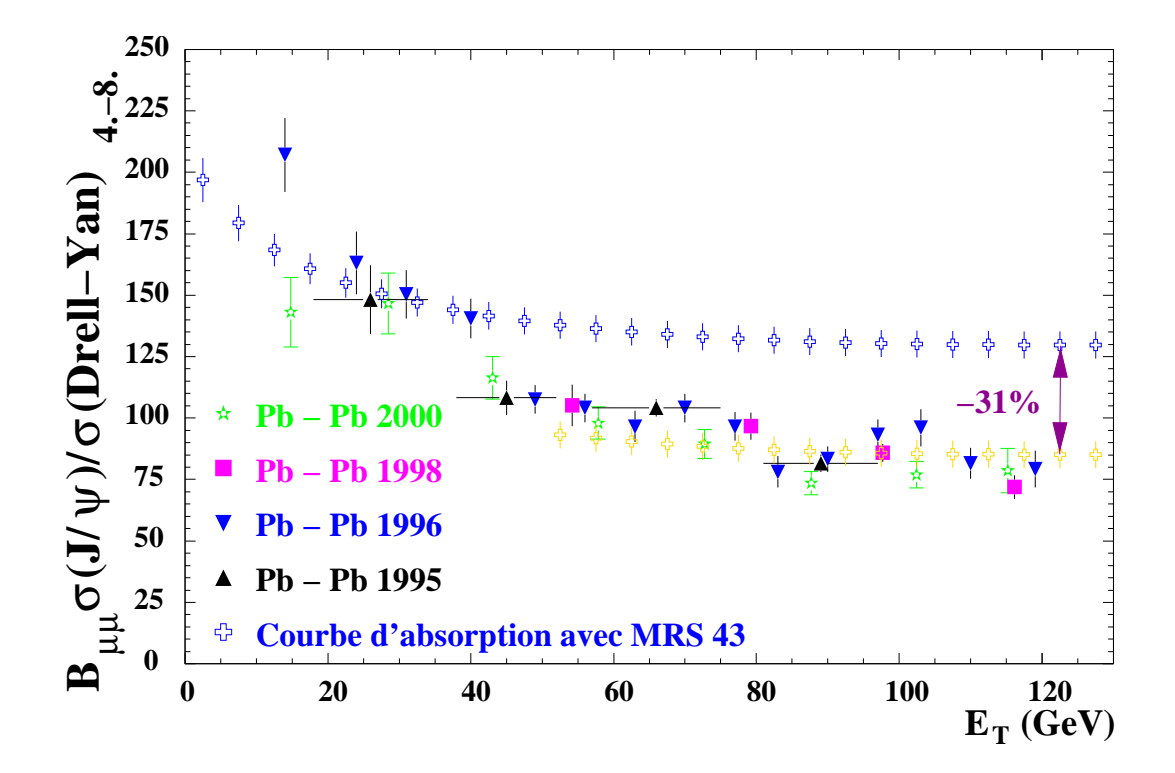

Figure 6.11 - Ensemble des données  $Pb - Pb$  et la courbe d'absorption. Le  $D_{REL}$ -Y<sub>AN</sub> de type Pythia MRS A est pris dans un domaine de masse 4.-8. GeV. L'élargissement du  $J/\psi$  est de type « additive ». La coupure en probabilité de PDTARG est égale à 2%.

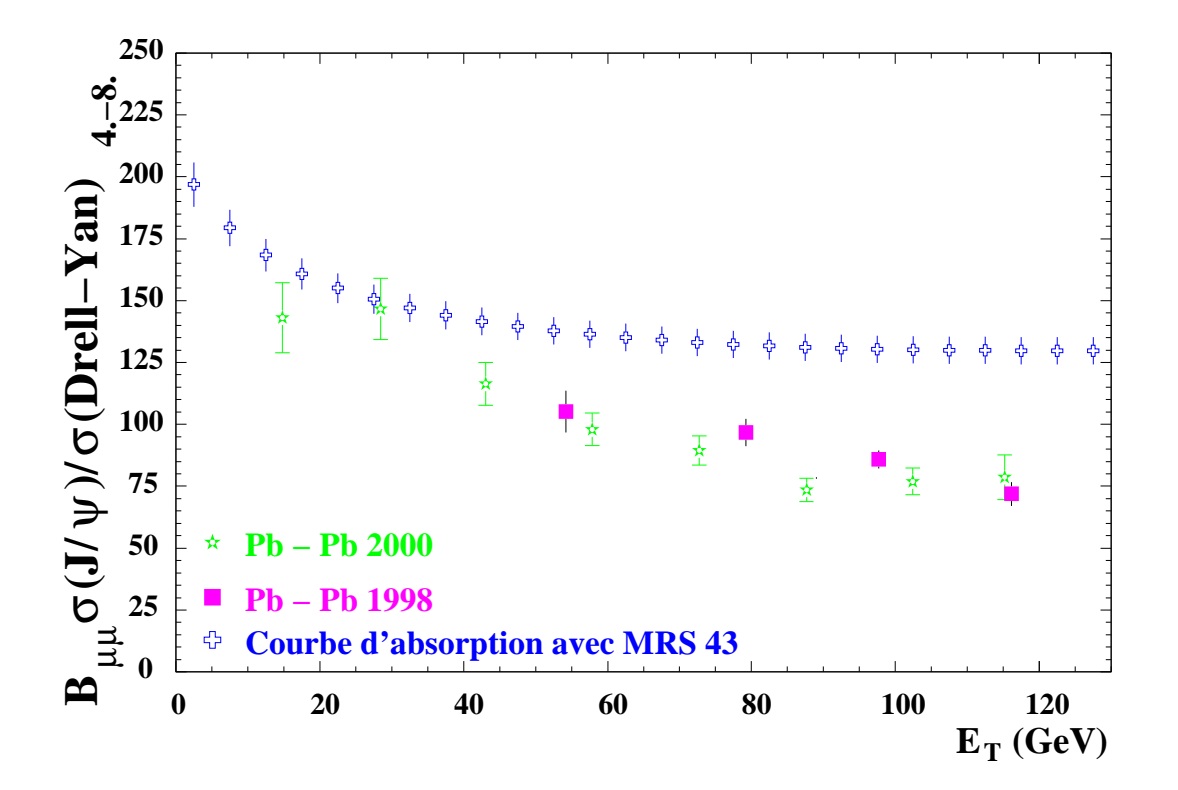

Figure 6.12 - Ensemble des données  $Pb - Pb$  et la courbe d'absorption. Le  $D_{REL}$ -Y<sub>AN</sub> de type Pythia MRS A est pris dans un domaine de masse 4.-8. GeV. L'élargissement du  $J/\psi$  est de type « additive ». La coupure en probabilité de PDTARG est égale à 2%.

# Conclusion

Les expériences NA38  $(S - U)$  et NA50  $(Pb - Pb)$  ont mesuré l'évolution du rapport des sections efficaces de la production de la résonance  $J/\psi$  relativement au Dreell-Yan en fonction de la centralité de la réaction.

Les expériences NA38 et NA50 (et l'expérience NA51) ont étudié l'absorption de la résonance  $J/\psi$  par la matière nucléaire à partir des résultats obtenus dans les collisions proton-noyau et Soufre-Uranium, ce qui a conduit à une mesure de la section efficace d'absorption du  $J/\psi$  par la matière nucléaire (absorption dite « normale »).

Les premières expériences NA50 réalisées en 1995 et 1996 utilisaient une boîte à cibles actives contenant 7 ciblettes placées dans l'air. Les mesures obtenues ont permis de mettre en évidence la suppression anormale du  $J/\psi$  par rapport à la courbe d'absorption normale. Cependant, la forme des distributions pour les collisions les plus centrales pouvait être affectée par des réinteractions se produisant en aval de la ciblette d'interaction. Pour cette raison, une seule ciblette a été positionnée dans la boîte à cibles pour la prise de données 1998. Les résultats obtenus ont permis de mieux appréhender la forme des distributions pour les collisions les plus centrales. Par contre, la proportion d'interactions  $Pb-Air$  par rapport aux interactions  $Pb - Pb$  augmente fortement ce qui induit une contamination du spectre aux faibles énergies transverses. Pour cette raison l'expérience réalisée en 1998 n'a pas été exploitée au dessous d'une énergie transverse de 40 GeV. Pour s'affranchir de cette pollution et mieux préciser la forme de la distribution du rapport  $J/\psi$ /DY dans la région des basses énergies transverses, une boîte à cible contenant une seule ciblette placée dans le vide a été construite pour la prise des données 2000.

Dans ce mémoire, nous avons introduit un nouveau calcul du bruit de fond combinatoire fondé sur les mêmes principes que ceux habituellement utilisés. Ce nouveau calcul ne change nullement notre mesure du rapport  $J/\psi$ /DY mais nous a permis de calculer précisément le bruit de fond pour les faibles statistiques à grande masse.

Après avoir effectué la sélection des données et les simulations des différents processus contribuant au spectre de masse de dimuons, nous avons tout d'abord présenté les résultats de l'expérience 2000 en analysant les données par une méthode dite d'ajustement déjà utilisée pour les analyses antérieures. Dans cette méthode, le  $D_{REL}$ -Y<sub>AN</sub> est calculé dans la région de masse  $2.9 < M < 4.5$  GeV. Pour cette analyse, le nombre de D<sub>RELL</sub>-YAN calculé dépend des fonctions de structure utilisées dans les simulations. Afin d'être le moins modèle dépendant possible, nous avons présenté l'évolution du rapport  $J/\psi$ /DY en fonction de la centralité pour un  $D_{\text{REL-}}Y_{\text{AN}}$  calculé dans un domaine de masse supérieur à 4. GeV. Dans ce domaine de masse, le DRELL-YAN peut être obtenu (après soustraction du bruit de fond combinatoire) par simple comptage des événements car c'est le seul processus contribuant au spectre de masse. Nous avons appelé cette méthode, « méthode de comptage ». La prise en compte du DRELL-YAN uniquement pour des masses supérieures

à 4. GeV rend le rapport  $J/\psi$ /DY pratiquement indépendant des fonctions de structure. Les résultats obtenus par comptage et par ajustement sont en très bon accord. L'analyse 2000 confirme la suppression anormale observée à partir de 30. GeV mais ne permet pas de conclure à l'existence d'une deuxième suppression pour les collisions les plus centrales. Nous pouvons noter que cette deuxième suppression anormale a pu être mise en évidence dans une analyse utilisant les événement « minimum bais » à la place du DRELL-YAN. Cette analyse réalisée sur les données 1998 n'a pas été reprise dans le cadre de cette thèse.

La méthode de comptage nous a permis de localiser les sources d'erreurs systématiques et de les évaluer. Ainsi, l'ensemble des données acquises a été ramené aux conditions de l'analyse 2000. La normalisation absolue du rapport  $J/\psi$ /DY dépend principalement du niveau de « coupure en PDTARG » et de la paramétrisation du  $J/\psi$  (« additive » ou « multiplicative »). Si le D<sub>RELL-</sub>Y<sub>AN</sub> est mesuré dans le domaine de masse  $4. < M < 8.$  GeV, seule l'acceptance simulée est dépendante de la fonction de structure  $(MRS\ A/GRV\ LO)$ . La cohérence des résultats obtenus est présentée dans la dernière partie de la thèse.

En conclusion, la prise de données 2000 de l'expérience NA50 qui avait comme objectif principal de mesurer le rapport  $J/\psi$ /DY pour les réactions les plus périphériques en utilisant une cible sous vide a permis d'obtenir une description de la suppression du  $J/\psi$ depuis les collisions les plus périphériques jusqu'aux collisions les plus centrales. La suppression anormale observée pour le  $J/\psi$  à partir de 30 GeV en énergie transverse ne peut pas être expliquée par des processus physiques conventionnels. Plusieurs hypothèses sur son origine peuvent être avancées :

- La formation d'un plasma de quarks de gluons peut provoquer la dissolution des résonances  $c\bar{c}$   $(J/\psi, \, \psi'$  ou  $\chi_c)$
- La dissolution des résonances  $c\bar{c}$  dans la matière nucléaire dense est possible selon certains calculs relativistes de QCD sur réseau.

La suppression anormale du  $J/\psi$  qui est de 32% tend à laisser penser que ce sont peut être les résonances  $J/\psi$  issues des désintégrations du  $\chi_c$  qui sont supprimées. Quoiqu'il en soit, nous observons un changement de régime dans la loi de production du  $J/\psi$  exclusivement dû aux propriétés du milieu nucléaire de forte densité d'énergie créé par collision  $Pb-Pb$ à 158 GeV/nucléons.

# Annexe A

# Paramètres d'ajustement des simulations

## $A.1$  Le  $D_{RELL}$ - $Y_{AN}$

La fonction d'ajustement du  $\rm D_{\rm REL-}Y_{\rm AN}$  s'exprime sous la forme :

$$
\mathcal{F}_{\text{pv}}(M) = P_1 \left[ \exp(-P_2 M) + P_3 \exp(-P_4 M) + P_5 \exp\left[ -\frac{1}{2} \left( \frac{M - P_6}{P_7} \right)^2 \right] \right] \tag{A.1}
$$

Les paramètres d'ajustement du spectre de masse reconstruite du DRELL-YAN obtenus pour les différentes simulations sont données tables A.1, A.2 et A.3.

|         |                                                                 | Processus DY modélisé par             |                     |
|---------|-----------------------------------------------------------------|---------------------------------------|---------------------|
|         | Paramètre Dimujet fermi GRV LO Dimujet GRV LO QM Dimujet GRV LO |                                       |                     |
| $P_1$   |                                                                 | $73150. \pm 434.$ 117308. $\pm$ 1484. | $131872. \pm 1656.$ |
| $P_{2}$ | $1.402 \pm 0.002$                                               | $1.486 \pm 0.004$                     | $1.375 \pm 0.007$   |
| $P_3$   | $-0.28 \pm 0.24$                                                | $-0.24 \pm 0.01$                      | $-0.057 \pm 0.005$  |
| $P_4$   | $1.82 \pm 0.01$                                                 | $1.92 \pm 0.03$                       | $1.10 \pm 0.02$     |
| $P_5$   | $-0.164 \pm 0.001$                                              | $-0.239 \pm 0.002$                    | $-0.172 \pm 0.002$  |
| $P_6$   | $0.798 \pm 0.004$                                               | $0.379 \pm 0.010$                     | $0.782 \pm 0.010$   |
| $P_7$   | $0.626 \pm 0.002$                                               | $0.765 \pm 0.004$                     | $0.651 \pm 0.005$   |

Table  $A.1$  - Paramètres d'ajustement du spectre de masse reconstruite du DRELL-YAN obtenus pour les différentes simulations.

Les valeurs des paramètres obtenus dépendent principalement de la fonction de structure utilisée et de l'introduction du moment de Fermi des nucléons dans les noyaux.

|         |                                                              | Processus DY modélisée par            |                    |
|---------|--------------------------------------------------------------|---------------------------------------|--------------------|
|         | Paramètre Dimujet fermi MRS A Dimujet MRS A QM Dimujet MRS A |                                       |                    |
| $P_1$   |                                                              | $79914. \pm 838.   138364. \pm 1538.$ | $88359. \pm 1320.$ |
| $P_{2}$ | $1.459 \pm 0.003$                                            | $1.386 \pm 0.005$                     | $1.401 \pm 0.007$  |
| $P_3$   | $-0.28 \pm 0.19$                                             | $-0.183 \pm 0.005$                    | $-0.156 \pm 0.006$ |
| $P_4$   | $1.88 \pm 0.02$                                              | $1.188 \pm 0.007$                     | $1.20 \pm 0.01$    |
| $P_5$   | $-0.195 \pm 0.002$                                           | $-0.202 \pm 0.002$                    | $-0.179 \pm 0.002$ |
| $P_6$   | $0.582 \pm 0.005$                                            | $0.535 \pm 0.008$                     | $0.592 \pm 0.011$  |
| $P_7$   | $0.697 \pm 0.003$                                            | $0.715 \pm 0.004$                     | $0.712 \pm 0.005$  |

Table A.2 - Paramètres d'ajustement du spectre de masse reconstruite du DRELL-YAN obtenus pour les différentes simulations.

|           | Processus DY modélisée par |                      |  |
|-----------|----------------------------|----------------------|--|
| Paramètre | Pythia GRV LO              | Pythia MRS A         |  |
| $P_1$     | $408192. \pm 2632.$        | $567377. \pm 2915.$  |  |
| $P_{2}$   | $1.437 \pm 0.002$          | $1.361 \pm 0.003$    |  |
| $P_3$     | $0.00 \pm 0.00$            | $-0.237 \pm 0.003$   |  |
| $P_4$     | $0.00001 \pm 0.02751$      | $1.187 \pm 0.003$    |  |
| $P_5$     | $-0.177 \pm 0.001$         | $-0.1474 \pm 0.0007$ |  |
| $P_6$     | $0.761 \pm 0.007$          | $0.708 \pm 0.003$    |  |
| $P_7$     | $0.646 \pm 0.003$          | $0.660 \pm 0.001$    |  |

Table A.3 - Paramètres d'ajustement du spectre de masse reconstruite du DRELL-YAN obtenus pour les différentes simulations.

## $\textbf{A.2}\quad \textbf{Le}\;J/\psi$

La fonction d'ajustement du  $J/\psi$  est donnée par la formule suivante :

$$
\mathcal{F}_{J/\psi_{\tau}\psi'}(M) = P_1 \exp\left[-\frac{1}{2} \left(\frac{M - P_2}{\sigma(M)}\right)^2\right]
$$
\n(A.2)

avec  $\sigma(M)$  défini par :

$$
\sigma(M) = \begin{cases}\nP_3 + P_3'(P_4(M_1 - M))^{P_5 - P_6\sqrt{M_1 - M}} & \text{pour } M < M_1 \\
P_3 & \text{pour } M_1 \le M \le M_2 \\
P_3 + P_3'(P_7(M - M_2))^{P_8 - P_9\sqrt{M - M_2}} & \text{pour } M > M_2\n\end{cases} \tag{A.3}
$$

avec  $M_1 = P_{10}P_2$ ,  $P_{10} < 1$  et  $M_2 = P_{11}P_2$  et  $P_{11} > 1$ .

Les paramètres d'ajustement du spectre de masse reconstruite du  $J/\psi$  obtenus pour les différentes simulations sont donnés dans la table A.4.

|                |                     | Processus $J/\psi$ modélisé par |                     |                     |
|----------------|---------------------|---------------------------------|---------------------|---------------------|
| Paramètre      | Dimujet fermi       | Dimujet                         | QM Dimujet          | Pythia              |
| $P_1$          | $503331. \pm 454.$  | $504357. \pm 471.$              | $405457. \pm 413.$  | $1271257. \pm 740.$ |
| $P_2$          | $3.1283 \pm 0.0001$ | $3.1281 \pm 0.0001$             | $3.1280 \pm 0.0001$ | $3.1283 \pm 0.0001$ |
| $P_3 = P'_3$   | $0.0849 \pm 0.0001$ | $0.0848 \pm 0.0001$             | $0.0847 \pm 0.0001$ | $0.0834 \pm 0.0001$ |
| $P_4$          | $2.210 \pm 0.009$   | $2.20 \pm 0.01$                 | $2.24 \pm 0.01$     | $2.278 \pm 0.006$   |
| $P_5$          | $1.83 \pm 0.02$     | $1.84 \pm 0.02$                 | $1.78 \pm 0.02$     | $1.78 \pm 0.01$     |
| $P_6$          | $0.795 \pm 0.013$   | $0.797 \pm 0.015$               | $0.749 \pm 0.013$   | $0.765 \pm 0.008$   |
| P <sub>7</sub> | $1.72 \pm 0.01$     | $1.69 \pm 0.01$                 | $1.66 \pm 0.01$     | $1.688 \pm 0.006$   |
| $P_8$          | $1.98 \pm 0.03$     | $2.12 \pm 0.05$                 | $2.32 \pm 0.04$     | $2.16 \pm 0.02$     |
| $P_9$          | $0.891 \pm 0.043$   | $1.05 \pm 0.06$                 | $1.29 \pm 0.06$     | $1.11 \pm 0.03$     |
| $P_{10}$       | $0.987 \pm 0.001$   | $0.988 \pm 0.001$               | $0.985 \pm 0.001$   | $0.9866 \pm 0.0004$ |
| $P_{11}$       | $1.051 \pm 0.001$   | $1.047 \pm 0.001$               | $1.044 \pm 0.001$   | $1.0471 \pm 0.0005$ |

**Table A.4** - Paramètres d'ajustement du spectre de masse reconstruite du  $J/\psi$  obtenus pour les différentes simulations.

Les formes sont globalement peu différentes. Nous pouvons noter que le  $J/\psi$  engendré par le générateur PYTHIA fournit des largeurs (paramètre  $P_3$ ) moins importantes  $\sim -1$ . MeV.

## A.3 Le  $\psi'$

La fonction d'ajustement du  $J/\psi$  est donnée par la formule suivante :

$$
\mathcal{F}_{J/\psi_{\tau}\psi'}(M) = P_1 \exp\left[-\frac{1}{2} \left(\frac{M - P_2}{\sigma(M)}\right)^2\right]
$$
\n(A.4)

avec  $\sigma(M)$  défini par :

$$
\sigma(M) = \begin{cases} P_3 + P_3'(P_4(M_1 - M))^{P_5 - P_6\sqrt{M_1 - M}} & \text{pour } M < M_1 \\ P_3 & \text{pour } M_1 \le M \le M_2 \\ P_3 + P_3'(P_7(M - M_2))^{P_8 - P_9\sqrt{M - M_2}} & \text{pour } M > M_2 \end{cases} \tag{A.5}
$$

avec  $M_1 = P_{10}P_2$ ,  $P_{10} < 1$  et  $M_2 = P_{11}P_2$  et  $P_{11} > 1$ .

Les paramètres d'ajustement du spectre de masse reconstruite du  $\psi'$  obtenus pour les différentes simulations sont donnés table A.5.

Les formes sont globalement équivalentes.

|                | Processus $\psi'$ modélisé par |                                                                   |                     |
|----------------|--------------------------------|-------------------------------------------------------------------|---------------------|
| Paramètre      | Dimujet fermi                  | Dimujet                                                           | QM Dimujet          |
| $P_1$          | $536400.\pm 440.$              | $539091. \pm 445.$                                                | $434301. \pm 391.$  |
| P <sub>2</sub> | $3.7208 \pm 0.0001$            | $3.7207 \pm 0.0001$ $3.7211 \pm 0.0001$                           |                     |
| $P_3 = P'_3$   | $0.0962 \pm 0.0001$            | $0.0962 \pm 0.0001$                                               | $0.0956 \pm 0.0001$ |
| $P_4$          | $2.10 \pm 0.01$                | $2.11 \pm 0.01$                                                   | $2.08 \pm 0.01$     |
| $P_5$          | $1.67 \pm 0.01$                | $1.66 \pm 0.01$                                                   | $1.72 \pm 0.01$     |
| $P_6$          | $0.580 \pm 0.007$              | $0.576 \pm 0.008$                                                 | $0.608 \pm 0.009$   |
| $P_7$          | $0.178 \pm 0.007$              | $0.216 \pm 0.007$                                                 | $0.183 \pm 0.007$   |
| $P_8$          | $1.16 \pm 0.02$                | $1.33 \pm 0.02$                                                   | $1.18 \pm 0.01$     |
| $P_9$          | $1.45 \pm 0.02$                | $1.64 \pm 0.02$                                                   | $1.47 \pm 0.02$     |
| $P_{10}$       |                                | $0.9789 \pm 0.0005 \mid 0.9785 \pm 0.0005 \mid 0.9813 \pm 0.0006$ |                     |
| $P_{11}$       |                                | $1.0570 \pm 0.0007$   $1.0522 \pm 0.0007$   $1.0568 \pm 0.0007$   |                     |

**Table A.5 -** Paramètres d'ajustement du spectre de masse reconstruite du  $\psi'$  obtenus pour les différentes simulations.

## A.4 Le  $D\overline{D}$

La fonction d'ajustement du charme ouvert corrélé  $D\bar{D}$  est :

$$
\mathcal{F}_{\text{d}D}(M) = P_1 \exp\left[-\frac{1}{2} \left(\frac{M - P_2}{\sigma(M)}\right)^2\right]
$$
\n(A.6)

avec  $\sigma(M)$  défini par :

$$
\sigma(M) = \begin{cases} P_3 & \text{pour } M < P_2 \\ P_3(1 + P_5(M - P_4)) & \text{pour } M \ge P_2 \end{cases} \tag{A.7}
$$

Les paramètres d'ajustement du spectre de masse reconstruite du charme ouvert corrélé DD obtenus pour les différentes simulations sont donnés table A.6.

|       | Processus DD modélisé par                                  |                   |                                     |  |
|-------|------------------------------------------------------------|-------------------|-------------------------------------|--|
|       | Paramètre   QM Pythia MRS A   Pythia GRV LO   Pythia MRS A |                   |                                     |  |
| $P_1$ | $637. \pm 9.$                                              | $321. \pm 6.$     | $280. \pm 7.$                       |  |
| $P_2$ | $1.67 \pm 0.01$                                            | $1.82 \pm 0.01$   | $1.83 \pm 0.02$                     |  |
| $P_3$ | $0.304 \pm 0.022$                                          | $0.301 \pm 0.032$ | $0.367 \pm 0.038$                   |  |
| $P_4$ | $1.49 \pm 0.18$                                            | $0.785 \pm 0.479$ | $2.03 \pm 0.38$                     |  |
| $P_5$ | $0.422 \pm 0.041$                                          |                   | $0.276 \pm 0.045$ 0.297 $\pm$ 0.048 |  |

Table A.6 - Paramètres d'ajustement du spectre de masse reconstruite du charme ouvert corrélé DD obtenus pour les différentes simulations.
## Annexe B

# Acceptance des différents processus

Pour les différents types de simulations, les acceptances ont été calculées pour différents intervalles de masse. L'acceptance est une fonction croissante de la masse quel que soit le processus considéré.

#### $B.1$  Le  $D_{RELL}$ -Y<sub>AN</sub>

L'acceptance du DRELL-YAN a été calculée pour différents domaines de masse. Pour le domaine  $1.5 < M < 8$ . GeV dont les valeurs sont données à la table B.1, les résultats diffèrent d'un facteur 1.06 entre la plus petite et la plus grande valeur.

| Type de<br>modélisation<br>$du$ D <sub>BELL</sub> -Y <sub>AN</sub> | Nombre<br>à la<br>source | Nombre de<br>reconstruits | Acceptance<br>en $%$ |
|--------------------------------------------------------------------|--------------------------|---------------------------|----------------------|
| Dimujet fermi GRV LO                                               | 1382155                  | 63062                     | $4.56 \pm 0.02$      |
| Dimujet GRV LO                                                     | 1691466                  | 76160                     | $4.50 \pm 0.02$      |
| Pythia GRV LO                                                      | 7870650                  | 361307                    | $4.59 \pm 0.01$      |
| QM Dimujet GRV LO                                                  | 2498634                  | 116959                    | $4.68 \pm 0.01$      |
| Dimujet fermi MRS A                                                | 1284270                  | 57524                     | $4.48 \pm 0.02$      |
| Dimujet MRS A                                                      | 2021879                  | 89040                     | $4.40 \pm 0.02$      |
| Pythia MRS A                                                       | 8588593                  | 382934                    | $4.46 \pm 0.01$      |
| QM Dimujet MRS A                                                   | 1280344                  | 58836                     | $4.59 \pm 0.02$      |

**Table B.1** - Acceptances du D<sub>RELL</sub>-Y<sub>AN</sub> dans le domaine de masse 1.5 $\leftrightarrow$ 8. GeV pour les différentes simulations

Pour le domaine  $2.9 < M < 4.5$  GeV dont les valeurs sont données à la table B.2, les résultats diffèrent d'un facteur 1.053 entre la plus petite et la plus grande valeur. Pour le domaine  $4.2 < M < 7$ . GeV dont les valeurs sont données à la table B.3, les quantités sont voisines avec de grandes barres d'erreur. Nos résultats diffèrent d'un facteur 1.075 entre la plus petite et la plus grande valeur.

| Type de<br>modélisation<br>$du$ D <sub>BELL</sub> -Y <sub>AN</sub> | Nombre<br>à la<br>source | Nombre de<br>reconstruits | Acceptance<br>en $%$ |
|--------------------------------------------------------------------|--------------------------|---------------------------|----------------------|
| Dimujet fermi GRV LO                                               | 101575                   | 14742                     | $14.51 \pm 0.13$     |
| Dimujet GRV LO                                                     | 120057                   | 17618                     | $14.67 \pm 0.12$     |
| Pythia GRV LO                                                      | 523574                   | 77992                     | $14.90 \pm 0.06$     |
| QM Dimujet GRV LO                                                  | 177505                   | 26661                     | $15.02 \pm 0.10$     |
| Dimujet fermi MRS A                                                | 92614                    | 13204                     | $14.26 \pm 0.13$     |
| Dimujet MRS A                                                      | 139406                   | 19945                     | $14.31 \pm 0.11$     |
| Pythia MRS A                                                       | 549485                   | 80395                     | $14.63 \pm 0.05$     |
| QM Dimujet MRS A                                                   | 88340                    | 12917                     | $14.62 \pm 0.14$     |

**Table B.2** - Acceptances du D<sub>RELL</sub>-Y<sub>AN</sub> dans le domaine de masse  $2.9 \leftrightarrow 4.5$  GeV pour les différentes simulations

| Type de<br>modélisation<br>$du$ Drell-Y <sub>AN</sub> | Nombre<br>à la<br>source | Nombre de<br>reconstruits | Acceptance<br>en $%$ |
|-------------------------------------------------------|--------------------------|---------------------------|----------------------|
| Dimujet fermi GRV LO                                  | 14358                    | 2716                      | $18.92 \pm 0.40$     |
| Dimujet GRV LO                                        | 15690                    | 2960                      | $18.86 \pm 0.38$     |
| Pythia GRV LO                                         | 67628                    | 13263                     | $19.61 \pm 0.19$     |
| QM Dimujet GRV LO                                     | 22864                    | 4498                      | $19.67 \pm 0.32$     |
| Dimujet fermi MRS A                                   | 12199                    | 2275                      | $18.65 \pm 0.42$     |
| Dimujet MRS A                                         | 16516                    | 3021                      | $18.29 \pm 0.36$     |
| Pythia MRS A                                          | 61222                    | 11889                     | $19.42 \pm 0.19$     |
| QM Dimujet MRS A                                      | 10439                    | 1976                      | $18.93 \pm 0.46$     |

**Table B.3 -** Acceptances du D<sub>RELL</sub>-Y<sub>AN</sub> dans le domaine de masse  $\frac{4.2}{\leftrightarrow}$  7. GeV pour les différentes simulations

Pour le domaine  $4 < M < 8$ . GeV dont les valeurs sont données table B.4, les résultats sont voisins avec de grandes barres d'erreur. Nos résultats diffèrent d'un facteur 1.065 entre la plus petite et la plus grande valeur.

Globalement, les acceptances calculées dans les différents intervalles de masse ont toutes des valeurs très proches. Nous avons un biais de calcul systématique associé à chaque simulation. En effet, entre les différents domaines de masse, il apparaît que les valeurs les plus extrêmes sont systématiquement données par les mêmes types de simulation. La fonctions de structure MRS A donne une acceptance systématiquement plus faible de  $\sim$ 2%. Il apparaît aussi que la paramétrisation de l'impulsion transverse  $p_T$  et le moment de Fermi jouent un rôle de première importance : les plus grandes valeurs correspondent à une distribution en  $p_T$  de type exponentielle tandis les plus petites correspondent à une

| Type de<br>modélisation<br>$du$ Drell-Y <sub>AN</sub> | Nombre<br>à la<br>source | Nombre de<br>reconstruits | Acceptance<br>en $%$ |  |
|-------------------------------------------------------|--------------------------|---------------------------|----------------------|--|
| Dimujet fermi GRV LO                                  | 19791                    | 3673                      | $18.56 \pm 0.33$     |  |
| Dimujet GRV LO                                        | 21779                    | 4017                      | $18.44 \pm 0.32$     |  |
| Pythia GRV LO                                         | 93354                    | 17712                     | $18.97 \pm 0.15$     |  |
| QM Dimujet GRV LO                                     | 31764                    | 6087                      | $19.16 \pm 0.27$     |  |
| Dimujet fermi MRS A                                   | 16719                    | 3080                      | $18.42 \pm 0.36$     |  |
| Dimujet MRS A                                         | 23260                    | 4184                      | $17.99 \pm 0.30$     |  |
| Pythia MRS A                                          | 87063                    | 16466                     | $18.91 \pm 0.16$     |  |
| QM Dimujet MRS A                                      | 14700                    | 2714                      | $18.46 \pm 0.38$     |  |

**Table B.4** - Acceptances du D<sub>RELL</sub>-Y<sub>AN</sub> dans le domaine de masse  $\downarrow \leftrightarrow \delta$ . GeV pour les différentes simulations

distribution en  $p_T$  de type Bessel. La distribution en  $p_T$  gaussienne de PYTHIA donne des résultats voisins de la distribution en  $p_T$  de type Bessel avec introduction du moment de Fermi.

### $\text{B.2}\quad \text{Le} \; J/\psi$

Les valeurs des différentes acceptances du  $J/\psi$  en fonction du type de simulation sont données table B.5. Les valeurs sont voisines dans le cas de Dimujet. Nous remarquons là

| Type de<br>modélisation<br>du $J/\psi$ | Nombre<br>à la<br>source | Nombre de<br>reconstruits | Acceptance<br>en $%$ |
|----------------------------------------|--------------------------|---------------------------|----------------------|
| Dimujet fermi   17868928               |                          | 2372331                   | $13.276 \pm 0.009$   |
| Dimujet                                | 17860216                 | 2377577                   | $13.312 \pm 0.009$   |
| QM Dimujet                             | 14288187                 | 1907907                   | $13.353 \pm 0.010$   |
| Pythia                                 | 45315036                 | 5876090                   | $12.967 \pm 0.006$   |

**Table B.5** - Acceptances du  $J/\psi$  dans le domaine de masse  $M > 1.5$  GeV pour les différentes simulations

encore comme dans le cas du DRELL-YAN que nous avons la même systématique en fonction de la distribution transverse  $p_T$ . Nous pouvons aussi observer que la simulation obtenue avec le générateur PYTHIA donne une acceptance plus petite d'un facteur 1.026.

## **B.3** Le  $\psi'$

Les valeurs des différentes acceptances du  $\psi'$  en fonction du type de simulation sont données à la table B.6. Les valeurs sont voisines et suivent la même systématique que

| Type de<br>modélisation<br>du $\psi'$ | Nombre<br>à la<br>source | Nombre de<br>reconstruits | Acceptance<br>en $%$ |
|---------------------------------------|--------------------------|---------------------------|----------------------|
| Dimujet fermi $17922328$              |                          | 2845586                   | $15.877 \pm 0.010$   |
| Dimujet                               | 17899016                 | 2858506                   | $15.970 \pm 0.010$   |
| QM Dimujet                            | 14323931                 | 2294678                   | $16.020 \pm 0.011$   |

**Table B.6** - Acceptances du  $\psi'$  dans le domaine de masse  $M > 1.5$  GeV pour les différentes simulations

pour le  $J/\psi$  en utilisant les mêmes générateurs.

### $B.4$  Le charme ouvert corrélé : le  $D\bar{D}$

Les valeurs des différentes acceptances du DD en fonction du type de simulation sont données table B.7. Nous observons la même systématique que dans le cas du DRELL-YAN :

| Type de<br>modélisation<br>$du$ $D\bar{D}$ | Nombre<br>à la<br>source | Nombre de<br>reconstruits | Acceptance<br>en $%$ |
|--------------------------------------------|--------------------------|---------------------------|----------------------|
| $\rm Pythia \, \, GRV \, \rm LO$           | 365179                   | 5495                      | $1.50 \pm 0.02$      |
| Pythia MRS A                               | 324433                   | 4642                      | $1.43 \pm 0.02$      |

**Table B.7 -** Acceptances du charme ouvert  $D\overline{D}$  dans le domaine de masse  $M > 1.5$  GeV pour les différentes simulations

la fonction de structure MRS A donne une acceptance plus faible.

# Bibliographie

- [1] Michael E. Peskin and Daniel V. Schroeder. An introduction to quantum field theory. Addison-Wesley Publishing Company, 1995.
- [2] Gilles Cohen-Tannoudji. Une brève introduction au modèle standard. Cours, 1997.
- [3] D. E. Kharzeev and J. Raufeisen. High energy nuclear interactions and qcd : An introduction. 2002.
- [4] Howard Georgi. Lie algebra in particle physics. The Benjamin/Cummings Publishing Company, INC, 1982.
- [5] S. Bethke. Determination of the qcd coupling alpha(s). J. Phys., G26 :R27, 2000.
- [6] Kenneth G. Wilson. Confinement of quarks. Phys. Rev., D10 :2445–2459, 1974.
- [7] E. Brezin, J. C. Le Guillou, and J. Zinn-Justin. Approach to scaling in renormalized perturbation theory. Phys. Rev., D8 :2418–2430, 1973.
- [8] M. P. Lombardo. Finite temperature field theory and phase transitions : Lectures given at the summer school on astroparticule physics and cosmology (trieste, 12-30 june 2000). 2000.
- [9] J. Glodstone. Field theories with superconductor solution. Nuovo Cim., 19 :154, 1961.
- [10] J. Glodstone, A. Salam, and S. Weinberg. Broken symmetries. Phys. Rev., 127 :965, 1962.
- [11] J. Bernstein, S. Fubini, M. Gell-Mann, and W. Thirring. On the decay rate of the charged pion. Nuovo Cim., 17 :757, 1960.
- [12] M. Gell-Mann and M. Levy. The axial vector current in beta decay. Nuovo Cim., 16 :705, 1960.
- [13] W. Weise. Nuclear aspects of chiral symmetry. Nucl. Phys., A553 :59c–72c, 1993.
- [14] F. Karsch. The phase transition to the quark gluon plasma : Recent results from lattice calculations. Nucl. Phys., A590 :367c–382c, 1995.
- [15] Kazuyuki Kanaya. Thermodynamic properties of qcd with two flavors of wilson- type lattice quarks. Nucl. Phys., A702 :146–150, 2002.
- [16] J. D. Bjorken. Highly relativistic nucleus-nucleus collisions : The central rapidity region. Phys. Rev., D27 :140–151, 1983.
- [17] A. Chodos, R. L. Jaffe, K. Johnson, Charles B. Thorn, and V. F. Weisskopf. A new extended model of hadrons. Phys. Rev., D9 :3471–3495, 1974.
- [18] Carleton E. DeTar and John F. Donoghue. Bag models of hadrons. Ann. Rev. Nucl. Part. Sci., 33 :235–264, 1983.
- [19] Jean-Paul Blaizot and Jean-Yves Ollitrault. Hydrodynamics of quark gluon plasmas. Adv. Ser. Direct. High Energy Phys., 6 :393–470, 1990.
- [20] J. P. Blaizot. Dynamics of nucleus nucleus collisions at very high-energy. (in french). In \*Lyon 1988, Proceedings, Searching for the quark-gluon plasma\* 143-186. (see Conference Index).
- [21] Berndt Muller. Signatures of the quark gluon plasma. Nucl. Phys., A544 :95–108, 1992.
- [22] John W. Harris and Berndt Muller. The search for the quark-gluon plasma. Ann. Rev. Nucl. Part. Sci., 46 :71–107, 1996.
- [23] Helmut Satz. The search for the qgp : A critical appraisal. Nucl. Phys. Proc. Suppl., 94 :204–218, 2001.
- [24] T. Ullrich et al. First results from ceres/na45 on low mass electron pair production in pb au collisions. Nucl. Phys., A610 :317c–330c, 1996.
- [25] B. Lenkeit et al. Recent results from pb au collisions at 158-gev/c per nucleon obtained with the ceres spectrometer. Nucl. Phys., A661 :23–32, 1999.
- [26] G. Agakishiev et al. Systematic study of low-mass electron pair production in p be and p au collisions at  $450$ -gev/c. Eur. Phys. J., C4 :231–247, 1998.
- [27] F. Becattini and Ulrich W. Heinz. Thermal hadron production in p p and p anti-p collisions. Z. Phys., C76 :269–286, 1997.
- [28] Johann Rafelski. Strange anti-baryons from quark gluon plasma. Phys. Lett., B262 :333–340, 1991.
- [29] Salah Hamieh, Krzysztof Redlich, and Ahmed Tounsi. Canonical description of strangeness enhancement from p a to pb pb collisions. Phys. Lett., B486 :61–66, 2000.
- [30] A. Leonidov, M. Nardi, and H. Satz. Hadron spectra from nuclear collisions. Z. Phys., C74 :535–540, 1997.
- [31] C. Quintans et al. Phi and rho + omega vector-mesons produced in lead induced collisions. J. Phys., G28 :1809–1817, 2002.
- [32] R. Vogt. J/psi production and suppression. Phys. Rept., 310 :197–260, 1999.
- [33] Helmut Satz. Colour deconfinement and j/psi suppression in high energy nuclear collisions. 1997.
- [34] Helmut Satz. Colour deconfinement in nuclear collisions. Rept. Prog. Phys., 63 :1511, 2000.
- [35] W. Lucha, F. F. Schoberl, and D. Gromes. Bound states of quarks. Phys. Rept., 200 :127–240, 1991.
- [36] Geoffrey T. Bodwin, Eric Braaten, and G. Peter Lepage. Rigorous qcd analysis of inclusive annihilation and production of heavy quarkonium. Phys. Rev., D51 :1125– 1171, 1995.
- [37] A. Sansoni. Quarkonia production at fermilab. Nuovo Cim., 109A :827–840, 1996.
- [38] A. Shor. Charm production and contribution to the dilepton spectrum in a quark gluon plasma. Phys. Lett., B233 :231–235, 1989.
- [39] A. Shor. Charm production in a quark gluon plasma. Phys. Lett., B215 :375–380, 1988.
- [40] D. Kharzeev and H. Satz. Charmonium composition and nuclear suppression. Phys. Lett., B366 :316–322, 1996.
- [41] M. C. Abreu et al. Charmonia suppression in p a collisions at  $450\text{-}\text{gev/c}$ : New results from na50. Nucl. Phys., A698 :543–546, 2002.
- [42] M. C. Abreu et al. New results on nuclear dependence of j/psi and psi' production in 450-gev p a collisions. 2002.
- [43] F. Prino et al. J / psi production in proton nucleus and nucleus nucleus interactions at the cern sps. Prepared for 30th International Workshop on Gross Properties of Nuclei and Nuclear Excitation : Hirschegg 2002 : Ultrarelativistic Heavy Ion Collisions, Hirschegg, Austria, 13-19 Jan 2002.
- [44] T. Matsui and H. Satz. J / psi suppression by quark gluon plasma formation. Phys. Lett., B178 :416, 1986.
- [45] E. Eichten, K. Gottfried, T. Kinoshita, K. D. Lane, and Tung-Mow Yan. Charmonium : Comparison with experiment. Phys. Rev., D21 :203, 1980.
- [46] F. Karsch, M. T. Mehr, and H. Satz. Color screening and deconfinement for bound states of heavy quarks. Z. Phys., C37 :617, 1988.
- [47] B. Liu, P. N. Shen, and H. C. Chiang. Heavy quarkonium spectra and j / psi dissociation in hot and dense matter. Phys. Rev., C55 :3021–3025, 1997.
- [48] Hong-shi Zong, Jian-zhong Gu, Xiao-fei Zhang, Yu-xin Liu, and En-guang Zhao. Relativistic description of j/psi dissociation in hot matter. Phys. Rev., C59 :2782, 1999.
- [49] Sourendu Gupta and Helmut Satz. Final state j / psi suppression in nuclear collisions. Phys. Lett., B283 :439–445, 1992.
- [50] Frédéric Fleuret. Recherche du plasma de quarks et de gluons par l'étude des mésons  $J/\psi$  et  $\psi'$  dans les collisions d'ions Plomb et de Protons ultra-relativistes sur divers noyaux. Thèse, Université Paris VI, École Polytechnique, 1997.
- [51] F. Bellaiche et al. The na50 segmented target and vertex recognition system. Nucl. Instrum. Meth., A398 :180–188, 1997.
- [52] Frédéric Bellaiche. Sections efficaces de production des résonances  $J/\psi$ ,  $\psi'$  et du processus Drell-Yan dans les interactions  $Pb - Pb$  à 158 GeV/c par nucléon. Thèse, Université Claude Bernard Lyon-1, Lyon, 1997.
- [53] L. Anderson et al. A high resolution spectrometer for the study of high mass muon pairs produced by intense hadron beams. Nucl. Instr. Meth., A223 :26, 1984.
- [54] Adnane Boumediene. Étude de la dépendance en A de la section efficace inclusive de production de  $\psi$  par des  $\pi^-$  de 300 GeV/c. Thèse, Université Paris-Sud, Centre d'Orsay, 1983.
- [55] Sandrine Mourgues. *Étude dans les collisions*  $Pb-Pb$  *et*  $S-U$  *de la suppression de la* résonance J/ $\psi$  en fonction de la centralité de la réaction et de l'impulsion transverse des dimuons. Thèse, Université Blaise Pascal, Clermont-Ferrand, 1997.
- [56] Isabelle Chevrot. Étude du flot en fonction de la centralité dans les collisions d'ions lourds aux énergies ultrarelativistes. Thèse, Université Blaise Pascal, Clermont-Ferrand, 1998.
- [57] Roberta Arnaldi. *Étude de la suppression du J/* $\psi$  *dans les collisions*  $Pb Pb$  au SPS en fonction de la centralité mesurée avec le calorimètre à zéro degré. Thèse, Université Blaise Pascal, Clermont-Ferrand, 2000.
- [58] Stefania Beolé. Looking for Quark Gluon Plasma in  $Pb-Pb$  collisions at 158 GeV/c. Thèse, Università Degli Studi, Torino, 1998.
- [59] Francesco Prino. Study of the phase transition to QGP at the CERN SPS with the NA50 multiplicity detector. Thèse, Università Degli Studi, Torino, 2001.
- [60] DIMUREC User's Guide, january 1997. This document refers to the NA50 reconstruction program, DIMUREC, version 3.00/04.
- [61] Michel Goossens. GEANT : detector description and simulation tool, 1993.
- [62] S. V. Afanasiev et al. Energy dependence of pion and kaon production in central pb + pb collisions. Phys. Rev., C66 :054902, 2002.
- [63] Christophe Barrière. Calorimètre électromagnétique dans l'expérience NA38. Réaction  ${}^{32}S-U$  à 200 GeV/nucléon. Détermination de l'énergie transverse neutre avec rejet des événements empilés. Thèse, Université Blaise Pascal, Clermont-Ferrand, 1993.
- [64] Amir Borhani. Production de paires de muons de masse supérieure à 1.5  $GeV/c^2$ dans les collisions  ${}^{32}S-{}^{238}U$  à 200 GeV/nucléon, et comparaison aux collisions proton-noyau. Thèse, Université Paris VI, École Polytechnique, 1996.
- [65] DIMUJET User's Guide, january 1997. This document refers to the NA50 simulation program, DIMUJET, version 4.00/01.
- [66] H. Plothow-Besch. Pdflib : A library of all available parton density functions of the nucleon, the pion and the photon and the corresponding alpha-s calculations. Comput. Phys. Commun., 75 :396–416, 1993.
- [67] H. Plothow-Besch. PDFLIB : proton, pions and photon density functions, parton density functions of nucleus, and  $\alpha_s$  calculations, 2000. User manual : Version 8.04.
- [68] Torbjorn Sjostrand, Leif Lonnblad, and Stephen Mrenna. Pythia 6.2 : Physics and manual. 2001.
- [69] Carlos Lourenço.  $J/\psi$ ,  $\psi'$  and dimuon production in  $p-A$  and  $S-U$  collisions at 200 GeV/nucleon. Thèse, Doutoramento da Universidade Técnica de Lisboa, Instituto Superior Técnico, LIP-Lisboa, 1995.
- [70] D. E. Groom, F. James, and R. Cousins. Probability : in review of particle physics (rpp 2000). Eur. Phys. J., C15 :191–194, 2000.
- [71] F. James and R. Cousins. Statistics : in review of particle physics (rpp 2000). Eur. Phys. J., C15 :195–201, 2000.
- [72] F. James. MINUIT : Function Minimization And Error Analysis, 1998. Version 94.1.
- [73] R. Brun, P. Palazzi, and F. James. Hbook : Statistical Analysis and Histogramming, 1995-1998.
- [74] Pietro Cortese. J/psi, Psi' and Drell-Yan production in proton-nucleus collisions at 450 GeV incident energy at the CERN SPS. Thèse, Università Degli Studi Di Torino, 2000.
- [75] Quark Matter' 2002. Charmonia absorption in  $p A$  collisions at the CERN SPS : results and implications on  $Pb - Pb$  interactions, 2002.
- [76] M. C. Abreu et al. Evidence for deconfinement of quarks and gluons from the j/psi suppression pattern measured in pb pb collisions at the cern-sps. Phys. Lett., B477 :28–36, 2000.

## Résumé

Les prédictions théoriques d'un nouvel état de la matière, le plasma de quarks et de gluons, ont conduit le CERN à mener une vaste campagne de recherche expérimentale pour sa mise en évidence. Des collisions d'ions lourds peuvent conduire à cette transition de phase. Parmi les signatures proposées, l'expérience NA50 étudie la production du  $J/\psi$  relativement au DRELL-YAN. Le  $J/\psi$  est une résonance  $c\bar{c}$  qui subit l'interaction forte et les modifications des propriétés du milieu nucléaire. Le DRELL-YAN, processus purement électromagnétique, joue le rôle de référence. L'expérience NA38 a mesurée en évidence une suppression normale de la production du  $J/\psi$  en fonction de la longueur moyenne de matière traversée. Dans son prolongement, l'expérience NA50 a mis en évidence en 1995, 1996 et 1998 une suppression « anormale » du  $J/\psi$  dans les collisions  $Pb-Pb$  à 158 GeV/nucléon. Cette analyse est effectuée en fonction de la centralité de la collision mesurée par le calorimètre électromagnétique. Les informations de ce détecteur permettent de calculer l'énergie transverse neutre reliée à la longueur moyenne de matière traversée.

En 2000, des conditions de prises de données optimales en collisions  $Pb - Pb$  ont permis d'analyser les données pour des collisions très périphériques. Les sources d'erreurs systématiques ont été étudiées, ce qui a permis d'obtenir une bonne cohérence entre les différentes analyses du système  $Pb - Pb$ . Les collisions périphériques sont compatibles avec la loi d'absorption normale.

En conclusion, nous avons mis en évidence une suppression de  $\sim 31\%$  dans la production de  $J/\psi$  relativement à l'absorption normale. Ce changement de régime a lieu à  $\sim 30$  GeV en énergie transverse  $(E_T)$  et est dû à une modification des propriétés nucléaires du milieu réactionnel. Plusieurs scénarios possibles sont envisagés pour expliquer ce phénomène.

**Mots Clés**: plasma de quarks et de gluons, suppression du  $J/\psi$ , processus DRELL-YAN, bruit de fond combinatoire, dimuons, collisions  $Pb-Pb$ , calorimètre électromagnétique, énergie transverse neutre

#### Abstract

Theoretical predictions of a new state of matter, the gluon quark plasma, led the CERN to conduct a vast experimental research campaign to prove its existence. Collisions of heavy ions can lead to this phase transition. Among the proposed signatures, experiment NA50 studies the production of the  $J/\psi$  relative to DRELL-YAN. The  $J/\psi$  is a  $c\bar{c}$  resonance which undergoes strong interaction and modifications of properties of the nuclear medium.  $D_{REL-}Y_{AN}$ , a purely electromagnetic process, serves as a reference.

Experiment NA38 measured a normal suppression of  $J/\psi$  production depending on the average length of crossed matter. In its prolongation, experiment NA50 highlighted in 1995, 1996 and 1998 an "abnormal"  $J/\psi$  suppression in  $Pb - Pb$  collisions at 158 GeV/nucleon. This analysis is carried out according to the centrality of the collision measured by the electromagnetic calorimeter. Information from this detector makes it possible to calculate neutral transverse energy connected to the average length of crossed matter.

In 2000, conditions of optimal data acquisitions in  $Pb - Pb$  collisions made it possible to analyze data for very peripheral collisions. Systematic sources of error were studied, which made it possible to obtain a good compatibility between the various analyses of the  $Pb - Pb$  system. Peripheral collisions are compatible with the normal principle of absorption.

In conclusion, we highlighted a suppression of  $\sim 31\%$  in  $J/\psi$  production relative to normal absorption. This change of regime takes place at  $\sim 30$  GeV in transverse energy ( $E_T$ ) and is due to a modication of nuclear properties of the reactional medium. Several possible scenarios have been advanced to explain this phenomenon.

**Keywords**: quark gluon plasma,  $J/\psi$  suppression, DRELL-YAN process, combinatory background,  $dimuons, Pb-Pb$  collisions, electromagnetic calorimeter, neutral transverse energy